# NVIDIA OpenGL Extension Specifications

NVIDIA Corporation

*December 9, 1999*

Copyright NVIDIA Corporation, 1999.

Portions of this document are authored by NVIDIA and are NVIDIA Proprietary as noted.

# Table of Contents

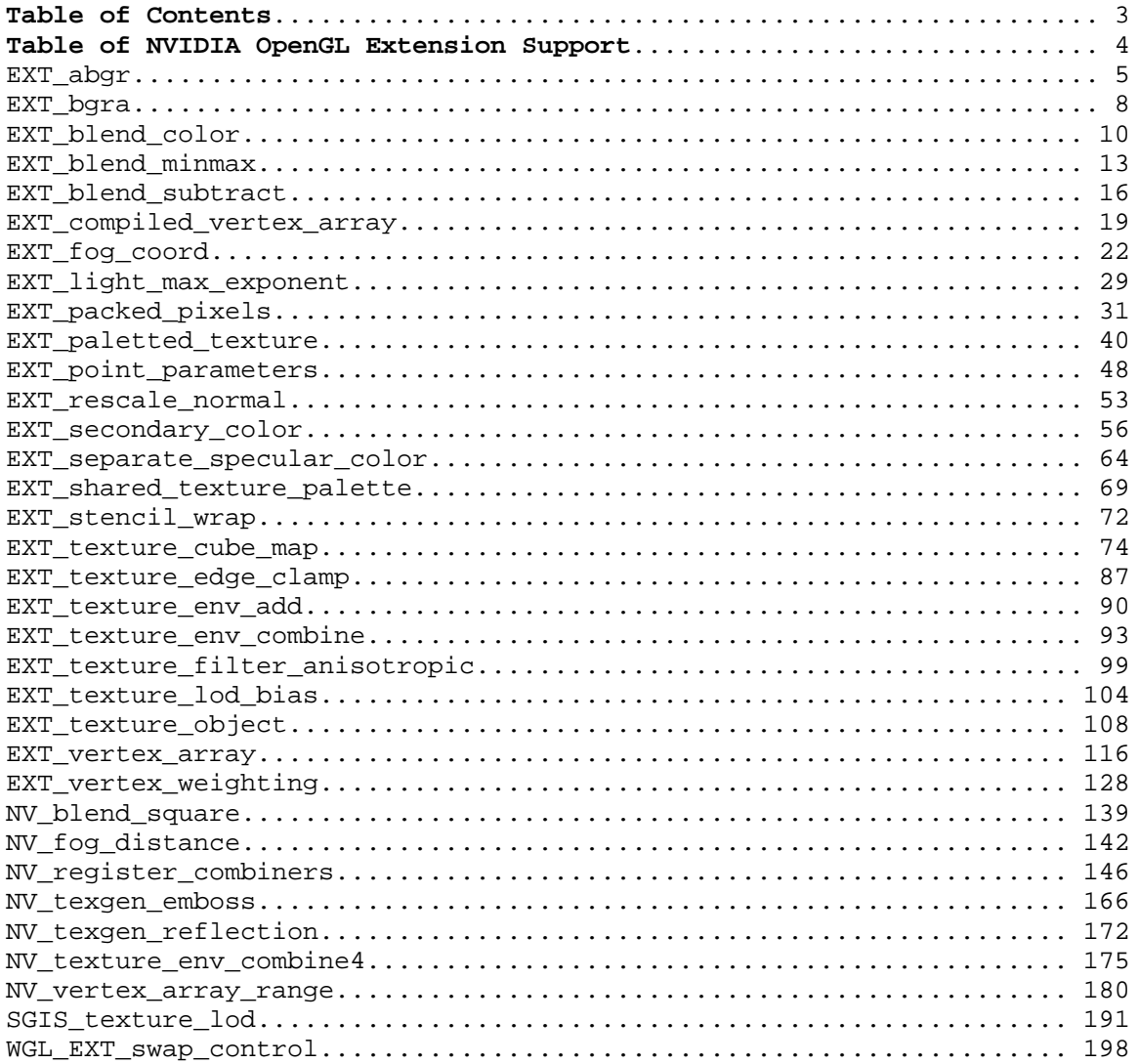

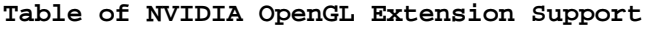

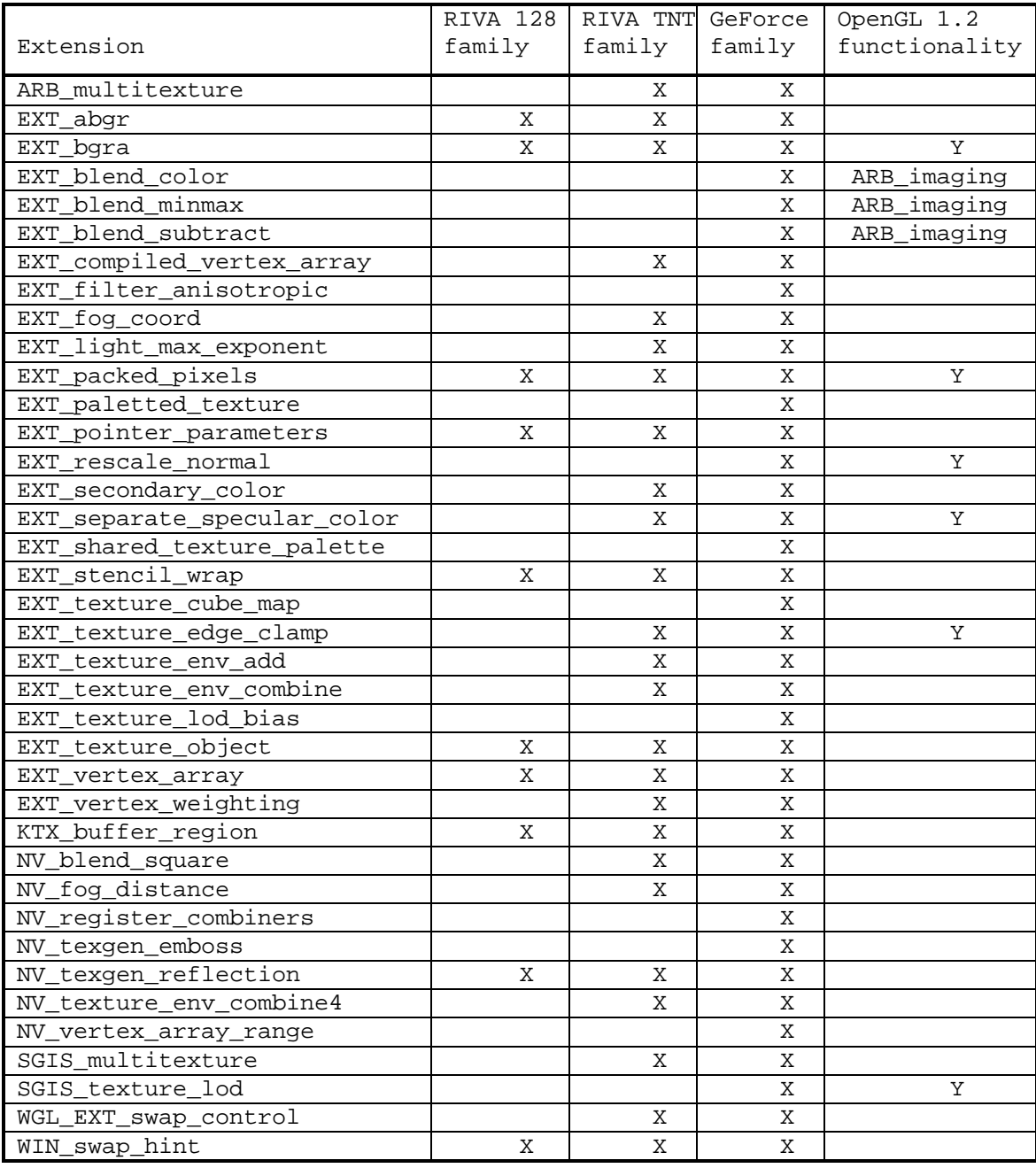

**Warning:** The extension support columns are based on the latest & greatest NVIDIA driver release. Check your GL\_EXTENSIONS string with glGetString at run-time to determine the specific supported extensions for a particular driver version.

EXT\_abgr

# **Name Strings**

GL\_EXT\_abgr

# **Version**

\$Date: 1995/03/31 04:40:18 \$ \$Revision: 1.10 \$

#### **Number**

1

### **Dependencies**

None

#### **Overview**

 EXT\_abgr extends the list of host-memory color formats. Specifically, it provides a reverse-order alternative to image format RGBA. The ABGR component order matches the cpack Iris GL format on big-endian machines.

#### **New Procedures and Functions**

None

#### **New Tokens**

 Accepted by the <format> parameter of DrawPixels, GetTexImage, ReadPixels, TexImage1D, and TexImage2D:

ABGR\_EXT 0x8000

**Additions to Chapter 2 of the GL Specification (OpenGL Operation)**

None

#### **Additions to Chapter 3 of the GL Specification (Rasterization)**

One entry is added to table 3.5 (DrawPixels and ReadPixels formats). The new table is:

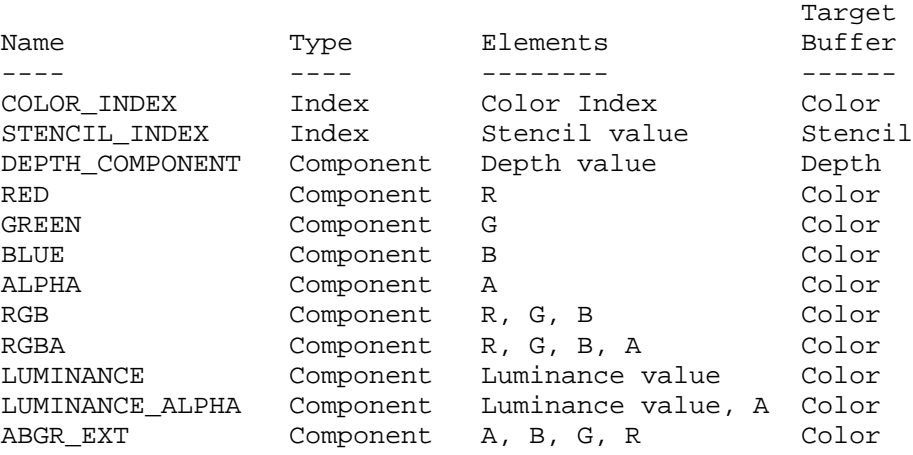

Table 3.5: DrawPixels and ReadPixels formats. The third column gives a description of and the number and order of elements in a group.

# **Additions to Chapter 4 of the GL Specification (Per-Fragment Operations and the Framebuffer)**

 The new format is added to the discussion of Obtaining Pixels from the Framebuffer. It should read " If the <format> is one of RED, GREEN, BLUE, ALPHA, RGB, RGBA, ABGR\_EXT, LUMINANCE, or LUMINANCE\_ALPHA, and the GL is in color index mode, then the color index is obtained."

 The new format is added to the discussion of Index Lookup. It should read "If <format> is one of RED, GREEN, BLUE, ALPHA, RGB, RGBA, ABGR\_EXT, LUMINANCE, or LUMINANCE\_ALPHA, then the index is used to reference 4 tables of color components: PIXEL\_MAP\_I\_TO\_R, PIXEL\_MAP\_I\_TO\_G, PIXEL\_MAP\_I\_TO\_B, and PIXEL\_MAP\_I\_TO\_A."

### **Additions to Chapter 5 of the GL Specification (Special Functions)**

None

# **Additions to Chapter 6 of the GL Specification (State and State Requests)**

None

#### **Additions to the GLX Specification**

None

### **GLX Protocol**

One entry is added to tables 1 and 5 in the GLX Protocol Specification:

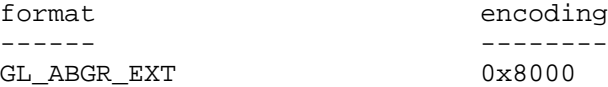

Table A.2 is also extended:

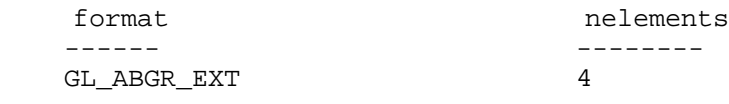

# **Errors**

None

# **New State**

None

# **New Implementation Dependent State**

None

EXT\_bgra

# **Name Strings**

GL\_EXT\_bgra

# **Version**

 Microsoft revision 1.0, May 19, 1997 (drewb) \$Date: 1997/09/22 23:03:13 \$ \$Revision: 1.1 \$

#### **Number**

129

# **Dependencies**

None

#### **Overview**

 EXT\_bgra extends the list of host-memory color formats. Specifically, it provides formats which match the memory layout of Windows DIBs so that applications can use the same data in both Windows API calls and OpenGL pixel API calls.

#### **New Procedures and Functions**

None

# **New Tokens**

 Accepted by the <format> parameter of DrawPixels, GetTexImage, ReadPixels, TexImage1D, and TexImage2D:

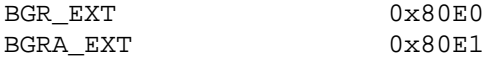

#### **Additions to Chapter 2 of the 1.1 Specification (OpenGL Operation)**

None

### **Additions to Chapter 3 of the 1.1 Specification (Rasterization)**

One entry is added to table 3.5 (DrawPixels and ReadPixels formats). The new table is:

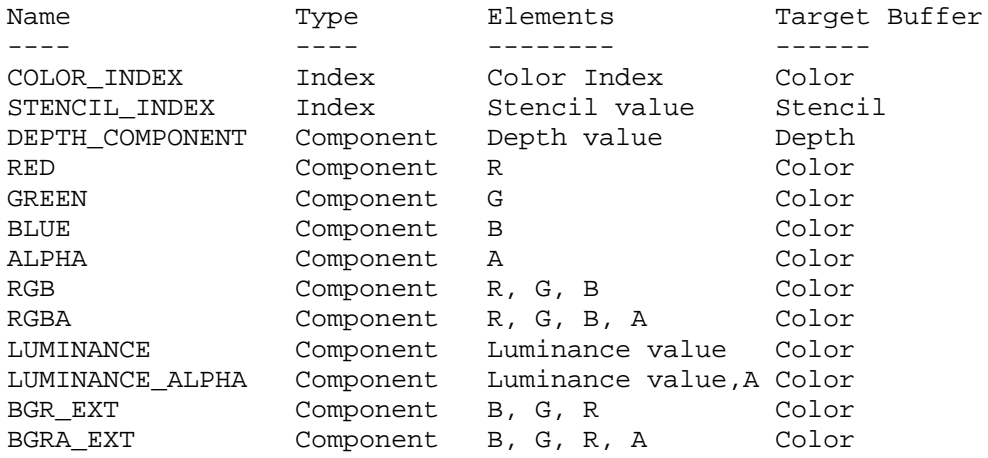

Table 3.5: DrawPixels and ReadPixels formats. The third column gives a description of and the number and order of elements in a group.

# **Additions to Chapter 4 of the 1.1 Specification (Per-Fragment Operations and the Framebuffer)**

 The new format is added to the discussion of Obtaining Pixels from the Framebuffer. It should read " If the <format> is one of RED, GREEN, BLUE, ALPHA, RGB, RGBA, BGR\_EXT, BGRA\_EXT, LUMINANCE, or LUMINANCE\_ALPHA, and the GL is in color index mode, then the color index is obtained."

 The new format is added to the discussion of Index Lookup. It should read "If <format> is one of RED, GREEN, BLUE, ALPHA, RGB, RGBA, BGR\_EXT, BGRA\_EXT, LUMINANCE, or LUMINANCE\_ALPHA, then the index is used to reference 4 tables of color components: PIXEL\_MAP\_I\_TO\_R, PIXEL\_MAP\_I\_TO\_G, PIXEL\_MAP\_I\_TO\_B, and PIXEL\_MAP\_I\_TO\_A."

# **Additions to Chapter 5 of the GL Specification (Special Functions)**

None

# **Additions to Chapter 6 of the GL Specification (State and State Requests)**

None

#### **Revision History**

 Original draft, revision 0.9, October 13, 1995 (drewb) Created Minor revision, revision 1.0, May 19, 1997 (drewb) Removed Microsoft Confidential.

EXT\_blend\_color

# **Name Strings**

GL\_EXT\_blend\_color

### **Version**

\$Date: 1995/03/31 04:40:19 \$ \$Revision: 1.7 \$

#### **Number**

2

#### **Dependencies**

None

#### **Overview**

 Blending capability is extended by defining a constant color that can be included in blending equations. A typical usage is blending two RGB images. Without the constant blend factor, one image must have an alpha channel with each pixel set to the desired blend factor.

### **New Procedures and Functions**

```
 void BlendColorEXT(clampf red,
         clampf green,
         clampf blue,
         clampf alpha);
```
### **New Tokens**

Accepted by the <sfactor> and <dfactor> parameters of BlendFunc:

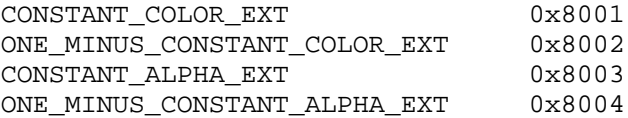

Accepted by the <pname> parameter of GetBooleanv, GetIntegerv, GetFloatv, and GetDoublev:

```
BLEND_COLOR_EXT 0x8005
```
# **Additions to Chapter 2 of the GL Specification (OpenGL Operation)**

None

```
Additions to Chapter 3 of the GL Specification (Rasterization)
```
None

# **Additions to Chapter 4 of the GL Specification (Per-Fragment Operations and the Framebuffer)**

 The commands that control blending are now BlendFunc and BlendColorEXT. A constant color to be used in the blending equation is specified by BlendColorEXT. The four parameters are clamped to the range [0,1] before being stored. The default value for the constant blending color is (0,0,0,0).

 The constant color can be used in both the source and destination blending factors. Four lines are added to table 4.1 and table 4.2:

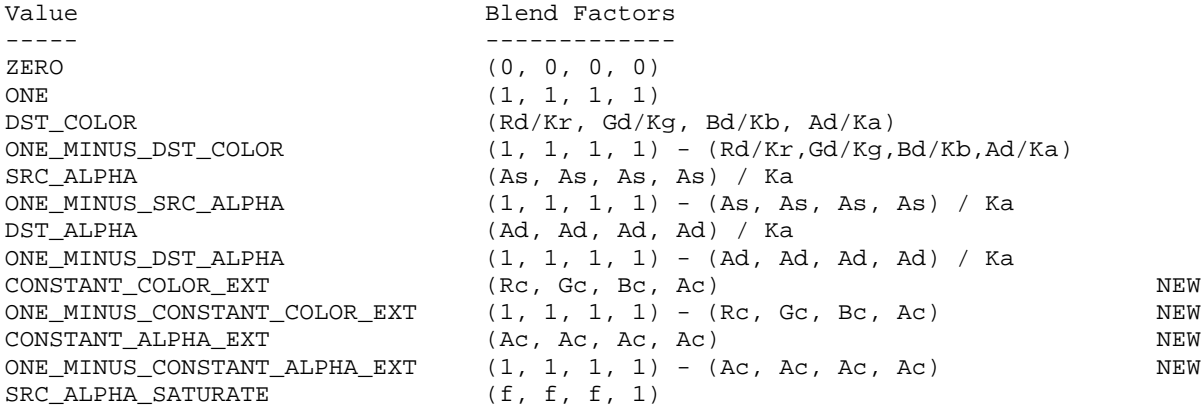

Table 4.1: Values controlling the source blending function and the source blending values they compute. Ka =  $2^{**}$ m - 1, where m is the number of bits in the A color component. Kr, Kg, and Kb are similarly determined by the number of bits in the R, G, and B color components.  $f = min(As, 1-Ad) / Ka.$ 

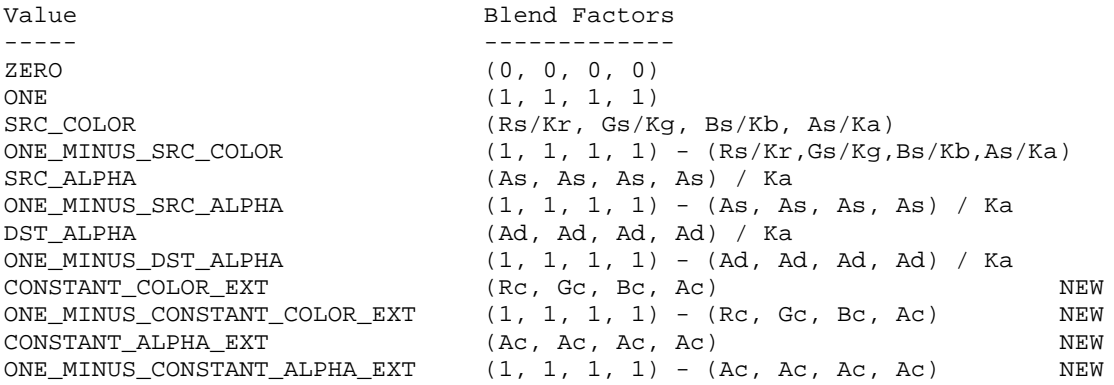

Table 4.2: Values controlling the destination blending function and the destination blending values they compute. Ka =  $2^{**}$ m - 1, where m is the number of bits in the A color component. Kr, Kg, and Kb are similarly determined by the number of bits in the R, G, and B color components.

 Rc, Gc, Bc, and Ac are the four components of the constant blending color. These blend factors are not scaled by Kr, Kg, Kb, and Ka, because they are already in the range [0,1].

# **Additions to Chapter 5 of the GL Specification (Special Functions)**

None

**Additions to Chapter 6 of the GL Specification (State and State Requests)**

None

#### **Additions to the GLX Specification**

None

# **GLX Protocol**

 A new GL rendering command is added. The following command is sent to the server as part of a glXRender request:

BlendColorEXT

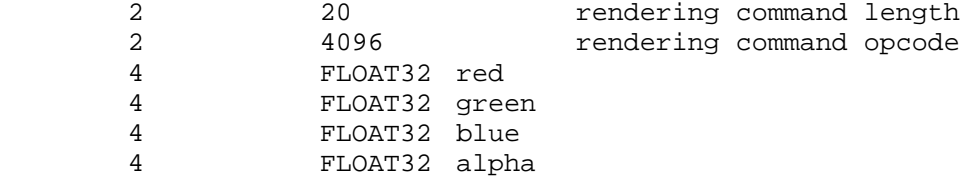

#### **Errors**

 INVALID\_OPERATION is generated if BlendColorEXT is called between execution of Begin and the corresponding call to End.

#### **New State**

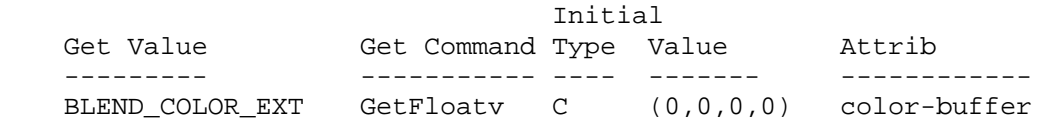

# **New Implementation Dependent State**

None

EXT\_blend\_minmax

# **Name Strings**

GL\_EXT\_blend\_minmax

# **Version**

\$Date: 1995/03/31 04:40:34 \$ \$Revision: 1.3 \$

#### **Number**

37

#### **Dependencies**

None

#### **Overview**

 Blending capability is extended by respecifying the entire blend equation. While this document defines only two new equations, the BlendEquationEXT procedure that it defines will be used by subsequent extensions to define additional blending equations.

 The two new equations defined by this extension produce the minimum (or maximum) color components of the source and destination colors. Taking the maximum is useful for applications such as maximum projection in medical imaging.

# **Issues**

 \* I've prefixed the ADD token with FUNC, to indicate that the blend equation includes the parameters specified by BlendFunc. (The min and max equations don't.) Is this necessary? Is it too ugly? Is there a better way to accomplish the same thing?

#### **New Procedures and Functions**

void BlendEquationEXT(enum mode);

#### **New Tokens**

Accepted by the <mode> parameter of BlendEquationEXT:

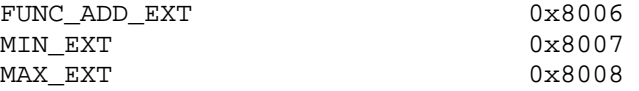

Accepted by the <pname> parameter of GetBooleanv, GetIntegerv, GetFloatv, and GetDoublev:

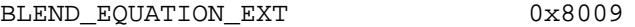

**Additions to Chapter 2 of the GL Specification (OpenGL Operation)**

None

**Additions to Chapter 3 of the GL Specification (Rasterization)**

None

#### **Additions to Chapter 4 of the GL Specification (Per-Fragment Operations and the Framebuffer)**

 The GL Specification defines a single blending equation. This extension introduces a blend equation mode that is specified by calling BlendEquationEXT with one of three enumerated values. The default value FUNC\_ADD\_EXT specifies that the blending equation defined in the GL Specification be used. This equation is

 $C' = (Cs * S) + (Cd * D)$  / 1.0 C' > 1.0  $C = ($  $C' C' < 1.0$ 

 where Cs and Cd are the source and destination colors, and S and D are as specified by BlendFunc.

 If BlendEquationEXT is called with <mode> set to MIN\_EXT, the blending equation becomes

 $C = min (Cs, Cd)$ 

 Finally, if BlendEquationEXT is called with <mode> set to MAX\_EXT, the blending equation becomes

 $C = max (Cs, Cd)$ 

 In all cases the blending equation is evaluated separately for each color component.

**Additions to Chapter 5 of the GL Specification (Special Functions)**

None

**Additions to Chapter 6 of the GL Specification (State and State Requests)**

None

# **Additions to the GLX Specification**

None

# **GLX Protocol**

 A new GL rendering command is added. The following command is sent to the server as part of a glXRender request:

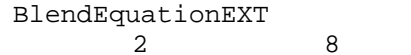

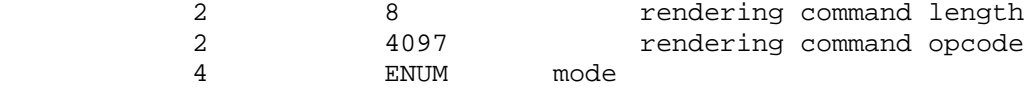

# **Errors**

 INVALID\_ENUM is generated by BlendEquationEXT if its single parameter is not FUNC\_ADD\_EXT, MIN\_EXT, or MAX\_EXT.

 INVALID\_OPERATION is generated if BlendEquationEXT is executed between the execution of Begin and the corresponding execution to End.

# **New State**

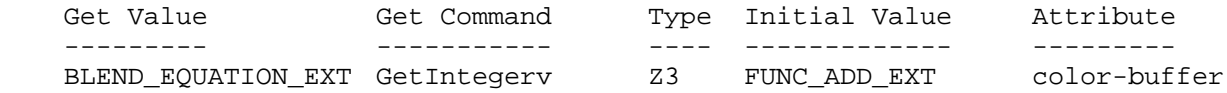

# **New Implementation Dependent State**

None

EXT\_blend\_subtract

# **Name Strings**

GL\_EXT\_blend\_subtract

# **Version**

\$Date: 1995/03/31 04:40:39 \$ \$Revision: 1.4 \$

### **Number**

38

# **Dependencies**

EXT\_blend\_minmax affects the definition of this extension

#### **Overview**

 Two additional blending equations are specified using the interface defined by EXT\_blend\_minmax. These equations are similar to the default blending equation, but produce the difference of its left and right hand sides, rather than the sum. Image differences are useful in many image processing applications.

# **New Procedures and Functions**

None

# **New Tokens**

Accepted by the <mode> parameter of BlendEquationEXT:

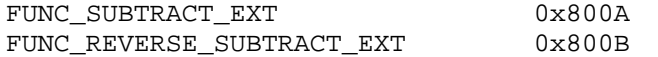

**Additions to Chapter 2 of the GL Specification (OpenGL Operation)**

None

**Additions to Chapter 3 of the GL Specification (Rasterization)**

None

# **Additions to Chapter 4 of the GL Specification (Per-Fragment Operations and the Framebuffer)**

 Two additional blending equations are defined. If BlendEquationEXT is called with <mode> set to FUNC\_SUBTRACT\_EXT, the blending equation becomes

 $C' = (Cs * S) - (Cd * D)$  / 0.0 C' < 0.0  $C = ($  $\vee$  C' C' >= 0.0

 where Cs and Cd are the source and destination colors, and S and D are as specified by BlendFunc.

 If BlendEquationEXT is called with <mode> set to FUNC REVERSE SUBTRACT EXT, the blending equation becomes

 $C' = (Cd * D) - (Cs * S)$  / 0.0 C' < 0.0  $C = ($  $\vee$  C' C' >= 0.0

 In all cases the blending equation is evaluated separately for each color component.

**Additions to Chapter 5 of the GL Specification (Special Functions)**

None

**Additions to Chapter 6 of the GL Specification (State and State Requests)**

None

#### **Additions to the GLX Specification**

None

#### **GLX Protocol**

None

#### **Dependencies on EXT\_blend\_minmax**

 If this extension is supported, but EXT\_blend\_minmax is not, then this extension effectively defines the procedure BlendEquationEXT, its parameter FUNC\_ADD\_EXT, and the query target BLEND\_EQUATION\_EXT, as described in EXT\_blend\_minmax. It is therefore as though EXT blend minmax were also supported, except that equations MIN EXT and MAX\_EXT are not supported.

#### **Errors**

 INVALID\_ENUM is generated by BlendEquationEXT if its single parameter is not FUNC\_ADD\_EXT, MIN\_EXT, MAX\_EXT, FUNC\_SUBTRACT\_EXT, or FUNC\_REVERSE\_SUBTRACT\_EXT.

 INVALID\_OPERATION is generated if BlendEquationEXT is executed between the execution of Begin and the corresponding execution to End.

# **New State**

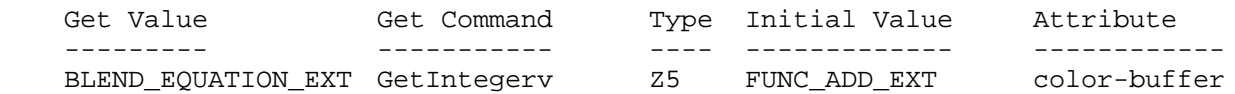

# **New Implementation Dependent State**

None

XXX - Not complete yet!!!

#### **Name**

EXT\_compiled\_vertex\_array

#### **Name Strings**

GL\_EXT\_compiled\_vertex\_array

#### **Version**

\$Date: 1996/11/21 00:52:19 \$ \$Revision: 1.3 \$

#### **Number**

97

#### **Dependencies**

None

#### **Overview**

 This extension defines an interface which allows static vertex array data to be cached or pre-compiled for more efficient rendering. This is useful for implementations which can cache the transformed results of array data for reuse by several DrawArrays, ArrayElement, or DrawElements commands. It is also useful for implementations which can transfer array data to fast memory for more efficient processing.

 For example, rendering an M by N mesh of quadrilaterals can be accomplished by setting up vertex arrays containing all of the vertexes in the mesh and issuing M DrawElements commands each of which operate on 2 \* N vertexes. Each DrawElements command after the first will share N vertexes with the preceding DrawElements command. If the vertex array data is locked while the DrawElements commands are executed, then OpenGL may be able to transform each of these shared vertexes just once.

#### **Issues**

- \* Is compiled\_vertex\_array the right name for this extension?
- \* Should there be an implementation defined maximum number of array elements which can be locked at a time (i.e. MAX\_LOCKED\_ARRAY\_SIZE)?

 Probably not, the lock request can always be ignored with no resulting change in functionality if there are insufficent resources, and allowing the GL to define this limit can make things difficult for applications.

 \* Should there be any restrictions on what state can be changed while the vertex array data is locked?

 Probably not. The GL can check for state changes and invalidate any cached vertex state that may be affected. This is likely to cause a performance hit, so the preferred use will be to not change state while the vertex array data is locked.

#### **New Procedures and Functions**

 void LockArraysEXT (int first, sizei count) void UnlockArraysEXT (void)

#### **New Tokens**

Accepted by the <pname> parameter of GetBooleanv, GetIntegerv, GetFloatv, and GetDoublev:

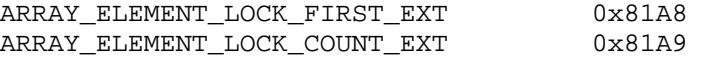

### **Additions to Chapter 2 of the 1.1 Specification (OpenGL Operation)**

 After the discussion of InterleavedArrays, add a description of array compiling/locking.

 The currently enabled vertex arrays can be locked with the command LockArraysEXT. When the vertex arrays are locked, the GL can compile the array data or the transformed results of array data associated with the currently enabled vertex arrays. The vertex arrays are unlocked by the command UnlockArraysEXT.

 Between LockArraysEXT and UnlockArraysEXT the application should ensure that none of the array data in the range of elements specified by <first> and <count> are changed. Changes to the array data between the execution of LockArraysEXT and UnlockArraysEXT commands may affect calls may affect DrawArrays, ArrayElement, or DrawElements commands in non-sequential ways.

 While using a compiled vertex array, references to array elements by the commands DrawArrays, ArrayElement, or DrawElements which are outside of the range specified by <first> and <count> are undefined.

#### **Additions to Chapter 3 of the 1.1 Specification (Rasterization)**

None

**Additions to Chapter 4 of the 1.1 Specification (Per-Fragment Operations and the Frame Buffer)**

None

#### **Additions to Chapter 5 of the 1.1 Specification (Special Functions)**

 LockArraysEXT and UnlockArraysEXT are not complied into display lists but are executed immediately.

**Additions to Chapter 6 of the 1.1 Specification (State and State Requests)**

None

# **Additions to the GLX Specification**

XXX - Not complete yet!!!

# **GLX Protocol**

XXX - Not complete yet!!!

#### **Errors**

 INVALID\_VALUE is generated if LockArrarysEXT parameter <first> is less than zero.

 INVALID\_VALUE is generated if LockArraysEXT parameter <count> is less than or equal to zero.

 INVALID\_OPERATION is generated if LockArraysEXT is called between execution of LockArraysEXT and corresponding execution of UnlockArraysEXT.

 INVALID\_OPERATION is generated if UnlockArraysEXT is called without a corresponding previous execution of LockArraysEXT.

 INVALID\_OPERATION is generated if LockArraysEXT or UnlockArraysEXT is called between execution of Begin and the corresponding execution of End.

#### **New State**

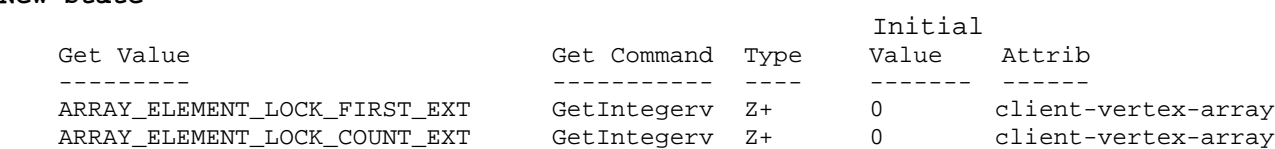

#### **New Implementation Dependent State**

None

EXT\_fog\_coord

# **Name Strings**

GL\_EXT\_fog\_coord

#### **Contact**

Jon Leech, Silicon Graphics (ljp 'at' sgi.com)

#### **Status**

Shipping (version 1.6)

# **Version**

\$Date: 1999/06/21 19:57:19 \$ \$Revision: 1.11 \$

#### **Number**

149

#### **Dependencies**

 OpenGL 1.1 is required. The extension is written against the OpenGL 1.2 Specification.

#### **Overview**

 This extension allows specifying an explicit per-vertex fog coordinate to be used in fog computations, rather than using a fragment depth-based fog equation.

#### **Issues**

 \* Should the specified value be used directly as the fog weighting factor, or in place of the z input to the fog equations?

As the z input; more flexible and meets ISV requests.

\* Do we want vertex array entry points? Interleaved array formats?

Yes for entry points, no for interleaved formats, following the argument for secondary\_color.

 \* Which scalar types should FogCoord accept? The full range, or just the unsigned and float versions? At the moment it follows Index(), which takes unsigned byte, signed short, signed int, float, and double.

Since we're now specifying a number which behaves like an eye-space distance, rather than a [0,1] quantity, integer types are less useful. However, restricting the commands to floating point forms only introduces some nonorthogonality.

Restrict to only float and double, for now.

 \* Interpolation of the fog coordinate may be perspective-correct or not. Should this be affected by PERSPECTIVE\_CORRECTION\_HINT, FOG\_HINT, or another to-be-defined hint?

PERSPECTIVE CORRECTION HINT; this is already defined to affect all interpolated parameters. Admittedly this is a loss of orthogonality.

\* Should the current fog coordinate be queryable?

Yes, but it's not returned by feedback.

 \* Control the fog coordinate source via an Enable instead of a fog parameter?

No. We might want to add more sources later.

\* Should the fog coordinate be restricted to non-negative values?

Perhaps. Eye-coordinate distance of fragments will be non-negative due to clipping. Specifying explicit negative coordinates may result in very large computed f values, although they are defined to be clipped after computation.

 \* Use existing DEPTH enum instead of FRAGMENT\_DEPTH? Change name of FRAGMENT\_DEPTH\_EXT to FOG\_FRAGMENT\_DEPTH\_EXT?

Use FRAGMENT\_DEPTH\_EXT; FOG\_FRAGMENT\_DEPTH\_EXT is somewhat misleading, since fragment depth itself has no dependence on fog.

#### **New Procedures and Functions**

 void FogCoord[fd]EXT(T coord) void FogCoord[fd]vEXT(T coord) void FogCoordPointerEXT(enum type, sizei stride, void \*pointer)

#### **New Tokens**

Accepted by the <pname> parameter of Fogi and Fogf:

FOG COORDINATE SOURCE EXT 0x8450

Accepted by the <param> parameter of Fogi and Fogf:

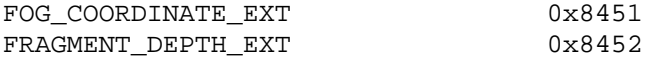

 Accepted by the <pname> parameter of GetBooleanv, GetIntegerv, GetFloatv, and GetDoublev:

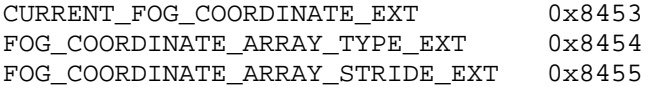

Accepted by the <pname> parameter of GetPointerv:

FOG\_COORDINATE\_ARRAY\_POINTER\_EXT 0x8456

 Accepted by the <array> parameter of EnableClientState and DisableClientState:

FOG\_COORDINATE\_ARRAY\_EXT 0x8457

#### **Additions to Chapter 2 of the OpenGL 1.2 Specification (OpenGL Operation)**

 These changes describe a new current state type, the fog coordinate, and the commands to specify it:

- (2.6, p. 12) Second paragraph changed to:

"Each vertex is specified with two, three, or four coordinates. In addition, a current normal, current texture coordinates, current color, and current fog coordinate may be used in processing each vertex."

- 2.6.3, p. 19) First paragraph changed to

"The only GL commands that are allowed within any Begin/End pairs are the commands for specifying vertex coordinates, vertex colors, normal coordinates, texture coordinates, and fog coordinates (Vertex, Color, Index, Normal, TexCoord, FogCoord)..."

- (2.7, p. 20) Insert the following paragraph following the third paragraph describing current normals:
	- The current fog coodinate is set using void FogCoord[fd]EXT(T coord) void FogCoord[fd]vEXT(T coord)."

The last paragraph is changed to read:

"The state required to support vertex specification consists of four floating-point numbers to store the current texture coordinates s, t, r, and q, one floating-point value to store the current fog coordinate, four floating-point values to store the current RGBA color, and one floating-point value to store the current color index. There is no notion of a current vertex, so no state is devoted to vertex coordinates. The initial values of s, t, and r of the current texture coordinates are zero; the initial value of q is one. The initial fog coordinate is zero. The initial current normal has coordinates  $(0,0,1)$ . The initial RGBA color is  $(R,G,B,A) = (1,1,1,1)$ . The initial color index is 1."

- (2.8, p. 21) Added fog coordinate command for vertex arrays:

Change first paragraph to read:

"The vertex specification commands described in section 2.7 accept data in almost any format, but their use requires many

command executions to specify even simple geometry. Vertex data may also be placed into arrays that are stored in the client's address space. Blocks of data in these arrays may then be used to specify multiple geometric primitives through the execution of a single GL command. The client may specify up to seven arrays: one each to store edge flags, texture coordinates, fog coordinates, colors, color indices, normals, and vertices. The commands"

Add to functions listed following first paragraph:

void FogCoordPointerEXT(enum type, sizei stride, void \*pointer)

Add to table 2.4 (p. 22):

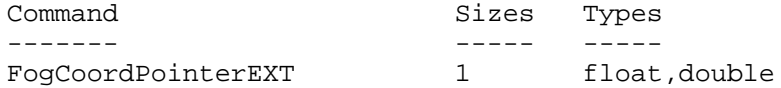

 Starting with the second paragraph on p. 23, change to add FOG\_COORDINATE\_ARRAY\_EXT:

"An individual array is enabled or disabled by calling one of

 void EnableClientState(enum array) void DisableClientState(enum array)

with array set to EDGE FLAG ARRAY, TEXTURE COORD ARRAY, FOG\_COORDINATE\_ARRAY\_EXT, COLOR\_ARRAY, INDEX\_ARRAY, NORMAL\_ARRAY, or VERTEX\_ARRAY, for the edge flag, texture coordinate, fog coordinate, color, color index, normal, or vertex array, respectively.

The ith element of every enabled array is transferred to the GL by calling

void ArrayElement(int i)

For each enabled array, it is as though the corresponding command from section 2.7 or section 2.6.2 were called with a pointer to element i. For the vertex array, the corresponding command is Vertex<size><type>v, where <size> is one of [2,3,4], and  $ltype$  is one of  $[s,i,f,d]$ , corresponding to array types short, int, float, and double respectively. The corresponding commands for the edge flag, texture coordinate, fog coordinate, color, color, color index, and normal arrays are EdgeFlagv, TexCoord<size><type>v, FogCoord<type>v, Color<size><type>v, Index<type>v, and Normal<type>v, respectively..."

 Change pseudocode on p. 27 to disable fog coordinate array for canned interleaved array formats. After the lines

 DisableClientState(EDGE\_FLAG\_ARRAY); DisableClientState(INDEX\_ARRAY);

insert the line

DisableClientState(FOG\_COORDINATE\_ARRAY\_EXT);

 Substitute "seven" for every occurence of "six" in the final paragraph on p. 27.

- (2.12, p. 41) Add fog coordinate to the current rasterpos state.

Change the first sentence of the first paragraph to read

"The state required for the current raster position consists of three window coordinates  $x_w$ ,  $y_w$ , and  $z_w$ , a clip coordinate w\_c value, an eye coordinate distance, a fog coordinate, a valid bit, and associated data consisting of a color and texture coordinates."

Change the last paragraph to read

"The current raster position requires six single-precision floating-point values for its  $x_w$ ,  $y_w$ , and  $z_w$  window coordinates, its w\_c clip coordinate, its eye coordinate distance, and its fog coordinate, a single valid bit, a color (RGBA color and color index), and texture coordinates for associated data. In the initial state, the coordinates and texture coordinates are both (0,0,0,1), the fog coordinate is 0, the eye coordinate distance is 0, the valid bit is set, the associated RGBA color is (1,1,1,1), and the associated color index color is 1. In RGBA mode, the associated color index always has its initial value; in color index mode, the RGBA color always maintains its initial value."

- (3.10, p. 139) Change the second and third paragraphs to read

"This factor f may be computed according to one of three equations:"

 $f = exp(-d*c)$  (3.24)  $f = exp(-(d*c)^2)$  (3.25)  $f = (e-c)/(e-s)$  (3.26)

If the fog source (as defined below) is FRAGMENT DEPTH EXT, then c is the eye-coordinate distance from the eye, (0 0 0 1) in eye coordinates, to the fragment center. If the fog source is FOG\_COORDINATE\_EXT, then c is the interpolated value of the fog coordinate for this fragment. The equation and the fog source, along with either d or e and s, is specified with

 void Fog{if}(enum pname, T param); void  $Fog{if}v(enum pname, T params);$ 

If <pname> is FOG\_MODE, then <param> must be, or <param> must point to an integer that is one of the symbolic constants EXP, EXP2, or LINEAR, in which case equation 3.24, 3.25, or 3.26,, respectively, is selected for the fog calculation (if, when 3.26 is selected, e = s, results are undefined). If <pname> is FOG\_COORDINATE\_SOURCE\_EXT, then <param> is or <params> points to

an integer that is one of the symbolic constants FRAGMENT\_DEPTH\_EXT or FOG\_COORDINATE\_EXT. If <pname> is FOG\_DENSITY, FOG\_START, or FOG\_END, then <param> is or <params> points to a value that is d, s, or e, respectively. If d is specified less than zero, the error INVALID\_VALUE results."

 - (3.10, p. 140) Change the last paragraph preceding section 3.11 to read

"The state required for fog consists of a three valued integer to select the fog equation, three floating-point values d, e, and s, an RGBA fog color and a fog color index, a two-valued integer to select the fog coordinate source, and a single bit to indicate whether or not fog is enabled. In the initial state, fog is disabled, FOG\_COORDINATE\_SOURCE\_EXT is FRAGMENT\_DEPTH\_EXT, FOG\_MODE is EXP,  $d = 1.0$ ,  $e = 1.0$ , and  $s =$  $0.0; C_f = (0,0,0,0)$  and i\_f=0."

**Additions to Chapter 3 of the OpenGL 1.2.1 Specification (Rasterization)**

None

**Additions to Chapter 4 of the OpenGL 1.2.1 Specification (Per-Fragment Operations and the Frame Buffer)**

None

**Additions to Chapter 5 of the OpenGL 1.2.1 Specification (Special Functions)**

None

**Additions to Chapter 6 of the OpenGL 1.2 Specification (State and State Requests)**

None

**Additions to Appendix A of the OpenGL 1.2.1 Specification (Invariance)**

None

**Additions to the GLX / WGL / AGL Specifications**

None

# **GLX Protocol**

 Two new GL rendering commands are added. The following commands are sent to the server as part of a glXRender request:

FogCoordfvEXT

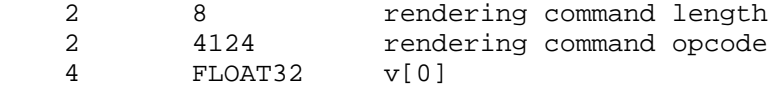

FogCoorddvEXT

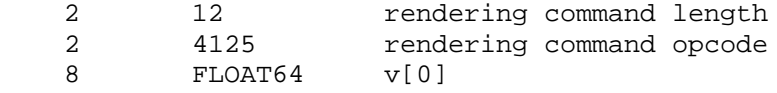

# **Errors**

 INVALID\_ENUM is generated if FogCoordPointerEXT parameter <type> is not FLOAT or DOUBLE.

 INVALID\_VALUE is generated if FogCoordPointerEXT parameter <stride> is negative.

### **New State**

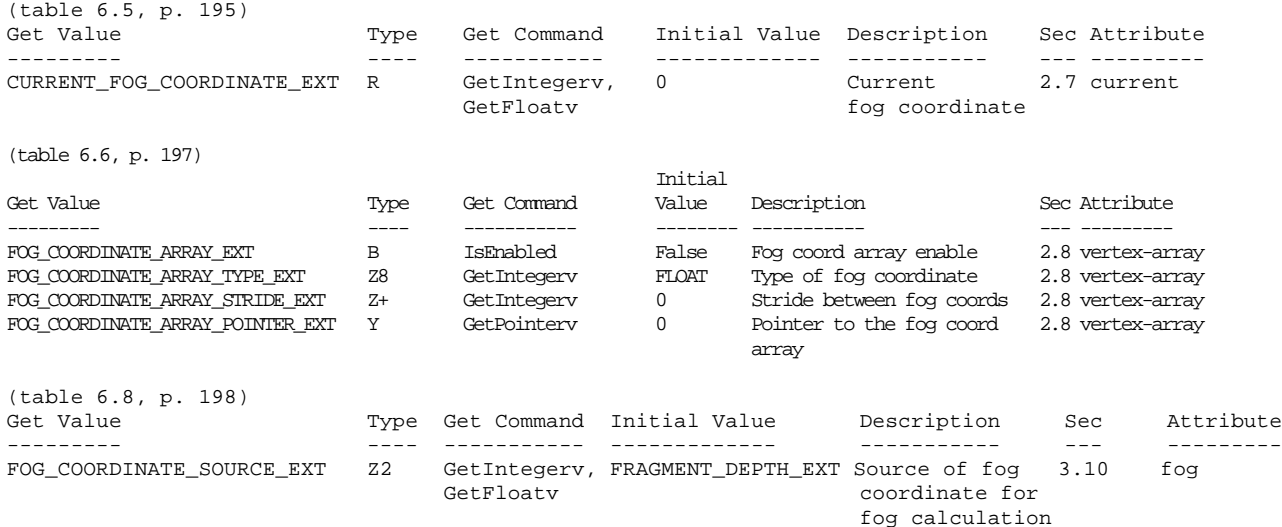

# **Revision History**

- \* Revision 1.6 Functionality complete
- \* Revision 1.7-1.9 Fix typos and add fields to bring up to date with the new extension template. No functionality changes.

EXT\_light\_max\_exponent

### **Name Strings**

GL\_EXT\_light\_max\_exponent

#### **Notice**

Copyright NVIDIA Corporation, 1999.

#### **Version**

August 17, 1999

### **Dependencies**

None

#### **Overview**

 Default OpenGL does not permit a shininess or spot exponent over 128.0. This extension permits implementations to support and advertise a maximum shininess and spot exponent beyond 128.0.

 Note that extremely high exponents for shininess and/or spot light cutoff will require sufficiently high tessellation for acceptable lighting results.

 Paul Deifenbach's thesis suggests that higher exponents are necessary to approximate BRDFs with per-vertex ligthing and multiple passes.

# **New Procedures and Functions**

None

#### **New Tokens**

Accepted by the <pname> parameters of GetBooleanv, GetIntegerv, GetFloatv, and GetDoublev:

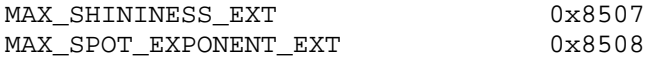

#### **Additions to Chapter 2 of the GL Specification (OpenGL Operation)**

In Table 2.7, change the srm range entry to read:

"(range: [0.0, value of MAX\_SHININESS\_EXT])"

In Table 2.7, change the srli range entry to read:

"(range: [0.0, value of MAX\_SPOT\_EXPONENT\_EXT])"

Add to the end of the second paragraph in Section 2.13.2:

 "The values of MAX\_SHININESS\_EXT and MAX\_SPOT\_EXPONENT\_EXT are implementation dependent, but must be equal or greater than 128."

**Additions to Chapter 3 of the GL Specification (Rasterization)**

None

**Additions to Chapter 4 of the GL Specification (Per-Fragment Operations and the Framebuffer)**

None.

**Additions to Chapter 5 of the GL Specification (Special Functions)**

None

**Additions to Chapter 6 of the GL Specification (State and State Requests)**

None

**Additions to the GLX Specification**

None

#### **GLX Protocol**

None

#### **Errors**

 INVALID\_VALUE is generated by Material if enum is SHININESS and the shininess param is greater than the MAX\_SHININESS\_EXT.

 INVALID\_VALUE is generated by Material if enum is SPOT\_EXPONENT and the shininess param is greater than the MAX SPOT EXPONENT EXT.

#### **New State**

None.

#### **New Implementation Dependent State**

(table 6.24, p214) add the following entries:

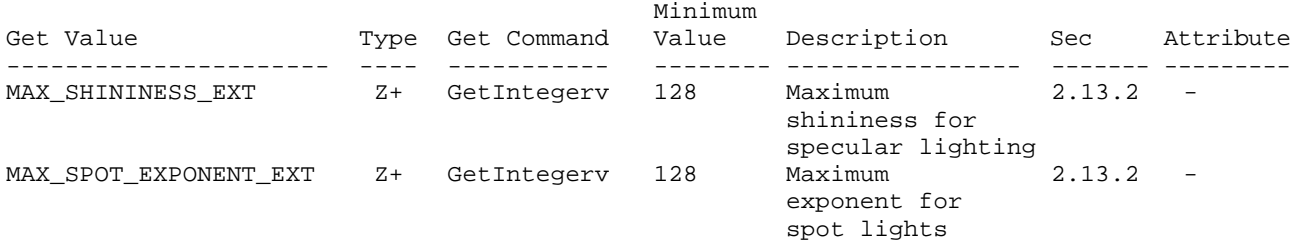

EXT\_packed\_pixels

# **Name Strings**

GL\_EXT\_packed\_pixels

#### **Version**

\$Date: 1997/09/22 23:23:58 \$ \$Revision: 1.21 \$

#### **Number**

23

### **Dependencies**

 EXT\_abgr affects the definition of this extension EXT\_texture3D affects the definition of this extension EXT subtexture affects the definition of this extension EXT\_histogram affects the definition of this extension EXT convolution affects the definition of this extension SGI color table affects the definition of this extension SGIS\_texture4D affects the definition of this extension EXT\_cmyka affects the definition of this extension

#### **Overview**

 This extension provides support for packed pixels in host memory. A packed pixel is represented entirely by one unsigned byte, one unsigned short, or one unsigned integer. The fields with the packed pixel are not proper machine types, but the pixel as a whole is. Thus the pixel storage modes, including PACK\_SKIP\_PIXELS, PACK\_ROW\_LENGTH, PACK\_SKIP\_ROWS, PACK\_IMAGE\_HEIGHT\_EXT, PACK\_SKIP\_IMAGES\_EXT, PACK\_SWAP\_BYTES, PACK\_ALIGNMENT, and their unpacking counterparts all work correctly with packed pixels.

#### **New Procedures and Functions**

None

#### **New Tokens**

 Accepted by the <type> parameter of DrawPixels, ReadPixels, TexImage1D, TexImage2D, GetTexImage, TexImage3DEXT, TexSubImage1DEXT, TexSubImage2DEXT, TexSubImage3DEXT, GetHistogramEXT, GetMinmaxEXT, ConvolutionFilter1DEXT, ConvolutionFilter2DEXT, ConvolutionFilter3DEXT, GetConvolutionFilterEXT, SeparableFilter2DEXT, SeparableFilter3DEXT, GetSeparableFilterEXT, ColorTableSGI, GetColorTableSGI, TexImage4DSGIS, and TexSubImage4DSGIS:

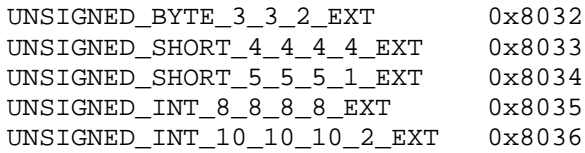

**Additions to Chapter 2 of the 1.0 Specification (OpenGL Operation)**

None

#### **Additions to Chapter 3 of the 1.0 Specification (Rasterization)**

The five tokens defined by this extension are added to Table 3.4:

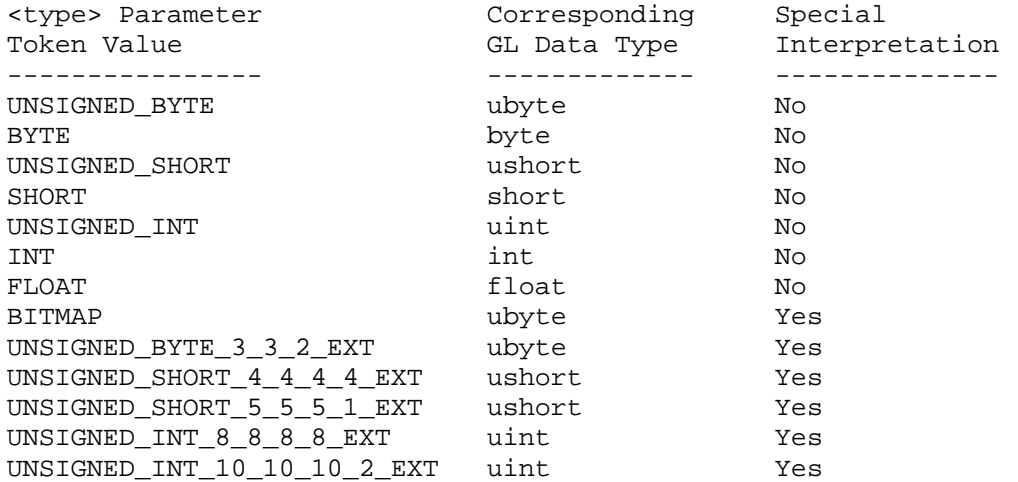

Table 3.4: DrawPixels and ReadPixels <type> parameter values and the corresponding GL data types. Refer to table 2.2 for definitions of GL data types. Special interpretations are described near the end of section 3.6.3.

 [Section 3.6.3 of the GL Specification (Rasterization of Pixel Rectangles) is rewritten as follows:]

3.6.3 Rasterization of Pixel Rectangles

 The process of drawing pixels encoded in host memory is diagrammed in Figure 3.7. We describe the stages of this process in the order in which they occur.

Pixels are drawn using

void DrawPixels(sizei width, sizei height, enum format, enum type, void\* data);

 <format> is a symbolic constant indicating what the values in memory represent. < width> and < height> are the width and height, respectively, of the pixel rectangle to be drawn. <data> is a pointer to the data to be drawn. These data are represented with one of seven GL data types, specified by <type>. The correspondence between the thirteen <type> token values and the GL data types they indicate is given in Table 3.4. If the GL is in color index mode and <format> is not one of COLOR\_INDEX, STENCIL INDEX, or DEPTH\_COMPONENT, then the error INVALID OPERATION occurs. Some additional constraints on the combinations of <format>

and <type> values that are accepted are discussed below.

Unpacking

 Data are taken from host memory as a sequence of signed or unsigned bytes (GL data types byte and ubyte), signed or unsigned short integers (GL data types short and ushort), signed or unsigned integers (GL data types int and uint), or floating-point values (GL data type float). These elements are grouped into sets of one, two, three, four, or five values, depending on the <format>, to form a group. Table 3.5 summarizes the format of groups obtained from memory. It also indicates those formats that yield indices and those that yield components.

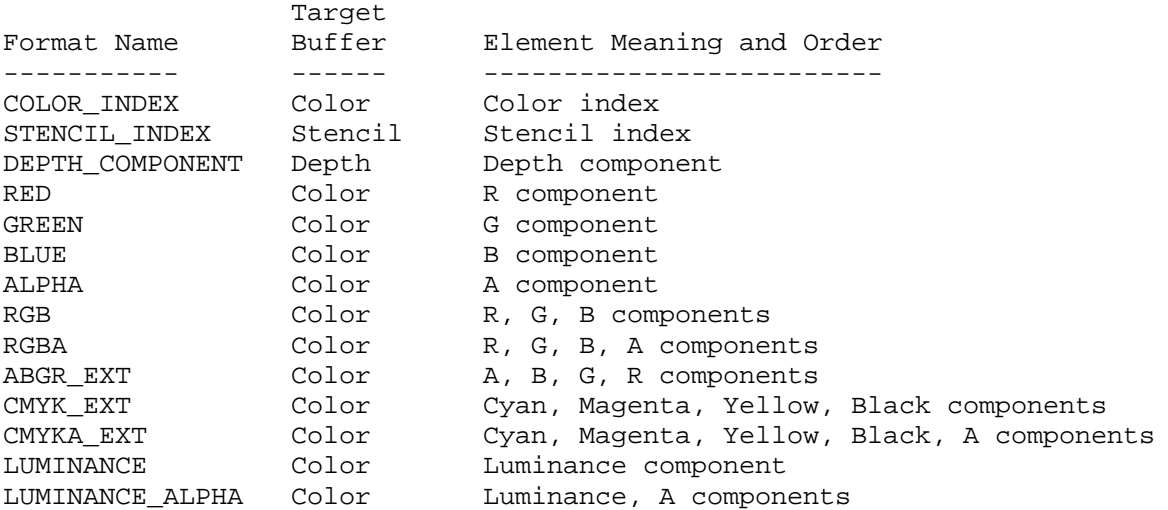

Table 3.5: DrawPixels and ReadPixels formats. The third column gives a description of and the number and order of elements in a group.

 By default the values of each GL data type are interpreted as they would be specified in the language of the client's GL binding. If UNPACK\_SWAP\_BYTES is set to TRUE, however, then the values are interpreted with the bit orderings modified as per the table below. The modified bit orderings are defined only if the GL data type ubyte has eight bits, and then for each specific GL data type only if that type is represented with 8, 16, or 32 bits.

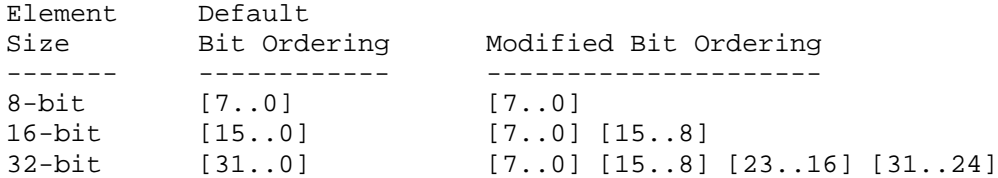

Table: Bit ordering modification of elements when UNPACK\_SWAP\_BYTES is TRUE. These reorderings are defined only when GL data type ubyte has 8 bits, and then only for GL data types with 8, 16, or 32 bits.

 The groups in memory are treated as being arranged in a rectangle. This rectangle consists of a series of rows, with the first element of the first group of the first row pointed to by the pointer passed to

 DrawPixels. If the value of UNPACK\_ROW\_LENGTH is not positive, then the number of groups in a row is <width>; otherwise the number of groups is UNPACK\_ROW\_LENGTH. If the first element of the first row is at location p in memory, then the location of the first element of the Nth row is

p + Nk

where N is the row number (counting from zero) and k is defined as

 / nl s >= a  $k = \langle$  $\langle a/s * ceiling(snl/a) \rangle$  s < a

where n is the number of elements in a group, l is the number of groups in a row, a is the value of UNPACK\_ALIGNMENT, and s is the size, in units of GL ubytes, of an element. If the number of bits per element is not 1, 2, 4, or 8 times the number of bits in a GL ubyte, then k = nl for all values of a.

 There is a mechanism for selecting a sub-rectangle of groups from a larger containing rectangle. This mechanism relies on three integer parameters: UNPACK\_ROW\_LENGTH, UNPACK\_SKIP\_ROWS, and UNPACK\_SKIP\_PIXELS. Before obtaining the first group from memory, the pointer supplied to DrawPixels is effectively advanced by

UNPACK\_SKIP\_PIXELS \* n + UNPACK\_SKIP\_ROWS \* k

 elements. Then <width> groups are obtained from contiguous elements in memory (without advancing the pointer), after which the pointer is advanced by k elements. <height> sets of <width> groups of values are obtained this way. See Figure 3.8.

 Calling DrawPixels with a <type> of UNSIGNED\_BYTE\_3\_3\_2, UNSIGNED\_SHORT\_4\_4\_4\_4, UNSIGNED\_SHORT\_5\_5\_5\_1, UNSIGNED\_INT\_8\_8\_8\_8, or UNSIGNED\_INT\_10\_10\_10\_2 is a special case in which all the elements of each group are packed into a single unsigned byte, unsigned short, or unsigned int, depending on the type. The number of elements per packed pixel is fixed by the type, and must match the number of elements per group indicated by the <format> parameter. (See the table below.) The error INVALID\_OPERATION is generated if a mismatch occurs.

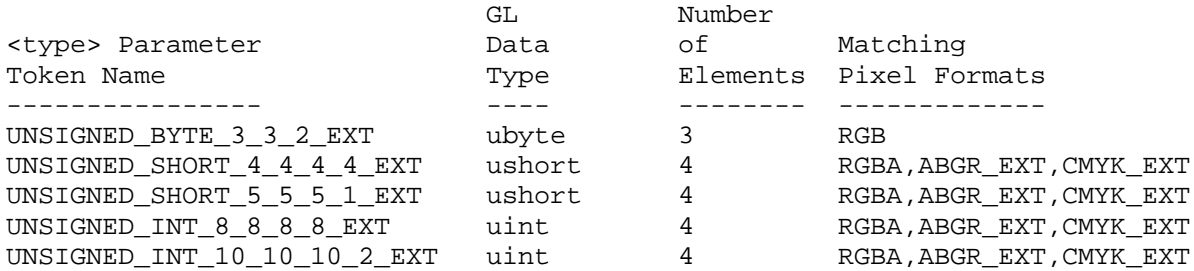

 Bitfield locations of the first, second, third, and fourth elements of each packed pixel type are illustrated in the diagrams below. Each bitfield is interpreted as an unsigned integer value. If the base GL type is supported with more than the minimum precision (e.g. a 9-bit byte) the packed elements are right-justified in the pixel.

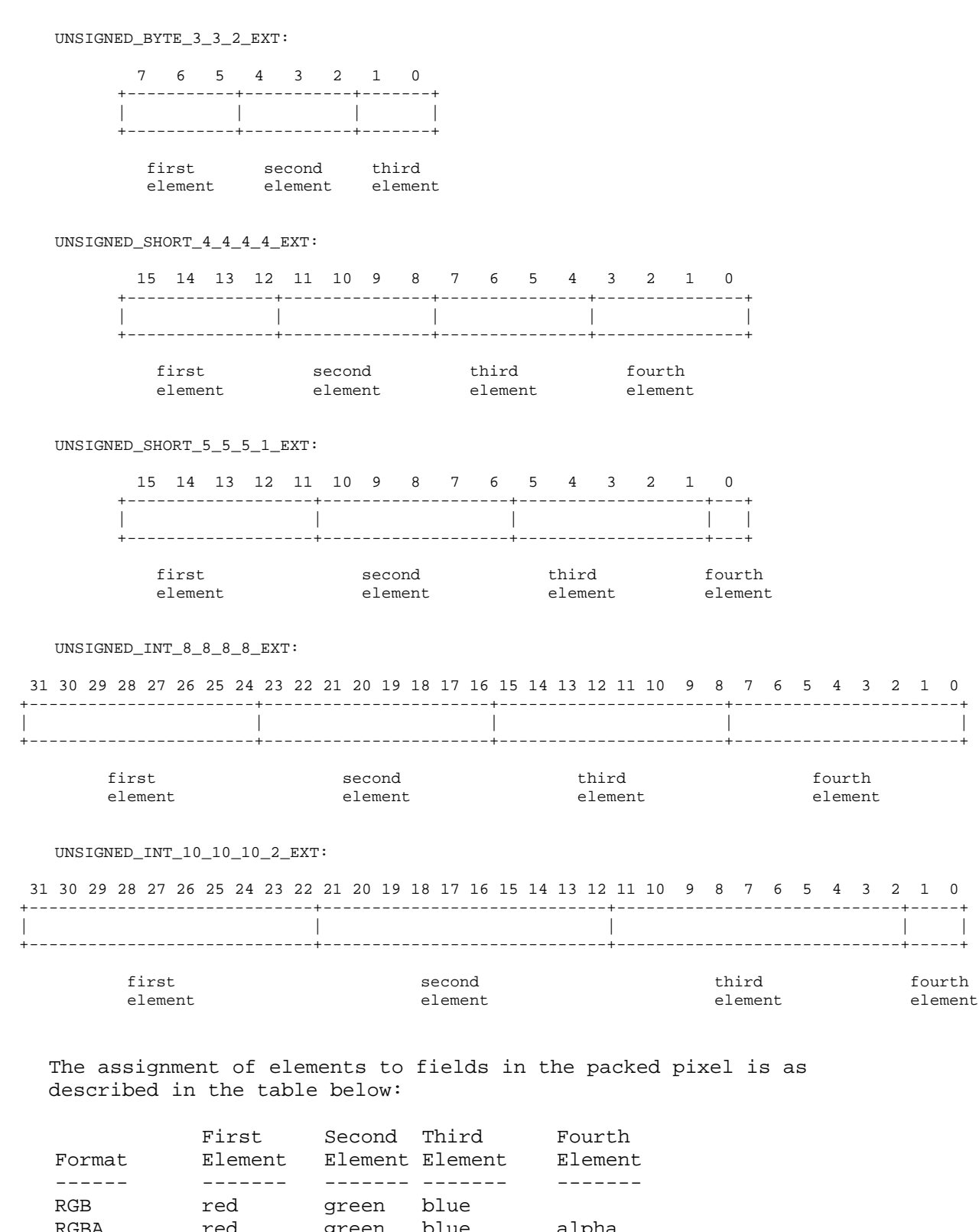

RGBA red green blue alpha ABGR\_EXT alpha blue green red CMYK\_EXT cyan magenta yellow black

 Byte swapping, if enabled, is performed before the elements are extracted from each pixel. The above discussions of row length and image extraction are valid for packed pixels, if "group" is substituted for "element" and the number of elements per group is understood to be one.

 Calling DrawPixels with a <type> of BITMAP is a special case in which the data are a series of GL ubyte values. Each ubyte value specifies 8 1-bit elements with its 8 least-significant bits. The 8 single-bit elements are ordered from most significant to least significant if the value of UNPACK\_LSB\_FIRST is FALSE; otherwise, the ordering is from least significant to most significant. The values of bits other than the 8 least significant in each ubyte are not significant.

 The first element of the first row is the first bit (as defined above) of the ubyte pointed to by the pointer passed to DrawPixels. The first element of the second row is the first bit (again as defined above) of the ubyte at location p+k, where k is computed as

 $k = a * ceiling(n1/8a)$ 

 There is a mechanism for selecting a sub-rectangle of elements from a BITMAP image as well. Before obtaining the first element from memory, the pointer supplied to DrawPixels is effectively advanced by

UNPACK\_SKIP\_ROWS \* k

 ubytes. Then UNPACK\_SKIP\_PIXELS 1-bit elements are ignored, and the subsequent <width> 1-bit elements are obtained, without advancing the ubyte pointer, after which the pointer is advanced by k ubytes. < height> sets of <width> elements are obtained this way.

Conversion to floating-point

 This step applies only to groups of components. It is not performed on indices. Each element in a group is converted to a floating-point value according to the appropriate formula in Table 2.4 (section 2.12). Unsigned integer bitfields extracted from packed pixels are interpreted using the formula

 $f = c / ((2**N)-1)$ 

 where c is the value of the bitfield (interpreted as an unsigned integer), N is the number of bits in the bitfield, and the division is performed in floating point.

[End of changes to Section 3.6.3]

 If this extension is supported, all commands that accept pixel data also accept packed pixel data. These commands are DrawPixels, TexImage1D, TexImage2D, TexImage3DEXT, TexSubImage1DEXT, TexSubImage2DEXT, TexSubImage3DEXT, ConvolutionFilter1DEXT, ConvolutionFilter2DEXT, ConvolutionFilter3DEXT, SeparableFilter2DEXT, SeparableFilter3DEXT, ColorTableSGI, TexImage4DSGIS, and TexSubImage4DSGIS.
## **Additions to Chapter 4 of the 1.0 Specification (Per-Fragment Operations and the Framebuffer)**

[Make the following changes to Section 4.3.2 (Reading Pixels):]

Final Conversion

 For an index, if the <type> is not FLOAT, final conversion consists of masking the index with the value given in Table  $4.6$ ; if the <type> is FLOAT, then the integer index is converted to a GL float data value. For a component, each component is first clamped to [0,1]. Then, the appropriate conversion formula from Table 4.7 is applied to the component.

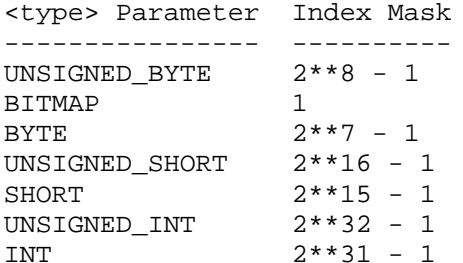

Table 4.6: Index masks used by ReadPixels. Floating point data are not masked.

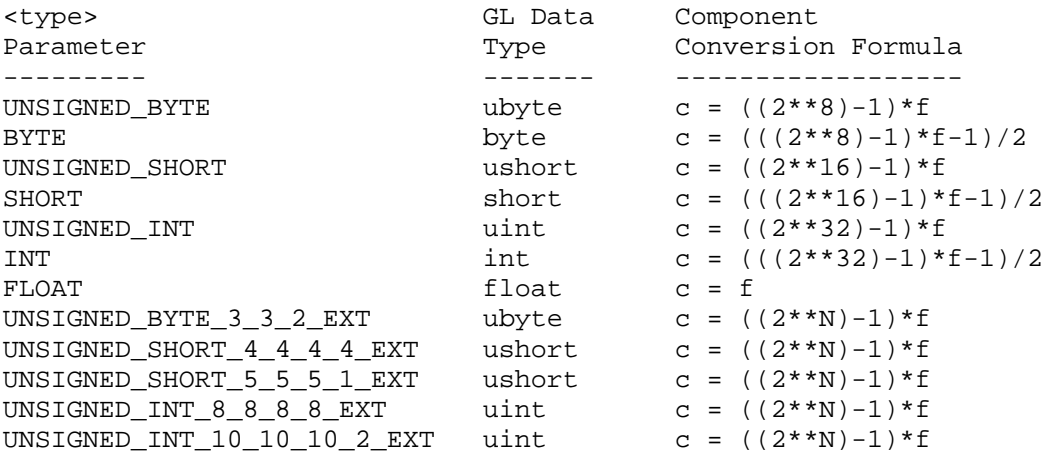

Table 4.7: Reversed component conversions - used when component data are being returned to client memory. Color, normal, and depth components are converted from the internal floating-point representation (f) to a datum of the specified GL data type (c) using the equations in this table. All arithmetic is done in the internal floating point format. These conversions apply to component data returned by GL query commands and to components of pixel data returned to client memory. The equations remain the same even if the implemented ranges of the GL data types are greater than the minimum required ranges. (Refer to table 2.2.) Equations with N as the exponent are performed for each bitfield of the packed data type, with N set to the number of bits in the bitfield.

Placement in Client Memory

 Groups of elements are placed in memory just as they are taken from memory for DrawPixels. That is, the ith group of the jth row (corresponding to the ith pixel in the jth row) is placed in memory must where the ith group of the jth row would be taken from for DrawPixels. See Unpacking under section 3.6.3. The only difference is that the storage mode parameters whose names begin with PACK\_ are used instead of those whose names begin with UNPACK\_.

[End of changes to Section 4.3.2]

 If this extension is supported, all commands that return pixel data also return packed pixel data. These commands are ReadPixels, GetTexImage, GetHistogramEXT, GetMinmaxEXT, GetConvolutionFilterEXT, GetSeparableFilterEXT, and GetColorTableSGI.

**Additions to Chapter 5 of the 1.0 Specification (Special Functions)**

None

**Additions to Chapter 6 of the 1.0 Specification (State and State Requests)**

None

#### **Additions to the GLX Specification**

None

### **GLX Protocol**

None

#### **Dependencies on EXT\_abgr**

If EXT abgr is not implemented, then the references to ABGR EXT in this file are invalid, and should be ignored.

#### **Dependencies on EXT\_texture3D**

If EXT texture3D is not implemented, then the references to TexImage3DEXT in this file are invalid, and should be ignored.

#### **Dependencies on EXT\_subtexture**

 If EXT\_subtexture is not implemented, then the references to TexSubImage1DEXT, TexSubImage2DEXT, and TexSubImage3DEXT in this file are invalid, and should be ignored.

## **Dependencies on EXT\_histogram**

 If EXT\_histogram is not implemented, then the references to GetHistogramEXT and GetMinmaxEXT in this file are invalid, and should be ignored.

#### **Dependencies on EXT\_convolution**

 If EXT\_convolution is not implemented, then the references to ConvolutionFilter1DEXT, ConvolutionFilter2DEXT, ConvolutionFilter3DEXT, GetConvolutionFilterEXT, SeparableFilter2DEXT, SeparableFilter3DEXT, and GetSeparableFilterEXT in this file are invalid, and should be ignored.

### **Dependencies on SGI\_color\_table**

 If SGI\_color\_table is not implemented, then the references to ColorTableSGI and GetColorTableSGI in this file are invalid, and should be ignored.

### **Dependencies on SGIS\_texture4D**

 If SGIS\_texture4D is not implemented, then the references to TexImage4DSGIS and TexSubImage4DSGIS in this file are invalid, and should be ignored.

### **Dependencies on EXT\_cmyka**

 If EXT\_cmyka is not implemented, then the references to CMYK\_EXT and CMYKA\_EXT in this file are invalid, and should be ignored.

### **Errors**

 [For the purpose of this enumeration of errors, GenericPixelFunction represents any OpenGL function that accepts or returns pixel data, using parameters <type> and <format> to define the type and format of that data. Currently these functions are DrawPixels, ReadPixels, TexImagelD, TexImage2D, GetTexImage, TexImage3DEXT, TexSubImage1DEXT, TexSubImage2DEXT, TexSubImage3DEXT, GetHistogramEXT, GetMinmaxEXT, ConvolutionFilter1DEXT, ConvolutionFilter2DEXT, ConvolutionFilter3DEXT, GetConvolutionFilterEXT, SeparableFilter2DEXT, SeparableFilter3DEXT, GetSeparableFilterEXT, ColorTableSGI, GetColorTableSGI, TexImage4DSGIS, and TexSubImage4DSGIS.]

 INVALID\_OPERATION is generated by GenericPixelFunction if its <type> parameter is UNSIGNED\_BYTE\_3\_3\_2\_EXT and its <format> parameter does not specify three components. Currently the only 3-component format is RGB.

 INVALID\_OPERATION is generated by GenericPixelFunction if its <type> parameter is UNSIGNED\_SHORT 4\_4\_4\_4\_EXT, UNSIGNED\_SHORT\_5\_5\_5\_1\_EXT, UNSIGNED INT 8 8 8 8 EXT, or UNSIGNED INT 10 10 10 2 EXT and its <format> parameter does not specify four components. Currently the only 4-component formats are RGBA, ABGR\_EXT, and CMYK\_EXT.

## **New State**

None

## **New Implementation Dependent State**

None

## **Name**

EXT\_paletted\_texture

## **Name Strings**

GL EXT paletted texture

## **Version**

\$Date: 1997/06/12 01:07:42 \$ \$Revision: 1.2 \$

### **Number**

78

## **Dependencies**

 GL\_EXT\_paletted\_texture shares routines and enumerants with GL\_SGI\_color\_table with the minor modification that EXT replaces SGI. In all other ways these calls should function in the same manner and the enumerant values should be identical. The portions of GL\_SGI\_color\_table that are used are:

ColorTableSGI, GetColorTableSGI, GetColorTableParameterivSGI, GetColorTableParameterfvSGI. COLOR\_TABLE\_FORMAT\_SGI, COLOR\_TABLE\_WIDTH\_SGI, COLOR\_TABLE\_RED\_SIZE\_SGI, COLOR\_TABLE\_GREEN\_SIZE\_SGI, COLOR\_TABLE\_BLUE\_SIZE\_SGI, COLOR\_TABLE\_ALPHA\_SIZE\_SGI, COLOR\_TABLE\_LUMINANCE\_SIZE\_SGI, COLOR\_TABLE\_INTENSITY\_SIZE\_SGI.

 Portions of GL\_SGI\_color\_table which are not used in GL\_EXT\_paletted\_texture are:

> CopyColorTableSGI, ColorTableParameterivSGI, ColorTableParameterfvSGI. COLOR\_TABLE\_SGI, POST\_CONVOLUTION\_COLOR\_TABLE\_SGI, POST COLOR MATRIX COLOR TABLE SGI, PROXY COLOR TABLE SGI, PROXY\_POST\_CONVOLUTION\_COLOR\_TABLE\_SGI, PROXY\_POST\_COLOR\_MATRIX\_COLOR\_TABLE\_SGI, COLOR\_TABLE\_SCALE\_SGI, COLOR\_TABLE\_BIAS\_SGI.

 EXT\_paletted\_texture can be used in conjunction with EXT\_texture3D. EXT paletted texture modifies TexImage3DEXT to accept paletted image data and allows TEXTURE\_3D\_EXT and PROXY\_TEXTURE\_3D\_EXT to be used a targets in the color table routines. If EXT\_texture3D is unsupported then references to 3D texture support in this spec are invalid and should be ignored.

## **Overview**

EXT paletted texture defines new texture formats and new calls to support the use of paletted textures in OpenGL. A paletted texture is defined by giving both a palette of colors and a set of image data which is composed of indices into the palette. The paletted texture cannot function properly without both pieces of information so it increases the work required to define a texture. This is offset by the fact that the

 overall amount of texture data can be reduced dramatically by factoring redundant information out of the logical view of the texture and placing it in the palette.

Paletted textures provide several advantages over full-color textures:

 \* As mentioned above, the amount of data required to define a texture can be greatly reduced over what would be needed for full-color specification. For example, consider a source texture that has only 256 distinct colors in a 256 by 256 pixel grid. Full-color representation requires three bytes per pixel, taking 192K of texture data. By putting the distinct colors in a palette only eight bits are required per pixel, reducing the 192K to 64K plus 768 bytes for the palette. Now add an alpha channel to the texture. The full-color representation increases by 64K while the paletted version would only increase by 256 bytes. This reduction in space required is particularly important for hardware accelerators where texture space is limited.

 \* Paletted textures allow easy reuse of texture data for images which require many similar but slightly different colored objects. Consider a driving simulation with heavy traffic on the road. Many of the cars will be similar but with different color schemes. If full-color textures are used a separate texture would be needed for each color scheme, while paletted textures allow the same basic index data to be reused for each car, with a different palette to change the final colors.

 \* Paletted textures also allow use of all the palette tricks developed for paletted displays. Simple animation can be done, along with strobing, glowing and other palette-cycling effects. All of these techniques can enhance the visual richness of a scene with very little data.

## **New Procedures and Functions**

```
 void ColorTableEXT(
enum target,
enum internalFormat,
sizei width,
enum format,
enum type,
const void *data);
 void ColorSubTableEXT(
enum target,
sizei start,
sizei count,
enum format,
enum type,
const void *data);
 void GetColorTableEXT(
enum target,
enum format,
enum type,
void *data);
```

```
 void GetColorTableParameterivEXT(
enum target,
enum pname,
int *params);
 void GetColorTableParameterfvEXT(
enum target,
enum pname,
float *params);
```
### **New Tokens**

 Accepted by the internalformat parameter of TexImage1D, TexImage2D and TexImage3DEXT: COLOR\_INDEX1\_EXT 0x80E2 COLOR\_INDEX2\_EXT 0x80E3 COLOR\_INDEX4\_EXT 0x80E4 COLOR\_INDEX8\_EXT 0x80E5 COLOR\_INDEX12\_EXT 0x80E6 COLOR\_INDEX16\_EXT 0x80E7

 Accepted by the pname parameter of GetColorTableParameterivEXT and GetColorTableParameterfvEXT: COLOR\_TABLE\_FORMAT\_EXT 0x80D8 COLOR\_TABLE\_WIDTH\_EXT 0x80D9 COLOR\_TABLE\_RED\_SIZE\_EXT 0x80DA COLOR\_TABLE\_GREEN\_SIZE\_EXT 0x80DB COLOR\_TABLE\_BLUE\_SIZE\_EXT 0x80DC COLOR\_TABLE\_ALPHA\_SIZE\_EXT 0x80DD COLOR\_TABLE\_LUMINANCE\_SIZE\_EXT 0x80DE COLOR\_IABLE\_BOMINANCB\_DIBE\_BAI 0x80DE

Accepted by the value parameter of GetTexLevelParameter{if}v: TEXTURE INDEX SIZE EXT 0x80ED

## **Additions to Chapter 2 of the GL Specification (OpenGL Operation)**

None

### **Additions to Chapter 3 of the GL Specification (Rasterization)**

 Section 3.6.4, 'Pixel Transfer Operations,' subsection 'Color Index Lookup,'

 Point two is modified from 'The groups will be loaded as an image into texture memory' to 'The groups will be loaded as an image into texture memory and the internalformat parameter is not one of the color index formats from table 3.8.'

 Section 3.8, 'Texturing,' subsection 'Texture Image Specification' is modified as follows:

 The portion of the first paragraph discussing interpretation of format, type and data is split from the portion discussing target, width and height. The target, width and height section now ends with the sentence 'Arguments width and height specify the image's width and height.'

 The format, type and data section is moved under a subheader 'Direct Color Texture Formats' and begins with 'If internalformat is not one of the color index formats from table 3.8,' and continues with the existing text through the internalformat discussion.

 After that section, a new section 'Paletted Texture Formats' has the text:

 If format is given as COLOR\_INDEX then the image data is composed of integer values representing indices into a table of colors rather than colors themselves. If internalformat is given as one of the color index formats from table 3.8 then the texture will be stored internally as indices rather than undergoing index-to-RGBA mapping as would previously have occurred. In this case the only valid values for type are BYTE, UNSIGNED\_BYTE, SHORT, UNSIGNED\_SHORT, INT and UNSIGNED\_INT.

 The image data is unpacked from memory exactly as for a DrawPixels command with format of COLOR\_INDEX for a context in color index mode. The data is then stored in an internal format derived from internalformat. In this case the only legal values of internalformat are COLOR\_INDEX1\_EXT, COLOR\_INDEX2\_EXT, COLOR\_INDEX4\_EXT, COLOR\_INDEX8\_EXT, COLOR\_INDEX12\_EXT and COLOR\_INDEX16\_EXT and the internal component resolution is picked according to the index resolution specified by internalformat. Any excess precision in the data is silently truncated to fit in the internal component precision.

 An application can determine whether a particular implementation supports a particular paletted format (or any paletted formats at all) by attempting to use the paletted format with a proxy target. TEXTURE\_INDEX\_SIZE\_EXT will be zero if the implementation cannot support the texture as given.

 An application can determine an implementation's desired format for a particular paletted texture by making a TexImage call with COLOR\_INDEX as the internalformat, in which case target must be a proxy target. After the call the application can query TEXTURE\_INTERNAL\_FORMAT to determine what internal format the implementation suggests for the texture image parameters. TEXTURE INDEX SIZE EXT can be queried after such a call to determine the suggested index resolution numerically. The index resolution suggested by the implementation does not have to be as large as the input data precision. The resolution may also be zero if the implementation is unable to support any paletted format for the given texture image.

 Table 3.8 should be augmented with a column titled 'Index bits.' All existing formats have zero index bits. The following formats are added with zeroes in all existing columns:

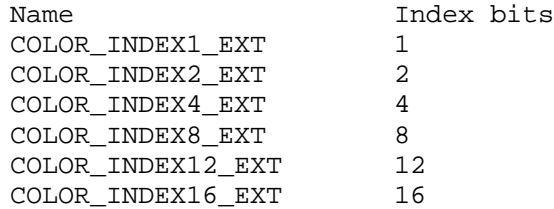

 At the end of the discussion of level the following text should be added:

 All mipmapping levels share the same palette. If levels are created with different precision indices then their internal formats will not match and the texture will be inconsistent, as discussed above.

In the discussion of internalformat for CopyTexImage $\{12\}$ D, at end of the sentence specifying that 1, 2, 3 and 4 are illegal there should also be a mention that paletted internalformat values are illegal.

 At the end of the width, height, format, type and data section under TexSubImage there should be an additional sentence:

 If the target texture has an color index internal format then format may only be COLOR\_INDEX.

 At the end of the first paragraph describing TexSubImage and CopyTexSubImage the following sentence should be added:

 If the target of a CopyTexSubImage is a paletted texture image then INVALID\_OPERATION is returned.

 After the Alternate Image Specification Commands section, a new 'Palette Specification Commands' section should be added.

 Paletted textures require palette information to translate indices into full colors. The command

void ColorTableEXT(enum target, enum internalformat, sizei width, enum format, enum type, const void \*data);

 is used to specify the format and size of the palette for paletted textures. target specifies which texture is to have its palette changed and may be one of TEXTURE\_1D, TEXTURE\_2D, PROXY\_TEXTURE\_1D, PROXY\_TEXTURE\_2D, TEXTURE\_3D\_EXT or PROXY TEXTURE 3D EXT. internalformat specifies the desired format and resolution of the palette when in its internal form. internalformat can be any of the non-index values legal for TexImage internalformat although implementations are not required to support palettes of all possible formats. width controls the size of the palette and must be a power of two greater than or equal to one. format and type specify the number of components and type of the data given by data. format can be any of the formats legal for DrawPixels although implementations are not required to support all possible formats. type can be any of the types legal for DrawPixels except GL\_BITMAP.

 Data is taken from memory and converted just as if each palette entry were a single pixel of a 1D texture. Pixel unpacking and transfer modes apply just as with texture data. After unpacking and conversion the data is translated into a internal format that matches the given format as closely as possible. An implementation does not, however, have a responsibility to support more than one precision for the base formats.

 If the palette's width is greater than than the range of the color indices in the texture data then some of the palettes entries  will be unused. If the palette's width is less than the range of the color indices in the texture data then the most-significant bits of the texture data are ignored and only the appropriate number of bits of the index are used when accessing the palette.

 Specifying a proxy target causes the proxy texture's palette to be resized and its parameters set but no data is transferred or accessed. If an implementation cannot handle the palette data given in the call then the color table width and component resolutions are set to zero.

Portions of the current palette can be replaced with

void ColorSubTableEXT(enum target, sizei start, sizei count, enum format, enum type, const void \*data);

 target can be any of the non-proxy values legal for ColorTableEXT. start and count control which entries of the palette are changed out of the range allowed by the internal format used for the palette indices. count is silently clamped so that all modified entries all within the legal range. format and type can be any of the values legal for ColorTableEXT. The data is treated as a 1D texture just as in ColorTableEXT.

 In the 'Texture State and Proxy State' section the sentence fragment beginning 'six integer values describing the resolutions...' should be changed to refer to seven integer values, with the seventh being the index resolution.

Palette data should be added in as a third category of texture state.

After the discussion of properties, the following should be added:

 Next there is the texture palette. All textures have a palette, even if their internal format is not color index. A texture's palette is initially one RGBA element with all four components set to 1.0.

 The sentence mentioning that proxies do not have image data or properties should be extended with 'or palettes.'

 The sentence beginning 'If the texture array is too large' describing the effects of proxy failure should change to read:

 If the implementation is unable to handle the texture image data the proxy width, height, border width and component resolutions are set to zero. This situation can occur when the texture array is too large or an unsupported paletted format was requested.

**Additions to Chapter 4 of the GL Specification (Per-Fragment Operations and the Framebuffer)**

None

**Additions to Chapter 5 of the GL Specification (Special Functions)**

None

## **Additions to Chapter 6 of the GL Specification (State and State Requests)**

 In the section on GetTexImage, the sentence saying 'The components are assigned among R, G, B and A according to' should be changed to be

 If the internal format of the texture is not a color index format then the components are assigned among R, G, B, and A according to Table 6.1. Specifying COLOR\_INDEX for format in this case will generate the error INVALID\_ENUM. If the internal format of the texture is color index then the components are handled in one of two ways depending on the value of format. If format is not COLOR\_INDEX, the texture's indices are passed through the texture's palette and the resulting components are assigned among R, G, B, and A according to Table 6.1. If format is COLOR\_INDEX then the data is treated as single components and the palette indices are returned. Components are taken starting...

Following the GetTexImage section there should be a new section:

GetColorTableEXT is used to get the current texture palette.

void GetColorTableEXT(enum target, enum format, enum type, void \*data);

 GetColorTableEXT retrieves the texture palette of the texture given by target. target can be any of the non-proxy targets valid for ColorTableEXT. format and type are interpreted just as for ColorTableEXT. All textures have a palette by default so GetColorTableEXT will always be able to return data even if the internal format of the texture is not a color index format.

Palette parameters can be retrieved using

void GetColorTableParameterivEXT(enum target, enum pname, int \*params); void GetColorTableParameterfvEXT(enum target, enum pname, float \*params);

 target specifies the texture being queried and pname controls which parameter value is returned. Data is returned in the memory pointed to by params.

 Querying COLOR\_TABLE\_FORMAT\_EXT returns the internal format requested by the most recent ColorTableEXT call or the default. COLOR TABLE WIDTH EXT returns the width of the current palette. COLOR\_TABLE\_RED\_SIZE\_EXT, COLOR\_TABLE\_GREEN\_SIZE\_EXT, COLOR\_TABLE\_BLUE\_SIZE\_EXT and COLOR\_TABLE\_ALPHA\_SIZE\_EXT return the actual size of the components used to store the palette data internally, not the size requested when the palette was defined.

 Table 6.11, "Texture Objects" should have a line appended for TEXTURE\_INDEX\_SIZE\_EXT:

TEXTURE\_INDEX\_SIZE\_EXT n x Z+ GetTexLevelParameter 0 xD texture image i's index resolution 3.8 -

## **Revision History**

Original draft, revision 0.5, December 20, 1995 (drewb) Created

- Minor revisions and clarifications, revision 0.6, January 2, 1996 (drewb) Replaced all request-for-comment blocks with final text based on implementation.
- Minor revisions and clarifications, revision 0.7, Feburary 5, 1996 (drewb) Specified the state of the palette color information when existing data is replaced by new data.

Clarified behavior of TexPalette on inconsistent textures.

Major changes due to ARB review, revision 0.8, March 1, 1996 (drewb) Switched from using TexPaletteEXT and GetTexPaletteEXT to using SGI's ColorTableEXT routines. Added ColorSubTableEXT so equivalent functionality is available.

Allowed proxies in all targets.

Changed PALETTE? EXT values to COLOR INDEX? EXT. Added support for one and two bit palettes. Removed PALETTE\_INDEX EXT in favor of COLOR\_INDEX.

 Decoupled palette size from texture data type. Palette size is controlled only by ColorTableEXT.

Changes due to ARB review, revision 1.0, May 23, 1997 (drewb) Mentioned texture3D.

Defined TEXTURE INDEX SIZE EXT.

 Allowed implementations to return an index size of zero to indicate no support for a particular format.

 Allowed usage of GL\_COLOR\_INDEX as a generic format in proxy queries for determining an optimal index size for a particular texture.

 Disallowed CopyTexImage and CopyTexSubImage to paletted formats.

 Deleted mention of index transfer operations during GetTexImage with paletted formats.

## **Name**

EXT\_point\_parameters

## **Name Strings**

GL EXT point parameters

## **Version**

\$Date: 1997/08/21 21:26:36 \$ \$Revision: 1.6 \$

## **Number**

54

## **Dependencies**

SGIS\_multisample affects the definition of this extension.

### **Overview**

 This extension supports additional geometric characteristics of points. It can be used to render particles or tiny light sources, commonly referred as "Light points".

 The raster brightness of a point is a function of the point area, point color, point transparency, and the response of the display's electron gun and phosphor. The point area and the point transparency are derived from the point size, currently provided with the <size> parameter of glPointSize.

 The primary motivation is to allow the size of a point to be affected by distance attenuation. When distance attenuation has an effect, the final point size decreases as the distance of the point from the eye increases.

 The secondary motivation is a mean to control the mapping from the point size to the raster point area and point transparency. This is done in order to increase the dynamic range of the raster brightness of points. In other words, the alpha component of a point may be decreased (and its transparency increased) as its area shrinks below a defined threshold.

 This extension defines a derived point size to be closely related to point brightness. The brightness of a point is given by:

 1 dist  $atten(d) =$  ------------------ $a + b * d + c * d^2$ 

brightness(Pe) = Brightness \* dist\_atten(|Pe|)

 where 'Pe' is the point in eye coordinates, and 'Brightness' is some initial value proportional to the square of the size provided with glPointSize. Here we simplify the raster brightness to be a function of the rasterized point area and point transparency.

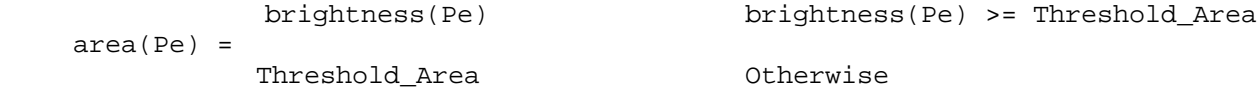

factor(Pe) = brightness(Pe)/Threshold\_Area

 $alpha(Pe) = Alpha * factor(Pe)$ 

where 'Alpha' comes with the point color (possibly modified by lighting).

 'Threshold\_Area' above is in area units. Thus, it is proportional to the square of the threshold provided by the programmer through this extension.

 The new point size derivation method applies to all points, while the threshold applies to multisample points only.

#### **Issues**

\* Does point alpha modification affect the current color ?

 $N<sub>O</sub>$ 

 \* Do we need a special function glGetPointParameterfvEXT, or get by with glGetFloat ?

 $N<sub>O</sub>$ .

 \* If alpha is 0, then we could toss the point before it reaches the fragment stage.

No. This can be achieved with enabling the alpha test with reference of 0 and function of LEQUAL.

\* Do we need a disable for applying the threshold ?

 The default threshold value is 1.0. It is applied even if the point size is constant.

If the default threshold is not overriden, the area of multisample points with provided constant size of less than 1.0, is mapped to 1.0, while the alpha component is modulated accordingly, to compensate for the larger area. For multisample points this is not a problem, as there are no relevant applications yet. As mentioned above, the threshold does not apply to alias or antialias points.

The alternative is to have a disable of threshold application, and state that threshold (if not disabled) applies to non antialias points only (that is, alias and multisample points).

The behavior without an enable/disable looks fine.

\* Future extensions (to the extension)

1. GL\_POINT\_FADE\_ALPHA\_CLAMP\_EXT

When the derived point size is larger than the threshold size defined by the GL\_POINT\_FADE\_THRESHOLD\_SIZE\_EXT parameter, it might be desired to

clamp the computed alpha to a minimum value, in order to keep the point visible. In this case the formula below change:

 $factor = (derived_size/threshold)^2$ 

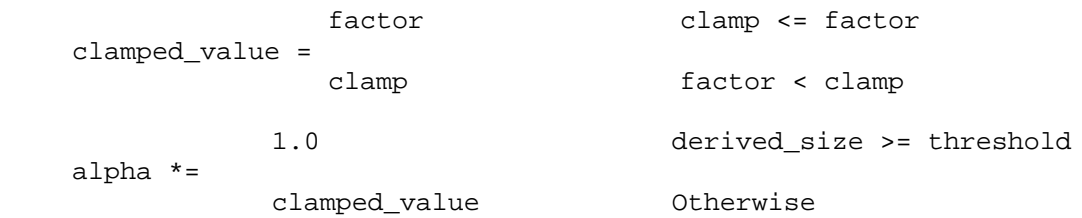

where clamp is defined by the GL\_POINT\_FADE\_ALPHA\_CLAMP\_EXT new parameter.

### **New Procedures and Functions**

 void glPointParameterfEXT ( GLenum pname, GLfloat param ); void glPointParameterfvEXT ( GLenum pname, GLfloat \*params );

## **New Tokens**

Accepted by the <pname> parameter of glPointParameterfEXT, and the <pname> of glGet:

GL\_POINT\_SIZE\_MIN\_EXT GL\_POINT\_SIZE\_MAX\_EXT GL\_POINT\_FADE\_THRESHOLD\_SIZE\_EXT

 Accepted by the <pname> parameter of glPointParameterfvEXT, and the <pname> of glGet:

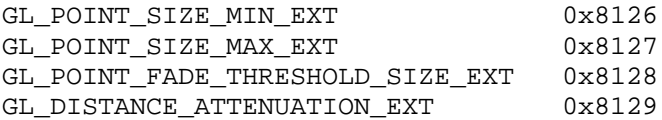

**Additions to Chapter 2 of the 1.0 Specification (OpenGL Operation)**

None

### **Additions to Chapter 3 of the 1.0 Specification (Rasterization)**

 All parameters of the glPointParameterfEXT and glPointParameterfvEXT functions set various values applied to point rendering. The derived point size is defined to be the <size> provided with glPointSize modulated with a distance attenuation factor.

 The parameters GL\_POINT\_SIZE\_MIN\_EXT and GL\_POINT\_SIZE\_MAX\_EXT simply define an upper and lower bounds respectively on the derived point size.

 The above parameters affect non multisample points as well as multisample points, while the GL\_POINT\_FADE\_THRESHOLD\_SIZE\_EXT parameter, has no effect on non multisample points. If the derived point size is larger than the threshold size defined by the GL POINT FADE THRESHOLD SIZE EXT parameter, the derived point size is used as the diameter of the rasterized point, and the alpha component is intact. Otherwise, the threshold size is

 set to be the diameter of the rasterized point, while the alpha component is modulated accordingly, to compensate for the larger area.

The distance attenuation function coefficients, namely a, b, and c in:

 1 dist\_atten(d) = ------------------  $a + b * d + c * d^2$ 

are defined by the <pname> parameter GL DISTANCE ATTENUATION EXT of the function glPointParameterfvEXT. By default  $a = 1$ ,  $b = 0$ , and  $c = 0$ .

 Let 'size' be the point size provided with glPointSize, let 'dist' be the distance of the point from the eye, and let 'threshold' be the threshold size defined by the GL\_POINT\_FADE\_THRESHOLD\_SIZE parameter of glPointParameterfEXT. The derived point size is given by:

derived\_size = size \* sqrt(dist\_atten(dist))

Note that when default values are used, the above formula reduces to:

derived\_size = size

the diameter of the rasterized point is given by:

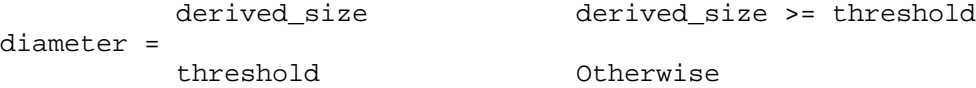

 The alpha of a point is calculated to allow the fading of points instead of shrinking them past a defined threshold size. The alpha component of the rasterized point is given by:

 1 derived\_size >= threshold alpha \*= (derived\_size/threshold)^2 Otherwise

The threshold defined by GL\_POINT\_FADE\_THRESHOLD\_SIZE\_EXT\_is not clamped to the minimum and maximum point sizes.

Points do not affect the current color.

This extension doesn't change the feedback or selection behavior of points.

## **Additions to Chapter 4 of the 1.0 Specification (Per-Fragment Operations and the Framebuffer)**

None

**Additions to Chapter 5 of the 1.0 Specification (Special Functions)**

None

**Additions to Chapter 6 of the 1.0 Specification (State and State Requests)**

None

## **Additions to the GLX Specification**

None

**Dependencies** on SGIS\_multisample

If SGIS multisample is not implemented, then the references to multisample points are invalid, and should be ignored.

### **Errors**

 INVALID\_ENUM is generated if PointParameterfEXT parameter <pname> is not GL\_POINT\_SIZE\_MIN\_EXT, GL\_POINT\_SIZE\_MAX\_EXT, or GL\_POINT\_FADE\_THRESHOLD\_SIZE\_EXT.

 INVALID\_ENUM is generated if PointParameterfvEXT parameter <pname> is not GL\_POINT\_SIZE\_MIN\_EXT, GL\_POINT\_SIZE\_MAX\_EXT, GL\_POINT\_FADE\_THRESHOLD\_SIZE\_EXT, or GL\_DISTANCE\_ATTENUATION\_EXT

INVALID\_VALUE is generated when values are out of range according to:

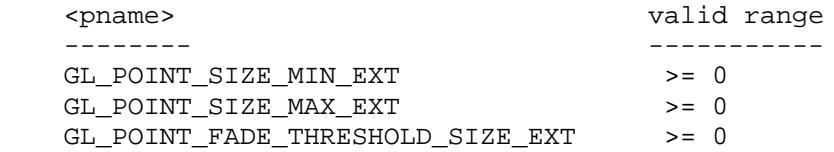

Issues

 ------ - should we generate INVALID\_VALUE or just clamp?

## **New State**

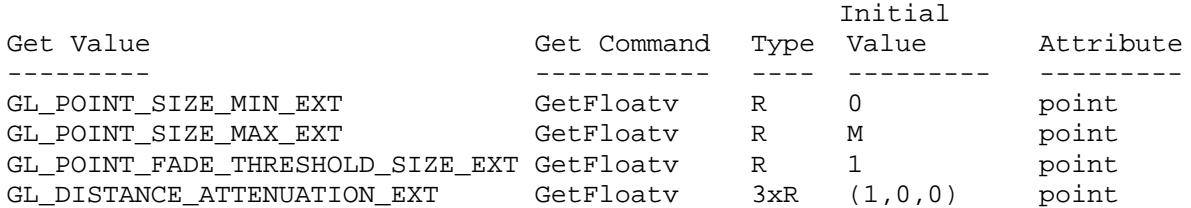

M is the largest available point size.

### **New Implementation Dependent State**

None

## **Backwards Compatibility**

 This extension replaces SGIS\_point\_parameters. The procedures, tokens, and name strings now refer to EXT instead of SGIS. Enumerant values are unchanged. SGI implementations which previously provided this functionality should support both forms of the extension.

### **Name**

EXT\_rescale\_normal

## **Name Strings**

GL\_EXT\_rescale\_normal

#### **Version**

\$Date: 1997/07/02 23:38:17 \$ \$Revision: 1.7 \$

### **Number**

27

### **Dependencies**

None

### **Overview**

 When normal rescaling is enabled a new operation is added to the transformation of the normal vector into eye coordinates. The normal vector is rescaled after it is multiplied by the inverse modelview matrix and before it is normalized.

 The rescale factor is chosen so that in many cases normal vectors with unit length in object coordinates will not need to be normalized as they are transformed into eye coordinates.

### **New Procedures and Functions**

None

### **New Tokens**

 Accepted by the <cap> parameter of Enable, Disable, and IsEnabled, and by the <pname> parameter of GetBooleanv, GetIntegerv, GetFloatv, and GetDoublev:

RESCALE\_NORMAL\_EXT 0x803A

## **Additions to Chapter 2 of the 1.1 Specification (OpenGL Operation)**

Section 2.10.3

 Finally, we consider how the ModelView transformation state affects normals. Normals are of interest only in eye coordinates, so the rules governing their transformation to other coordinate systems are not examined.

 Normals which have unit length when sent to the GL, have their length changed by the inverse of the scaling factor after transformation by the model-view inverse matrix when the model-view matrix represents a uniform scale. If rescaling is enabled, then normals specified with

 the Normal command are rescaled after transformation by the ModelView Inverse.

 Normals sent to the GL may or may not have unit length. In addition, the length of the normals after transformation might be altered due to transformation by the model-view inverse matrix. If normalization is enabled, then normals specified with the Normal3 command are normalized after transformation by the model-view inverse matrix and after rescaling if rescaling is enabled. Normalization and rescaling are controlled with

void Enable( enum target);

and

```
 void Disable( enum target);
```
 with target equal to NORMALIZE or RESCALE\_NORMAL. This requires two bits of state. The initial state is for normals not to be normalized or rescaled.

 . .

.

 Therefore, if the modelview matrix is M, then the transformed plane equation is

 $(n_x' n_y' n_z' q') = ((n_x n_y n_z q) * (M^2-1)),$ 

the rescaled normal is

 $(n_x " n_y " n_z") = f * (n_x " n_y " n_z"),$ 

and the fully transformed normal is

1  
\n
$$
(n_x^2)
$$
  
\n $(n_y^n)$   
\n $(n_y^n)$   
\n $(n_z^2)$   
\n $(n_z^2)$   
\n $(n_z^2)$   
\n $(n_z^2)$   
\n $(n_z^2)$   
\n $(n_z^2)$   
\n $(n_z^2)$ 

 If rescaling is disabled then f is 1, otherwise f is computed as follows:

Let m ij denote the matrix element in row i and column j of  $M^{\wedge}-1$ , numbering the topmost row of the matrix as row 1, and the leftmost column as column 1. Then

$$
f = \frac{1}{\sqrt{(m_3 1)^2 + (m_3 2)^2 + (m_3 3)^2}}
$$

 Alternatively, an implementation my chose to normalize the normal instead of rescaling the normal. Then

$$
f = \frac{1}{\sqrt{(n_x - x^2)^2 + (n_y - x^2)^2 + (n_z - x^2)^2}}
$$

 If normalization is disabled, then the square root in equation 2.1 is replaced with 1, otherwise . . . .

**Additions to Chapter 3 of the 1.1 Specification (Rasterization)**

None

**Additions to Chapter 4 of the 1.1 Specification (Per-Fragment Operations** and the Framebuffer)

None

**Additions to Chapter 5 of the 1.1 Specification (Special Functions)**

None

**Additions to Chapter 6 of the 1.1 Specification (State and State Requests)**

None

**Additions to the GLX Specification**

None

## **GLX Protocol**

None

## **Errors**

None

### **New State**

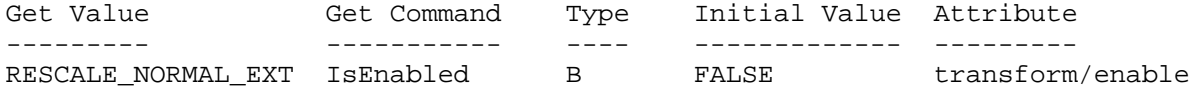

### **New Implementation Dependent State**

None

## **Name**

EXT\_secondary\_color

## **Name Strings**

GL\_EXT\_secondary\_color

### **Version**

\$Date: 1999/06/21 19:57:47 \$ \$Revision: 1.8 \$

### **Number**

145

## **Dependencies**

 Either EXT\_separate\_specular\_color or OpenGL 1.2 is required, to specify the "Color Sum" stage and other handling of the secondary color. This is written against the 1.2 specification (available from www.opengl.org).

#### **Overview**

 This extension allows specifying the RGB components of the secondary color used in the Color Sum stage, instead of using the default (0,0,0,0) color. It applies only in RGBA mode and when LIGHTING is disabled.

### **Issues**

\* Can we use the secondary alpha as an explicit fog weighting factor?

ISVs prefer a separate interface (see GL\_EXT\_fog\_coord). The current interface specifies only the RGB elements, leaving the option of a separate extension for SecondaryColor4() entry points open (thus the apparently useless ARRAY SIZE state entry).

There is an unpleasant asymmetry with  $Color3()$  - one assumes A = 1.0, the other assumes  $A = 0.0 - but this appears unavoidable given$ the 1.2 color sum specification language. Alternatively, the color sum language could be rewritten to not sum secondary A.

 \* What about multiple "color iterators" for use with aggrandized multitexture implementations?

We may need this eventually, but the secondary color is well defined and a more generic interface doesn't seem justified now.

\* Interleaved array formats?

No. The multiplicative explosion of formats is too great.

 \* Do we want to be able to query the secondary color value? How does it interact with lighting?

The secondary color is not part of the GL state in the

separate\_specular\_color extension that went into OpenGL 1.2. There, it can't be queried or obtained via feedback.

The secondary\_color extension is slightly more general-purpose, so the secondary color is explicitly in the GL state and can be queried - but it's still somewhat limited and can't be obtained via feedback, for example.

## **New Procedures and Functions**

 void SecondaryColor3[bsifd ubusui]EXT(T components) void SecondaryColor3[bsifd ubusui]vEXT(T components) void SecondaryColorPointerEXT(int size, enum type, sizei stride, void \*pointer)

## **New Tokens**

 Accepted by the <cap> parameter of Enable, Disable, and IsEnabled, and by the <pname> parameter of GetBooleanv, GetIntegerv, GetFloatv, and GetDoublev:

COLOR SUM EXT 0x8458

Accepted by the <pname> parameter of GetBooleanv, GetIntegerv, GetFloatv, and GetDoublev:

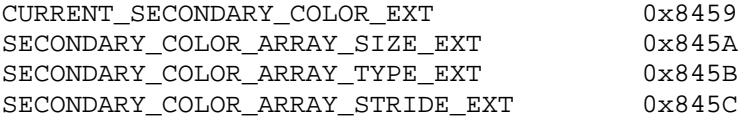

Accepted by the <pname> parameter of GetPointerv:

SECONDARY\_COLOR\_ARRAY\_POINTER\_EXT 0x845D

 Accepted by the <array> parameter of EnableClientState and DisableClientState:

SECONDARY\_COLOR\_ARRAY\_EXT 0x845E

#### **Additions to Chapter 2 of the 1.2 Draft Specification (OpenGL Operation)**

 These changes describe a new current state type, the secondary color, and the commands to specify it:

- (2.6, p. 12) Second paragraph changed to:

"Each vertex is specified with two, three, or four coordinates. In addition, a current normal, current texture coordinates, current color, and current secondary color may be used in processing each vertex."

Third paragraph, second sentence changed to:

"These associated colors are either based on the current color and current secondary color, or produced by lighting, depending on whether or not lighting is enabled."

- 2.6.3, p. 19) First paragraph changed to

"The only GL commands that are allowed within any Begin/End pairs are the commands for specifying vertex coordinates, vertex colors, normal coordinates, and texture coordinates (Vertex, Color, SecondaryColorEXT, Index, Normal, TexCoord)..."

- (2.7, p. 20) Starting with the fourth paragraph, change to:

"Finally, there are several ways to set the current color and secondary color. The GL stores a current single-valued color index as well as a current four-valued RGBA color and secondary color. Either the index or the color and secondary color are significant depending as the GL is in color index mode or RGBA mode. The mode selection is made when the GL is initialized.

The commands to set RGBA colors and secondary colors are:

 void Color[34][bsifd ubusui](T components) void Color[34][bsifd ubusui]v(T components) void SecondaryColor3[bsifd ubusui]EXT(T components) void SecondaryColor3[bsifd ubusui]vEXT(T components)

The color command has two major variants: Color3 and Color4. The four value versions set all four values. The three value versions set R, G, and B to the provided values; A is set to 1.0. (The conversion of integer color components (R, G, B, and A) to floating-point values is discussed in section 2.13.)

The secondary color command has only the three value versions. Secondary A is always set to 0.0.

Versions of the Color and SecondaryColorEXT commands that take floating-point values accept values nominally between 0.0 and 1.0...."

The last paragraph is changed to read:

"The state required to support vertex specification consists of four floating-point numbers to store the current texture coordinates s, t, r, and q, four floating-point values to store the current RGBA color, four floating-point values to store the current RGBA secondary color, and one floating-point value to store the current color index. There is no notion of a current vertex, so no state is devoted to vertex coordinates. The initial values of s, t, and r of the current texture coordinates are zero; the initial value of q is one. The initial current normal has coordinates  $(0,0,1)$ . The initial RGBA color is  $(R,G,B,A) = (1,1,1,1)$ . The initial RGBA secondary color is  $(R,G,B,A) = (0,0,0,0)$ . The initial color index is 1."

- (2.8, p. 21) Added secondary color command for vertex arrays:

Change first paragraph to read:

"The vertex specification commands described in section 2.7 accept data in almost any format, but their use requires many command

executions to specify even simple geometry. Vertex data may also be placed into arrays that are stored in the client's address space. Blocks of data in these arrays may then be used to specify multiple geometric primitives through the execution of a single GL command. The client may specify up to seven arrays: one each to store edge flags, texture coordinates, colors, secondary colors, color indices, normals, and vertices. The commands"

Add to functions listed following first paragraph:

void SecondaryColorPointerEXT(int size, enum type, sizei stride, void \*pointer)

Add to table 2.4 (p. 22):

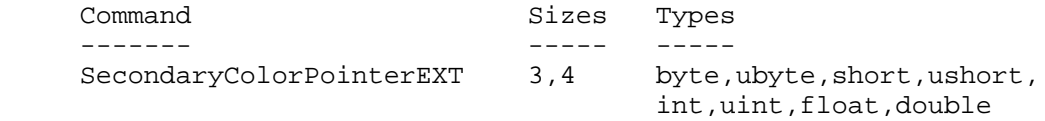

 Starting with the second paragraph on p. 23, change to add SECONDARY\_COLOR\_ARRAY\_EXT:

"An individual array is enabled or disabled by calling one of

 void EnableClientState(enum array) void DisableClientState(enum array)

with array set to EDGE\_FLAG\_ARRAY, TEXTURE\_COORD\_ARRAY, COLOR\_ARRAY, SECONDARY\_COLOR\_ARRAY\_EXT, INDEX\_ARRAY, NORMAL\_ARRAY, or VERTEX\_ARRAY, for the edge flag, texture coordinate, color, secondary color, color index, normal, or vertex array, respectively.

The ith element of every enabled array is transferred to the GL by calling

void ArrayElement(int i)

For each enabled array, it is as though the corresponding command from section 2.7 or section 2.6.2 were called with a pointer to element i. For the vertex array, the corresponding command is Vertex<size><type>v, where <size> is one of [2,3,4], and <type> is one of [s,i,f,d], corresponding to array types short, int, float, and double respectively. The corresponding commands for the edge flag, texture coordinate, color, secondary color, color index, and normal arrays are EdgeFlagv, TexCoord<size><type>v, Color<size><type>v, SecondaryColor3<type>vEXT, Index<type>v, and Normal<type>v, respectively..."

 Change pseudocode on p. 27 to disable secondary color array for canned interleaved array formats. After the lines

 DisableClientState(EDGE\_FLAG\_ARRAY); DisableClientState(INDEX\_ARRAY);

insert the line

DisableClientState(SECONDARY\_COLOR\_ARRAY\_EXT);

 Substitute "seven" for every occurence of "six" in the final paragraph on p. 27.

- (2.12, p. 41) Add secondary color to the current rasterpos state.

Change the last paragraph to read

"The current raster position requires five single-precision floating-point values for its  $x_w$ ,  $y_w$ , and  $z_w$  window coordinates, its w\_c clip coordinate, and its eye coordinate distance, a single valid bit, a color (RGBA color, RGBA secondary color, and color index), and texture coordinates for associated data. In the initial state, the coordinates and texture coordinates are both  $\frac{\epsilon}{9}(0,0,0,1)\$ \$, the eye coordinate distance is 0, the valid bit is set, the associated RGBA color is  $\S(1,1,1,1,1)$ \$, the associated RGBA secondary color is  $$(0,0,0,0)$$ \$, and the associated color index color is 1. In RGBA mode, the associated color index always has its initial value; in color index mode, the RGBA color and and secondary color always maintain their initial values."

 - (2.13, p. 43) Change second paragraph to acknowledge two colors when lighting is disabled:

"Next, lighting, if enabled, produces either a color index or primary and secondary colors. If lighting is disabled, the current color index or current color (primary color) and current secondary color are used in further processing. After lighting, RGBA colors are clamped..."

- (Figure 2.8, p. 42) Change to show primary and secondary RGBA colors in both lit and unlit paths.
- (2.13.1, p. 44) Change so that the second paragraph starts:

"Lighting may be in one of two states:

 1. Lighting Off. In this state, the current color and current secondary color are assigned to the vertex primary color and vertex secondary color, respectively.

2. ..."

 - (2.13.1, p. 48) Change the sentence following equation 2.5 (for spot\_i) so that color sum is implicitly enabled when SEPARATE\_SPECULAR\_COLOR is set:

"All computations are carried out in eye coordinates. When c\_es = SEPARATE\_SPECULAR\_COLOR, it is as if color sum (see section 3.9) were enabled, regardless of the value of COLOR\_SUM\_EXT."

- (3.9, p. 136) Change the first paragraph to read

 "After texturing, a fragment has two RGBA colors: a primary color c\_pri (which texturing, if enabled, may have modified) and a secondary color c\_sec.

 If color sum is enabled, the components of these two colors are summed to produce a single post-texturing RGBA color c (the A component of the secondary color is always 0). The components of c are then clamped to the range [0,1]. If color sum is disabled, then c\_pri is assigned to the post texturing color. Color sum is enabled or disabled using the generic Enable and Disable commands, respectively, with the symbolic constant COLOR\_SUM\_EXT.

 The state required is a single bit indicating whether color sum is enabled or disabled. In the initial state, color sum is disabled."

**Additions to Chapter 6 of the 1.2 Specification (State and State Requests)**

None

### **Additions to the GLX Specification**

None

#### **GLX Protocol**

 Eight new GL rendering commands are added. The following commands are sent to the server as part of a glXRender request:

SecondaryColor3bvEXT

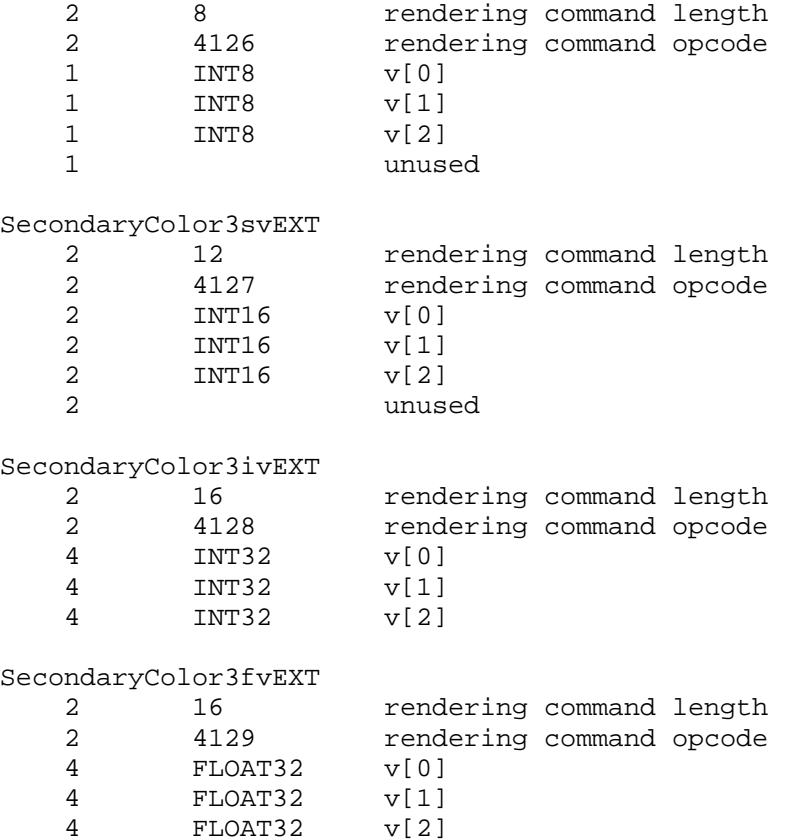

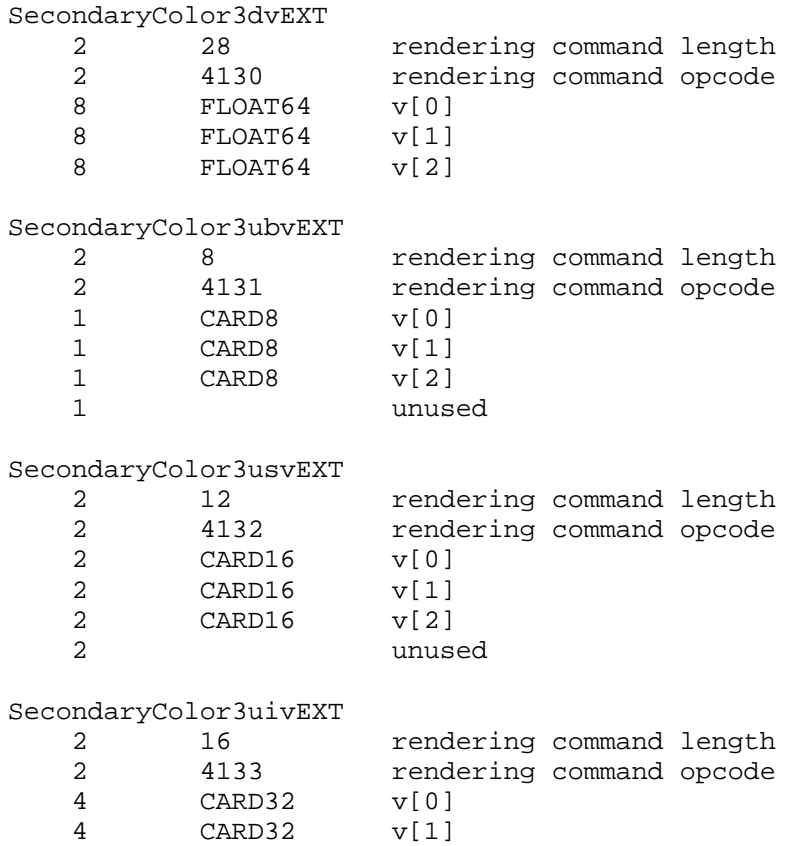

CARD32 v[2]

### **Errors**

 INVALID\_VALUE is generated if SecondaryColorPointerEXT parameter <size> is not 3.

 INVALID\_ENUM is generated if SecondaryColorPointerEXT parameter <type> is not BYTE, UNSIGNED\_BYTE, SHORT, UNSIGNED\_SHORT, INT, UNSIGNED\_INT, FLOAT, or DOUBLE.

 INVALID\_VALUE is generated if SecondaryColorPointerEXT parameter <stride> is negative.

# **New State**

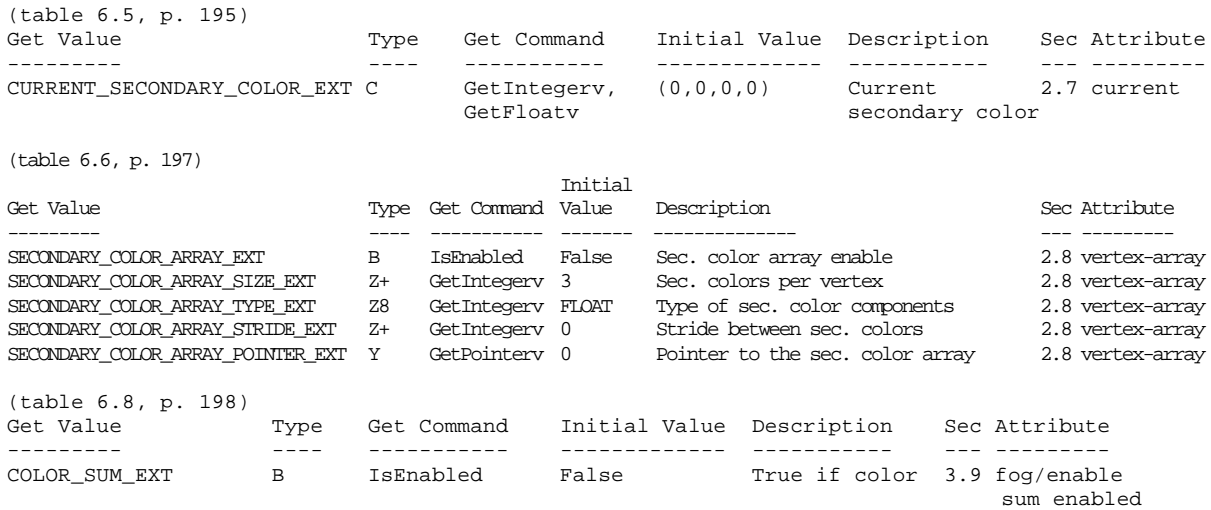

## **Name**

EXT\_separate\_specular\_color

## **Name Strings**

GL EXT separate specular color

### **Version**

\$Date: 1997/10/05 00:16:23 \$ \$Revision: 1.3 \$

### **Number**

144

### **Dependencies**

None

### **Overview**

 This extension adds a second color to rasterization when lighting is enabled. Its purpose is to produce textured objects with specular highlights which are the color of the lights. It applies only to rgba lighting.

 The two colors are computed at the vertexes. They are both clamped, flat-shaded, clipped, and converted to fixed-point just like the current rgba color (see Figure 2.8). Rasterization interpolates both colors to fragments. If texture is enabled, the first (or primary) color is the input to the texture environment; the fragment color is the sum of the second color and the color resulting from texture application. If texture is not enabled, the fragment color is the sum of the two colors.

 A new control to LightModel\*, LIGHT\_MODEL\_COLOR\_CONTROL\_EXT, manages the values of the two colors. It takes values: SINGLE\_COLOR\_EXT, a compatibility mode, and SEPARATE\_SPECULAR\_COLOR\_EXT, the object of this extension. In single color mode, the primary color is the current final color and the secondary color is 0.0. In separate specular mode, the primary color is the sum of the ambient, diffuse, and emissive terms of final color and the secondary color is the specular term.

 There is much concern that this extension may not be compatible with the future direction of OpenGL with regards to better lighting and shading models. Until those impacts are resolved, serious consideration should be given before adding to the interface specified herein (for example, allowing the user to specify a second input color).

## **Issues**

\* Where is emissive included?

RESOLVED - Emissive is included with the ambient and diffuse

 terms. Grouping emissive with specular (the "proper" thing) could be implemented with a new value for the color control.

\* Should there be two colors when not lighting or with index lighting?

 RESOLVED - The answer is probably yes--there should be two colors when lighting is disabled and there could be an incorporation of two colors with index lighting; but these are beyond the scope of this extension. Further, attempts to accomplish these may not be compatible with the future direction of OpenGL with respect to high quality lighting and shading models.

\* What happens when texture is disabled?

 RESOLVED - The extension specifies to add the two colors when texture is disabled. This is compatible with the philosophy of "if texture is disabled, this mode does not apply".

### **New Procedures and Functions**

None.

### **New Tokens**

Accepted by the <pname> parameter of LightModel\*, and also by the <pname> parameter of GetBooleanv, GetIntegerv, GetFloatv, and GetDoublev:

LIGHT\_MODEL\_COLOR\_CONTROL\_EXT 0x81F8

 Accepted by the <param> parameter of LightModel\* when <pname> is LIGHT\_MODEL\_COLOR\_CONTROL\_EXT:

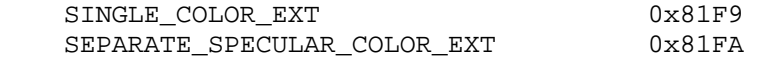

## **Additions to Chapter 2 of the 1.0 Specification (OpenGL Operation)**

 - (2.13, p. 40) Rework the second paragraph to acknowledge two colors:

 "Next, lighting, if enabled, produces either a color index or primary and secondary colors. If lighting is disabled, the current color index or color is used in further processing (the current color is the primary color and the secondary color is 0). After lighting, colors are clamped..."

- (Figure 2.8, p. 41) Change RGBA to primary RGBA and secondary RGB:

 Ideally, there might be an RGB2 underneath RGBA (both places). Alternatively, a note in the caption could clarify that RGBA referred to the primary RGBA and a secondary RGB. (Speaking of the caption, the part about "m is the number of bits an R, G, B, or A component" could be removed as m doesn't appear in the diagram.)

 - (2.13.1, p. 42) Rework the opening of this section to not imply a single color:

 In the first sentence, change "a color" to "colors". Rephrase the itemization of the two lighting states to:

- "1. Lighting Off. In this state, the current color is assigned to the vertex primary color. The vertex secondary color is 0.
- 2. Lighting On. In this state, the vertex primary and secondary colors are computed from the current lighting parameters."
- (Table 2.7, p.44) Add new entry (at the bottom):

 Parameter Type Default Value Description --------- ---- ---------------- ----------------------------- c\_es enum SINGLE\_COLOR\_EXT controls computation of colors

- (p. 45, top of page) Rephrase the first line and equation:

 "Lighting produces two colors at a vertex: a primary color c\_1 and a secondary color  $c_2$ . The values of  $c_1$  and  $c_2$  depend on the light model color control, c\_es (note: c\_es should be in italics and c\_1 and c\_2 in bold, so this really won't be as confusing as it seems). If c\_es = SINGLE\_COLOR\_EXT, then the equations to compute c\_1 and c\_2 are (note: the equation for c\_1 is the current equation for c):

 $c_1 = e_{cm}$  + a\_cm \* a\_cs + SUM(att\_i \* spot\_i \* (a\_cm \* a\_cli + dot(n, VP\_pli) \* d\_cm \* d\_cli  $+ f_i * dot(n, h_i)*sm * s_cm * s_cli)$  $c \ 2 = 0$  If c\_es = SEPARATE\_SPECULAR\_COLOR\_EXT, then:  $c_1 = e$  $cm$  + a\_cm \* a\_cs + SUM (att\_i \* spot\_i \* (a\_cm \* a\_cli + (n dot VP\_pli) \* d\_cm \* d\_cli)  $c_2$  = SUM(att\_i \* spot\_i \* (f\_i \* (n dot h\_i)^s\_rm \* s\_cm \* s\_cli) - (p. 45, second paragraph from bottom) Clarify that A is in the primary color: After the sentence "The value of A produced by lighting is the alpha value associated with d\_cm", add "A is always associated with the primary color  $c_1$ ;  $c_2$  has no alpha component." - (Table 2.8, p. 48) Add a new entry (at the bottom): Parameter Name  $N$ umber of values --------- ----------------------------- ----------------

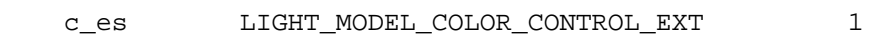

 - (2.13.6, p. 51) Clarify that both primary and secondary colors are clamped:

 Replace "RGBA" in the first line of the section with "both primary and secondary".

 - (2.13.7, p. 52) Clarify what happens to primary and secondary colors when flat shading--reword the first paragraph:

 "A primitive may be flatshaded, meaning that all vertices of the primitive are assigned the same color index or primary and secondary colors. These come from the vertex that spawned the primitive. For a point, these are the colors associated with the point. For a line segment, they are the colors of the second (final) vertex of the segment. For a polygon, they come from a selected vertex depending on how the polygon was generated. Table 2.9 summarizes the possibilities."

- (2.13.8, p. 52) Rework to not imply a single color:

 In the second sentence, change "If the color is" to "Those" and ", it is" to "are". In the first sentence of the next paragraph, change "the color" to "two colors".

## **Additions to Chapter 3 of the 1.0 Specification (Rasterization)**

- (Figure 3.1, p. 55) Add a box between texturing and fog called "color sum".
- (3.8, p. 85) In the first paragraph, second sentence, insert "primary" before RGBA. Insert after this sentence "Texturing does not affect the secondary color."
- (new section before 3.9) Insert new section titled "Color Sum":

 "At the beginning of this stage in RGBA mode, a fragment has two colors: a primary RGBA color (which texture, if enabled, may have modified) and a secondary RGB color. This stage sums the R, G, and B components of these two colors to produce a single RGBA color. If the resulting RGB values exceed 1.0, they are clamped to 1.0.

 In color index mode, a fragment only has a single color index and this stage does nothing."

## **Additions to Chapter 4 of the 1.0 Specification (Per-Fragment Operations and the Frame Buffer)**

None.

## **Additions to Chapter 5 of the 1.0 Specification (Special Functions)**

 - (5.3, p. 137) Specify that feedback returns the primary color by changing the last sentence of the large paragraph in the middle of the page to:

 "The colors returned are the primary colors. These colors and the texture coordinates are those resulting from the clipping operations as described in section 2.13.8."

**Additions to Chapter 6 of the 1.0 Specification (State and State Requests)**

```
 - (Table 6.9, p. 157) Add:
  Get Value - LIGHT_MODEL_COLOR_CONTROL_EXT
  Type - Z2
  Get Cmnd - GetIntegerv
  Initial Value - SINGLE_COLOR_EXT
  Description - color control
  Sec. - (whatever it ends up as)
  Attribute - lighting
```
## **Additions to the GLX Specification**

None.

## **GLX Protocol**

None.

## **Errors**

None.

## **New State**

(see changes to table 6.9)

## **Name**

EXT\_shared\_texture\_palette

## **Name Strings**

GL EXT shared texture palette

## **Version**

\$Date: 1997/09/10 23:23:04 \$ \$Revision: 1.2 \$

## **Number**

141

## **Dependencies**

EXT\_paletted\_texture is required.

### **Overview**

 EXT\_shared\_texture\_palette defines a shared texture palette which may be used in place of the texture object palettes provided by EXT\_paletted\_texture. This is useful for rapidly changing a palette common to many textures, rather than having to reload the new palette for each texture. The extension acts as a switch, causing all lookups that would normally be done on the texture's palette to instead use the shared palette.

## **Issues**

- \* Do we want to use a new <target> to ColorTable to specify the shared palette, or can we just infer the new target from the corresponding Enable?
- \* A future extension of larger scope might define a "texture palette object" and bind these objects to texture objects dynamically, rather than making palettes part of the texture object state as the current EXT\_paletted\_texture spec does.
- \* Should there be separate shared palettes for 1D, 2D, and 3D textures?

 Probably not; palette lookups have nothing to do with the dimensionality of the texture. If multiple shared palettes are needed, we should define palette objects.

- There's no proxy mechanism for checking if a shared palette can be defined with the requested parameters. Will it suffice to assume that if a texture palette can be defined, so can a shared palette with the same parameters?
- \* The changes to the spec are based on changes already made for EXT paletted texture, which means that all three documents must be referred to. This is quite difficult to read.

 \* The changes to section 3.8.6, defining how shared palettes are enabled and disabled, might be better placed in section 3.8.1. However, the underlying EXT\_paletted\_texture does not appear to modify these sections to define exactly how palette lookups are done, and it's not clear where to put the changes.

### **New Procedures and Functions**

None

#### **New Tokens**

Accepted by the <pname> parameters of GetBooleanv, GetIntegerv, GetFloatv, GetDoublev, IsEnabled, Enable, Disable, ColorTableEXT, ColorSubTableEXT, GetColorTableEXT, GetColorTableParameterivEXT, and GetColorTableParameterfd EXT:

SHARED\_TEXTURE\_PALETTE\_EXT 0x81FB

### **Additions to Chapter 2 of the 1.1 Specification (OpenGL Operation)**

None

#### **Additions to Chapter 3 of the 1.1 Specification (Rasterization)**

 Section 3.8, 'Texturing,' subsection 'Texture Image Specification' is modified as follows:

 In the Palette Specification Commands section, the sentence beginning 'target specifies which texture is to' should be changed  $t \cap$ :

 target specifies the texture palette or shared palette to be changed, and may be one of TEXTURE\_1D, TEXTURE\_2D, PROXY\_TEXTURE\_1D, PROXY\_TEXTURE\_2D, TEXTURE\_3D\_EXT, PROXY\_TEXTURE\_3D\_EXT, or SHARED\_TEXTURE\_PALETTE\_EXT.

 In the 'Texture State and Proxy State' section, the sentence beginning 'A texture's palette is initially...' should be changed to:

 There is also a shared palette not associated with any texture, which may override a texture palette. All palettes are initially...

 Section 3.8.6, 'Texture Application' is modified by appending the following:

 Use of the shared texture palette is enabled or disabled using the generic Enable or Disable commands, respectively, with the symbolic constant SHARED\_TEXTURE\_PALETTE\_EXT.

 The required state is one bit indicating whether the shared palette is enabled or disabled. In the initial state, the shared palettes is disabled.

**Additions to Chapter 4 of the 1.1 Specification (Per-Fragment Operations and the Frame buffer)**

## **Additions to Chapter 5 of the 1.1 Specification (Special Functions)**

### **Additions to Chapter 6 of the 1.1 Specification (State and State Requests)**

 In the section on GetTexImage, the sentence beginning 'If format is not COLOR\_INDEX...' should be changed to:

 If format is not COLOR\_INDEX, the texture's indices are passed through the texture's palette, or the shared palette if one is enabled, and the resulting components are assigned among R, G, B, and A according to Table 6.1.

 In the GetColorTable section, the first sentence of the second paragraph should be changed to read:

 GetColorTableEXT retrieves the texture palette or shared palette given by target.

The first sentence of the third paragraph should be changed to read:

Palette parameters can be retrieved using

void GetColorTableParameterivEXT(enum target, enum pname, int \*params); void GetColorTableParameterfvEXT(enum target, enum pname, float \*params);

 target specifies the texture palette or shared palette being queried and pname controls which parameter value is returned.

### **Additions to the GLX Specification**

None

### **New State**

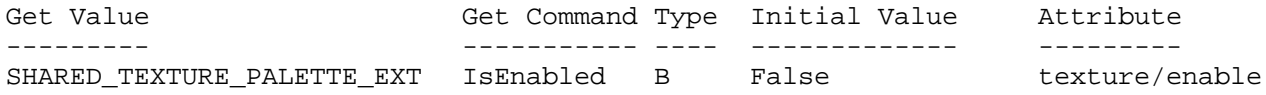

#### **New Implementation Dependent State**

None

## **Name**

EXT\_stencil\_wrap

## **Name Strings**

GL\_EXT\_stencil\_wrap

## **Version**

Date: 11/15/1999 Version 1.2

### **Number**

176

### **Dependencies**

None

### **Overview**

 Various algorithms use the stencil buffer to "count" the number of surfaces that a ray passes through. As the ray passes into an object, the stencil buffer is incremented. As the ray passes out of an object, the stencil buffer is decremented.

 GL requires that the stencil increment operation clamps to its maximum value. For algorithms that depend on the difference between the sum of the increments and the sum of the decrements, clamping causes an erroneous result.

 This extension provides an enable for both maximum and minimum wrapping of stencil values. Instead, the stencil value wraps in both directions.

 Two additional stencil operations are specified. These new operations are similiar to the existing INCR and DECR operations, but they wrap their result instead of saturating it. This functionality matches the new stencil operations introduced by DirectX 6.

#### **New Procedures and Functions**

None

## **New Tokens**

Accepted by the <mode> parameter of BlendEquation:

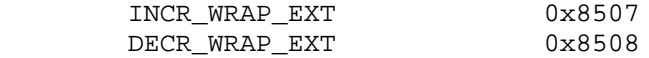

### **Additions to Chapter 2 of the GL Specification (OpenGL Operation)**

None
# **Additions to Chapter 3 of the GL Specification (Rasterization)**

None

# **Additions to Chapter 4 of the GL Specification (Per-Fragment Operations and the Framebuffer)**

Section 4.1.4 "Stencil Test" (page 144), change the 3rd paragraph to read:

 "... The symbolic constants are KEEP, ZERO, REPLACE, INCR, DECR, INVERT, INCR\_WRAP\_EXT, and DECR\_WRAP\_EXT. The correspond to keeping the current value, setting it to zero, replacing it with the reference value, incrementing it with saturation, decrementing it with saturation, bitwise inverting it, incrementing it without saturation, and decrementing it without saturation. For purposes of incrementing and decrementing, the stencil bits are considered as an unsigned integer. Incrementing or decrementing with saturation will clamp values at 0 and the maximum representable value. Incrementing or decrementing without saturation will wrap such that incrementing the maximum representable value results in 0 and decrementing 0 results in the maximum representable value. ..."

#### **Additions to Chapter 5 of the GL Specification (Special Functions)**

None

**Additions to Chapter 6 of the GL Specification (State and State Requests)**

None

#### **Additions to the GLX Specification**

None

### **GLX Protocol**

None

### **Errors**

 INVALID\_ENUM is generated by StencilOp if any of its parameters are not KEEP, ZERO, REPLACE, INCR, DECR, INVERT, INCR WRAP EXT, or DECR\_WRAP\_EXT.

# **New State**

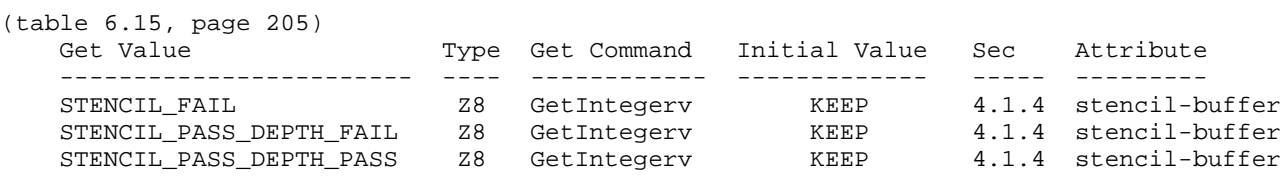

NOTE: the only change is that Z6 type changes to Z8

#### **New Implementation Dependent State**

# **Name**

EXT\_texture\_cube\_map

# **Name Strings**

GL\_EXT\_texture\_cube\_map

### **Notice**

Copyright NVIDIA Corporation, 1999.

# **Version**

November 15, 1999

# **Number**

??

# **Dependencies**

None.

 Written based on the wording of the OpenGL 1.2 specification but not dependent on it.

# **Overview**

 This extension provides a new texture generation scheme for cube map textures. Instead of the current texture providing a 1D, 2D, or 3D lookup into a 1D, 2D, or 3D texture image, the texture is a set of six 2D images representing the faces of a cube. The  $(s,t,r)$  texture coordinates are treated as a direction vector emanating from the center of a cube. At texture generation time, the interpolated per-fragment (s,t,r) selects one cube face 2D image based on the largest magnitude coordinate (the major axis). A new 2D (s,t) is calculated by dividing the two other coordinates (the minor axes values) by the major axis value. Then the new (s,t) is used to lookup into the selected 2D texture image face of the cube map.

 Unlike a standard 1D, 2D, or 3D texture that have just one target, a cube map texture has six targets, one for each of its six 2D texture image cube faces. All these targets must be consistent, complete, and have a square dimension.

 This extension also provides two new texture coordinate generation modes for use in conjunction with cube map texturing. The reflection map mode generates texture coordinates  $(s,t,r)$  matching the vertex's eye-space reflection vector. The reflection map mode is useful for environment mapping without the singularity inherent in sphere mapping. The normal map mode generates texture coordinates (s,t,r) matching the vertex's transformed eye-space normal. The normal map mode is useful for sophisticated cube map texturing-based diffuse lighting models.

 The intent of the new texgen functionality is that an application using cube map texturing can use the new texgen modes to automatically generate the reflection or normal vectors used to look up into the cube map texture.

 An application note: When using cube mapping with dynamic cube maps (meaning the cube map texture is re-rendered every frame), by keeping the cube map's orientation pointing at the eye position, the texgen-computed reflection or normal vector texture coordinates can be always properly oriented for the cube map. However if the cube map is static (meaning that when view changes, the cube map texture is not updated), the texture matrix must be used to rotate the texgen-computed reflection or normal vector texture coordinates to match the orientation of the cube map. The rotation can be computed based on two vectors: 1) the direction vector from the cube map center to the eye position (both in world coordinates), and 2) the cube map orientation in world coordinates. The axis of rotation is the cross product of these two vectors; the angle of rotation is the arcsin of the dot product of these two vectors.

# **Issues**

Should we place the normal/reflection vector in the  $(s,t,r)$  texture coordinates or (s,t,q) coordinates?

RESOLUTION:  $(s,t,r)$ . Even if hardware uses "q" for the third component, the API should claim to support generation of  $(s,t,r)$  and let the texture matrix (through a concatenation with the user-supplied texture matrix) move "r" into "q".

 Should the texture coordinate generation functionality for cube mapping be specified as a distinct extension from the actual cube map texturing functionality?

 RESOLUTION: NO. Real applications and real implementations of cube mapping will tie the texgen and texture generation functionality together. Applications won't have to query two separate extensions then.

 While applications will almost always want to use the texgen functionality for automatically generating the reflection or normal vector as texture coordinates  $(s,t,r)$ , this extension does permit an application to manually supply the reflection or normal vector through glTexCoord3f explicitly.

 Note that the NV\_texgen\_reflection extension does "unbundle" the texgen functionality from cube maps.

 Should you be able to have some texture coordinates computing REFLECTION\_MAP\_EXT and others not? Same question with NORMAL\_MAP\_EXT.

 RESOLUTION: YES. This is the way that SPHERE\_MAP works. It is not clear that this would ever be useful though.

 Should something special be said about the handling of the q texture coordinate for this spec?

 RESOLUTION: NO. But the following paragraph is useful for implementors concerned about the handling of q.

 The REFLECTION\_MAP\_EXT and NORMAL\_MAP\_EXT modes are intended to supply reflection and normal vectors for cube map texturing hardware. When these modes are used for cube map texturing, the generated texture coordinates can be thought of as a reflection vector. The value of the q texture coordinate then simply scales the vector but does not change its direction. Because only the vector direction (not the vector magnitude) matters for cube map texturing, implementations are free to leave q undefined when any of the s, t, or r texture coordinates are generated using REFLECTION\_MAP\_EXT or NORMAL\_MAP\_EXT.

How should the cube faces be labeled?

 RESOLUTION: Match the render man specification's names of "px" (positive X), "nx" (negative x), "py", "ny", "pz", and "nz". There does not actually need to be an "ordering for the faces" (Direct3D 7.0 does number their cube map faces.) For this extension, the symbolic target names (TEXTURE\_CUBE\_MAP\_POSITIVE\_X\_EXT, etc) is sufficient without requiring any specific ordering.

What coordinate system convention should be used? LHS or RHS?

 RESOLUTION: The coordinate system is left-handed if you think of yourself within the cube. The coordinate system is right-handed if you think of yourself outside the cube.

 This matches the convention of the RenderMan interface. If you look at Figure 12.8 (page 265) in "The RenderMan Companion", think of the cube being folded up with the observer inside the cube. Then the coordinate system convention is left-handed.

 The spec just linearly interpolates the reflection vectors computed per-vertex across polygons. Is there a problem interpolating reflection vectors in this way?

 Probably. The better approach would be to interpolate the eye vector and normal vector over the polygon and perform the reflection vector computation on a per-fragment basis. Not doing so is likely to lead to artifacts because angular changes in the normal vector result in twice as large a change in the reflection vector as normal vector changes. The effect is likely to be reflections that become glancing reflections too fast over the surface of the polygon.

 Note that this is an issue for REFLECTION\_MAP\_EXT, but not NORMAL\_MAP\_EXT.

What happens if an  $(s,t,q)$  is passed to cube map generation that is close to (0,0,0), ie. a degenerate direction vector?

 RESOLUTION: Leave undefined what happens in this case (but may not lead to GL interruption or termination).

Note that a vector close to (0,0,0) may be generated as a

result of the per-fragment interpolation of  $(s,t,r)$  between vertices.

 Do we need a distinct proxy texture mechanism for cube map textures?

 RESOLUTION: YES. Cube map textures take up six times the memory as a conventional 2D image texture so proxy 2D texture determinations won't be of value for a cube map texture. Cube maps need their own proxy target.

 Should we require the 2D texture image width and height to be identical (ie, square only)?

 RESOLUTION: YES. This limitation is quite a reasonable limitation and DirectX 7 has the same limitation.

 This restriction is enforced by generating an INVALID\_VALUE when calling TexImage2D or CopyTexImage2D with a non-equal width and height.

 Some consideration was given to enforcing the "squarness" constraint as a texture consistency constraint. This is confusing however since the squareness is known up-front at texture image specification time so it seems confusing to silently report the usage error as a texture consistency issue.

 Texture consistency still says that all the level 0 textures of all six faces must have the same square size.

 If some combination of 1D, 2D, 3D, and cube map texturing is enabled, which really operates?

 RESOLUTION: Cube map texturing. In OpenGL 1.2, 3D takes priority over 2D takes priority over 1D. Cube mapping should take priority over all conventional n-dimensional texturing schemes.

 Does anything need to be said about combining cube mapping with multitexture?

 RESOLUTION: NO. Cube mapping should be available on either texture unit. The hardware should fully orthogonal in its handling of cube map textures.

Does it make sense to support borders for cube map textures.

 Actually, it does. It would be nice if the texture border pixels match the appropriate texels from the edges of the other cube map faces that they junction with. For this reason, we'll leave the texture border capability implicitly supported.

 How does mipmap level-of-detail selection work for cube map textures?

The existing spec's language about LOD selection is fine.

 Should the implementation dependent value for the maximum texture size for a cube map be the same as MAX\_TEXTURE\_SIZE?

 RESOLUTION: NO. OpenGL 1.2 has a different MAX\_3D\_TEXTURE\_SIZE for 3D textures, and cube maps should take six times more space than a 2D texture map of the same width  $\&$  height. The implementation dependent MAX\_CUBE\_MAP\_TEXTURE\_SIZE\_EXT constant should be used for cube maps then.

 Note that the proxy cube map texture provides a better way to find out the maximum cube map texture size supported since the proxy mechanism can take into account the internal format, etc.

 In section 3.8.10 when the "largest magnitude coordinate direction" is choosen, what happens if two or more of the coordinates (rx,ry,rz) have the identical magnitude?

 RESOLUTION: Implementations can define their own rule to choose the largest magnitude coordinate direction whne two or more of the coordinates have the identical magnitude. The only restriction is that the rule must be deterministic and depend only on  $(rx,ry,rz)$ .

 In practice, (s,t,r) is interpolated across polygons so the cases where  $|s| == |t|$ , etc. are pretty arbitary (the equality depends on interpolation precision). This extension could mandate a particular rule, but that seems heavy-handed and there is no good reason that multiple vendors should be forced to implement the same rule.

Should there be limits on the supported border modes for cube maps?

 RESOLUTION: NO. The specificiation is written so that cube map texturing proceeds just like conventional 2D texture mapping once the face determination is made.

 Therefore, all OpenGL texture wrap modes should be supported though some modes are clearly inappropriate for cube maps. The WRAP mode is almost certainly incorrect for cube maps. Likewise, the CLAMP mode without a texture border is almost certainly incorrect for cube maps. CLAMP when a texture border is present and CLAMP\_TO\_EDGE are both reasonably suited for cube maps. Ideally, CLAMP with a texture border works best if the cube map edges can be replicated in the approriate texture borders of adjacent cube map faces. In practice, CLAMP\_TO\_EDGE works reasonably well in most circumstances.

 Perhaps another extension could support a special cube map wrap mode that automatically wraps individual texel fetches to the appropriate adjacent cube map face. The benefit from such a mode is small and the implementation complexity is involved so this wrap mode should not be required for a basic cube map texture extension.

How is mipmap LOD selection handled for cube map textures?

 RESOLUTION: The specification is written so that cube map texturing proceeds just like conventional 2D texture mapping once the face determination is made.

 Thereforce, the partial differentials in Section 3.8.5 (page 126) should be evaluated for the u and v parameters based on the post-face determination s and t.

 In Section 2.10.3 "Normal Transformation", there are several versions of the eye-space normal vector to choose from. Which one should the NORMAL MAP ARB texgen mode use?

 RESOLUTION: nf. The nf vector is the final normal, post-rescale normal and post-normalize. In practice, the rescale normal and normalize operations do not change the direction of the vector so the choice of which version of transformed normal is used is not important for cube maps.

#### **New Procedures and Functions**

None

# **New Tokens**

Accepted by the <param> parameters of TexGend, TexGenf, and TexGeni when <pname> parameter is TEXTURE GEN MODE:

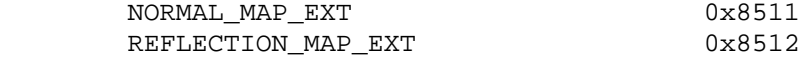

When the <pname> parameter of TexGendv, TexGenfv, and TexGeniv is TEXTURE GEN MODE, then the array <params> may also contain NORMAL\_MAP\_EXT or REFLECTION\_MAP\_EXT.

 Accepted by the <cap> parameter of Enable, Disable, IsEnabled, and by the <pname> parameter of GetBooleanv, GetIntegerv, GetFloatv, and GetDoublev, and by the <target> parameter of BindTexture, GetTexParameterfv, GetTexParameteriv, TexParameterf, TexParameteri, TexParameterfv, and TexParameteriv:

TEXTURE CUBE MAP EXT 0x8513

Accepted by the <pname> parameter of GetBooleanv, GetIntegerv, GetFloatv, and GetDoublev:

TEXTURE BINDING CUBE MAP EXT 0x8514

 Accepted by the <target> parameter of GetTexImage, GetTexLevelParameteriv, GetTexLevelParameterfv, TexImage2D, CopyTexImage2D, TexSubImage2D, and CopySubTexImage2D:

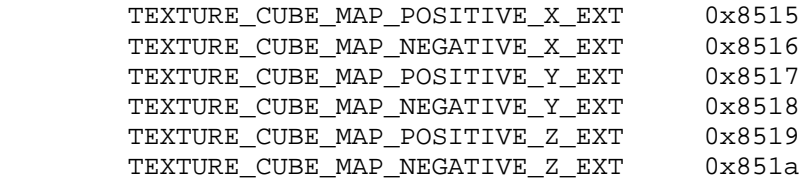

 Accepted by the <target> parameter of GetTexLevelParameteriv, GetTexLevelParameterfv, GetTexParameteriv, and TexImage2D:

PROXY\_TEXTURE\_CUBE\_MAP\_EXT 0x851b

Accepted by the <pname> parameter of GetBooleanv, GetDoublev, GetIntegerv, and GetFloatv:

MAX\_CUBE\_MAP\_TEXTURE\_SIZE\_EXT 0x851c

# **Additions to Chapter 2 of the 1.2 Specification (OpenGL Operation)**

-- Section 2.10.4 "Generating Texture Coordinates"

Change the last sentence in the 1st paragraph to:

 "If <pname> is TEXTURE\_GEN\_MODE, then either <params> points to or <param> is an integer that is one of the symbolic constants OBJECT\_LINEAR, EYE\_LINEAR, SPHERE\_MAP, REFLECTION\_MAP\_EXT, or NORMAL\_MAP\_EXT."

Add these paragraphs after the 4th paragraph:

"If TEXTURE GEN MODE indicates REFLECTION MAP EXT, compute the reflection vector r as described for the SPHERE MAP mode. Then the value assigned to an s coordinate (the first TexGen argument value is S) is  $s = rx$ ; the value assigned to a t coordinate is  $t = ry$ ; and the value assigned to a r coordinate is  $r = rz$ . Calling TexGen with a <coord> of Q when <pname> indicates REFLECTION MAP EXT generates the error INVALID\_ENUM.

 If TEXTURE\_GEN\_MODE indicates NORMAL\_MAP\_EXT, compute the normal vector nf as described in section 2.10.3. Then the value assigned to an s coordinate (the first TexGen argument value is S) is  $s =$ nfx; the value assigned to a t coordinate is  $t = nfy$ ; and the value assigned to a r coordinate is  $r = n f z$ . (The values  $n f x$ ,  $n f y$ , and nfz are the components of nf.) Calling TexGen with a <coord> of Q when <pname> indicates NORMAL\_MAP\_EXT generates the error INVALID\_ENUM.

The last paragraph's first sentence should be changed to:

 "The state required for texture coordinate generation comprises a five-valued integer for each coordinate indicating coordinate generation mode, ..."

# **Additions to Chapter 3 of the 1.2 Specification (Rasterization)**

-- Section 3.6.5 "Pixel Transfer Operations" under "Convolution"

Change this paragraph to say:

 ... "If CONVOLUTION\_2D is enabled, the two-dimensional convolution filter is applied only to the two-dimensional images passed to DrawPixels, CopyPixels, ReadPixels, TexImage2D, TexSubImage2D, CopyTexImage2D, CopyTexSubImage2D, and CopyTexSubImage3D, and returned by GetTexImage with one of the targets TEXTURE\_2D, TEXTURE CUBE MAP POSITIVE X EXT, TEXTURE CUBE MAP NEGATIVE X EXT, TEXTURE\_CUBE\_MAP\_POSITIVE\_Y\_EXT, TEXTURE\_CUBE\_MAP\_NEGATIVE\_Y\_EXT, TEXTURE\_CUBE\_MAP\_POSITIVE\_Z\_EXT, or TEXTURE\_CUBE\_MAP\_NEGATIVE\_Z\_EXT." -- Section 3.8.1 "Texture Image Specification"

Change the first full sentence on page 117 to:

 "<target> must be one of TEXTURE\_2D for a 2D texture, or one of TEXTURE CUBE MAP POSITIVE X EXT, TEXTURE CUBE MAP NEGATIVE X EXT, TEXTURE CUBE MAP\_POSITIVE\_Y\_EXT, TEXTURE\_CUBE\_MAP\_NEGATIVE\_Y\_EXT, TEXTURE CUBE MAP POSITIVE Z EXT, or TEXTURE CUBE MAP NEGATIVE Z EXT for a cube map texture. Additionally, <target> can be either PROXY\_TEXTURE\_2D for a 2D proxy texture or PROXY\_TEXTURE\_CUBE\_MAP\_EXT for a cube map proxy texture as discussed in section 3.8.7."

Add the following paragraphs after the first paragraph on page 117:

 "A 2D texture consists of a single 2D texture image. A cube map texture is a set of six 2D texture images. The six cube map texture targets form a single cube map texture though each target names a distinct face of the cube map. The TEXTURE\_CUBE\_MAP\_\*\_EXT targets listed above update their appropriate cube map face 2D texture image. Note that the six cube map 2D image tokens such as TEXTURE CUBE MAP POSITIVE X EXT are used when specifying, updating, or querying, one of a cube map's six 2D image, but when enabling cube map texturing or binding to a cube map texture object (that is when the cube map is accessed as a whole as opposed to a particular 2D image), the TEXTURE\_CUBE\_MAP\_EXT target is specified.

 When the target parameter to TexImage2D is one of the six cube map 2D image targets, the error INVALID\_VALUE is generated if the width and height parameters are not equal.

 If cube map texturing is enabled at the time a primitive is rasterized and if the set of six targets are not "cube complete", then it is as if texture mapping were disabled. The targets of a cube map texture are "cube complete" if the array 0 of all six targets have identical and square dimensions, the array 0 of all six targets were specified with the same internalformat, and the array 0 of all six targets have the same border width."

After the 14th paragraph add:

 "In a similiar fashion, the maximum allowable width and height (they must be the same) of a cube map texture must be at least  $2^{\wedge}(k-1)$ od)+2bt for image arrays level 0 through k, where k is the log base 2 of MAX CUBE MAP TEXTURE SIZE EXT."

-- Section 3.8.2 "Alternate Texture Image Specification Commands"

Update the second paragraph (page 120) to say:

 ... "Currently, <target> must be TEXTURE\_2D, TEXTURE\_CUBE\_MAP\_POSITIVE\_X\_EXT, TEXTURE\_CUBE\_MAP\_NEGATIVE\_X\_EXT, TEXTURE\_CUBE\_MAP\_POSITIVE\_Y\_EXT, TEXTURE CUBE MAP\_NEGATIVE\_Y\_EXT, TEXTURE\_CUBE\_MAP\_POSITIVE\_Z\_EXT, or TEXTURE CUBE MAP NEGATIVE Z EXT." ...

Add after the second paragraph (page 120), the following:

 "When the target parameter to CopyTexImage2D is one of the six cube map 2D image targets, the error INVALID\_VALUE is generated if the width and height parameters are not equal."

Update the fourth paragraph (page 121) to say:

 ... "Currently the target arguments of TexSubImage1D and CopyTexSubImage1D must be TEXTURE\_1D, the <target> arguments of TexSubImage2D and CopyTexSubImage2D must be one of TEXTURE\_2D, TEXTURE\_CUBE\_MAP\_POSITIVE\_X\_EXT, TEXTURE\_CUBE\_MAP\_NEGATIVE\_X\_EXT, TEXTURE\_CUBE\_MAP\_POSITIVE\_Y\_EXT, TEXTURE\_CUBE\_MAP\_NEGATIVE\_Y\_EXT, TEXTURE\_CUBE\_MAP\_POSITIVE\_Z\_EXT, or TEXTURE\_CUBE\_MAP\_NEGATIVE\_Z\_EXT, and the <target> arguments of TexSubImage3D and CopyTexSubImage3D must be TEXTURE\_3D." ...

-- Section 3.8.3 "Texture Parameters"

Change paragraph one (page 124) to say:

... "<target> is the target, either TEXTURE 1D, TEXTURE 2D, TEXTURE 3D, OY TEXTURE CUBE MAP EXT." ...

Add a final paragraph saying:

 "Texture parameters for a cube map texture apply to cube map as a whole; the six distinct 2D texture images use the texture parameters of the cube map itself.

-- Section 3.8.5 "Texture Minification" under "Mipmapping"

Change the first full paragraph on page 130 to:

 ... "If texturing is enabled for one-, two-, or three-dimensional texturing but not cube map texturing (and TEXTURE\_MIN\_FILTER is one that requires a mipmap) at the time a primitive is rasterized and if the set of arrays TEXTURE BASE LEVEL through  $q =$  min{p,TEXTURE\_MAX\_LEVEL} is incomplete, based on the dimensions of array 0, then it is as if texture mapping were disabled."

Follow the first full paragraph on page 130 with:

 "If cube map texturing is enabled and TEXTURE\_MIN\_FILTER is one that requires mipmap levels at the time a primitive is rasterized and if the set of six targets are not "mipmap cube complete", then it is as if texture mapping were disabled. The targets of a cube map texture are "mipmap cube complete" if the six cube map targets are "cube complete" and the set of arrays TEXTURE\_BASE\_LEVEL through q are not incomplete (as described above)."

-- Section 3.8.7 "Texture State and Proxy State"

Change the first sentence of the first paragraph (page 131) to say:

 "The state necessary for texture can be divided into two categories. First, there are the nine sets of mipmap arrays (three for the one-, two-, and three-dimensional texture targets and six for the cube

map texture targets) and their number." ...

Change the second paragraph (page 132) to say:

 "In addition to the one-, two-, three-dimensional, and the six cube map sets of image arrays, the partially instantiated one-, two-, and three-dimensional and one cube map sets of proxy image arrays are maintained." ...

After the third paragraph (page 132) add:

 "The cube map proxy arrays are operated on in the same manner when TexImage2D is executed with the <target> field specified as PROXY\_TEXTURE\_CUBE\_MAP\_EXT with the addition that determining that a given cube map texture is supported with PROXY\_TEXTURE\_CUBE\_MAP\_EXT indicates that all six of the cube map 2D images are supported. Likewise, if the specified PROXY\_TEXTURE\_CUBE\_MAP\_EXT is not supported, none of the six cube map 2D images are supported."

Change the second sentence of the fourth paragraph (page 132) to:

 "Therefore PROXY\_TEXTURE\_1D, PROXY\_TEXTURE\_2D, PROXY\_TEXTURE\_3D, and PROXY TEXTURE CUBE MAP EXT cannot be used as textures, and their images must never be queried using GetTexImage." ...

-- Section 3.8.8 "Texture Objects"

Change the first sentence of paragraph one (page 133) to say:

 "In addition to the default textures TEXTURE\_1D, TEXTURE\_2D, TEXTURE\_3D, and TEXTURE\_CUBE\_MAP\_EXT, named one-, two-, and three-dimensional texture objects and cube map texture objects can be created and operated on." ...

Change the second paragraph (page 133) to say:

 "A texture object is created by binding an unused name to TEXTURE\_1D, TEXTURE\_2D, TEXTURE\_3D, or TEXTURE\_CUBE\_MAP\_EXT." ... "If the new texture object is bound to TEXTURE\_1D, TEXTURE\_2D, TEXTURE\_3D, or TEXTURE\_CUBE\_MAP\_EXT, it remains a one-, two-, three-dimensional, or cube map texture until it is deleted."

Change the third paragraph (page 133) to say:

 "BindTexture may also be used to bind an existing texture object to either TEXTURE\_1D, TEXTURE\_2D, TEXTURE\_3D, or TEXTURE\_CUBE\_MAP\_EXT."

Change paragraph five (page 133) to say:

 "In the initial state, TEXTURE\_1D, TEXTURE\_2D, TEXTURE\_3D, and TEXTURE\_CUBE\_MAP have one-dimensional, two-dimensional, three-dimensional, and cube map state vectors associated with them respectively." ... "The initial, one-dimensional, two-dimensional, three-dimensional, and cube map texture is therefore operated upon, queried, and applied as TEXTURE\_1D, TEXTUER\_2D, TEXTURE\_3D, and TEXTURE\_CUBE\_MAP\_EXT respectively while 0 is bound to the corresponding targets."

Change paragraph six (page 134) to say:

 ... "If a texture that is currently bound to one of the targets TEXTURE\_1D, TEXTURE\_2D, TEXTURE\_3D, or TEXTURE\_CUBE\_MAP\_EXT is deleted, it is as though BindTexture has been executed with the same <target> and <texture> zero." ...

-- Section 3.8.10 "Texture Application"

 Replace the beginning sentences of the first paragraph (page 136) with:

 "Texturing is enabled or disabled using the generic Enable and Disable commands, respectively, with the symbolic constants TEXTURE\_1D, TEXTURE\_2D, TEXTURE\_3D, or TEXTURE\_CUBE\_MAP\_EXT to enable the one-dimensional, two-dimensional, three-dimensional, or cube map texturing respectively. If both two- and one-dimensional textures are enabled, the two-dimensional texture is used. If the three-dimensional and either of the two- or one-dimensional textures is enabled, the three-dimensional texture is used. If the cube map texture and any of the three-, two-, or one-dimensional textures is enabled, then cube map texturing is used. If texturing is disabled, a rasterized fragment is passed on unaltered to the next stage of the GL (although its texture coordinates may be discarded). Otherwise, a texture value is found according to the parameter values of the currently bound texture image of the appropriate dimensionality.

 However, when cube map texturing is enabled, the rules are more complicated. For cube map texturing, the  $(s,t,r)$  texture coordinates are treated as a direction vector  $(rx, ry, rz)$  emanating from the center of a cube. (The q coordinate can be ignored since it merely scales the vector without affecting the direction.) At texture application time, the interpolated per-fragment  $(s,t,r)$  selects one of the cube map face's 2D image based on the largest magnitude coordinate direction (the major axis direction). If two or more coordinates have the identical magnitude, the implementation may define the rule to disambiguate this situation. The rule must be deterministic and depend only on  $(rx, ry, rz)$ . The target column in the table below explains how the major axis direction maps to the 2D image of a particular cube map target.

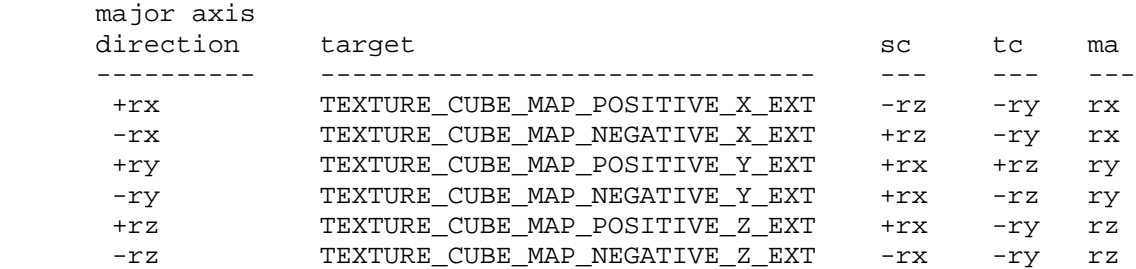

 Using the sc, tc, and ma determined by the major axis direction as specified in the table above, an updated (s,t) is calculated as follows

 $s = ( sc/ |ma | + 1 ) / 2$ 

 $t = (tc/|ma| + 1) / 2$ 

 If |ma| is zero or very nearly zero, the results of the above two equations need not be defined (though the result may not lead to GL interruption or termination).

 This new (s,t) is used to find a texture value in the determined face's 2D texture image using the rules given in sections 3.8.5 and 3.8.6." ...

**Additions to Chapter 4 of the 1.2 Specification (Per-Fragment Operations and the Frame Buffer)**

None

**Additions to Chapter 5 of the 1.2 Specification (Special Functions)**

-- Section 5.4 "Display Lists"

 In the second to the last paragraph (page 179), add PROXY TEXTURE CUBE MAP EXT to the list of PROXY \* tokens.

### **Additions to Chapter 6 of the 1.2 Specification (State and State Requests)**

-- Section 6.1.3 "Enumerated Queries"

Change the fourth paragraph (page 183) to say:

 "The GetTexParameter parameter <target> may be one of TEXTURE\_1D, TEXTURE\_2D, TEXTURE\_3D, or TEXTURE\_CUBE\_MAP\_EXT, indicating the currently bound one-dimensional, two-dimensional, three-dimensional, or cube map texture object. For GetTexLevelParameter, <target> may be one of TEXTURE\_1D, TEXTURE\_2D, TEXTURE\_3D, TEXTURE CUBE MAP\_POSITIVE X\_EXT, TEXTURE\_CUBE\_MAP\_NEGATIVE\_X\_EXT, TEXTURE\_CUBE\_MAP\_POSITIVE\_Y\_EXT, TEXTURE\_CUBE\_MAP\_NEGATIVE\_Y\_EXT, TEXTURE\_CUBE\_MAP\_POSITIVE\_Z\_EXT, TEXTURE\_CUBE\_MAP\_NEGATIVE\_Z\_EXT, PROXY\_TEXTURE\_1D, PROXY\_TEXTURE\_2D, PROXY\_TEXTURE\_3D, or PROXY\_TEXTURE\_CUBE\_MAP\_EXT, indicating the one-dimensional, two-dimensional, three-dimensional texture object, or distinct cube map texture 2D image, or one-dimensional, two-dimensional, three-dimensional, or cube map proxy state vector. Note that TEXTURE\_CUBE\_MAP\_EXT is not a valid <target> parameter for GetTexLevelParameter because it does not specify a particular cube map face."

-- Section 6.1.4 "Texture Queries"

Change the first paragraph to read:

 ... "It is somewhat different from the other get commands; <tex> is a symbolic value indicating which texture (or texture face in the case of a cube map texture target name) is to be obtained. TEXTURE\_1D indicates a one-dimensional texture, TEXTURE\_2D indicates a two-dimensional texture, TEXTURE\_3D indicates a three-dimensional texture, and TEXTURE CUBE MAP POSITIVE X EXT, TEXTURE CUBE MAP NEGATIVE X EXT, TEXTURE CUBE MAP POSITIVE Y EXT, TEXTURE CUBE MAP\_NEGATIVE\_Y\_EXT, TEXTURE\_CUBE\_MAP\_POSITIVE\_Z\_EXT,

 and TEXTURE\_CUBE\_MAP\_NEGATIVE\_Z\_EXT indicate the respective face of a cube map texture.

# **Additions to the GLX Specification**

None

## **Errors**

 INVALID\_ENUM is generated when TexGen is called with a <coord> of Q when <pname> indicates REFLECTION\_MAP\_EXT or NORMAL\_MAP\_EXT.

 INVALID\_VALUE is generated when the target parameter to TexImage2D or CopyTexImage2D is one of the six cube map 2D image targets and the width and height parameters are not equal.

# **New State**

(table 6.12, p202) add the following entries:

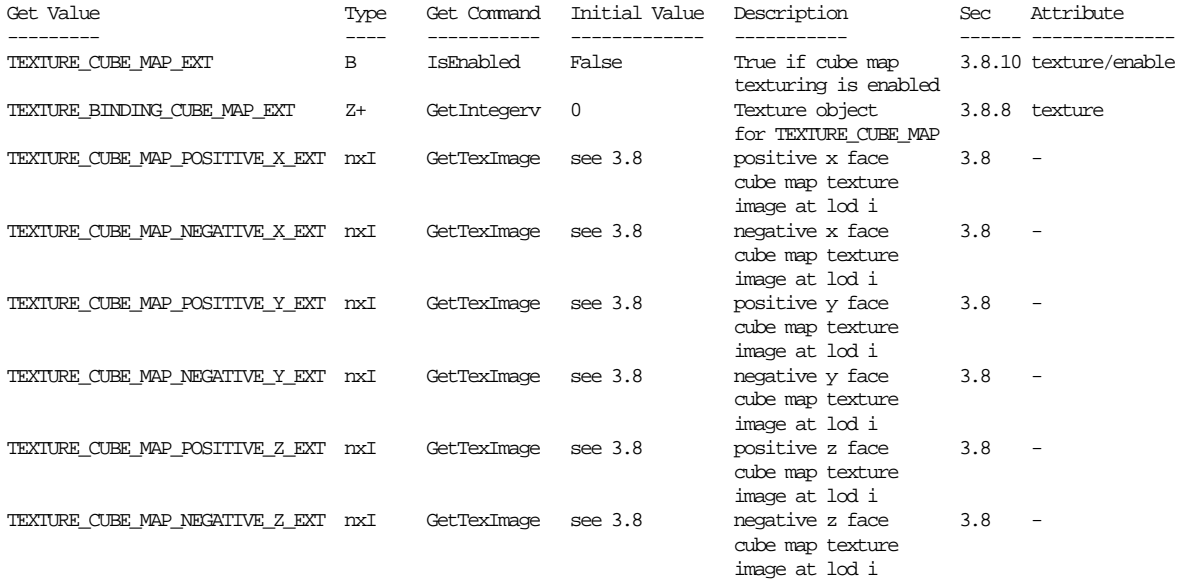

(table 6.14, p204) change the entry for TEXTURE\_GEN\_MODE to:

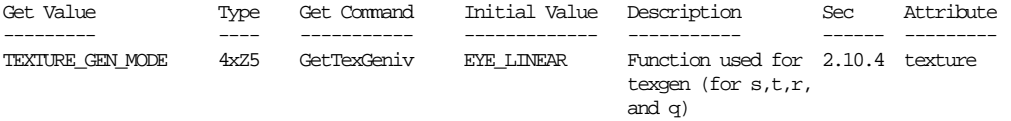

(the type changes from 4xZ3 to 4xZ5)

(table 6.24, p214) add the following entry:

# **New Implementation Dependent State**

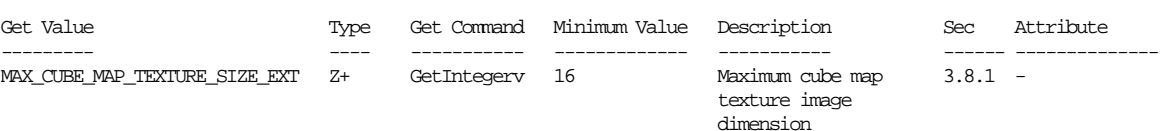

# **Name**

EXT texture edge clamp

### **Name Strings**

GL\_EXT\_texture\_edge\_clamp

# **Version**

\$Date: 1997/09/22 23:04:01 \$ \$Revision: 1.1 \$

### **Dependencies**

SGIS\_texture\_filter4 affects the definition of this extension

### **Overview**

 The base OpenGL provides clamping such that the texture coordinates are limited to exactly the range [0,1]. When a texture coordinate is clamped using this algorithm, the texture sampling filter straddles the edge of the texture image, taking 1/2 its sample values from within the texture image, and the other 1/2 from the texture border. It is sometimes desirable to clamp a texture without requiring a border, and without using the constant border color.

 This extension defines a new texture clamping algorithm. CLAMP\_TO\_EDGE\_EXT\_clamps\_texture coordinates at all mipmap levels such that the texture filter never samples a border texel. When used with a NEAREST or a LINEAR filter, the color returned when clamping is derived only from texels at the edge of the texture image. When used with FILTER4 filters, the filter operations of CLAMP\_TO\_EDGE\_EXT are defined but don't result in a nice clamp-to-edge color.

 CLAMP\_TO\_EDGE\_EXT is supported by 1, 2, and 3-dimensional textures only.

#### **Issues**

Is the arithmetic for FILTER4 filters correct? Is this the right thing to do?

### **New Procedures and Functions**

None

#### **New Tokens**

Accepted by the <param> parameter of TexParameteri and TexParameterf, and by the <params> parameter of TexParameteriv and TexParameterfv, when their <pname> parameter is TEXTURE\_WRAP\_S, TEXTURE\_WRAP\_T, or TEXTURE\_WRAP\_R:

CLAMP\_TO\_EDGE\_EXT 0x812F

#### **Additions to Chapter 2 of the 1.0 Specification (OpenGL Operation)**

# **Additions to Chapter 3 of the 1.0 Specification (Rasterization)**

GL Specification Table 3.7 is updated as follows:

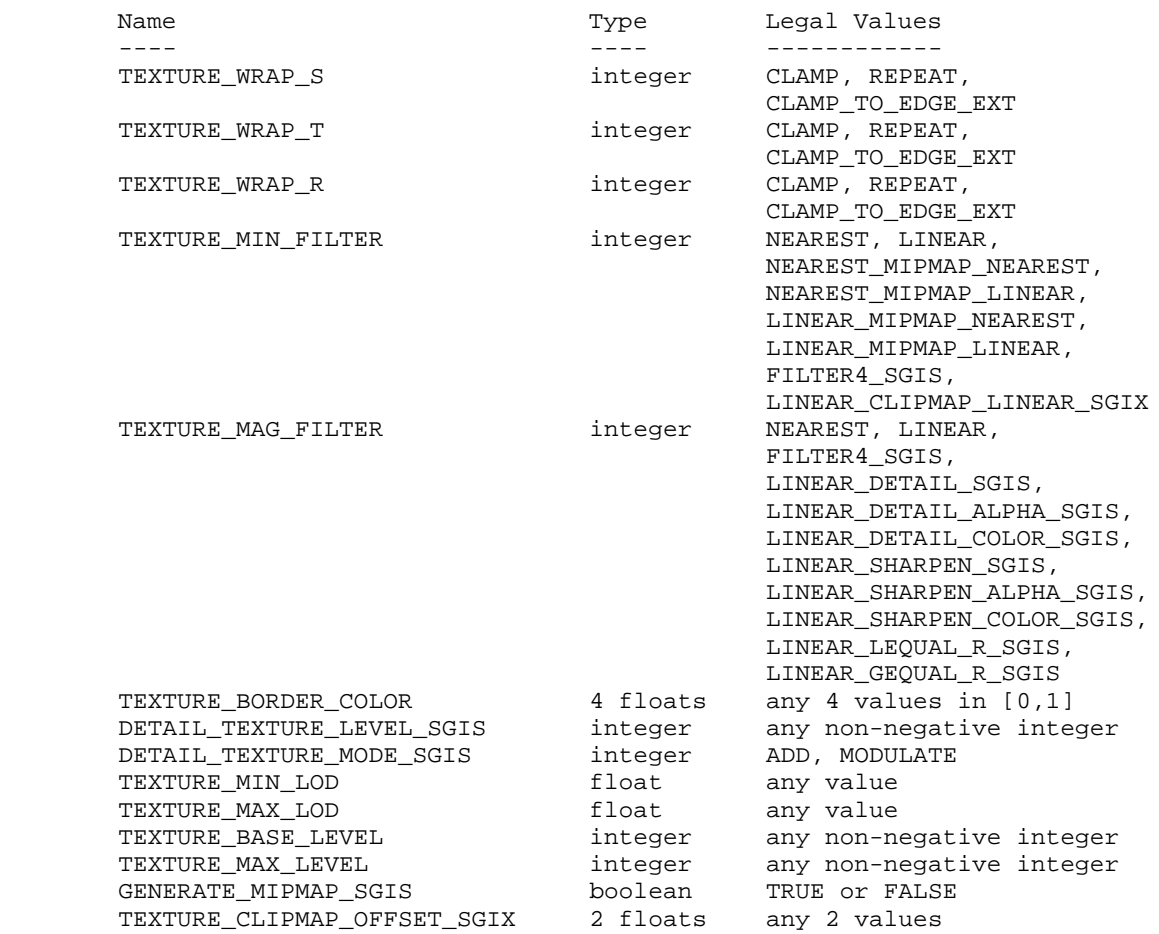

Table 3.7: Texture parameters and their values.

 CLAMP\_TO\_EDGE\_EXT texture clamping is specified by calling TexParameteri with <target> set to TEXTURE\_1D, TEXTURE\_2D, or TEXTURE\_3D, <pname> set to TEXTURE\_WRAP\_S, TEXTURE\_WRAP\_T, or TEXTURE\_WRAP\_R, and <param> set to CLAMP\_TO\_EDGE\_EXT.

 Let [min,max] be the range of a clamped texture coordinate, and let N be the size of the 1D, 2D, or 3D texture image in the direction of clamping. Then in all cases

 $max = 1 - min$ 

 because the clamping is always symmetric about the [0,1] mapped range of a texture coordinate. When used with NEAREST or LINEAR filters, CLAMP\_TO\_EDGE\_EXT defines a minimum clamping value of

min = 1 / 2\*N

 When used with FILTER4 filters, CLAMP\_TO\_EDGE\_EXT defines a minimum clamping value of

min =  $3 / 2*N$ ,  $N > 2$ 

 $min = 1/2$   $N \le 2$ 

**Additions to Chapter 4 of the 1.0 Specification (Per-Fragment Operations and the Framebuffer)**

None

**Additions to Chapter 5 of the 1.0 Specification (Special Functions)**

None

**Additions to Chapter 6 of the 1.0 Specification (State and State Requests)**

None

**Additions to the GLX Specification**

None

#### **Dependencies on SGIS\_texture\_filter4**

 If SGIS\_texture\_filter4 is not implemented, then discussions about the interaction of filter4 texture filters and the clamping function described in this file are invalid, and should be ignored.

# **Errors**

None

## **New State**

Only the type information changes for these parameters:

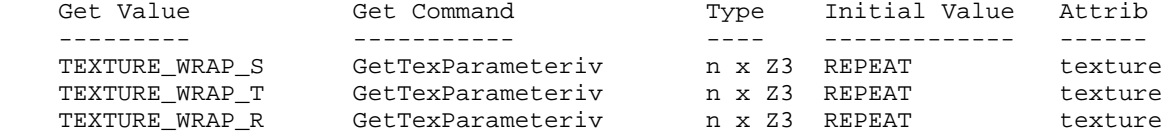

#### **New Implementation Dependent State**

# **Name**

EXT\_texture\_env\_add

# **Name Strings**

GL\_EXT\_texture\_env\_add

# **Contact**

 Michael Gold, NVIDIA (gold 'at' nvidia.com) Tom Frisinger, ATI (tfrisinger 'at' atitech.com)

# **Status**

Shipping (version 1.6)

# **Version**

\$Date: 1999/03/22 17:28:00 \$ \$Revision: 1.1 \$

### **Number**

185

# **Dependencies**

None

# **Overview**

 New texture environment function ADD is supported with the following equation:

 $Cv = Cf + Ct$ 

New function may be specified by calling TexEnv with ADD token.

# **New Procedures and Functions**

None

# **New Tokens**

Accepted by the <params> parameter of TexEnvf, TexEnvi, TexEnvfv, and TexEnvfi when the <pname> parameter value is GL\_TEXTURE\_ENV\_MODE

ADD

**Additions to Chapter 2 of the GL Specification (OpenGL Operation)**

None

**Additions to Chapter 3 of the GL Specification (Rasterization)**

 Texture Environment -------------------

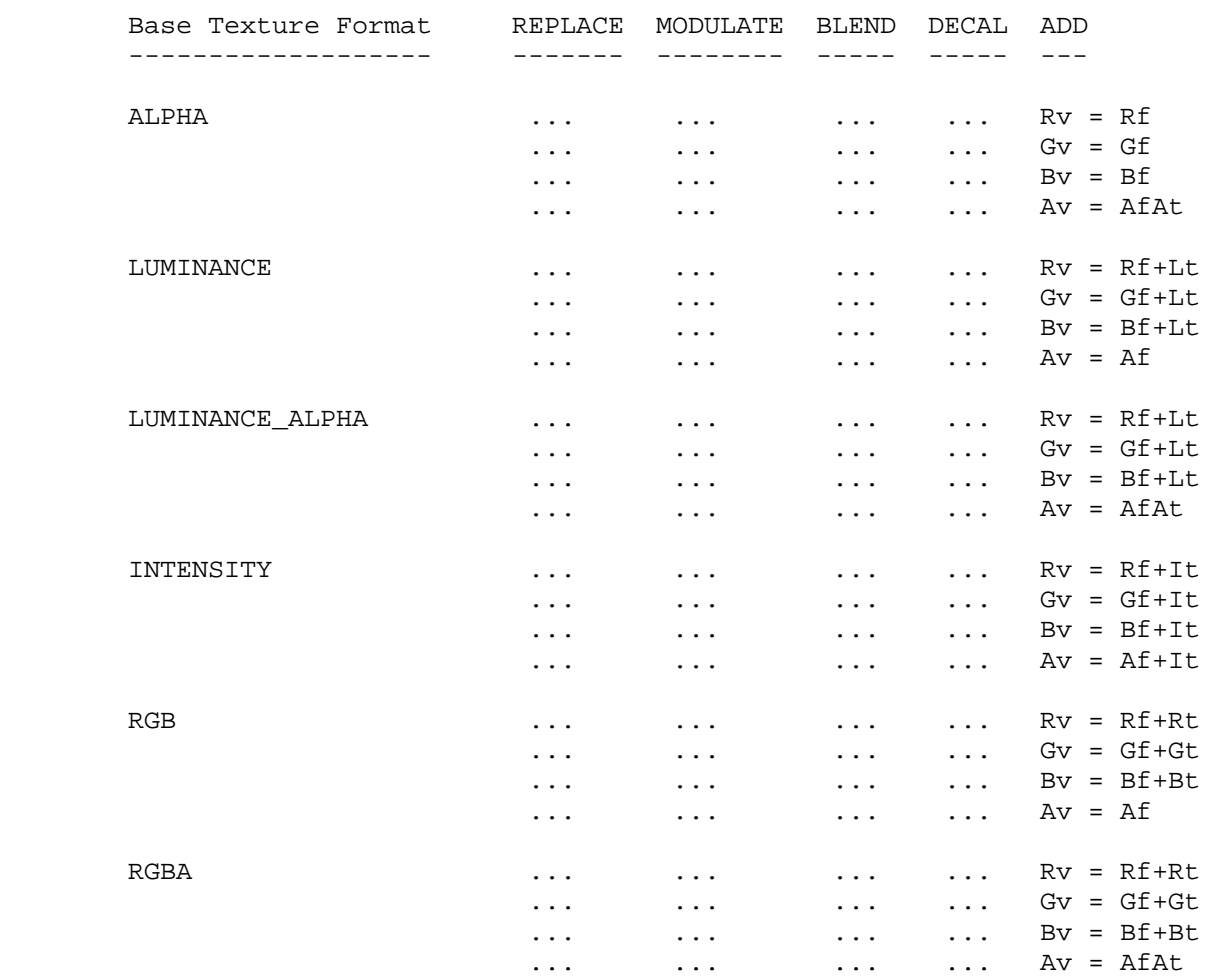

Table 3.11: Texture functions.

**Additions to Chapter 4 of the GL Specification (Per-Fragment Operations and the Framebuffer)**

None

**Additions to Chapter 5 of the GL Specification (Special Functions)**

None

**Additions to Chapter 6 of the GL Specification (State and State Requests)**

None

**Additions to the GLX / WGL / AGL Specifications**

# **GLX Protocol**

None

# **Errors**

None

# **New State**

None

# **New Implementation Dependent State**

# **Name**

EXT\_texture\_env\_combine

# **Name Strings**

GL\_EXT\_texture\_env\_combine

# **Version**

\$Date: 1999/04/02 13:54:17 \$ \$Revision: 1.7 \$

### **Number**

158

# **Dependencies**

 SGI\_texture\_color\_table affects the definition of this extension SGIX\_texture\_scale\_bias affects the definition of this extension

# **Overview**

 New texture environment function COMBINE\_EXT allows programmable texture combiner operations, including:

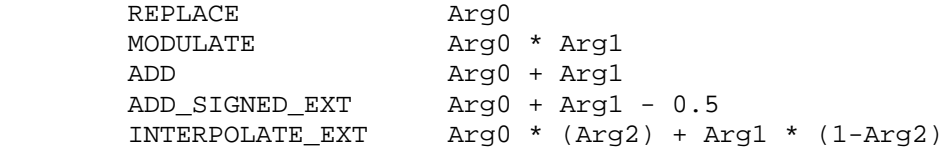

where Arg0, Arg1 and Arg2 are derived from

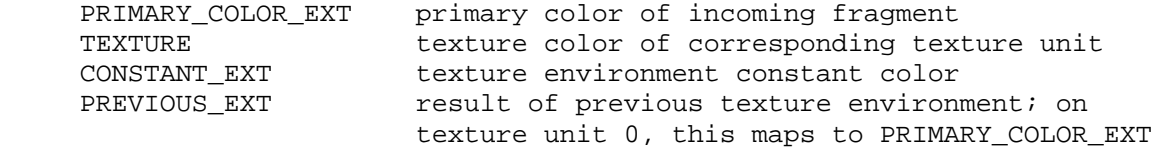

and Arg2 is restricted to the alpha component of the corresponding source.

In addition, the result may be scaled by 1.0, 2.0 or 4.0.

# **Issues**

 Should the explicit bias be removed in favor of an implcit bias as part of a ADD\_SIGNED\_EXT function?

 - Yes. This pre-scale bias is a special case and will be treated as such.

 Should the primary color of the incoming fragment be available to all texture environments? Currently it is only available to the texture environment of texture unit 0.

- Yes, PRIMARY\_COLOR\_EXT has been added as an input source.

Should textures from other texture units be allowed as sources?

 - No, not in the base spec. Too many vendors have expressed concerns about the scalability of such functionality. This can be added as a subsequent extension.

 All of the 1.2 modes except BLEND can be expressed in terms of this extension. Should texture color be allowed as a source for Arg2, so all of the 1.2 modes can be expressed? If so, should all color sources be allowed, to maintain orthogonality?

 - No, not in the base spec. This can be added as a subsequent extension.

# **New Procedures and Functions**

None

#### **New Tokens**

Accepted by the <params> parameter of TexEnvf, TexEnvi, TexEnvfv, and TexEnviv when the <pname> parameter value is TEXTURE\_ENV\_MODE

#### COMBINE EXT 0x8570

Accepted by the <pname> parameter of TexEnvf, TexEnvi, TexEnvfv, and TexEnviv when the <target> parameter value is TEXTURE ENV

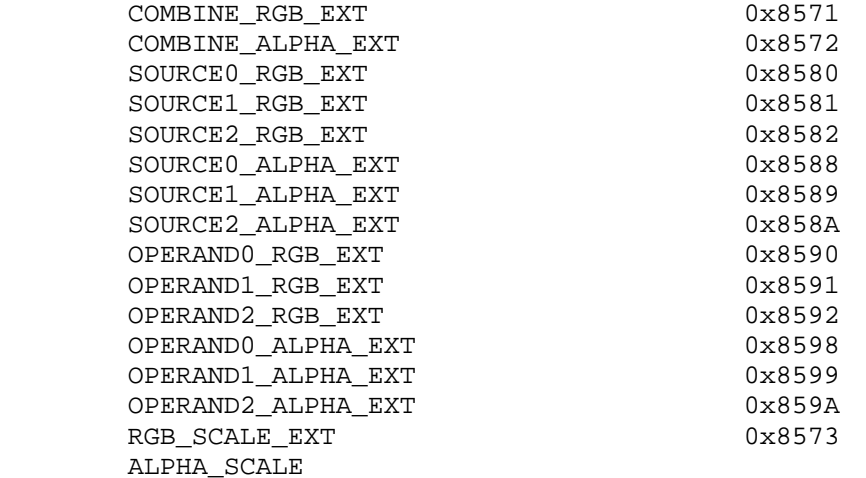

Accepted by the <params> parameter of TexEnvf, TexEnvi, TexEnvfv, and TexEnviv when the <pname> parameter value is COMBINE\_RGB\_EXT or COMBINE\_ALPHA\_EXT

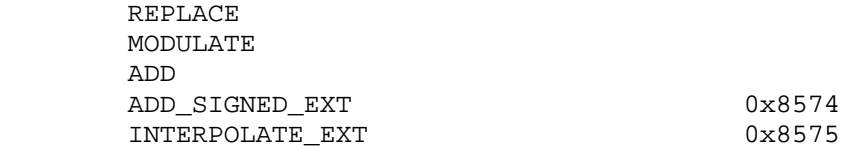

Accepted by the <params> parameter of TexEnvf, TexEnvi, TexEnvfv,

and TexEnviv when the <pname> parameter value is SOURCE0\_RGB\_EXT, SOURCE1\_RGB\_EXT, SOURCE2\_RGB\_EXT, SOURCE0\_ALPHA\_EXT, SOURCE1\_ALPHA\_EXT, or SOURCE2\_ALPHA\_EXT

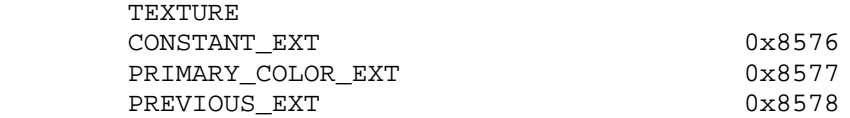

 Accepted by the <params> parameter of TexEnvf, TexEnvi, TexEnvfv, and TexEnviv when the <pname> parameter value is OPERAND0\_RGB\_EXT or OPERAND1\_RGB\_EXT

 SRC\_COLOR ONE\_MINUS\_SRC\_COLOR SRC\_ALPHA ONE MINUS SRC ALPHA

Accepted by the <params> parameter of TexEnvf, TexEnvi, TexEnvfv, and TexEnviv when the <pname> parameter value is OPERAND0\_ALPHA\_EXT or OPERAND1\_ALPHA\_EXT

 SRC\_ALPHA ONE\_MINUS\_SRC\_ALPHA

Accepted by the <params> parameter of TexEnvf, TexEnvi, TexEnvfv, and TexEnviv when the <pname> parameter value is OPERAND2\_RGB\_EXT or OPERAND2\_ALPHA\_EXT

SRC\_ALPHA

Accepted by the <params> parameter of TexEnvf, TexEnvi, TexEnvfv, and TexEnviv when the <pname> parameter value is RGB\_SCALE\_EXT or ALPHA\_SCALE

 1.0 2.0 4.0

**Additions to Chapter 2 of the GL Specification (OpenGL Operation)**

None

# **Additions to Chapter 3 of the GL Specification (Rasterization)**

 Added to subsection 3.8.9, before the paragraph describing the state requirements:

 If the value of TEXTURE\_ENV\_MODE is COMBINE\_EXT, the form of the texture function depends on the values of COMBINE\_RGB\_EXT and COMBINE\_ALPHA\_EXT, according to table 3.20. The RGB and ALPHA results of the texture function are then multiplied by the values of RGB\_SCALE\_EXT and ALPHA\_SCALE, respectively. The results are clamped to [0,1].

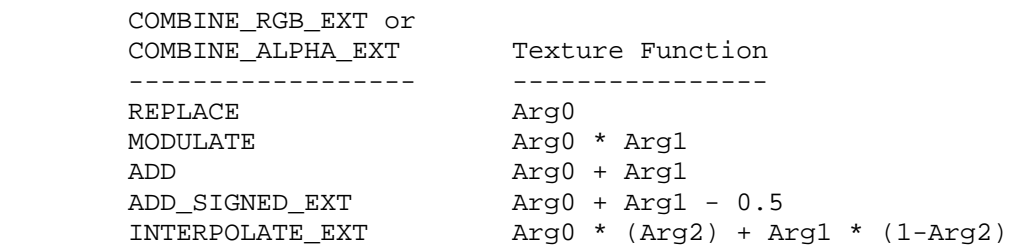

Table 3.20: COMBINE\_EXT texture functions

 The arguments Arg0, Arg1 and Arg2 are determined by the values of SOURCE<n>\_RGB\_EXT, SOURCE<n>\_ALPHA\_EXT, OPERAND<n>\_RGB\_EXT and OPERAND<n>\_ALPHA\_EXT. In the following two tables, Ct and At are the filtered texture RGB and alpha values; Cc and Ac are the texture environment RGB and alpha values; Cf and Af are the RGB and alpha of the primary color of the incoming fragment; and Cp and Ap are the RGB and alpha values resulting from the previous texture environment. On texture environment 0, Cp and Ap are identical to Cf and Af, respectively. The relationship is described in tables 3.21 and 3.22.

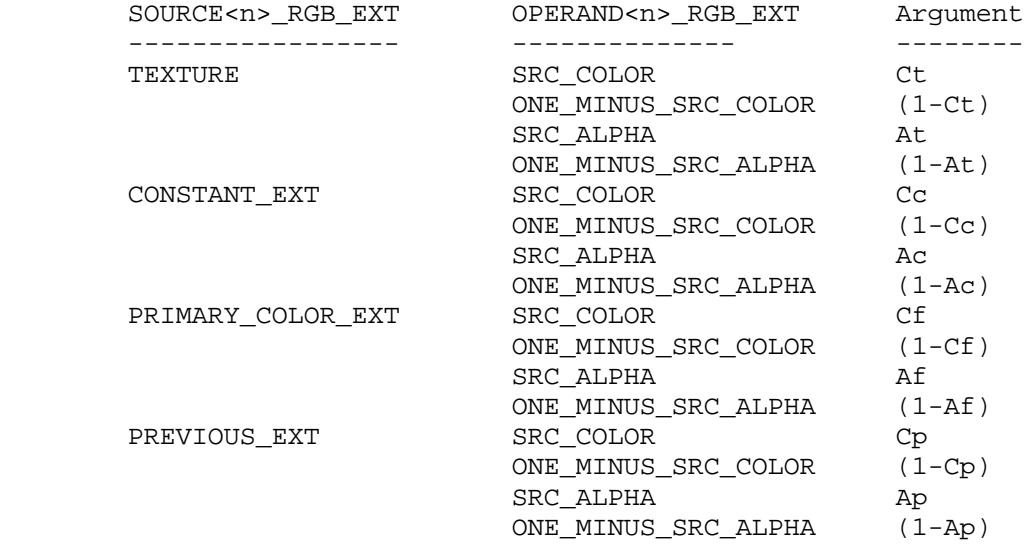

Table 3.21: Arguments for COMBINE\_RGB\_EXT functions

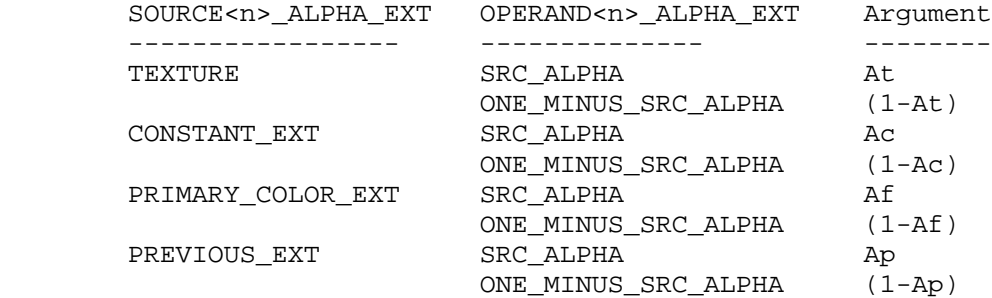

 Table 3.22: Arguments for COMBINE\_ALPHA\_EXT functions The mapping of texture components to source components is

 summarized in Table 3.23. In the following table, At, Lt, It, Rt, Gt and Bt are the filtered texel values.

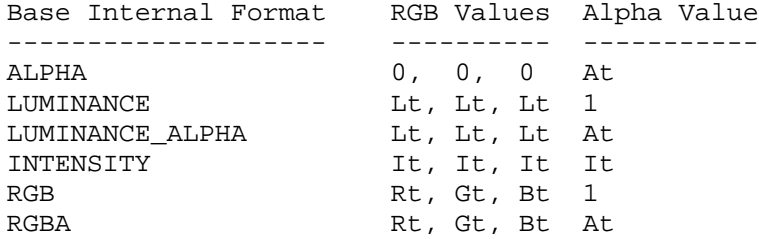

 Table 3.23: Correspondence of texture components to source components for COMBINE\_RGB\_EXT and COMBINE\_ALPHA\_EXT arguments

**Additions to Chapter 4 of the GL Specification (Per-Fragment Operations and the Framebuffer)**

None

**Additions to Chapter 5 of the GL Specification (Special Functions)**

None

**Additions to Chapter 6 of the GL Specification (State and State Requests)**

None

**Additions to the GLX Specification**

None

# **GLX Protocol**

None

# **Errors**

 INVALID\_ENUM is generated if <params> value for COMBINE\_RGB\_EXT or COMBINE\_ALPHA\_EXT is not one of REPLACE, MODULATE, ADD, ADD\_SIGNED\_EXT, or INTERPOLATE\_EXT.

 INVALID\_ENUM is generated if <params> value for SOURCE0\_RGB\_EXT, SOURCE1\_RGB\_EXT, SOURCE2\_RGB\_EXT, SOURCE0\_ALPHA\_EXT, SOURCE1\_ALPHA\_EXT or SOURCE2\_ALPHA\_EXT is not one of TEXTURE, CONSTANT\_EXT, PRIMARY\_COLOR\_EXT or PREVIOUS\_EXT.

 INVALID\_ENUM is generated if <params> value for OPERAND0\_RGB\_EXT or OPERAND1\_RGB\_EXT is not one of SRC\_COLOR, ONE\_MINUS\_SRC\_COLOR, SRC\_ALPHA or ONE\_MINUS\_SRC\_ALPHA.

 INVALID\_ENUM is generated if <params> value for OPERAND0\_ALPHA\_EXT or OPERAND1\_ALPHA\_EXT is not one of SRC\_ALPHA or ONE MINUS SRC ALPHA.

 INVALID\_ENUM is generated if <params> value for OPERAND2\_RGB\_EXT or OPERAND2\_ALPHA\_EXT is not SRC\_ALPHA.

 INVALID\_VALUE is generated if <params> value for RGB\_SCALE\_EXT or ALPHA\_SCALE is not one of 1.0, 2.0, or 4.0.

# **Dependencies on SGI\_texture\_color\_table**

 If SGI\_texture\_color\_table is implemented, the expanded Rt, Gt, Bt, and At values are used directly instead of the expansion described by Table 3.23.

# **Dependencies on SGIX\_texture\_scale\_bias**

 If SGIX\_texture\_scale\_bias is implemented, the expanded Rt, Gt, Bt, and At values are used directly instead of the expansion described by Table 3.23.

# **New State**

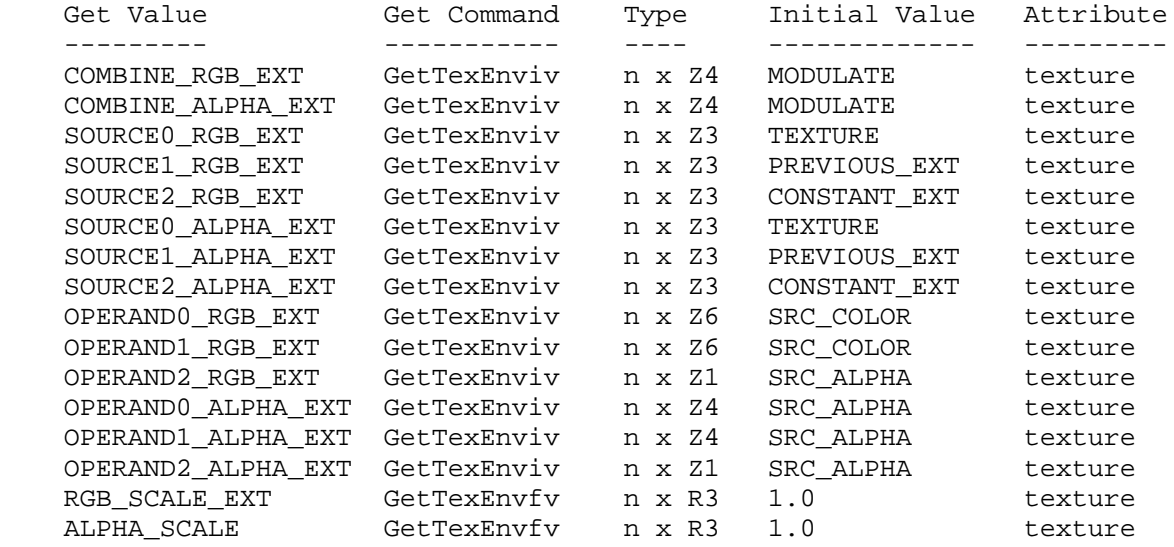

# **New Implementation Dependent State**

# **Name**

EXT\_texture\_filter\_anisotropic

# **Name Strings**

GL\_EXT\_texture\_filter\_anisotropic

#### **Notice**

Copyright NVIDIA Corporation, 1999.

# **Version**

August 24, 1999

# **Number**

??

# **Dependencies**

Written based on the wording of the OpenGL 1.2 specification.

## **Overview**

 Texture mapping using OpenGL's existing mipmap texture filtering modes assumes that the projection of the pixel filter footprint into texture space is a square (ie, isotropic). In practice however, the footprint may be long and narrow (ie, anisotropic). Consequently, mipmap filtering severely blurs images on surfaces angled obliquely away from the viewer.

 Several approaches exist for improving texture sampling by accounting for the anisotropic nature of the pixel filter footprint into texture space. This extension provides a general mechanism for supporting anisotropic texturing filtering schemes without specifying a particular formulation of anisotropic filtering.

 The extension permits the OpenGL application to specify on a per-texture object basis the maximum degree of anisotropy to account for in texture filtering.

 Increasing a texture object's maximum degree of anisotropy may improve texture filtering but may also significantly reduce the implementation's texture filtering rate. Implementations are free to clamp the specified degree of anisotropy to the implementation's maximum supported degree of anisotropy.

 A texture's maximum degree of anisotropy is specified independent from the texture's minification and magnification filter (as opposed to being supported as an entirely new filtering mode). Implementations are free to use the specified minification and magnification filter to select a particular anisotropic texture filtering scheme. For example, a NEAREST filter with a maximum degree of anisotropy of two could be treated as a 2-tap filter that  accounts for the direction of anisotropy. Implementations are also permitted to ignore the minification or magnification filter and implement the highest quality of anisotropic filtering possible.

 Applications seeking the highest quality anisotropic filtering available are advised to request a LINEAR\_MIPMAP\_LINEAR minification filter, a LINEAR magnification filter, and a large maximum degree of anisotropy.

### **Issues**

 Should there be a particular anisotropic texture filtering minification and magnification mode?

 RESOLUTION: NO. The maximum degree of anisotropy should control when anisotropic texturing is used. Making this orthogonal to the minification and magnification filtering modes allows these settings to influence the anisotropic scheme used. Yes, such an anisotropic filtering scheme exists in hardware.

What should the minimum value for MAX TEXTURE MAX ANISTROPY EXT be?

 RESOLUTION: 2.0. To support this extension, at least 2 to 1 anisotropy should be supported.

 Should an implementation-defined limit for the maximum maximum degree of anisotropy be "get-able"?

 RESOLUTION: YES. But you should not assume that a high maximum maximum degree of anisotropy implies anything about texture filtering performance or quality.

Should anything particular be said about anisotropic 3D texture filtering?

 Not sure. Does the implementation example shown in the spec for 2D anisotropic texture filtering readily extend to 3D anisotropic texture filtering?

# **New Procedures and Functions**

None

# **New Tokens**

Accepted by the <pname> parameters of GetTexParameterfv, GetTexParameteriv, TexParameterfv and TexParameteriv:

TEXTURE\_MAX\_ANISOTROPY\_EXT 0x84fe

Accepted by the <pname> parameters of GetBooleanv, GetDoublev, GetFloatv, and GetIntegerv:

MAX\_TEXTURE\_MAX\_ANISOTROPY\_EXT 0x84ff

# **Additions to Chapter 2 of the 1.2 Specification (OpenGL Operation)**

# **Additions to Chapter 3 of the 1.2 Specification (Rasterization)**

-- Sections 3.8.3 "Texture Parameters"

Add the following entry to the end of Table 3.17:

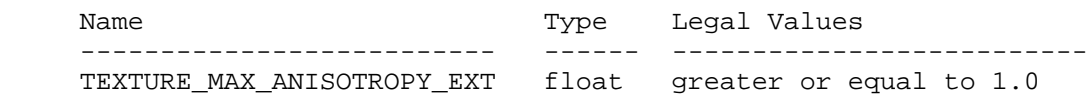

-- Sections 3.8.5 "Texture Minification" and 3.8.6 "Texture Magnification"

After the first paragraph in Section 3.8.5:

 "When the texture's value of TEXTURE\_MAX\_ANISOTROPY\_EXT is equal to 1.0, the GL uses an isotropic texture filtering approach as described in this section and Section 3.8.6. However, when the texture's value of TEXTURE\_MAX\_ANISOTROPY\_EXT is greater than 1.0, the GL implementation should use a texture filtering scheme that accounts for a degree of anisotropy up to the smaller of the value of TEXTURE\_MAX\_ANISTROPY\_EXT or the implementation-defined value of MAX\_TEXTURE\_MAX\_ANISTROPY\_EXT.

 The particular scheme for anisotropic texture filtering is implementation dependent. Additionally, implementations are free to consider the current texture minification and magnification modes to control the specifics of the anisotropic filtering scheme used.

 The anisotropic texture filtering scheme may only access mipmap levels if the minification filter is one that requires mipmaps. Additionally, when a minification filter is specified, the anisotropic texture filtering scheme may only access texture mipmap levels between the texture's values for TEXTURE\_BASE\_LEVEL and TEXTURE\_MAX\_LEVEL, inclusive. Implementations are also recommended to respect the values of TEXTURE\_MAX\_LOD and TEXTURE\_MIN\_LOD to whatever extent the particular anisotropic texture filtering scheme permits this."

 The following describes one particular approach to implementing anisotropic texture filtering for the 2D texturing case:

 "Anisotropic texture filtering substantially changes Section 3.8.5. Previously a single scale factor P was determined based on the pixel's projection into texture space. Now two scale factors, Px and Py, are computed.

```
Px = sqrt(dudx^2 + dvdx^2)Py = sqrt(dudy^2 + dvdy^2)Pmax = max(Px, Py)Pmin = min(Px, Py) N = min(ceil(Pmax/Pmin),maxAniso);
Lamda' = log2(Pmax/N)
```
"

 where maxAniso is the smaller of the texture's value of TEXTURE\_MAX\_ANISOTROPY\_EXT or the implementation-defined value of MAX\_TEXTURE\_MAX\_ANISOTROPY\_EXT.

 It is acceptable for implementation to round 'N' up to the nearest supported sampling rate. For example an implementation may only support power-of-two sampling rates.

 It is also acceptable for an implementation to approximate the ideal functions Px and Py with functions Fx and Fy subject to the following conditions:

- 1. Fx is continuous and monotonically increasing in  $|du/dx|$  and  $|dv/dx|$ . Fy is continuous and monotonically increasing in  $|du/dy|$  and  $|dv/dy|$ .
- 2.  $max(|du/dx|, |dv/dx|) \leq Fx \leq |du/dx| + |dv/dx|.$  $max(\left|\frac{du}{dy}\right|, \left|\frac{dv}{dy}\right|) \leq F_y \leq \left|\frac{du}{dy}\right| + \left|\frac{dv}{dy}\right|.$

 Instead of a single sample, Tau, at (u,v,Lamda), 'N' locations in the mipmap at LOD Lamda, are sampled within the texture footprint of the pixel. This sum TauAniso is defined using the single sample Tau. When the texture's value of TEXTURE\_MAX\_ANISOTROPHY\_EXT is greater than 1.0, use TauAniso instead of Tau to determine the fragment's texture value.

\n
$$
\begin{aligned}\n &\text{i=N} \\
 &\quad \text{Tu} \\
 &\quad \text{Tu} \\
 &\quad \text{Tu} \\
 &\quad \text{Tu} \\
 &\quad \text{Tu} \\
 &\quad \text{Tu} \\
 &\quad \text{Tu} \\
 &\quad \text{Tu} \\
 &\quad \text{Tu} \\
 &\quad \text{Tu} \\
 &\quad \text{Tu} \\
 &\quad \text{Tu} \\
 &\quad \text{Tu} \\
 &\quad \text{Tu} \\
 &\quad \text{Tu} \\
 &\quad \text{Tu} \\
 &\quad \text{Tu} \\
 &\quad \text{Tu} \\
 &\quad \text{Tu} \\
 &\quad \text{Tu} \\
 &\quad \text{Tu} \\
 &\quad \text{Tu} \\
 &\quad \text{Tu} \\
 &\quad \text{Tu} \\
 &\quad \text{Tu} \\
 &\quad \text{Tu} \\
 &\quad \text{Tu} \\
 &\quad \text{Tu} \\
 &\quad \text{Tu} \\
 &\quad \text{Tu} \\
 &\quad \text{Tu} \\
 &\quad \text{Tu} \\
 &\quad \text{Tu} \\
 &\quad \text{Tu} \\
 &\quad \text{Tu} \\
 &\quad \text{Tu} \\
 &\quad \text{Tu} \\
 &\quad \text{Tu} \\
 &\quad \text{Tu} \\
 &\quad \text{Tu} \\
 &\quad \text{Tu} \\
 &\quad \text{Tu} \\
 &\quad \text{Tu} \\
 &\quad \text{Tu} \\
 &\quad \text{du} \\
 &\quad \text{Tu} \\
 &\quad \text{Tu} \\
 &\quad \text{Tu} \\
 &\quad \text{Tu} \\
 &\quad \text{Tu} \\
 &\quad \text{Tu} \\
 &\quad \text{Tu} \\
 &\quad \text{Tu} \\
 &\quad \text{Tu} \\
 &\quad \text{Tu} \\
 &\quad \text{Tu} \\
 &\quad \text{Tu} \\
 &\quad \text{Tu} \\
 &\quad \text{Tu} \\
 &\quad \text{Tu} \\
 &\quad \text{Tu} \\
 &\quad \text{Tu} \\
 &\quad \text{Tu} \\
 &\quad \text{Tu} \\
 &\quad \text{Tu} \\
 &\quad \text{Tu} \\
 &\quad \text{Tu} \\
 &\quad \text{Tu} \\
 &\quad \text{Tu} \\
 &\quad \text{Tu} \\
 &\quad \text{Tu} \\
 &\quad \text{Tu} \\
 &\quad \text{Tu} \\
 &\quad \text{Tu} \\
 &\quad \text
$$

 It is acceptable to approximate the u and v functions with equally spaced samples in texture space at LOD Lamda:

 i=N --- TauAniso = 1/N \ Tau(u(x,y)+dudx(i/(N+1)-1/2), v(x,y)+dvdx(i/(N+1)-1/2)), Px > Py / -- i=1 i=N --- TauAniso = 1/N \ Tau(u(x,y)+dudy(i/(N+1)-1/2), v(x,y)+dvdy(i/(N+1)-1/2)), Py >= Px / -- i=1

**Additions to Chapter 4 of the 1.2 Specification (Per-Fragment Operations and the Frame Buffer)**

None

**Additions to Chapter 5 of the 1.2 Specification (Special Functions)**

None

**Additions to Chapter 6 of the 1.2 Specification (State and State Requests)**

None

## **Additions to the GLX Specification**

None

# **Errors**

 INVALID\_VALUE is generated when TexParameter is called with <pname> of TEXTURE MAX ANISOTROPY EXT and a <param> value or value of what <params> points to less than 1.0.

# **New State**

(table 6.13, p203) add the entry:

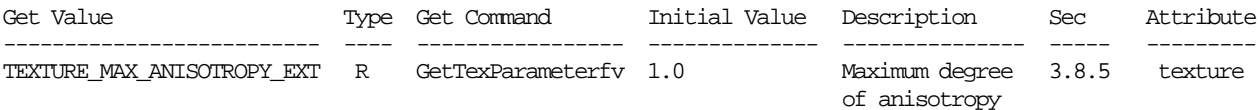

# **New Implementation State**

(table 6.25, p215) add the entry:

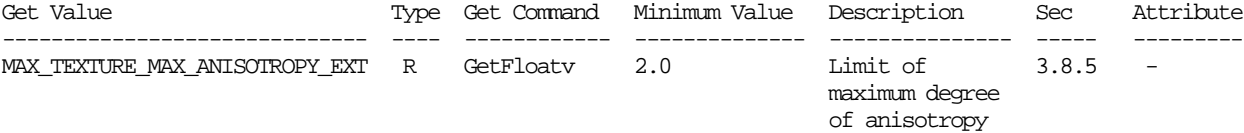

# **Name**

EXT\_texture\_lod\_bias

# **Name Strings**

GL\_EXT\_texture\_lod\_bias

### **Notice**

Copyright NVIDIA Corporation, 1999.

# **Version**

August 24, 1999

# **Number**

??

# **Dependencies**

Written based on the wording of the OpenGL 1.2 specification.

Affects ARB\_multitexture.

### **Overview**

 OpenGL computes a texture level-of-detail parameter, called lambda in the GL specification, that determines which mipmap levels and their relative mipmap weights for use in mipmapped texture filtering.

 This extension provides a means to bias the lambda computation by a constant (signed) value. This bias can provide a way to blur or pseudo-sharpen OpenGL's standard texture filtering.

 This blurring or pseudo-sharpening may be useful for special effects (such as depth-of-field effects) or image processing techniques (where the mipmap levels act as pre-downsampled image versions). On some implementations, increasing the texture lod bias may improve texture filtering performance (at the cost of texture bluriness).

The extension mimics functionality found in Direct3D.

# **Issues**

 Should the texture LOD bias be settable per-texture unit or per-texture stage?

 RESOLUTION: Per-texture stage. This matches the Direct3D semantics for texture lod bias. Note that this differs from the semantics of SGI's SGIX\_texture\_lod\_bias extension that has the biases per-texture object.

 This also allows the same texture object to be used by two different texture units for different blurring. Not sure how useful this is.

How does EXT\_texture\_lod\_bias differ from SGIX\_texture\_lod bias?

 EXT\_texture\_lod\_bias adds a bias to lambda. The SGIX\_texture\_lod\_bias extension changes the computation of rho (the log2 of which is lambda). The SGIX extension provides separate biases in each texture dimension. The EXT extension does not provide an "directionality" in the LOD control.

 Does the texture lod bias occur before or after the TEXTURE\_MAX\_LOD and TEXTURE\_MIN\_LOD clamping?

 RESOLUTION: BEFORE. This allows the texture lod bias to still be clamped within the max/min lod range.

 Does anything special have to be said to keep the biased lambda value from being less than zero or greater than the maximum number of mipmap levels?

 RESOLUTION: NO. The existing clamping in the specification handles these situations.

 The texture lod bias is specified to be a float. In practice, what sort of range is assumed for the texture lod bias?

 RESOLUTION: The MAX\_TEXTURE\_LOD\_BIAS\_EXT implementation constant advertises the maximum absolute value of the supported texture lod bias. The value is recommended to be at least the maximum mipmap level supported by the implementation.

 The texture lod bias is specified to be a float. In practice, what sort of precision is assumed for the texture lod bias?

 RESOLUTION; This is implementation dependent. Presumably, hardware would implement the texture lod bias as a fractional bias but the exact fractional precision supported is implementation dependent. At least 4 fractional bits is recommended.

# **New Procedures and Functions**

None

# **New Tokens**

 Accepted by the <target> parameters of GetTexEnvfv, GetTexEnviv, TexEnvi, TexEnvf, Texenviv, and TexEnvfv:

TEXTURE\_FILTER\_CONTROL\_EXT 0x8500

When the <target> parameter of GetTexEnvfv, GetTexEnviv, TexEnvi, TexEnvf, TexEnviv, and TexEnvfv is TEXTURE\_FILTER\_CONTROL\_EXT, then the value of <pname> may be:

TEXTURE LOD BIAS EXT 0x8501

Accepted by the <pname> parameters of GetBooleanv, GetIntegerv, GetFloatv, and GetDoublev:

MAX\_TEXTURE\_LOD\_BIAS\_EXT 0x84fd

**Additions to Chapter 2 of the 1.2 Specification (OpenGL Operation)**

None

### **Additions to Chapter 3 of the 1.2 Specification (Rasterization)**

-- Section 3.8.5 "Texture Minification"

Change the first formula under "Scale Factor and Level of Detail" to read:

"The choice is governed by a scale factor  $p(x,y)$ , the level of detail parameter lambda(x,y), defined as

 $lambda'(x,y) = log2[p(x,y)] + loadBias$ 

 where lodBias is the texture unit's (signed) texture lod bias parameter (as described in Section 3.8.9) clamped between the positive and negative values of the implementation defined constant MAX TEXTURE LOD BIAS EXT."

-- Section 3.8.9 "Texture Environments and Texture Functions"

Change the first paragraph to read:

"The command

 void TexEnv{if}(enum target, enum pname, T param); void TexEnv{if}v(enum target, enum pname, T params);

 sets parameters of the texture environment that specifies how texture values are interepreted when texturing a fragment or sets per-texture unit texture filtering parameters. The possible target parameters are TEXTURE\_ENV or TEXTURE\_FILTER\_CONTROL\_EXT. ... When target is TEXTURE\_ENV, the possible environment parameters are TEXTURE\_ENV\_MODE and TEXTURE ENV COLOR. ... When target is TEXTURE FILTER CONTROL EXT, the only possible texture filter parameter is TEXTURE\_LOD\_BIAS\_EXT. TEXTURE\_LOD\_BIAS\_EXT is set to a signed floating point value that is used to bias the level of detail parameter, lambda, as described in Section 3.8.5."

Add a final paragraph at the end of the section:

 "The state required for the per-texture unit filtering parameters consists of one floating-point value."

**Additions to Chapter 4 of the 1.2 Specification (Per-Fragment Operations and the Frame Buffer)**

None

**Additions to Chapter 5 of the 1.2 Specification (Special Functions)**

# **Additions to Chapter 6 of the 1.2 Specification (State and State Requests)**

None

# **Additions to the GLX Specification**

None

### **Errors**

 INVALID\_ENUM is generated when TexEnv is called with a <pname> of TEXTURE\_FILTER\_PARAMETER\_EXT and the value of <param> or what is pointed to by <params> is not TEXTURE\_LOD\_BIAS\_EXT.

### **New State**

(table 6.14, p204) add the entry:

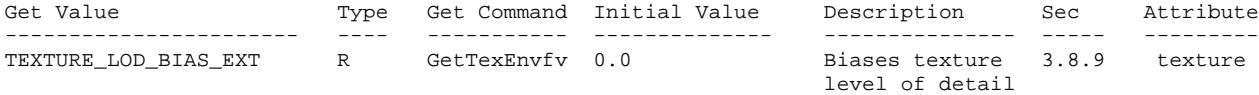

(When ARB\_multitexture is supported, the TEXTURE\_LOD\_BIAS\_EXT state is per-texture unit.)

## **New Implementation State**

(table 6.24, p214) add the following entries:

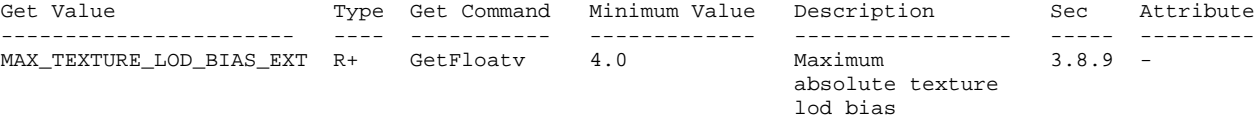

# **Name**

EXT\_texture\_object

# **Name Strings**

GL\_EXT\_texture\_object

# **Version**

\$Date: 1995/10/03 05:39:56 \$ \$Revision: 1.27 \$

# **Number**

20

# **Dependencies**

EXT\_texture3D affects the definition of this extension

# **Overview**

 This extension introduces named texture objects. The only way to name a texture in GL 1.0 is by defining it as a single display list. Because display lists cannot be edited, these objects are static. Yet it is important to be able to change the images and parameters of a texture.

# **Issues**

Should the dimensions of a texture object be static once they are changed from zero? This might simplify the management of texture memory. What about other properties of a texture object?

No.

# **Reasoning**

Previous proposals overloaded the <target> parameter of many Tex commands with texture object names, as well as the original enumerated values. This proposal eliminated such overloading, choosing instead to require an application to bind a texture object, and then operate on it through the binding reference. If this constraint ultimately proves to be unacceptable, we can always extend the extension with additional binding points for editing and querying only, but if we expect to do this, we might choose to bite the bullet and overload the <target> parameters now.

 \* Commands to directly set the priority of a texture object and to query the resident status of a texture object are included. I feel that binding a texture object would be an unacceptable burden for these management operations. These commands also allow queries and operations on lists of texture objects, which should improve efficiency.

GenTexturesEXT does not return a success/failure boolean because it should never fail in practice.
## **New Procedures and Functions**

```
 void GenTexturesEXT(sizei n,
             uint* textures);
 void DeleteTexturesEXT(sizei n,
                 const uint* textures);
 void BindTextureEXT(enum target,
             uint texture);
 void PrioritizeTexturesEXT(sizei n,
                     const uint* textures,
                     const clampf* priorities);
 boolean AreTexturesResidentEXT(sizei n,
                       const uint* textures,
                       boolean* residences);
```
boolean IsTextureEXT(uint texture);

## **New Tokens**

Accepted by the <pname> parameters of TexParameteri, TexParameterf, TexParameteriv, TexParameterfv, GetTexParameteriv, and GetTexParameterfv:

TEXTURE PRIORITY EXT 0x8066

Accepted by the <pname> parameters of GetTexParameteriv and GetTexParameterfv:

TEXTURE\_RESIDENT\_EXT 0x8067

Accepted by the <pname> parameters of GetBooleanv, GetIntegerv, GetFloatv, and GetDoublev:

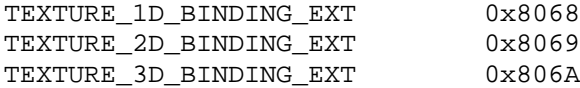

#### **Additions to Chapter 2 of the 1.0 Specification (OpenGL Operation)**

None

# **Additions to Chapter 3 of the 1.0 Specification (Rasterization)**

 Add the following discussion to section 3.8 (Texturing). In addition to the default textures TEXTURE\_1D, TEXTURE\_2D, and TEXTURE\_3D\_EXT, it is possible to create named 1, 2, and 3-dimensional texture objects. The name space for texture objects is the unsigned integers, with zero reserved by the GL.

 A texture object is created by binding an unused name to TEXTURE\_1D, TEXTURE\_2D, or TEXTURE\_3D\_EXT. This binding is accomplished by calling BindTextureEXT with <target> set to TEXTURE\_1D, TEXTURE\_2D, or TEXTURE\_3D\_EXT, and <texture> set to the name of the new texture object. When a texture object is bound to a target, the previous binding for

that target is automatically broken.

 When a texture object is first bound it takes the dimensionality of its target. Thus, a texture object first bound to TEXTURE\_1D is 1-dimensional; a texture object first bound to TEXTURE\_2D is 2-dimensional, and a texture object first bound to TEXTURE\_3D\_EXT is 3-dimensional. The state of a 1-dimensional texture object immediately after it is first bound is equivalent to the state of the default TEXTURE\_1D at GL initialization. Likewise, the state of a 2-dimensional or 3-dimensional texture object immediately after it is first bound is equivalent to the state of the default TEXTURE\_2D or TEXTURE\_3D\_EXT at GL initialization. Subsequent bindings of a texture object have no effect on its state. The error INVALID\_OPERATION is generated if an attempt is made to bind a texture object to a target of different dimensionality.

 While a texture object is bound, GL operations on the target to which it is bound affect the bound texture object, and queries of the target to which it is bound return state from the bound texture object. If texture mapping of the dimensionality of the target to which a texture object is bound is active, the bound texture object is used.

 By default when an OpenGL context is created, TEXTURE\_1D, TEXTURE\_2D, and TEXTURE\_3D\_EXT have 1, 2, and 3-dimensional textures associated with them. In order that access to these default textures not be lost, this extension treats them as though their names were all zero. Thus the default 1-dimensional texture is operated on, queried, and applied as TEXTURE\_1D while zero is bound to TEXTURE\_1D. Likewise, the default 2-dimensional texture is operated on, queried, and applied as TEXTURE\_2D while zero is bound to TEXTURE\_2D, and the default 3-dimensional texture is operated on, queried, and applied as TEXTURE\_3D\_EXT while zero is bound to TEXTURE\_3D\_EXT.

 Texture objects are deleted by calling DeleteTexturesEXT with <textures> pointing to a list of <n> names of texture object to be deleted. After a texture object is deleted, it has no contents or dimensionality, and its name is freed. If a texture object that is currently bound is deleted, the binding reverts to zero. DeleteTexturesEXT ignores names that do not correspond to textures objects, including zero.

 GenTexturesEXT returns <n> texture object names in <textures>. These names are chosen in an unspecified manner, the only condition being that only names that were not in use immediately prior to the call to GenTexturesEXT are considered. Names returned by GenTexturesEXT are marked as used (so that they are not returned by subsequent calls to GenTexturesEXT), but they are associated with a texture object only after they are first bound (just as if the name were unused).

 An implementation may choose to establish a working set of texture objects on which binding operations are performed with higher performance. A texture object that is currently being treated as a part of the working set is said to be resident. AreTexturesResidentEXT returns TRUE if all of the <n> texture objects named in <textures> are resident, FALSE otherwise. If FALSE is returned, the residence of each texture object is returned in <residences>. Otherwise the contents of the <residences> array are not changed. If any of the names in <textures> is not the name of a texture object, FALSE is returned, the

 error INVALID\_VALUE is generated, and the contents of <residences> are indeterminate. The resident status of a single bound texture object can also be queried by calling GetTexParameteriv or GetTexParameterfv with <target> set to the target to which the texture object is bound, and <pname> set to TEXTURE\_RESIDENT\_EXT. This is the only way that the resident status of a default texture can be queried.

 Applications guide the OpenGL implementation in determining which texture objects should be resident by specifying a priority for each texture object. PrioritizeTexturesEXT sets the priorities of the <n> texture objects in <textures> to the values in <priorities>. Each priority value is clamped to the range [0.0, 1.0] before it is assigned. Zero indicates the lowest priority, and hence the least likelihood of being resident. One indicates the highest priority, and hence the greatest likelihood of being resident. The priority of a single bound texture object can also be changed by calling TexParameteri, TexParameterf, TexParameteriv, or TexParameterfv with <target> set to the target to which the texture object is bound, <pname> set to TEXTURE\_PRIORITY\_EXT, and <param> or <params> specifying the new priority value (which is clamped to [0.0,1.0] before being assigned). This is the only way that the priority of a default texture can be specified. (PrioritizeTexturesEXT silently ignores attempts to prioritize nontextures, and texture zero.)

# **Additions to Chapter 4 of the 1.0 Specification (Per-Fragment Operations and the Frame Buffer)**

None

#### **Additions to Chapter 5 of the 1.0 Specification (Special Functions)**

 BindTextureEXT and PrioritizeTexturesEXT are included in display lists. All other commands defined by this extension are not included in display lists.

## **Additions to Chapter 6 of the 1.0 Specification (State and State Requests)**

 IsTextureEXT returns TRUE if <texture> is the name of a valid texture object. If <texture> is zero, or is a non-zero value that is not the name of a texture object, or if an error condition occurs, IsTextureEXT returns FALSE.

 Because the query values of TEXTURE\_1D, TEXTURE\_2D, and TEXTURE\_3D\_EXT are already defined as booleans indicating whether these textures are enabled or disabled, another mechanism is required to query the binding associated with each of these texture targets. The name of the texture object currently bound to TEXTURE\_1D is returned in <params> when GetIntegerv is called with <pname> set to TEXTURE\_1D\_BINDING\_EXT. If no texture object is currently bound to TEXTURE\_1D, zero is returned. Likewise, the name of the texture object bound to TEXTURE\_2D or TEXTURE\_3D\_EXT is returned in <params> when GetIntegerv is called with <pname> set to TEXTURE\_2D\_BINDING\_EXT or TEXTURE\_3D\_BINDING\_EXT. If no texture object is currently bound to TEXTURE 2D or to TEXTURE 3D EXT, zero is returned.

 A texture object comprises the image arrays, priority, border color, filter modes, and wrap modes that are associated with that object. More  explicitly, the state list TEXTURE, TEXTURE\_PRIORITY\_EXT TEXTURE\_RED\_SIZE, TEXTURE\_GREEN\_SIZE, TEXTURE BLUE SIZE, TEXTURE\_ALPHA\_SIZE, TEXTURE LUMINANCE SIZE, TEXTURE INTENSITY SIZE, TEXTURE\_WIDTH, TEXTURE\_HEIGHT, TEXTURE\_DEPTH\_EXT, TEXTURE\_BORDER, TEXTURE\_COMPONENTS, TEXTURE\_BORDER\_COLOR, TEXTURE MIN FILTER, TEXTURE\_MAG\_FILTER, TEXTURE\_WRAP\_S, TEXTURE\_WRAP\_T, TEXTURE\_WRAP\_R\_EXT

composes a single texture object.

 When PushAttrib is called with TEXTURE\_BIT enabled, the priorities, border colors, filter modes, and wrap modes of the currently bound texture objects are pushed, as well as the current texture bindings and enables. When an attribute set that includes texture information is popped, the bindings and enables are first restored to their pushed values, then the bound texture objects have their priorities, border colors, filter modes, and wrap modes restored to their pushed values.

### **Additions to the GLX Specification**

 Texture objects are shared between GLX rendering contexts if and only if the rendering contexts share display lists. No change is made to the GLX API.

## **GLX Protocol**

Six new GL commands are added.

 The following rendering command is sent to the server as part of a glXRender request:

BindTextureEXT

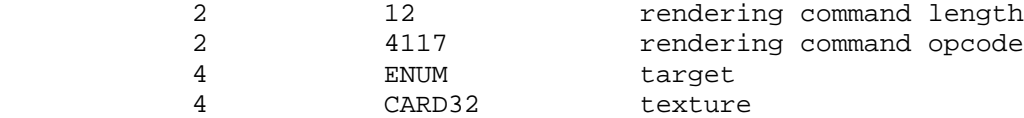

 The following rendering command can be sent to the server as part of a glXRender request or as part of a glXRenderLarge request:

PrioritizeTexturesEXT 2 8+(n\*8) rendering command length 2 5 4118 **12 Fernally Fendering command opcode**  4 INT32 n n\*4 LISTofCARD32 textures n\*4 LISTofFLOAT32 priorities If the command is encoded in a glXRenderLarge request, the command opcode and command length fields above are expanded to 4 bytes each: 4 12+(n\*8) rendering command length rendering command opcode The remaining commands are non-rendering commands. These commands are sent separately (i.e., not as part of a glXRender or glXRenderLarge request), using either the glXVendorPrivate request or the glXVendorPrivateWithReply request: DeleteTexturesEXT 1 CARD8 opcode (X assigned) 1 16 GLX opcode (glXVendorPrivate)<br>2 4+n request length 2 4+n request length 4 12 vendor specific opcode 4 GLX\_CONTEXT\_TAG context tag 4 INT32 n n\*4 CARD32 textures GenTexturesEXT 1 CARD8 opcode (X assigned) 1 17 GLX opcode (glXVendorPrivateWithReply)<br>2 4 Tequest length 2 4 request length<br>4 13 vendor specific vendor specific opcode 4 GLX\_CONTEXT\_TAG context tag 4 INT32 n  $\Rightarrow$ 1  $1$  reply 1 unused<br>2 CARD16 sequen 2 CARD16 sequence number<br>4 n reply length 4 n reply length<br>24 unused unused 4\*n LISTofCARD32 textures

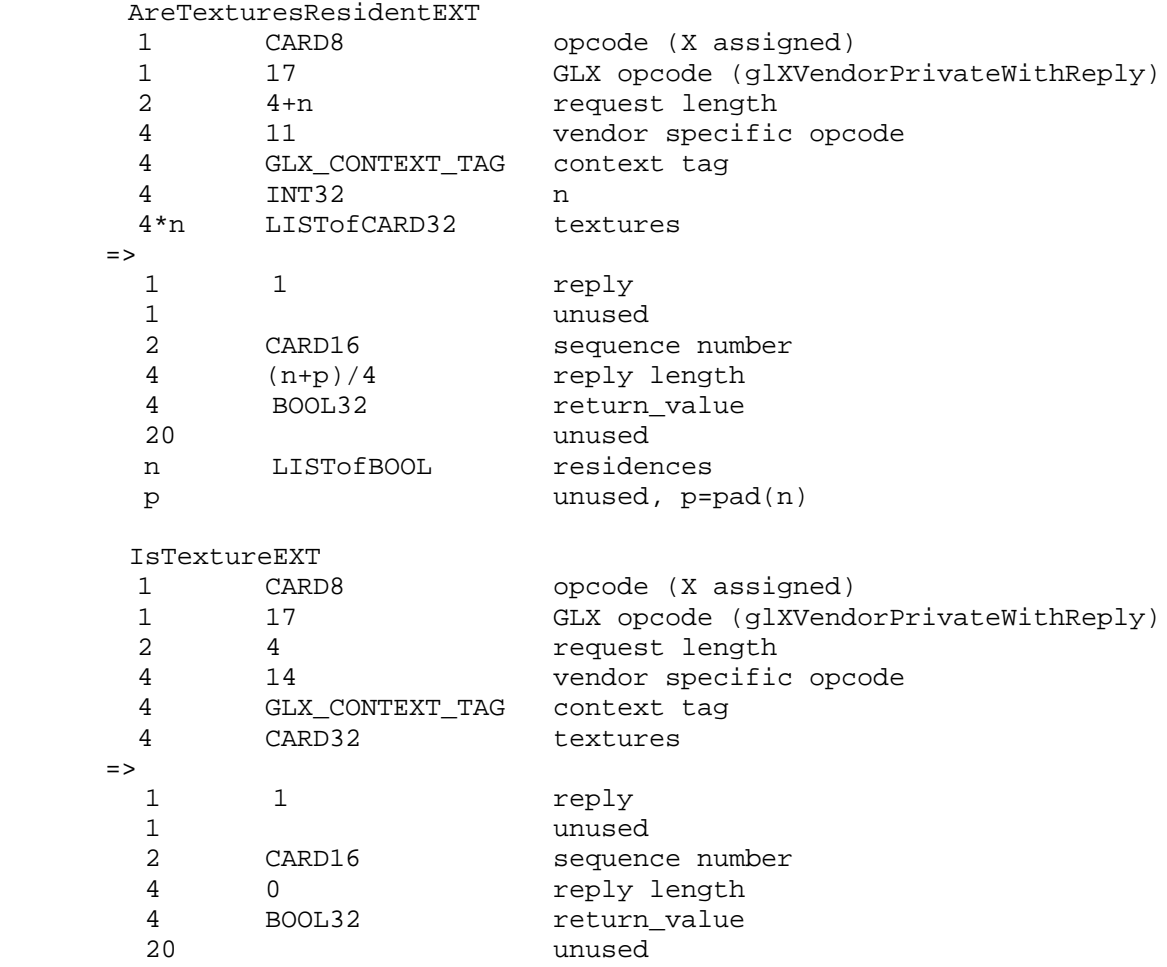

### **Dependencies on EXT\_texture3D**

 If EXT\_texture3D is not supported, then all references to 3D textures in this specification are invalid.

## **Errors**

INVALID\_VALUE is generated if GenTexturesEXT parameter <n> is negative.

 INVALID\_VALUE is generated if DeleteTexturesEXT parameter <n> is negative.

 INVALID\_ENUM is generated if BindTextureEXT parameter <target> is not TEXTURE\_1D, TEXTURE\_2D, or TEXTURE\_3D\_EXT.

 INVALID\_OPERATION is generated if BindTextureEXT parameter <target> is TEXTURE\_1D, and parameter <texture> is the name of a 2-dimensional or 3-dimensional texture object.

 INVALID\_OPERATION is generated if BindTextureEXT parameter <target> is TEXTURE\_2D, and parameter <texture> is the name of a 1-dimensional or 3-dimensional texture object.

INVALID\_OPERATION is generated if BindTextureEXT parameter <target> is

 TEXTURE\_3D\_EXT, and parameter <texture> is the name of a 1-dimensional or 2-dimensional texture object.

 INVALID\_VALUE is generated if PrioritizeTexturesEXT parameter <n> negative.

 INVALID\_VALUE is generated if AreTexturesResidentEXT parameter <n> is negative.

 INVALID\_VALUE is generated by AreTexturesResidentEXT if any of the names in <textures> is zero, or is not the name of a texture.

 INVALID\_OPERATION is generated if any of the commands defined in this extension is executed between the execution of Begin and the corresponding execution of End.

## **New State**

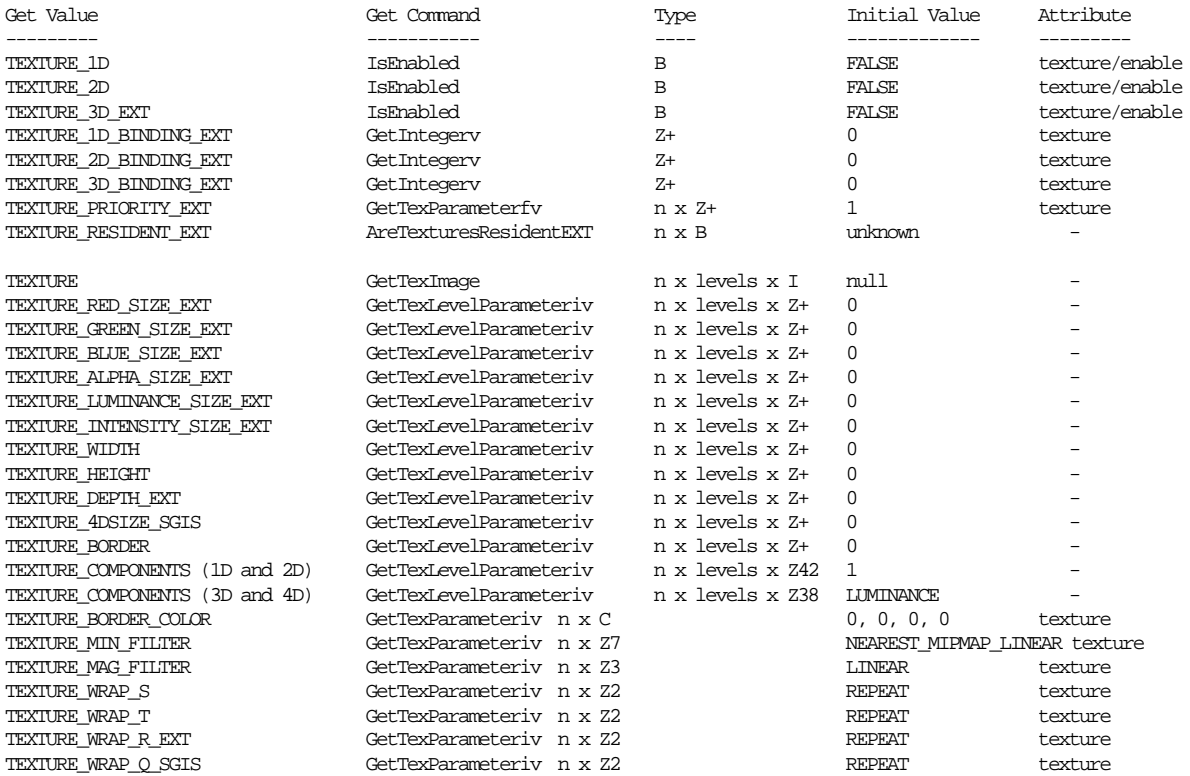

#### **New Implementation Dependent State**

None

# **Name**

EXT\_vertex\_array

## **Name Strings**

GL\_EXT\_vertex\_array

#### **Version**

\$Date: 1995/10/03 05:39:58 \$ \$Revision: 1.16 \$ FINAL

### **Number**

30

## **Dependencies**

None

#### **Overview**

 This extension adds the ability to specify multiple geometric primitives with very few subroutine calls. Instead of calling an OpenGL procedure to pass each individual vertex, normal, or color, separate arrays of vertexes, normals, and colors are prespecified, and are used to define a sequence of primitives (all of the same type) when a single call is made to DrawArraysEXT. A stride mechanism is provided so that an application can choose to keep all vertex data staggered in a single array, or sparsely in separate arrays. Single-array storage may optimize performance on some implementations.

 This extension also supports the rendering of individual array elements, each specified as an index into the enabled arrays.

## **Issues**

\* Should arrays for material parameters be provided? If so, how?

A: No. Let's leave this to a separate extension, and keep this extension lean.

Should a FORTRAN interface be specified in this document?

It may not be possible to implement GetPointervEXT in FORTRAN. If not, should we eliminate it from this proposal?

A: Leave it in.

Should a stride be specified by DrawArraysEXT which, if non-zero, would override the strides specified for the individual arrays? This might improve the efficiency of single-array transfers.

A: No, it's not worth the effort and complexity.

Should entry points for byte vertexes, byte indexes, and byte texture coordinates be added in this extension?

- A: No, do this in a separate extension, which defines byte support for arrays and for the current procedural interface.
- \* Should support for meshes (not strips) of rectangles be provided?
- A: No. If this is necessary, define a separate quad\_mesh extension that supports both immediate mode and arrays. (Add QUAD\_MESH\_EXT as an token accepted by Begin and DrawArraysEXT. Add QuadMeshLengthEXT to specify the length of the mesh.)

# **Reasoning**

 \* DrawArraysEXT requires that VERTEX\_ARRAY\_EXT be enabled so that future extensions can support evaluation as well as direct specification of vertex coordinates.

This extension does not support evaluation. It could be extended to provide such support by adding arrays of points to be evaluated, and by adding enables to indicate that the arrays are to be evaluated. I think we may choose to add an array version of EvalMesh, rather than extending the operation of DrawArraysEXT, so I'd rather wait on this one.

 \* <size> is specified before <type> to match the order of the information in immediate mode commands, such as Vertex3f. (first 3, then f)

It seems reasonable to allow attribute values to be undefined after DrawArraysEXT executes. This avoids implementation overhead in the case where an incomplete primitive is specified, and will allow optimization on multiprocessor systems. I don't expect this to be a burden to programmers.

It is not an error to call VertexPointerEXT, NormalPointerEXT, ColorPointerEXT, IndexPointerEXT, TexCoordPointerEXT, or EdgeFlagPointerEXT between the execution of Begin and the corresponding execution of End. Because these commands will typically be implemented on the client side with no protocol, testing for between-Begin-End status requires that the client track this state, or that a round trip be made. Neither is desirable.

Arrays are enabled and disabled individually, rather than with a single mask parameter, for two reasons. First, we have had trouble allocating bits in masks, so eliminating a mask eliminates potential trouble down the road. We may eventually require a larger number of array types than there are bits in a mask. Second, making the enables into state eliminates a parameter in ArrayElementEXT, and may allow it to execute more efficiently. Of course this state model may result in programming errors, but OpenGL is full of such hazards anyway!

ArrayElementEXT is provided to support applications that construct primitives by indexing vertex data, rather than by streaming through arrays of data in first-to-last order. Because each call specifies only a single vertex, it is possible for an application to explicitly

specify per-primitive attributes, such as a single normal per individual triangle.

The <count> parameters are added to the \*PointerEXT commands to allow implementations to cache array data, and in particular to cache the transformed results of array data that are rendered repeatedly by ArrayElementEXT. Implementations that do not wish to perform such caching can ignore the <count> parameter.

The <first> parameter of DrawArraysEXT allows a single set of arrays to be used repeatedly, possibly improving performance.

## **New Procedures and Functions**

```
 void ArrayElementEXT(int i);
 void DrawArraysEXT(enum mode,
               int first,
               sizei count);
 void VertexPointerEXT(int size,
                enum type,
                sizei stride,
                sizei count,
                const void* pointer);
 void NormalPointerEXT(enum type,
                sizei stride,
                sizei count,
                const void* pointer);
 void ColorPointerEXT(int size,
               enum type,
               sizei stride,
               sizei count,
               const void* pointer);
 void IndexPointerEXT(enum type,
               sizei stride,
               sizei count,
               const void* pointer);
 void TexCoordPointerEXT(int size,
                   enum type,
                   sizei stride,
                   sizei count,
                   const void* pointer);
 void EdgeFlagPointerEXT(sizei stride,
                   sizei count,
                   const Boolean* pointer);
 void GetPointervEXT(enum pname,
               void** params);
```
# **New Tokens**

 Accepted by the <cap> parameter of Enable, Disable, and IsEnabled, and by the <pname> parameter of GetBooleanv, GetIntegerv, GetFloatv, and GetDoublev:

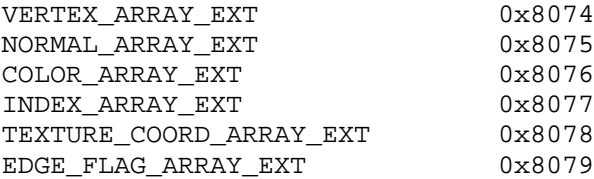

 Accepted by the <type> parameter of VertexPointerEXT, NormalPointerEXT, ColorPointerEXT, IndexPointerEXT, and TexCoordPointerEXT:

DOUBLE EXT 0x140A

Accepted by the <pname> parameter of GetBooleanv, GetIntegerv, GetFloatv, and GetDoublev:

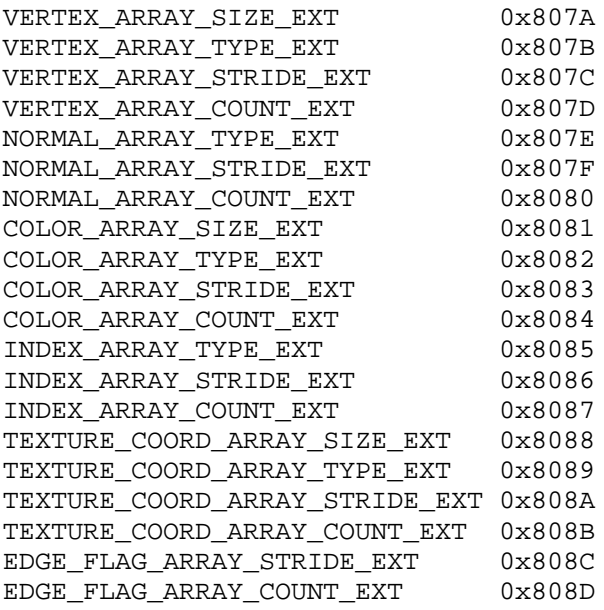

Accepted by the <pname> parameter of GetPointervEXT:

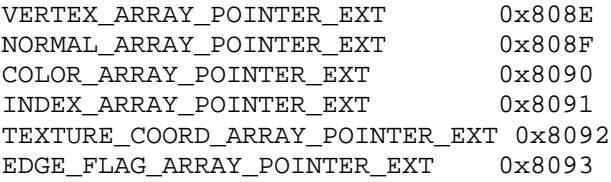

# **Additions to Chapter 2 of the 1.0 Specification (OpenGL Operation)**

 Array Specification -------------------

Individual array pointers and associated data are maintained for an

 array of vertexes, an array of normals, an array of colors, an array of color indexes, an array of texture coordinates, and an array of edge flags. The data associated with each array specify the data type of the values in the array, the number of values per element in the array (e.g. vertexes of 2, 3, or 4 coordinates), the byte stride from one array element to the next, and the number of elements (counting from the first) that are static. Static elements may be modified by the application, but once they are modified, the application must explicitly respecify the array before using it for any rendering. When an array is specified, the pointer and associated data are saved as client-side state, and static elements may be cached by the implementation. Non static (dynamic) elements are never accessed until ArrayElementEXT or DrawArraysEXT is issued.

 VertexPointerEXT specifies the location and data format of an array of vertex coordinates. < pointer> specifies a pointer to the first coordinate of the first vertex in the array. <type> specifies the data type of each coordinate in the array, and must be one of SHORT, INT, FLOAT, or DOUBLE\_EXT, implying GL data types short, int, float, and double respectively. <size> specifies the number of coordinates per vertex, and must be  $2$ ,  $3$ , or  $4$ . < stride> specifies the byte offset between pointers to consecutive vertexes. If <stride> is zero, the vertex data are understood to be tightly packed in the array. <count> specifies the number of vertexes, counting from the first, that are static.

 NormalPointerEXT specifies the location and data format of an array of normals. < pointer> specifies a pointer to the first coordinate of the first normal in the array. <type> specifies the data type of each coordinate in the array, and must be one of BYTE, SHORT, INT, FLOAT, or DOUBLE\_EXT, implying GL data types byte, short, int, float, and double respectively. It is understood that each normal comprises three coordinates. <stride> specifies the byte offset between pointers to consecutive normals. If <stride> is zero, the normal data are understood to be tightly packed in the array. <count> specifies the number of normals, counting from the first, that are static.

 ColorPointerEXT specifies the location and data format of an array of color components. < pointer> specifies a pointer to the first component of the first color element in the array. <type> specifies the data type of each component in the array, and must be one of BYTE, UNSIGNED\_BYTE, SHORT, UNSIGNED\_SHORT, INT, UNSIGNED\_INT, FLOAT, or DOUBLE\_EXT, implying GL data types byte, ubyte, short, ushort, int, uint, float, and double respectively. <size> specifies the number of components per color, and must be 3 or 4. < stride> specifies the byte offset between pointers to consecutive colors. If <stride> is zero, the color data are understood to be tightly packed in the array. <count> specifies the number of colors, counting from the first, that are static.

 IndexPointerEXT specifies the location and data format of an array of color indexes. < pointer> specifies a pointer to the first index in the array. <type> specifies the data type of each index in the array, and must be one of SHORT, INT, FLOAT, or DOUBLE\_EXT, implying GL data types short, int, float, and double respectively. <stride> specifies the byte offset between pointers to consecutive indexes. If

 <stride> is zero, the index data are understood to be tightly packed in the array. <count> specifies the number of indexes, counting from the first, that are static.

 TexCoordPointerEXT specifies the location and data format of an array of texture coordinates. < pointer> specifies a pointer to the first coordinate of the first element in the array. <type> specifies the data type of each coordinate in the array, and must be one of SHORT, INT, FLOAT, or DOUBLE\_EXT, implying GL data types short, int, float, and double respectively. <size> specifies the number of coordinates per element, and must be 1, 2, 3, or 4. < stride> specifies the byte offset between pointers to consecutive elements of coordinates. If <stride> is zero, the coordinate data are understood to be tightly packed in the array. <count> specifies the number of texture coordinate elements, counting from the first, that are static.

 EdgeFlagPointerEXT specifies the location and data format of an array of boolean edge flags. < pointer> specifies a pointer to the first flag in the array. <stride> specifies the byte offset between pointers to consecutive edge flags. If <stride> is zero, the edge flag data are understood to be tightly packed in the array. <count> specifies the number of edge flags, counting from the first, that are static.

 The table below summarizes the sizes and data types accepted (or understood implicitly) by each of the six pointer-specification commands.

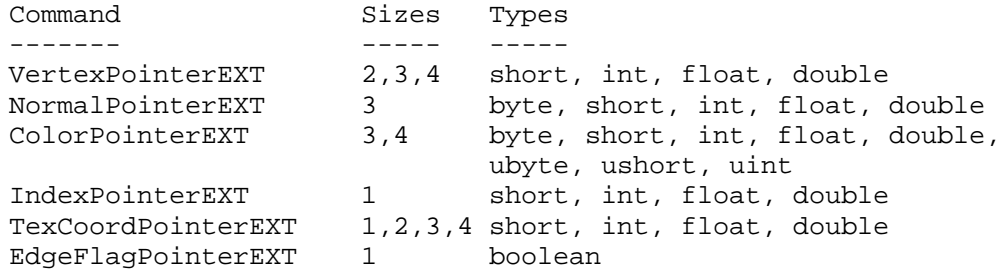

 Rendering the Arrays --------------------

 By default all the arrays are disabled, meaning that they will not be accessed when either ArrayElementEXT or DrawArraysEXT is called. An individual array is enabled or disabled by calling Enable or Disable with <cap> set to appropriate value, as specified in the table below:

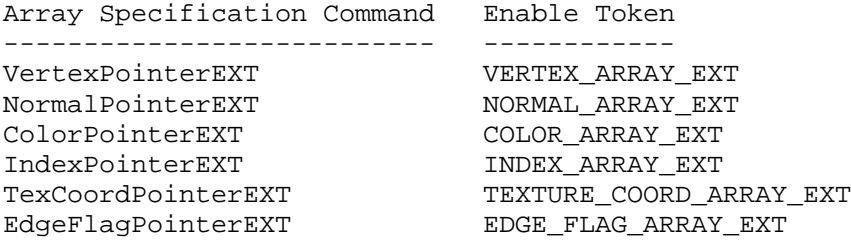

 When ArrayElementEXT is called, a single vertex is drawn, using vertex and attribute data taken from location <i> of the enabled arrays. The semantics of ArrayElementEXT are defined in the C-code below:

}

```
void ArrayElementEXT (int i) {
    byte* p;
     if (NORMAL_ARRAY_EXT) {
      if (normal_stride == 0)
         p = (byte*)normal\_pointer + i * 3 * sizeof(normal\_type);else
          p = (byte* )normal\_pointer + i * normal\_stride;Normal3<normal_type>v ((normal_type*)p);
 }
     if (COLOR_ARRAY_EXT) {
      if (color_stride == 0)
           p = (byte*)color_pointer +
            i * color_size * sizeof(color_type);
      else
           p = (byte*)color_pointer + i * color_stride;
      Color<color_size><color_type>v ((color_type*)p);
  }
     if (INDEX_ARRAY_EXT) {
      if (index_stride == 0)
         p = (byte*)index pointer + i * sizeof(int)else
          p = (byte* )index pointer + i * index string;Index<index_type>v ((index_type*)p);
 }
     if (TEXTURE_COORD_ARRAY_EXT) {
      if (texcoord_stride == 0)
           p = (byte*)texcoord_pointer +
            i * texcoord_size * sizeof(texcoord_type);
      else
          p = (byte*)texforerd pointer + i * texcoord stride;
      TexCoord<texcoord_size><texcoord_type>v ((texcoord_type*)p);
     }
     if (EDGE_FLAG_ARRAY_EXT) {
      if (edgeflag_stride == 0)
         p = (byte*)edgeflag pointer + i * sizeof(boolean);
      else
          p = (byte*) edgeflag pointer + i * edgeflag string;EdgeFlagv ((boolean*)p);
 }
     if (VERTEX_ARRAY_EXT) {
      if (vertex_stride == 0)
           p = (byte*)vertex_pointer +
            i * vertex_size * sizeof(vertex_type);
      else
           p = (byte*)vertex_pointer + i * vertex_stride;
      Vertex<vertex_size><vertex_type>v ((vertex_type*)p);
     }
```
 ArrayElementEXT executes even if VERTEX\_ARRAY\_EXT is not enabled. No drawing occurs in this case, but the attributes corresponding to enabled arrays are modified.

When DrawArraysEXT is called, <count> sequential elements from each enabled array are used to construct a sequence of geometric primitives, beginning with element <first>. <mode> specifies what kind of

 primitives are constructed, and how the array elements are used to construct these primitives. Accepted values for <mode> are POINTS, LINE\_STRIP, LINE\_LOOP, LINES, TRIANGLE\_STRIP, TRIANGLE\_FAN, TRIANGLES, QUAD\_STRIP, QUADS, and POLYGON. If VERTEX\_ARRAY\_EXT is not enabled, no geometric primitives are generated.

The semantics of DrawArraysEXT are defined in the C-code below:

```
void DrawArraysEXT(enum mode, int first, sizei count) {
     int i;
     if (count < 0)
      /* generate INVALID_VALUE error and abort */
     else {
      Begin (mode);
      for (i=0; i < count; i++) ArrayElementEXT(first + i);
      End ();
     }
}
```
 The ways in which the execution of DrawArraysEXT differs from the semantics indicated in the pseudo-code above are:

- 1. Vertex attributes that are modified by DrawArraysEXT have an unspecified value after DrawArraysEXT returns. For example, if COLOR\_ARRAY\_EXT is enabled, the value of the current color is undefined after DrawArraysEXT executes. Attributes that aren't modified remain well defined.
- 2. Operation of DrawArraysEXT is atomic with respect to error generation. If an error is generated, no other operations take place.

 Although it is not an error to respecify an array between the execution of Begin and the corresponding execution of End, the result of such respecification is undefined. Static array data may be read and cached by the implementation at any time. If static array data are modified by the application, the results of any subsequently issued ArrayElementEXT or DrawArraysEXT commands are undefined.

#### **Additions to Chapter 3 of the 1.0 Specification (Rasterization)**

None

**Additions to Chapter 4 of the 1.0 Specification (Per-Fragment Operations and the Frame buffer)**

None

## **Additions to Chapter 5 of the 1.0 Specification (Special Functions)**

 ArrayElementEXT and DrawArraysEXT are included in display lists. When either command is entered into a display list, the necessary array data (determined by the array pointers and enables) is also entered into the display list. Because the array pointers and enables are client side state, their values affect display lists when the lists are created, not when the lists are executed.

 Array specification commands VertexPointerEXT, NormalPointerEXT, ColorPointerEXT, IndexPointerEXT, TexCoordPointerEXT, and EdgeFlagPointerEXT specify client side state, and are therefore not included in display lists. Likewise Enable and Disable, when called with <cap> set to VERTEX\_ARRAY\_EXT, NORMAL\_ARRAY\_EXT, COLOR\_ARRAY\_EXT, INDEX\_ARRAY\_EXT, TEXTURE\_COORD\_ARRAY\_EXT, or EDGE\_FLAG\_ARRAY\_EXT, are not included in display lists. GetPointervEXT returns state information, and so is not included in display lists.

## **Additions to Chapter 6 of the 1.0 Specification (State and State Requests)**

GetPointervEXT returns in <param> the array pointer value specified by <pname>. Accepted values for <pname> are VERTEX\_ARRAY\_POINTER\_EXT, NORMAL\_ARRAY\_POINTER\_EXT, COLOR\_ARRAY\_POINTER\_EXT, INDEX\_ARRAY\_POINTER\_EXT, TEXTURE\_COORD\_ARRAY\_POINTER\_EXT, and EDGE\_FLAG\_ARRAY\_POINTER\_EXT.

 All array data are client side state, and are not saved or restored by PushAttrib and PopAttrib.

#### **Additions to the GLX Specification**

None

#### **GLX Protocol**

 A new rendering command is added; it can be sent to the server as part of a glXRender request or as part of a glXRenderLarge request:

 The DrawArraysEXT command consists of three sections, in the following order: (1) header information, (2) a list of array information, containing the type and size of the array values for each enabled array and (3) a list of vertex data. Each element in the list of vertex data contains information for a single vertex taken from the enabled arrays.

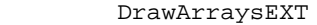

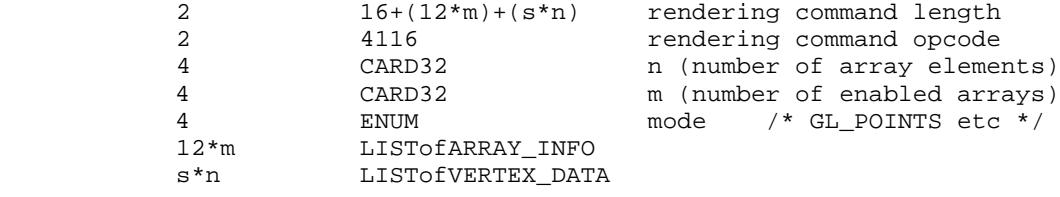

Where  $s = ns + cs + is + ts + es + vs + np + cp + ip + tp + ep + vp$ . (See description below, under VERTEX\_DATA.) Note that if an array is disabled then no information is sent for it. For example, when the normal array is disabled, there is no ARRAY\_INFO record for the normal array and ns and np are both zero.

 Note that the list of ARRAY\_INFO is unordered: since the ARRAY\_INFO record contains the array type, the arrays in the list may be stored in any order. Also, the VERTEX\_DATA list is a packed list of vertices. For each vertex, data is retrieved from the enabled arrays, and stored in the list.

 If the command is encoded in a glXRenderLarge request, the command opcode and command length fields above are expanded to 4 bytes each:

```
 4 20+(12*m)+(s*n) rendering command length
    4 4116 rendering command opcode
 ARRAY_INFO
   4 ENUM data type<br>0x1400 i=1 BYTE
         0x1400 i=1
                         UNSIGNED_BYTE<br>SHORT
        0x1401 i=1<br>0x1402 i=2<br>0x1403 i=2
                         UNSIGNED_SHORT<br>INT
         0x1404 i=4<br>0x1405 i=4
                         UNSIGNED_INT
         0x1406 i=4<br>0x140A i=8 DOUBLE EXT
         0x140A i=8 4 INT32 j (number of values in array element)
    4 ENUM array type
         0 \times 8074 j=2/3/4 VERTEX_ARRAY_EXT<br>0x8075 j=3 NORMAL_ARRAY_EXT
         0x8075 j=3 NORMAL_ARRAY_EXT<br>0x8076 j=3/4 COLOR_ARRAY_EXT
         0x8076 j=3/4 COLOR_ARRAY_EXT 
                          0x8077 j=1 INDEX_ARRAY_EXT 
         0 \times 8078 j=1/2/3/4 TEXTURE_COORD_ARRAY_EXT<br>0 \times 8079 j=1 EDGE_FLAG_ARRAY_EXT
                         EDGE_FLAG_ARRAY_EXT
For each array, the size of an array element is i * j. Some arrays
    (e.g., the texture coordinate array) support different data sizes;
    for these arrays, the size, j, is specified when the array is defined.
 VERTEX_DATA
 if the normal array is enabled:
    ns LISTofBYTE normal array element
   np unused, np=pad(ns)
    if the color array is enabled:
    cs LISTofBYTE color array element
    cp unused, cp=pad(cs)
    if the index array is enabled:
    is LISTofBYTE index array element
    ip unused, ip=pad(is)
    if the texture coord array is enabled:
   ts LISTOfBYTE texture coord array element
   tp unused, tp=pad(ts)
    if the edge flag array is enabled:
    es LISTofBYTE edge flag array element
    ep unused, ep=pad(es)
    if the vertex array is enabled:
    vs LISTofBYTE vertex array element
    vp unused, vp=pad(vs)
```
 where ns, cs, is, ts, es, vs is the size of the normal, color, index, texture, edge and vertex array elements and np, cp, ip, tp, ep, vp is the padding for the normal, color, index, texture, edge and vertex array elements, respectively.

# **Errors**

 INVALID\_OPERATION is generated if DrawArraysEXT is called between the execution of Begin and the corresponding execution of End.

 INVALID\_ENUM is generated if DrawArraysEXT parameter <mode> is not POINTS, LINE STRIP, LINE LOOP, LINES, TRIANGLE STRIP, TRIANGLE FAN, TRIANGLES, QUAD\_STRIP, QUADS, or POLYGON.

 INVALID\_VALUE is generated if DrawArraysEXT parameter <count> is negative.

 INVALID\_VALUE is generated if VertexPointerEXT parameter <size> is not 2, 3, or 4.

 INVALID\_ENUM is generated if VertexPointerEXT parameter <type> is not SHORT, INT, FLOAT, or DOUBLE EXT.

 INVALID\_VALUE is generated if VertexPointerEXT parameter <stride> or <count> is negative.

 INVALID\_ENUM is generated if NormalPointerEXT parameter <type> is not BYTE, SHORT, INT, FLOAT, or DOUBLE EXT.

 INVALID\_VALUE is generated if NormalPointerEXT parameter <stride> or <count> is negative.

 INVALID\_VALUE is generated if ColorPointerEXT parameter <size> is not 3 or 4.

 INVALID\_ENUM is generated if ColorPointerEXT parameter <type> is not BYTE, UNSIGNED\_BYTE, SHORT, UNSIGNED\_SHORT, INT, UNSIGNED\_INT, FLOAT, or DOUBLE\_EXT.

 INVALID\_VALUE is generated if ColorPointerEXT parameter <stride> or <count> is negative.

 INVALID\_ENUM is generated if IndexPointerEXT parameter <type> is not SHORT, INT, FLOAT, or DOUBLE EXT.

 INVALID\_VALUE is generated if IndexPointerEXT parameter <stride> or <count> is negative.

 INVALID\_VALUE is generated if TexCoordPointerEXT parameter <size> is not 1, 2, 3, or 4.

 INVALID\_ENUM is generated if TexCoordPointerEXT parameter <type> is not SHORT, INT, FLOAT, or DOUBLE EXT.

 INVALID\_VALUE is generated if TexCoordPointerEXT parameter <stride> or <count> is negative.

 INVALID\_VALUE is generated if EdgeFlagPointerEXT parameter <stride> or <count> is negative.

 INVALID\_ENUM is generated if GetPointervEXT parameter <pname> is not VERTEX\_ARRAY\_POINTER\_EXT, NORMAL\_ARRAY\_POINTER\_EXT,

 COLOR\_ARRAY\_POINTER\_EXT, INDEX\_ARRAY\_POINTER\_EXT, TEXTURE\_COORD\_ARRAY\_POINTER\_EXT, or EDGE\_FLAG\_ARRAY\_POINTER\_EXT.

## **New State**

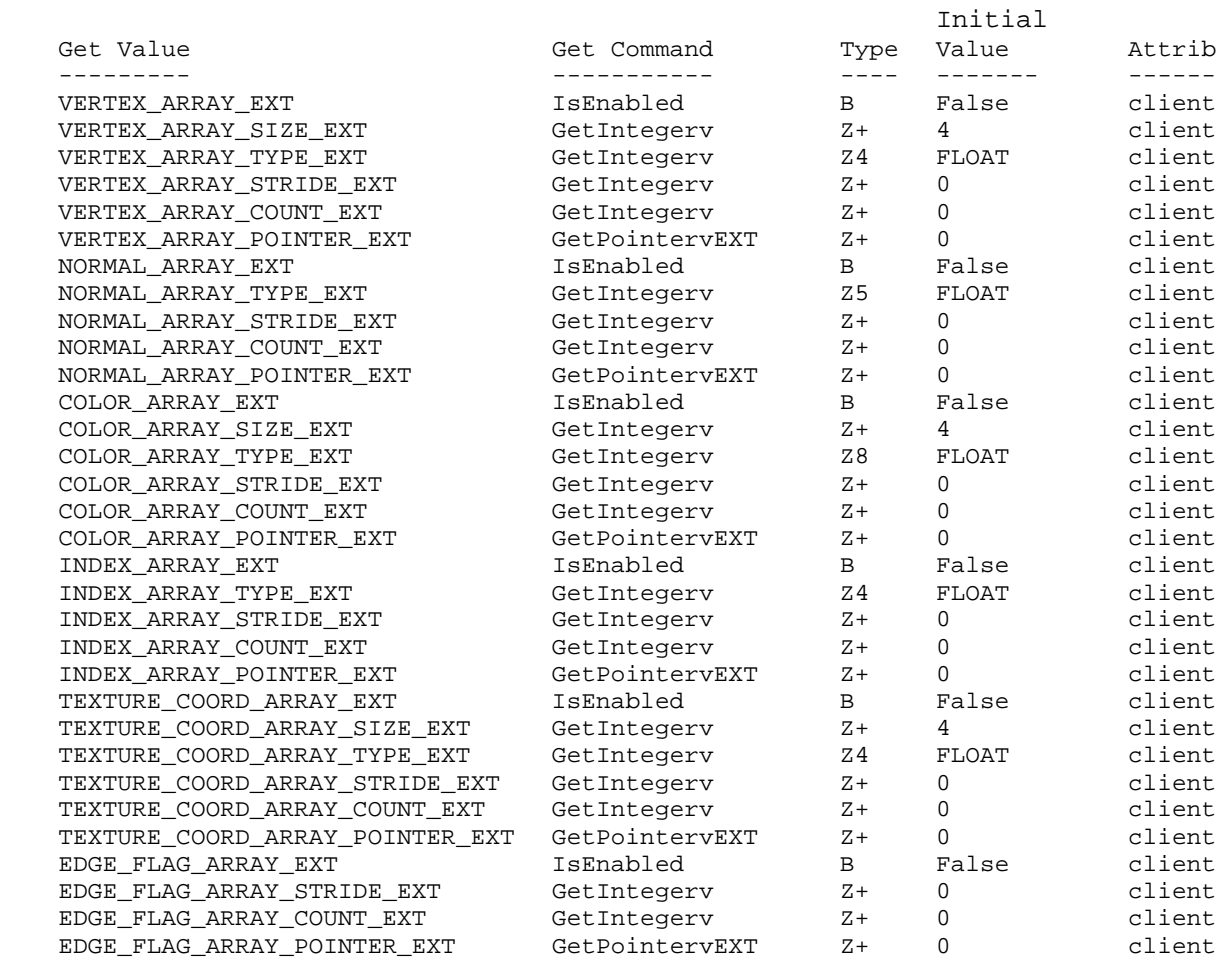

# **New Implementation Dependent State**

None

#### **Name**

EXT\_vertex\_weighting

#### **Name Strings**

GL\_EXT\_vertex\_weighting

### **Notice**

Copyright NVIDIA Corporation, 1999.

## **Version**

August 19, 1999

## **Dependencies**

None

 Written based on the wording of the OpenGL 1.2 specification but not dependent on it.

### **Overview**

 The intent of this extension is to provide a means for blending geometry based on two slightly differing modelview matrices. The blending is based on a vertex weighting that can change on a per-vertex basis. This provides a primitive form of skinning.

 A second modelview matrix transform is introduced. When vertex weighting is enabled, the incoming vertex object coordinates are transformed by both the primary and secondary modelview matrices; likewise, the incoming normal coordinates are transformed by the inverses of both the primary and secondary modelview matrices. The resulting two position coordinates and two normal coordinates are blended based on the per-vertex vertex weight and then combined by addition. The transformed, weighted, and combined vertex position and normal are then used by OpenGL as the eye-space position and normal for lighting, texture coordinate, generation, clipping, and further vertex transformation.

#### **Issues**

 Should the extension be written to extend to more than two vertex weights and modelview matrices?

 RESOLUTION: NO. Supports only one vertex weight and two modelview matrices. If more than two is useful, that can be handled with another extension.

Should the weighting factor be GLclampf instead of GLfloat?

 RESOLUTION: GLfloat. Though the value of a weighting factors outside the range of zero to one (and even weights that do not add to one) is dubious, there is no reason to limit the implementation

to values between zero and one.

Should the weights and modelview matrices be labeled  $1 \& 2$  or 0 & 1?

 RESOLUTION: 0 & 1. This is consistent with the way lights and texture units are named in OpenGL. Make GL\_MODELVIEW0\_EXT be an alias for GL MODELVIEW. Note that the GL MODELVIEW0 EXT+1 will not be GL\_MODELVIEW1\_EXT as is the case with GL\_LIGHT0 and GL\_LIGHT1.

 Should there be a way to simultaneously Rotate, Translate, Scale, LoadMatrix, MultMatrix, etc. the two modelview matrices together?

 RESOLUTION: NO. The application must use MatrixMode and repeated calls to keep the matrices in sync if desired.

 Should the secondary modelview matrix stack be as deep as the primary matrix stack or can they be different sizes?

 RESOLUTION: Must be the SAME size. This wastes a lot of memory that will be probably never be used (the modelview matrix stack must have at least 32 entries), but memory is cheap.

 The value returned by MAX\_MODELVIEW\_STACK\_DEPTH applies to both modelview matrices.

Should there be any vertex array support for vertex weights.

RESOLUTION: YES.

Should we have a VertexWeight2fEXT that takes has two weight values?

RESOLUTION: NO. The weights are always vw and 1-vw.

 What is the "correct" way to blend matrices, particularly when wo is not one or the modelview matrix is projective?

 RESOLUTION: While it may not be 100% correct, the extension blends the vertices based on transforming the object coordinates by both M0 and M1, but the resulting w coordinate comes from simply transforming the object coordinates by M0 and extracting the w.

 Another option would be to simply blend the two sets of eye coordinates without any special handling of w. This is harder.

 Another option would be to divide by w before blending the two sets of eye coordinates. This is awkward because if the weight is 1.0 with vertex weighting enabled, the result is not the same as disabling vertex weighting since EYE\_LINEAR texgen is based of of the non-perspective corrected eye coordinates.

 As specified, the normal weighting and combination is performed on unnormalized normals. Would the math work better if the normals were normalized before weighting and combining?

 RESOLUTION: Vertex weighting of normals is after the GL\_RESCALE\_NORMAL step and before the GL\_NORMALIZE step.  As specified, feedback and selection should apply vertex weighting if enabled. Yuck, that would mean that we need software code for vertex weighting.

RESOLUTION: YES, it should work with feedback and selection.

 Sometimes it would be useful to mirror changes in both modelview matrices. For example, the viewing transforms are likely to be different, just the final modeling transforms would be different. Should there be an API support for mirroring transformations into both matrices?

 RESOLUTION: NO. Such support is likely to complicate the matrix management in the OpenGL. Applications can do a Get matrix from modelview0 and then a LoadMatrix into modelview1 manually if they need to mirror things.

 I also worry that if we had a mirrored matrix mode, it would double the transform concatenation work if used naively.

 Many of the changes to the two modelview matrices will be the same. For example, the initial view transform loaded into each will be the same. Should there be a way to "mirror" changes to both modelview matrices?

 RESOLUTION: NO. Mirroring matrix changes would complicate the driver's management of matrices. Also, I am worried that naive users would mirror all transforms and lead to lots of redundant matrix concatenations. The most efficient way to handle the slight differences between the modelview matrices is simply to GetFloat the primary matrix, LoadMatrix the values in the secondary modelview matrix, and then perform the "extra" transform to the secondary modelview matrix.

 Ideally, a glCopyMatrix(GLenum src, GLenum dst) type OpenGL command could make this more efficient. There are similiar cases where you want the modelview matrix mirrored in the texture matrix. This is not the extension to solve this minor problem.

 The post-vertex weighting normal is unlikely to be normalized. Should this extension automatically enable normalization?

 RESOLUTION: NO. Normalization should operate as specified. The user is responsible for enabling GL\_RESCALE\_NORMAL or GL\_NORMALIZE as needed.

 You could imagine cases where the application only sent vertex weights of either zero or one and pre-normalized normals so that GL\_NORMALIZE would not strictly be required.

 Note that the vertex weighting of transformed normals occurs BEFORE normalize and AFTER rescaling. See the issue below for why this can make a difference.

 How does vertex weighting interact with OpenGL 1.2's GL\_RESCALE\_NORMAL enable?

 RESOLUTION: Vertex weighting of transformed normals occurs BEFORE normalize and AFTER rescaling.

 OpenGL 1.2 permits normal rescaling to behave just like normalize and because normalize immediately follows rescaling, enabling rescaling can be implementied by simply always enabling normalize.

 Vertex weighting changes this. If one or both of the modelview matrices has a non-uniform scale, it may be useful to enable rescaling and normalize and this operates differently than simply enabling normalize. The difference is that rescaling occurs before the normal vertex weighting.

 An implementation that truly treated rescaling as a normalize would support both a pre-weighting normalize and a post-weighting normalize. Arguably, this is a good thing.

 For implementations that perform simply rescaling and not a full normalize to implement rescaling, the rescaling factor can be concatenated into each particular inverse modelview matrix.

# **New Procedures and Functions**

void VertexWeightfEXT(float weight);

void VertexWeightfvEXT(float \*weight);

 void VertexWeightPointerEXT(int size, enum type, sizei stride, void \*pointer);

# **New Tokens**

Accepted by the <target> parameter of Enable:

VERTEX WEIGHTING EXT 0x8509

Accepted by the <mode> parameter of MatrixMode:

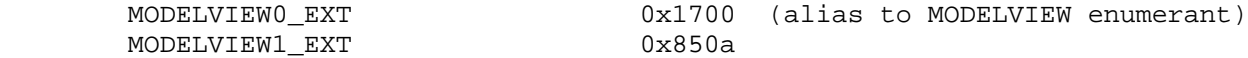

Accepted by the <pname> parameter of GetBooleanv, GetIntegerv, GetFloatv, and GetDoublev:

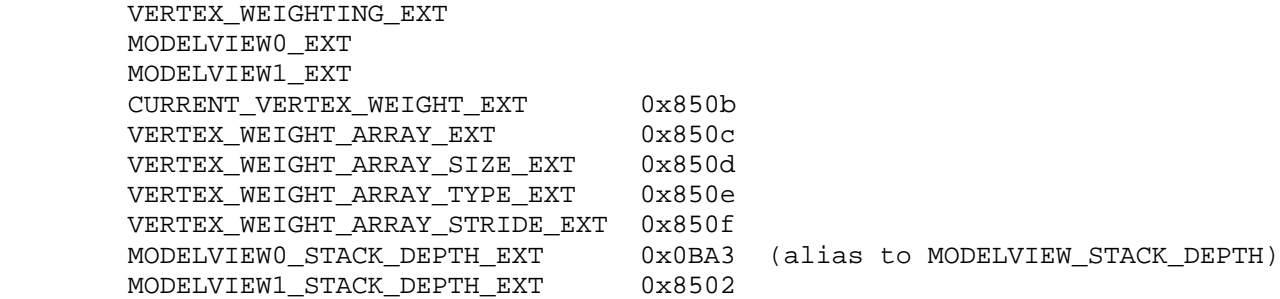

Accepted by the <pname> parameter of GetPointerv:

VERTEX\_WEIGHT\_ARRAY\_POINTER\_EXT 0x8510

### **Additions to Chapter 2 of the GL Specification (OpenGL Operation)**

-- Section 2.6. 2nd paragraph changed:

 "Each vertex is specified with two, three, or four coordinates. In addition, a current normal, current texture coordinates, current color, and current vertex weight may be used in processing each vertex."

-- Section 2.6. New paragraph after the 3rd paragraph:

 "A vertex weight is associated with each vertex. When vertex weighting is enabled, this weight is used as a blending factor to blend the position and normals transformed by the primary and secondary modelview matrix transforms. The vertex weighting functionality takes place completely in the "vertex / normal transformation" stage of Figure 2.2."

-- Section 2.6.3. First paragraph changed to

 "The only GL commands that are allowed within any Begin/End pairs are the commands for specifying vertex coordinates, vertex colors, normal coordinates, and texture coordinates (Vertex, Color, VertexWeightEXT, Index, Normal, TexCoord)..."

-- Section 2.7. New paragraph after the 4th paragraph:

"The current vertex weight is set using

 void VertexWeightfEXT(float weight); void VertexWeightfvEXT(float \*weight);

This weight is used when vertex weighting is enabled."

-- Section 2.7. The last paragraph changes from

"... and one floating-point value to store the current color index."

to:

 "... one floating-point number to store the vertex weight, and one floating-point value to store the current color index."

-- Section 2.8. Change 1st paragraph to say:

 "The client may specify up to seven arrays: one each to store edge flags, texture coordinates, colors, color indices, vertex weights, normals, and vertices. The commands"

Add to functions listed following first paragraph:

 void VertexWeightPointerEXT(int size, enum type, sizei stride, void \*pointer); Add to table 2.4 (p. 22):

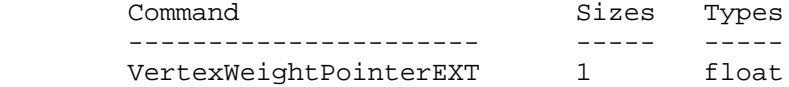

 Starting with the second paragraph on p. 23, change to add VERTEX\_WEIGHT\_ARRAY\_EXT:

"An individual array is enabled or disabled by calling one of

 void EnableClientState(enum array) void DisableClientState(enum array)

 with array set to EDGE\_FLAG\_ARRAY, TEXTURE\_COORD\_ARRAY, COLOR\_ARRAY, INDEX\_ARRAY, VERTEX\_ARRAY\_WEIGHT\_EXT, NORMAL\_ARRAY, or VERTEX\_ARRAY, for the edge flag, texture coordinate, color, secondary color, color index, normal, or vertex array, respectively.

The ith element of every enabled array is transferred to the GL by calling

void ArrayElement(int i)

 For each enabled array, it is as though the corresponding command from section 2.7 or section 2.6.2 were called with a pointer to element i. For the vertex array, the corresponding command is Vertex<size><type>v, where <size> is one of [2,3,4], and <type> is one of [s,i,f,d], corresponding to array types short, int, float, and double respectively. The corresponding commands for the edge flag, texture coordinate, color, secondary color, color index, and normal arrays are EdgeFlagv, TexCoord<size><type>v, Color<size><type>v, Index<type>v, VertexWeightfvEXT, and Normal<type>v, respectively..."

 Change pseudocode on p. 27 to disable vertex weight array for canned interleaved array formats. After the lines

> DisableClientState(EDGE\_FLAG\_ARRAY); DisableClientState(INDEX\_ARRAY);

insert the line

DisableClientState(VERTEX\_WEIGHT\_ARRAY\_EXT);

 Substitute "seven" for every occurrence of "six" in the final paragraph on p. 27.

-- Section 2.10. Change the sentence:

 "The model-view matrix is applied to these coordinates to yield eye coordinates."

to:

 "The primary modelview matrix is applied to these coordinates to yield eye coordinates. When vertex weighting is enabled, a secondary modelview matrix is also applied to the vertex coordinates, the

 result of the two modelview transformations are weighted by its respective vertex weighting factor and combined by addition to yield the true eye coordinates. Vertex weighting is enabled or disabled using Enable and Disable (see section 2.10.3) with an argument of VERTEX\_WEIGHTING\_EXT."

Change the 4th paragraph to:

 "If vertex weighting is disabled and a vertex in object coordinates is given by ( xo yo zo wo )' and the primary model-view matrix is M0, then the vertex's eye coordinates are found as

(xe ye ze we)' =  $MO$  (xo yo zo wo)'

 If vertex weighting is enabled, then the vertex's eye coordinates are found as

 (xe0 ye0 ze0 we0)' = M0 (xo yo zo wo)' (xe1 ye1 ze1 we1)' = M1 (xo yo zo wo)'  $(xe,ye,ze)' = yw*(xe0,ye0,ze0)' + (1-vw) * (xe1,ye1,ze1)'$  $we = we0$ 

 where M1 is the secondary modelview matrix and vw is the current vertex weight."

-- Section 2.10.2 Change the 1st paragraph to say:

 "The projection matrix and the primary and secondary modelview matrices are set and modified with a variety of commands. The affected matrix is determined by the current matrix mode. The current matrix mode is set with

void MatrixMode(enum mode);

 which takes one of the four pre-defined constants TEXTURE, MODELVIEW0, MODELVIEW1, or PROJECTION (note that MODELVIEW is an alias for MODELVIEW0). TEXTURE is described later. If the current matrix is MODELVIEW0, then matrix operations apply to the primary modelview matrix; if MODELVIEW1, then matrix operations apply to the secondary modelview matrix; if PROJECTION, then they apply to the projection matrix."

Change the 9th paragraph to say:

 "There is a stack of matrices for each of the matrix modes. For the MODELVIEW0 and MODELVIEW1 modes, the stack is at least 32 (that is, there is a stack of at least 32 modelview matrices). ..."

Change the last paragraph to say:

 "The state required to implement transformations consists of a four-valued integer indicating the current matrix mode, a stack of at least two 4x4 matrices for each of PROJECTION and TEXTURE with associated stack pointers, and two stacks of at least 32 4x4 matrices  with an associated stack pointer for MODELVIEW0 and MODELVIEW1. Initially, there is only one matrix on each stack, and all matrices are set to the identity. The initial matrix mode is MODELVIEW0."

-- Section 2.10.3 Change the 2nd and 7th paragraphs to say:

 "For a modelview matrix M, the normal for this matrix is transformed to eye coordinates by:

 $(nx' ny' nz' q') = (nx ny nz q) * M^{\sim-1}$ 

where, if  $(x \ y \ z \ w)$  are the associated vertex coordinates, then

 / 0, w= 0 | q = | -(nx ny nz) (x y z)' (2.1) | --------------------, w != 0 \ w

Implementations may choose instead to transform  $(x \ y \ z)$ ' to eye coordinates using

 $(nx' ny' nz') = (nx ny nz) * Mu^{\text{-}}1$ 

Where Mu is the upper leftmost 3x3 matrix taken from M.

Rescale multiplies the transformed normals by a scale factor

( nx" ny" nz" ) = f (nx' ny' nz')

If rescaling is disabled, then  $f = 1$ . If rescaling is enabled, then f is computed as (mij denotes the matrix element in row i and column j of M^-1, numbering the topmost row of the matrix as row 1 and the leftmost column as column 1

 1 f = --------------------------  $sqrt(m31^2 + m32^2 + m33^2)$ 

 Note that if the normals sent to GL were unit length and the model-view matrix uniformly scales space, the rescale make sthe transformed normals unit length.

Alternatively, an implementation may chose f as

 1 f = --------------------------  $sqrt(nx'')^2 + ny'$  +  $nz'$  2)

 recomputing f for each normal. This makes all non-zero length normals unit length regardless of their input length and the nature of the modelview matrix.

 After rescaling, the final transformed normal used in lighting, nf, depends on whether vertex weighting is enabled or not.

When vertex weighting is disabled, nf is computed as

 $nf = m * (nx"0 ny"0 nz"0)$ 

 where (nx"0 ny"0 nz"0) is the normal transformed as described above using the primary modelview matrix for M.

If normalization is enabled m=1. Otherwise

 1 m = -----------------------------  $sqrt(nx"0^2 + ny"0^2 + nz"0^2)$ 

 However when vertex weighting is enabled, the normal is transformed twice as described above, once by the primary modelview matrix and again by the secondary modelview matrix, weighted using the current per-vertex weight, and normalized. So nf is computed as

 $nf = m * (nx"w ny"w nz"w)$ 

where nw is the weighting normal computed as

nw = vw \* (  $nx"0 ny"0 nz"0) + (1-vw) * (nx"1 ny"1 nz"1)$ 

 where (nx"0 ny"0 nz"0) is the normal transformed as described above using the primary modelview matrix for M, and (nx"1 ny"1 nz"1) is the normal transformed as described above using the secondary modelview matrix for M, and vw is the current pver-vertex weight."

-- Section 2.12. Changes the 3rd paragraph:

 "The coordinates are treated as if they were specified in a Vertex command. The  $x$ ,  $y$ ,  $z$ , and  $w$  coordinates are transformed by the current primary modelview and perspective matrices. These coordinates, along with current values, are used to generate a color and texture coordinates just as done for a vertex, except that vertex weighting is always treated as if it is disabled."

#### **Additions to Chapter 3 of the GL Specification (Rasterization)**

None

## **Additions to Chapter 4 of the GL Specification (Per-Fragment Operations and the Framebuffer)**

None

**Additions to Chapter 5 of the GL Specification (Special Functions)**

None

## **Additions to Chapter 6 of the GL Specification (State and State Requests)**

None

# **Additions to the GLX Specification**

None

# **GLX Protocol**

 A new GL rendering command is added. The following command is sent to the server as part of a glXRender request:

WeightVertexEXT

- 2 8 rendering command length
- 2 ???? rendering command opcode
- 4 FLOAT32 weight0

## **Errors**

 The current vertex weight can be updated at any time. In particular WeightVertexEXT can be called between a call to Begin and the corresponding call to End.

 INVALID\_VALUE is generated if VertexWeightPointerEXT parameter <size> is not 1.

 INVALID\_ENUM is generated if VertexWeightPointerEXT parameter <type> is not FLOAT.

 INVALID\_VALUE is generated if VertexWeightPointerEXT parameter <stride> is negative.

#### **New State**

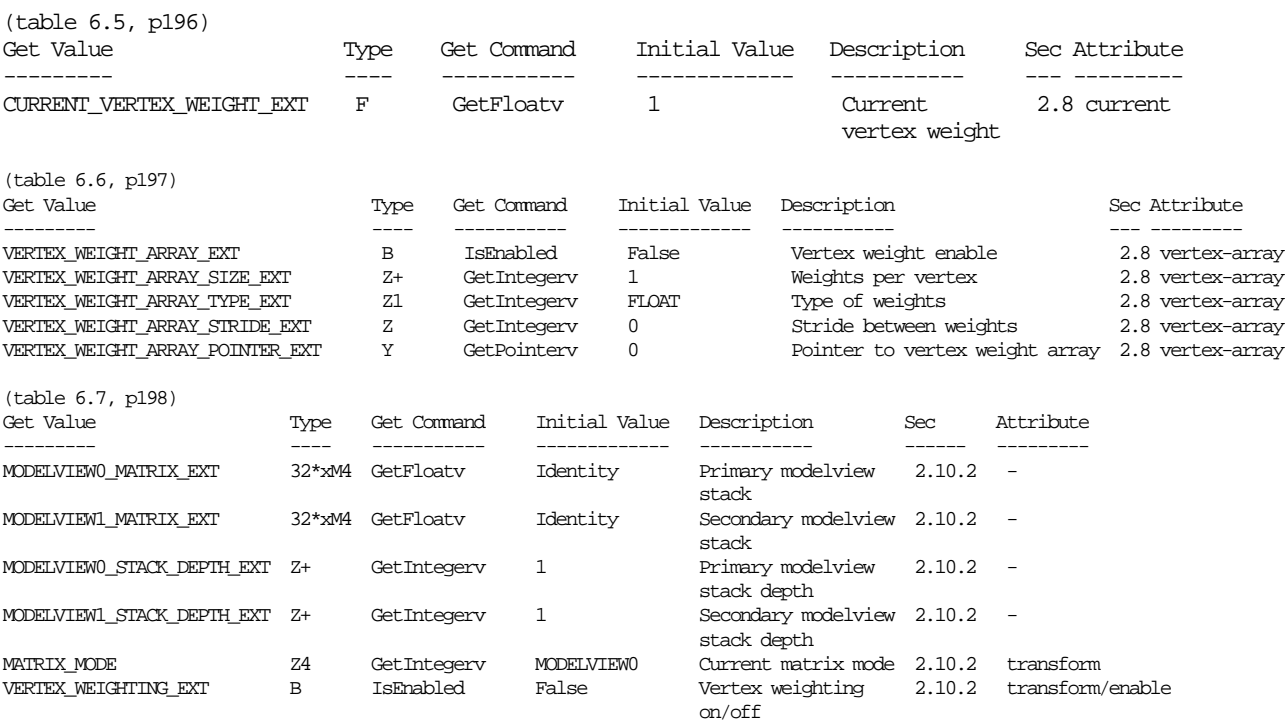

 NOTE: MODELVIEW\_MATRIX is an alias for MODELVIEW0\_MATRIX\_EXT MODELVIEW\_STACK\_DEPTH is an alias for MODELVIEW0\_STACK\_DEPTH\_EXT

# **New Implementation Dependent State**

None

## **Name**

NV\_blend\_square

## **Name Strings**

GL\_NV\_blend\_square

## **Version**

Date: 8/7/1999 Version: 1.0

### **Number**

???

## **Dependencies**

Written based on the wording of the OpenGL 1.2 specification.

#### **Overview**

 It is useful to be able to multiply a number by itself in the blending stages -- for example, in certain types of specular lighting effects where a result from a dot product needs to be taken to a high power.

 This extension provides four additional blending factors to permit this and other effects: SRC\_COLOR and ONE\_MINUS\_SRC\_COLOR for source blending factors, and DST\_COLOR and ONE\_MINUS\_DST\_COLOR for destination blending factors.

# **New Procedures and Functions**

None

## **New Tokens**

None

**Additions to Chapter 2 of the GL Specification (OpenGL Operation)**

None

**Additions to Chapter 3 of the GL Specification (Rasterization)**

None

**Additions to Chapter 4 of the GL Specification (Per-Fragment Operations and the Framebuffer)**

Two lines are added to each of tables 4.1 and 4.2:

Value Blend Factors ----- ------------- ZERO (0, 0, 0, 0) ONE (1, 1, 1, 1) SRC\_COLOR (Rs, Gs, Bs, As) *NEW*<br>
ONE MINUS\_SRC\_COLOR (1, 1, 1, 1) – (Rs, Gs, Bs, As) *NEW* ONE\_MINUS\_SRC\_COLOR (1, 1, 1, 1) - (Rs, Gs, Bs, As) *NEW* DST\_COLOR (Rd, Gd, Bd, Ad) ONE\_MINUS\_DST\_COLOR (1, 1, 1, 1) - (Rd, Gd, Bd, Ad) SRC\_ALPHA (As, As, As, As) / Ka ONE\_MINUS\_SRC\_ALPHA (1, 1, 1, 1) - (As, As, As, As) / Ka DST\_ALPHA (Ad, Ad, Ad, Ad) / Ka ONE\_MINUS\_DST\_ALPHA (1, 1, 1, 1) - (Ad, Ad, Ad, Ad) / Ka CONSTANT\_COLOR (Rc, Gc, Bc, Ac) ONE\_MINUS\_CONSTANT\_COLOR (1, 1, 1, 1) - (Rc, Gc, Bc, Ac)<br>CONSTANT\_ALPHA (Ac, Ac, Ac, Ac)  $CONSTANT\_ALPHA$ ONE\_MINUS\_CONSTANT\_ALPHA (1, 1, 1, 1) - (Ac, Ac, Ac, Ac) SRC\_ALPHA\_SATURATE (f, f, f, 1)

Table 4.1: Values controlling the source blending function and the source blending values they compute.  $f = min(As, 1 - Ad)$ .

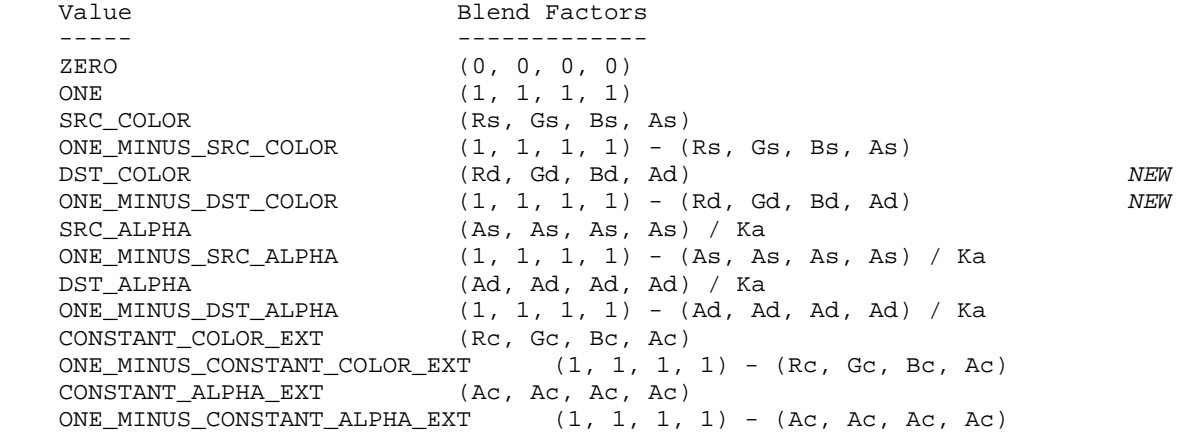

Table 4.2: Values controlling the destination blending function and the destination blending values they compute.

**Additions to Chapter 5 of the GL Specification (Special Functions)**

None

**Additions to Chapter 6 of the GL Specification (State and State Requests)**

None

## **Additions to the GLX Specification**

None

# **GLX Protocol**

None

### **Errors**

None

# **New State**

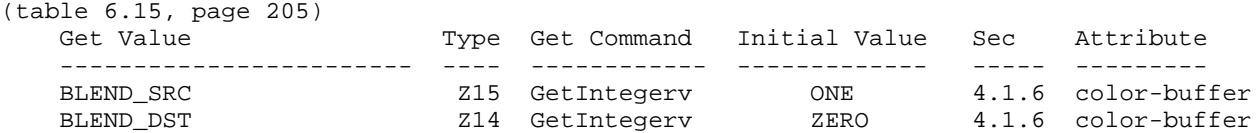

NOTE: the only change is that Z13 changes to Z15 and Z12 changes to Z14

# **New Implementation Dependent State**

None

#### **Name**

NV\_fog\_distance

### **Name Strings**

GL\_NV\_fog\_distance

#### **Notice**

 Copyright NVIDIA Corporation, 1999. NVIDIA Proprietary.

### **Version**

August 19, 1999

#### **Number**

??

#### **Dependencies**

Written based on the wording of the OpenGL 1.2 specification.

#### **Overview**

 Ideally, the fog distance (used to compute the fog factor as described in Section 3.10) should be computed as the per-fragment Euclidean distance to the fragment center from the eye. In practice, implementations "may choose to approximate the eye-coordinate distance from the eye to each fragment center by  $abs(ze)$ . Further, [the fog factor] f need not be computed at each fragment, but may be computed at each vertex and interpolated as other data are."

 This extension provides the application specific control over how OpenGL computes the distance used in computing the fog factor.

 The extension supports three fog distance modes: "eye plane absolute", where the fog distance is the absolute planar distance from the eye plane (i.e., OpenGL's standard implementation allowance as cited above); "eye plane", where the fog distance is the signed planar distance from the eye plane; and "eye radial", where the fog distance is computed as a Euclidean distance. In the case of the eye radial fog distance mode, the distance may be computed per-vertex and then interpolated per-fragment.

 The intent of this extension is to provide applications with better control over the tradeoff between performance and fog quality. The "eye planar" modes (signed or absolute) are straightforward to implement with good performance, but scenes are consistently under-fogged at the edges of the field of view. The "eye radial" mode can provide for more accurate fog at the edges of the field of view, but this assumes that either the eye radial fog distance is computed per-fragment, or if the fog distance is computed per-vertex and then interpolated per-fragment, then the scene must be

sufficiently tessellated.

#### **Issues**

What should the default state be?

IMPLEMENTATION DEPENDENT.

The EYE PLANE ABSOLUTE NV mode is the most consistent with the way most current OpenGL implementations are implemented without this extension, but because this extension provides specific control over a capability that core OpenGL is intentionally lax about, the default fog distance mode is left implementation dependent. We would not want a future OpenGL implementation that supports fast EYE\_RADIAL\_NV fog distance to be stuck using something less.

 Advice: If an implementation can provide fast per-pixel EYE\_RADIAL\_NV support, then EYE\_RADIAL\_NV is the ideal default, but if not, then EYE\_PLANE\_ABSOLUTE\_NV is the most reasonable default mode.

How does this extension interact with the EXT\_fog\_coord extension?

 If FOG\_COORDINATE\_SOURCE\_EXT is set to FOG\_COORDINATE\_EXT, then the fog distance mode is ignored. However, the fog distance mode is used when the FOG\_COORDINATE\_SOURCE\_EXT is set to FRAGMENT\_DEPTH\_EXT. Essentially, when the EXT\_fog\_coord functionality is enabled, the fog distance is supplied by the user-supplied fog-coordinate so no automatic fog distance computation is performed.

## **New Procedures and Functions**

None

### **New Tokens**

 Accepted by the <pname> parameters of Fogf, Fogi, Fogfv, Fogiv, GetBooleanv, GetIntegerv, GetFloatv, and GetDoublev:

FOG DISTANCE MODE NV 0x855a

When the <pname> parameter of Fogf, Fogi, Foggv, and Fogiv, is FOG\_DISTANCE\_MODE\_NV, then the value of <param> or the value pointed to by <params> may be:

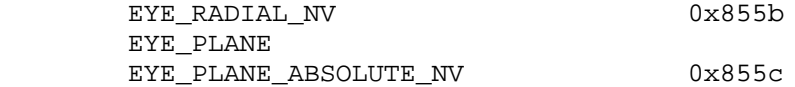

**Additions to Chapter 2 of the 1.2 Specification (OpenGL Operation)**

None

#### **Additions to Chapter 3 of the 1.2 Specification (Rasterization)**

-- Section 3.10 "Fog"

Add to the end of the 3rd paragraph:

 "If pname is FOG\_DISTANCE\_MODE\_NV, then param must be, or params must point to an integer that is one of the symbolic constants EYE\_PLANE\_ABSOLUTE\_NV, EYE\_PLANE, or EYE\_RADIAL\_NV and this symbolic constant determines how the fog distance should be computed."

 Replace the 4th paragraph beginning "An implementation may choose to approximate ..." with:

 "When the fog distance mode is EYE\_PLANE\_ABSOLUTE\_NV, the fog distance z is approximated by abs(ze) [where ze is the Z component of the fragment's eye position]. When the fog distance mode is EYE\_PLANE, the fog distance z is approximated by ze. When the fog distance mode is EYE\_RADIAL\_NV, the fog distance z is computed as the Euclidean distance from the center of the fragment in eye coordinates to the eye position. Specifically:

 $z = sqrt(xe*xe + ye*ye + ze*z)$ ;

In the EYE RADIAL NV fog distance mode, the Euclidean distance is permitted to be computed per-vertex, and then interpolated per-fragment."

Change the last paragraph to read:

 "The state required for fog consists of a three valued integer to select the fog equation, a three valued integer to select the fog distance mode, three floating-point values d, e, and s, and RGBA fog color and a fog color index, and a single bit to indicate whether or not fog is enabled. In the initial state, fog is disabled, FOG\_MODE is EXP, FOG\_DISTANCE\_NV is implementation defined, d = 1.0,  $e = 1.0$ , and  $s = 0.0$ ; Cf =  $(0,0,0,0)$  and if = 0."

**Additions to Chapter 4 of the 1.2 Specification (Per-Fragment Operations and the Frame Buffer)**

None

**Additions to Chapter 5 of the 1.2 Specification (Special Functions)**

None

**Additions to Chapter 6 of the 1.2 Specification (State and State Requests)**

None

### **Additions to the GLX Specification**

None

#### **Errors**

 INVALID\_ENUM is generated when Fog is called with a <pname> of FOG DISTANCE MODE NV and the value of <param> or what is pointed to by <params> is not one of EYE\_PLANE\_ABSOLUTE\_NV, EYE\_PLANE, or EYE\_RADIAL\_NV.
# **New State**

(table 6.8, p198) add the entry:

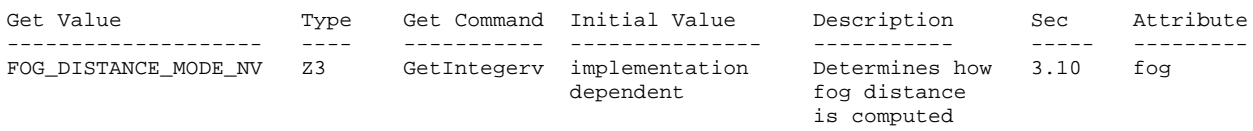

# **New Implementation State**

None

#### **Name**

NV\_register\_combiners

## **Name Strings**

GL\_NV\_register\_combiners

#### **Notice**

 Copyright NVIDIA Corporation, 1999. NVIDIA Proprietary.

### **Version**

November 15, 1999

#### **Number**

??

#### **Dependencies**

 ARB\_multitexture, assuming the value of MAX\_ACTIVE\_TEXTURES\_ARB is at least 2.

 Written based on the wording of the OpenGL 1.2 specification with the ARB\_multitexture appendix E.

# **Overview**

 NVIDIA's next-generation graphics processor and its derivative designs support an extremely configurable mechanism know as "register combiners" for computing fragment colors.

 The register combiner mechanism is a significant redesign of NVIDIA's original TNT combiner mechanism as introduced by NVIDIA's RIVA TNT graphics processor. Familiarity with the TNT combiners will help the reader appreciate the greatly enhanced register combiners functionality (see the NV\_texture\_env\_combine4 OpenGL extension specification for this background). The register combiner mechanism has the following enhanced functionality:

 The numeric range of combiner computations is from [-1,1] (instead of TNT's [0,1] numeric range),

 The set of available combiner inputs is expanded to include the secondary color, fog color, fog factor, and a second combiner constant color (TNT's available combiner inputs consist of only zero, a single combiner constant color, the secondary color, texture 0, texture 1, and, in the case of combiner 1, the result of combiner 0).

 Each combiner variable input can be independently scaled and biased into several possible numeric ranges (TNT can only complement combiner inputs).

 Each combiner stage computes three distinct outputs (instead TNT's single combiner output).

 The output operations include support for computing dot products (TNT has no support for computing dot products).

 After each output operation, there is a configurable scale and bias applied (TNT's combiner operations builds in a scale and/or bias into some of its combiner operations).

 Each input variable for each combiner stage is fetched from any entry in a combiner register set. Moreover, the outputs of each combiner stage are written into the register set of the subsequent combiner stage (TNT could only use the result from combiner 0 as a possible input to combiner 1; TNT lacks the notion of an input/output register set).

 The register combiner mechanism supports at least two general combiner stages and then a special final combiner stage appropriate for applying a color sum and fog computation (TNT provides two simpler combiner stages, and TNT's color sum and fog stages are hard-wired and not subsumed by the combiner mechanism as in register combiners).

 The register combiners fit into the OpenGL pipeline as a rasterization processing stage operating in parallel to the traditional OpenGL texture environment, color sum, AND fog application. Enabling this extension bypasses OpenGL's existing texture environment, color sum, and fog application processing and instead use the register combiners. The combiner and texture environment state is orthogonal so modifying combiner state does not change the traditional OpenGL texture environment state and the texture environment state is ignored when combiners are enabled.

 OpenGL application developers can use the register combiner mechanism for very sophisticated shading techniques. For example, an approximation of Blinn's bump mapping technique can be achieved with the combiner mechanism. Additionally, multi-pass shading models that require several passes with unextended OpenGL 1.2 functionality can be implemented in several fewer passes with register combiners. For example, Id Software's Quake 3 shading model that normally requires five rendering passes can be performed in a single pass with register combiners.

# **Issues**

Should we expose the full register combiners mechanism?

 RESOLUTION: NO. We ignore small bits of NV10 hardware functionality. The texture LOD input is ignored. We also ignore the inverts on input to the EF product.

Do we provide full gets for all the combiner state?

RESOLUTION: YES.

 Do we parameterize combiner input and output updates to avoid enumerant explosions?

 RESOLUTION: YES. To update a combiner stage input variable, you need to specify the <stage>, <portion>, and <variable>. To update a combiner stage output operation, you need to specify the <stage> and <portion>. This does mean that we need to add special Get routines that are likewise parameterized. Hence, GetCombinerInputParameter\*, GetCombinerOutputParameter\*, and GetFinalCombinerInputParameter\*.

 Is the register combiner functionality a super-set of the TNT combiner functionality?

 Yes, but only in the sense of being a computational super-set. All computations performed with the TNT combiners can be performed with the register combiners, but the sequence of operations necessary to configure an identical computational result can be quite different.

 For example, the TNT combiners have an operation that includes a final complement operation. The register combiners can perform range mappings only on inputs, but not on outputs. The register combiners can mimic the TNT operation with a post-operation complement only by taking pains to complement on input any uses of the output in later combiner stages.

 What this does mean is that NV10's hardware functionality will permit support for both the NV register combiners AND NV\_texture\_env\_combine4 extensions.

 Note the existance of an "speclit" input complement bit supported by NV10 (but not accessible through the NV\_register\_combiners extensions).

 Should we say anything about the precision of the combiner computations?

 RESOLUTION: NO. The spec is written as if the computations are done on floating point values ranging from -1.0 to 1.0 (clamping is specified where this range is exceeded). The fact that NV10 does the computations as 9-bit signed fixed point is not mentioned in the spec. This permits a future design to support more precision or use a floating pointing representation.

What should the initial combiner state be?

 RESOLUTION: See tables NV\_register\_combiners.4 and NV\_register\_combiners.5. The default state has one general combiner stage active that modulates the incoming color with texture 0. The final combiner is setup initially to implement OpenGL 1.2's standard color sum and fog stages.

 What should happen to the TEXTURE0\_ARB and TEXTUER1\_ARB inputs if one or both textures are disabled?

RESOLUTION: The value of these inputs is undefined.

 What do the TEXTURE0\_ARB and TEXTURE1\_ARB inputs correspond to? Does the number correspond to the absolute texture unit number or is the number based on how many textures are enabled (ie, TEXTURE\_ARB0 would correspond to the 2nd texture unit if the 2nd unit is enabled, but the 1st is disabled).

RESOLUTION: The absolute texture unit.

 This should be a lot less confusing to the programmer than having the texture inputs switch textures if texture 0 is disabled.

 Note that the proposed hardware actually determines the TEXTURE0 and TEXTURE1 input based on which texture is enabled. This means it is up to the ICD to properly update the combiner state when just one texture is enabled. Since we will already have to do this to track the standard OpenGL texture environment for ARB\_multitexture, we can do it for this extension too.

 Should the combiners state be PushAttrib/PopAttrib'ed along with the texture state?

RESOLUTION: YES.

Should we advertise the LOD fractional input to the combiners?

RESOLUTION: NO.

 There will be a performance impact when two combiner stages are enabled versus just one stage. Should we mention that somewhere?

 RESOLUTION: NO. (But it is worth mentioning in this issues section.)

 Should the scale and bias for the CombinerOutputNV be indicated by enumerants or specified outright as floats?

 RESOLUTION: ENUMERANTS. While some future combiners might support an arbitrary scale & bias specified as floats, NV10 just does the enumerated options.

 Should a dot product be computed in parralel with the sum of products?

 RESOLUTION: NO. Language has been added ot the CombinerOutputNV discussion saying that if either <abDotProduct> or <cdDotProduct> is true, then <sumOutput> must be GL\_DISCARD.

 The rationale for this is that we want to minimize the number of adders that are required to ease a transition to floating point.

# **New Procedures and Functions**

 CombinerParameterfvNV(GLenum pname, const GLfloat \*params);

 CombinerParameterivNV(GLenum pname, const GLint \*params);

 CombinerParameterfNV(GLenum pname, GLfloat param); CombinerParameteriNV(GLenum pname, GLint param); CombinerInputNV(GLenum stage, GLenum portion, GLenum variable, GLenum input, GLenum mapping, GLenum componentUsage); CombinerOutputNV(GLenum stage, GLenum portion, GLenum abOutput, GLenum cdOutput, GLenum sumOutput, GLenum scale, GLenum bias, GLboolean abDotProduct, GLboolean cdDotProduct, GLboolean muxSum); FinalCombinerInputNV(GLenum variable, GLenum input, GLenum mapping, GLenum componentUsage); GetCombinerInputParameterfvNV(GLenum stage, GLenum portion, GLenum variable, GLenum pname, GLfloat \*params); GetCombinerInputParameterivNV(GLenum stage, GLenum portion, GLenum variable, GLenum pname, GLint \*params); GetCombinerOutputParameterfvNV(GLenum stage, GLenum portion, GLenum pname, GLfloat \*params); GetCombinerOutputParameterivNV(GLenum stage, GLenum portion, GLenum pname, GLint \*params); GetFinalCombinerInputParameterfvNV(GLenum variable, GLenum pname, GLfloat \*params);  GetFinalCombinerInputParameterivNV(GLenum variable, GLenum pname, GLfloat \*params);

# **New Tokens**

 Accepted by the <cap> parameter of Enable, Disable, and IsEnabled, and by the <pname> parameter of GetBooleanv, GetIntegerv, GetFloatv, and GetDoublev:

REGISTER COMBINERS NV 0x8522

 Accepted by the <stage> parameter of CombinerInputNV, CombinerOutputNV, GetCombinerInputParameterfvNV, GetCombinerInputParameterivNV, GetCombinerOutputParameterfvNV, and GetCombinerOutputParameterivNV:

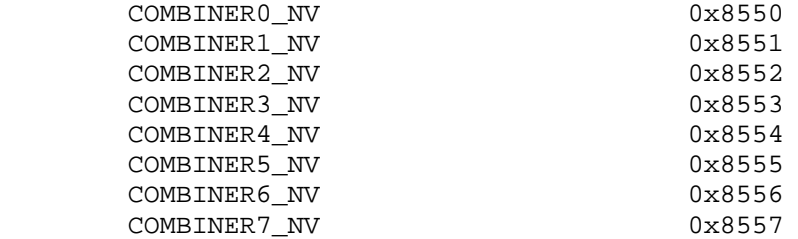

 Accepted by the <variable> parameter of CombinerInputNV, GetCombinerInputParameterfvNV, and GetCombinerInputParameterivNV:

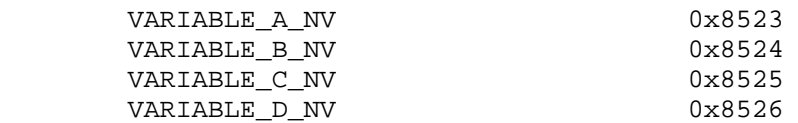

 Accepted by the <variable> parameter of FinalCombinerInputNV, GetFinalCombinerInputParameterfvNV, and GetFinalCombinerInputParameterivNV:

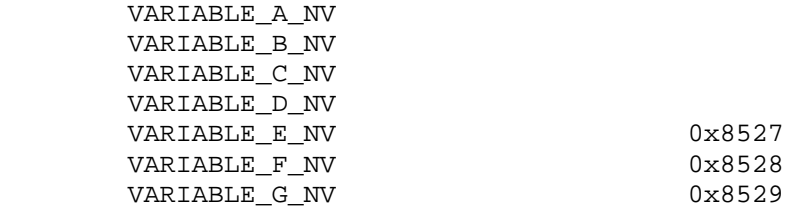

Accepted by the <input> parameter of CombinerInputNV:

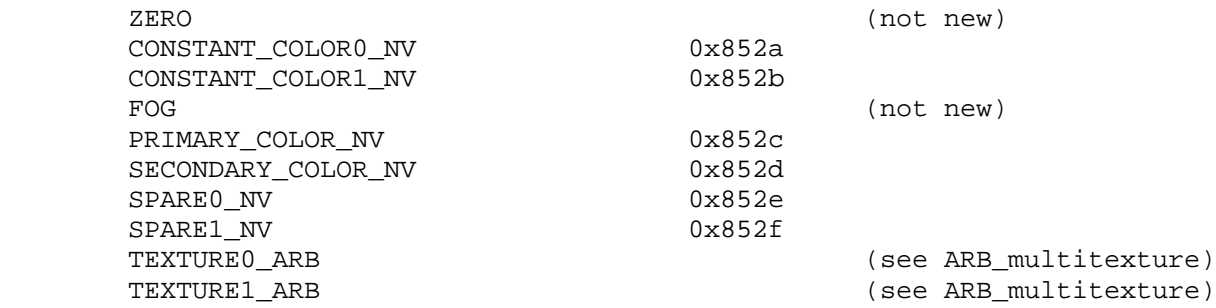

Accepted by the <mapping> parameter of CombinerInputNV:

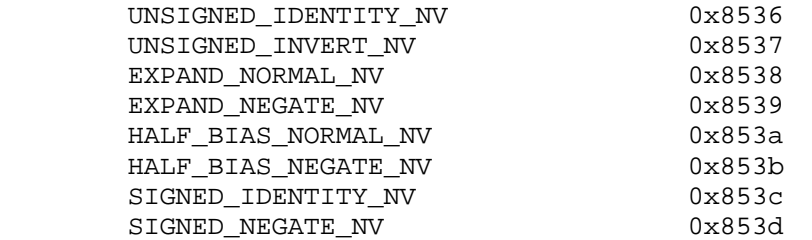

Accepted by the <input> parameter of FinalCombinerInputNV:

 ZERO (not new) CONSTANT\_COLOR0\_NV CONSTANT\_COLOR1\_NV FOG (not new) PRIMARY\_COLOR\_NV SECONDARY\_COLOR\_NV SPARE0\_NV SPARE1\_NV TEXTURE0\_ARB (see ARB\_multitexture) TEXTURE1\_ARB (see ARB\_multitexture) E TIMES F NV 0x8531 SPARE0\_PLUS\_SECONDARY\_COLOR\_NV 0x8532

Accepted by the <mapping> parameter of FinalCombinerInputNV:

 UNSIGNED\_IDENTITY\_NV UNSIGNED\_INVERT\_NV

Accepted by the <scale> parameter of CombinerOutputNV:

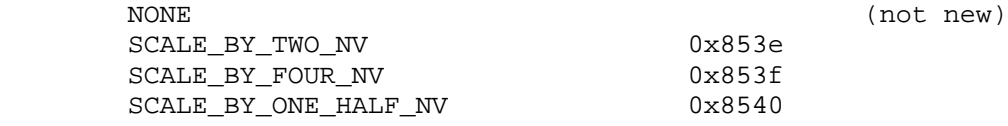

Accepted by the <br/>bias> parameter of CombinerOutputNV:

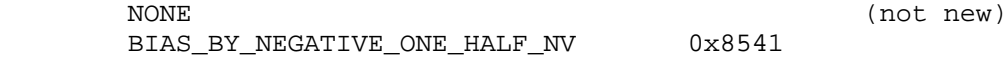

 Accepted by the <abOutput>, <cdOutput>, and <sumOutput> parameter of CombinerOutputNV:

DISCARD\_NV 0x8530 PRIMARY\_COLOR\_NV SECONDARY\_COLOR\_NV SPARE0\_NV SPARE1\_NV TEXTURE0\_ARB (see ARB\_multitexture) TEXTURE1 ARB (see ARB multitexture)

Accepted by the <pname> parameter of GetCombinerInputParameterfvNV and GetCombinerInputParameterivNV:

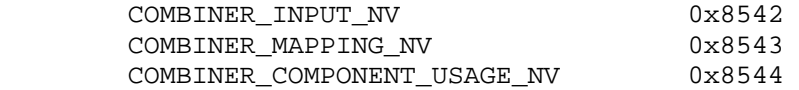

Accepted by the <pname> parameter of GetCombinerOutputParameterfvNV and GetCombinerOutputParameterivNV:

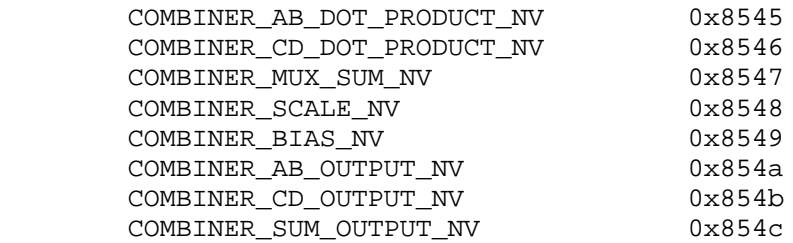

Accepted by the <pname> parameter of CombinerParameterfvNV, CombinerParameterivNV, GetBooleanv, GetDoublev, GetFloatv, and GetIntegerv:

 CONSTANT\_COLOR0\_NV CONSTANT\_COLOR1\_NV

Accepted by the <pname> parameter of CombinerParameterfvNV, CombinerParameterivNV, CombinerParameterfNV, CombinerParameteriNV, GetBooleanv, GetDoublev, GetFloatv, and GetIntegerv:

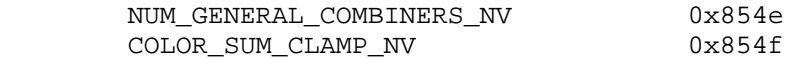

Accepted by the <pname> parameter of GetFinalCombinerInputParameterfvNV and GetFinalCombinerInputParameterivNV:

 COMBINER\_INPUT\_NV COMBINER\_MAPPING\_NV COMBINER\_COMPONENT\_USAGE\_NV

Accepted by the <pname> parameter of GetBooleanv, GetDoublev, GetFloatv, and GetIntegerv:

MAX GENERAL COMBINERS NV 0x854d

**Additions to Chapter 2 of the 1.2 Specification (OpenGL Operation)**

None

## **Additions to Chapter 3 of the 1.2 Specification (Rasterization)**

- -- Figure 3.1 "Rasterization" (page 58)
	- + Change the "Texturing" block to say "Texture Fetching".
	- + Insert a new block between "Texture Fetching" and "Color Sum". Name the new block "Texture Environment Application".
	- + Insert a new block after "Texture Fetching". Name the new block "Register Combiners Application".
	- + The output of the "Texture Fetching" stage feeds to both "Texture Environment Application" and "Register Combiners Application".
	- + The input for "Color Sum" comes from "Texture Environment Application".
	- + The output to "Fragments" is switched (controlled by Disable/Enable REGISTER\_COMBINERS\_NV) between the output of "Fog" and "Register Combiners Application".

 Essentially, when register combiners are enabled, the entire standard texture environment application, color sum, and fog blocks are replaced with the single register combiners block. [Note that this is different from how the NV\_texture\_env\_combine4 extension works; that extension controls the texture environment application block, but still uses the standard color sum and fog blocks.]

-- NEW Section 3.8.12 "Register Combiners Application"

 "In parallel to the texture application, color sum, and fog processes described in sections 3.8.10, 3.9, and 3.10, register combiners provide a means of computing fcoc, the final combiner output color, for each fragment generated by rasterization.

 The register combiners consist of two or more general combiner stages arranged in a fixed sequence ordered by each combiner stage's number. An implementation supports a maximum number of general combiners stages, which may be queried by calling GetIntegerv with the symbolic constant MAX\_GENERAL\_COMBINERS\_NV. Implementations must support at least two general combiner stages. The general combiner stages are named COMBINER0\_NV, COMBINER1\_NV, and so on.

 Each general combiner in the sequence receives its inputs and computes its outputs in an identical manner. At the end of the sequence of general combiner stages, there is a final combiner stage that operates in a different manner than the general combiner stages. The general combiner operation is described first, followed by a description of the final combiner operation.

 Each combiner stage (the general combiner stages and the final combiner stage) has an associated combiner register set. Each  combiner register set contains <n> RGBA vectors with components ranging from -1.0 to 1.0 where <n> is 8 plus the maximum number of active textures supported (that is, the implementation's value for MAX\_ACTIVE\_TEXTURES\_ARB). The combiner register set entries are listed in the table NV\_register\_combiners.1.

[ Table NV register combiners.1 ]

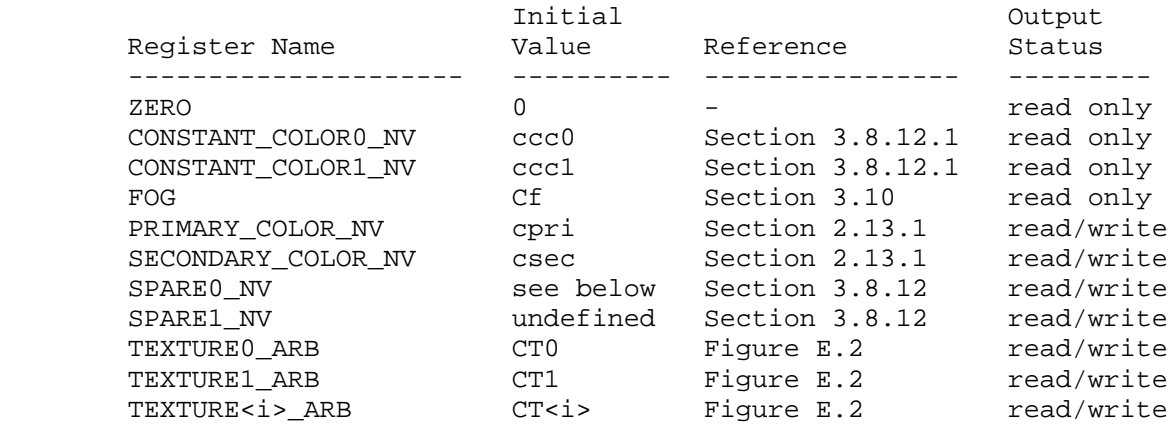

 The register set of COMBINER0\_NV, the first combiner stage, is initialized as described in table NV\_register\_combiners.1.

The initial value of the alpha portion of register SECONDARY COLOR NV is undefined. The initial value of the alpha portion of register SPARE0\_NV is the alpha component of texture 0 if texturing is enabled for texture 0; however, the initial value of the RGB portion SPARE0\_NV is undefined. The initial value of the SPARE1\_NV register is undefined. The initial of registers TEXTURE0\_ARB, TEXTURE1\_ARB, and TEXTURE<i>\_ARB are undefined if texturing is not enabled for textures 0, 1, and <i>, respectively.

3.8.12.1 Combiner Parameters

Combiner parameters are specified by

 CombinerParameterfvNV(GLenum pname, const GLfloat \*params); CombinerParameterivNV(GLenum pname, const GLint \*params); CombinerParameterfNV(GLenum pname, GLfloat param); CombinerParameteriNV(GLenum pname, GLint param);

 <pname> is a symbolic constant indicating which parameter is to be set as described in the table NV\_register\_combiners.2:

[ Table NV\_register\_combiners.2 ]

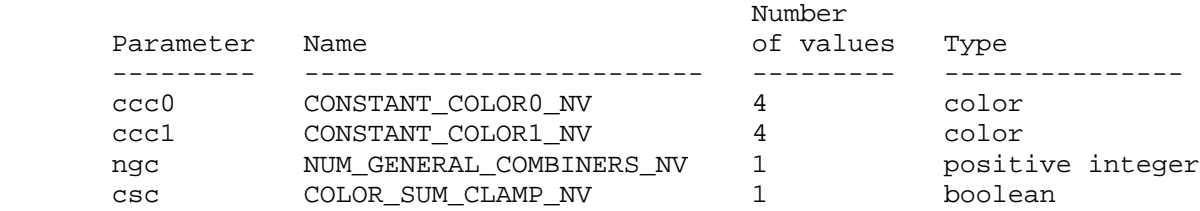

 <params> is a pointer to a group of values to which to set the indicated parameter. <param> is simply the indicated parameter. The number of values pointed to depends on the parameter being set as shown in the table above. Color parameters specified with CombinerParameter\*NV are converted to floating-point values (if specified as integers) as indicated by Table 2.6 for signed integers. The floating-point color values are then clamped to the range [0,1].

 The values ccc0 and ccc1 named by CONSTANT\_COLOR0\_NV and CONSTANT\_COLOR1\_NV are constant colors available for inputs to the combiner stages. The value ngc named by NUM\_GENERAL\_COMBINERS\_NV is a positive integer indicating how many general combiner stages are active, that is, how many general combiner stages a fragment should be processed by. Setting ngc to a value less than one or greater than the value of MAX\_GENERAL\_COMBINERS\_NV generates an INVALID\_VALUE error. The value csc named by COLOR\_SUM\_CLAMP\_NV is a boolean described in section 3.8.12.3.

3.8.12.2 General Combiner Stage Operation

The command

 CombinerInputNV(GLenum stage, GLenum portion, GLenum variable, GLenum input, GLenum mapping, GLenum componentUsage) ;

 controls the assignment of all the general combiner input variables. For the RGB combiner portion, these are Argb, Brgb, Crgb, and Drgb; and for the combiner alpha portion, these are Aa, Ba, Ca, and Da. The <stage> parameter is a symbolic constant of the form COMBINER<i>\_NV, indicating that general combiner stage <i> is to be updated. The constant COMBINER<1>\_NV = COMBINER0\_NV + <1> where  $\langle i \rangle$  is in the range 0 to  $\langle k \rangle$ -1 and  $\langle k \rangle$  is the implementation dependent value of MAX COMBINERS NV. The <portion> parameter may be either RGB or ALPHA and determines whether the RGB color vector or alpha scalar portion of the specified combiner stage is updated. The <variable> parameter may be one of VARIABLE\_A\_NV, VARIABLE B\_NV, VARIABLE C\_NV, or VARIABLE\_D\_NV and determines which respective variable of the specified combiner stage and combiner stage portion is updated.

The <input>, <mapping>, and <componentUsage> parameters specify the assignment of a value for the input variable indicated by <stage>, <portion>, and <variable>. The <input> parameter may be one of the register names from table NV\_register\_combiners.1.

The <componentUsage> parameter may be one of RGB, ALPHA, or BLUE.

When the <portion> parameter is RGB, a <componentUsage> parameter of RGB indicates that the RGB portion of the indicated register should be assigned to the RGB portion of the combiner input variable, while an ALPHA <componentUsage> parameter indicates that the alpha portion of the indicated register should be replicated across the RGB portion of the combiner input variable.

When the <portion> parameter is ALPHA, the <componentUsage> parameter of ALPHA indicates that the alpha portion of the indicated register should be assigned to the alpha portion of the combiner input variable, while a BLUE <componentUsage> parameter indicates that the blue component of the indicated register should be assigned to the alpha portion of the combiner input variable.

When the <portion> parameter is ALPHA, a <componentUsage> parameter of RGB generates an INVALID OPERATION error. When the <portion> parameter is RGB, a <componentUsage> parameter of BLUE generates an INVALID OPERATION error.

When the <portion> parameter is ALPHA, an <input> parameter of FOG generates an INVALID\_OPERATION error. The alpha component of the fog register is only available in the final combiner.

Before the value in the register named by <input> is assigned to the specified input variable, a range mapping is performed based on <mapping>. The mapping may be one of the tokens from the table NV\_register\_combiners.3.

[ Table NV register combiners.3 ]

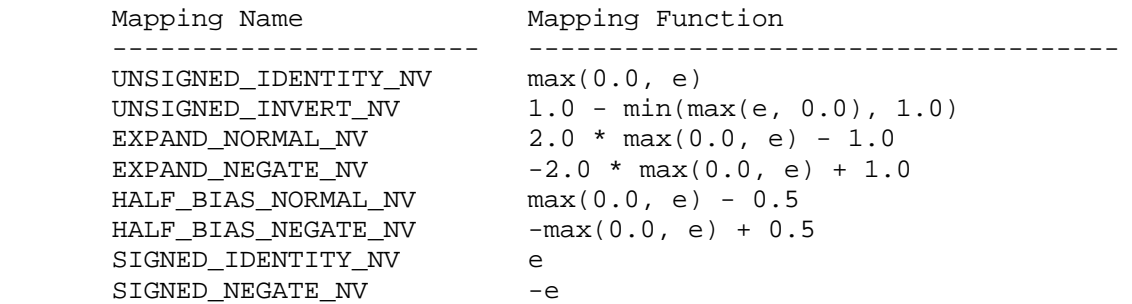

 Based on the <mapping> parameter, the mapping function in the table above is evaluated for each element <e> of the input vector before assigning the result to the specified input variable. Note that the mapping for the RGB and alpha portion of each input variable is distinct.

 Each general combiner stage computes the following ten expressions based on the values assigned to the variables Argb, Brgb, Crgb, Drgb, Aa, Ba, Ca, and Da as determined by the combiner state set by CombinerInputNV.

["gcc" stands for general combiner computation.]

 gcc1rgb = [ Argb[r]\*Brgb[r], Argb[g]\*Brgb[g], Argb[b]\*Brgb[b] ]  $gcd2rgb = [Argb[r]*Brgb[r] + Argb[g]*Brgb[g] + Argb[b]*Brgb[b],$  Argb[r]\*Brgb[r] + Argb[g]\*Brgb[g] + Argb[b]\*Brgb[b], Argb[r]\*Brgb[r] + Argb[g]\*Brgb[g] + Argb[b]\*Brgb[b] ]  $gcd3rgb = [Crgb[r]*Drgb[r], Crgb[g]*Drgb[g], Crgb[b]*Drgb[b] ]$ 

 $gcd(r) = [Crgb[r]*Drgb[r] + Crgb[g]*Drgb[g] + Crgb[b]*Drgb[b],$  Crgb[r]\*Drgb[r] + Crgb[g]\*Drgb[g] + Crgb[b]\*Drgb[b], Crgb[r]\*Drgb[r] + Crgb[g]\*Drgb[g] + Crgb[b]\*Drgb[b] ] gcc5rgb = gcc1rgb + gcc3rgb gcc6rgb = gcc1rgb or gcc3rgb [see below]  $qcc1a$  = Aa \* Ba  $qcc2a = Ca * Da$  $gcc3a = gcc1a + gcc3a$ gcc4a = gcc1a or gcc3a [see below]

 The computation of gcc6rgb and gcc4a involves a special "or" operation. This operation evaluates to the right-hand operand if the alpha component of the combiner's SPARE0\_NV register is less than 0.5; otherwise, the operation evaluates to the left-hand operand.

The command

 CombinerOutputNV(GLenum stage, GLenum portion, GLenum abOutput, GLenum cdOutput, GLenum sumOutput, GLenum scale, GLenum bias, GLboolean abDotProduct, GLboolean cdDotProduct, GLboolean muxSum);

 controls the general combiner output operation including designating the register set locations where results of the general combiner's three computations are written. The <stage> and <portion> parameters take the same values as the respective parameters for CombinerInputNV.

 If the <portion> parameter is ALPHA, specifying a non-FALSE value for either of the parameters <abDotProduct> or <cdDotProduct>, generates an INVALID\_VALUE error.

 If the <abDotProduct> or <cdDotProduct> parameter is non-FALSE, the value of the <sumOutput> parameter must be GL\_DISCARD\_NV; otherwise, generate an INVALID\_OPERATION error.

 The <scale> parameter must be one of NONE, SCALE\_BY\_TWO\_NV, SCALE\_BY\_FOUR\_NV, or SCALE\_BY\_ONE\_HALF\_NV and specifies the value of the combiner stage's portion scale, either cscalergb or cscalea depending on the <portion> parameter, to  $1.0$ ,  $2.0$ ,  $4.0$ , or 0.5, respectively.

The <bias> parameter must be either NONE or BIAS\_BY\_NEGATIVE\_ONE\_HALF\_NV and specifies the value of the combiner stage's portion bias, either cbiasrgb or cbiasa depending

on the <portion> parameter, to  $0.0$  or  $-0.5$ , respectively. If <scale> is either SCALE\_BY\_ONE\_HALF\_NV or SCALE\_BY\_FOUR\_NV, a <br/>bias> of BIAS\_BY\_NEGATIVE\_ONE\_HALF\_NV generates an INVALID\_OPERATION error. If the <abDotProduct> parameter is FALSE, then if <portion> is RGB, outlrgb =  $max(min(qcclrqb + cbiasrqb) * cscalerqb, 1), -1)$ if <portion> is ALPHA, outla =  $max(min((gcda + cbiasa) * cscalea, 1), -1)$  otherwise <portion> must be RGB and outlrgb =  $max(min((qcc2rgb + cbiasrgb) * cscalergb, 1), -1)$  If the <cdDotProduct> parameter is FALSE, then if <portion> is RGB,  $out2rgb = max(min((gcd3rgb + chi3rspb) * cscalergb, 1), -1)$ if <portion> is ALPHA, out2a =  $max(min((gcda + chiasa) * cscalea, 1), -1)$  otherwise <portion> must be RGB so out2rgb =  $max(min((gcdrgb + chiasrgb) * cscalergb, 1), -1)$  If the <muxSum> parameter is FALSE, then if <portion> is RGB,  $out3rgb = max(min((gc5rgb + chiasrgb) * cscalergb, 1), -1)$ 

if <portion> is ALPHA, out3a =  $max(min((qcc3a + cbiasa) * cscalea, 1), -1)$ 

otherwise

if <portion> is RGB, out3rgb =  $max(min((gcd6rgb + chi8s + c) * s) * cscalea, 1), -1)$ <br>if <portion> is ALPHA, out3a =  $max(min((gcd4a + c) * s) * cscalea, 1), -1)$ out3a =  $max(min((gcda + cbiasa) * cscalea, 1), -1)$ 

 out1rgb, out2rgb, and out3rgb are written to the RGB portion of combiner stage's registers named by <abOutput>, <cdOutput>, and <sumOutput> respectively. out1a, out2a, and out3a are written to the alpha portion of combiner stage's registers named by <abOutput>, <cdOutput>, and <sumOutput> respectively. The parameters <abOutput>, <cdOutput>, and <sumOutput> must be either DISCARD\_NV or one of the register names from table NV\_register\_combiners.1 that has an output status of read/write. If an output is set to DISCARD\_NV, that output is not written to any register. The error INVALID\_OPERATION is generated if <abOutput>, <cdOutput>, and <sumOutput> do not all name unique register names (though multiple outputs to DISCARD\_NV are legal).

 When the general combiner stage's register set is written based on the computed outputs, the updated register set is copied to the register set of the subsequent combiner stage in the combiner sequence. Copied undefined values are likewise undefined. The subsequent combiner stage following the last active general combiner stage, indicated by the general combiner stage's number being equal to ngc-1, in the sequence is the final combiner stage. In other words, the number of general combiner stages each fragment is transformed by is determined by the value of NUM\_GENERAL\_COMBINERS\_NV.

3.8.12.3 Final Combiner Stage Operation

 The final combiner stage operates differently from the general combiner stages. While a general combiner stage updates its register set and passes the register set to the next combiner stage, the final combiner outputs an RGBA color fcoc, the final combiner output color.  The final combiner stage is capable of applying the standard OpenGL color sum and fog operations, but has the configurability to be used for other purposes.

The command

 FinalCombinerInputNV(GLenum variable, GLenum input, GLenum mapping, GLenum componentUsage);

 controls the assignment of all the final combiner input variables. The variables A, B, C, D, E, and F are RGB vectors. The variable G is an alpha scalar. The <variable> parameter may be one of VARIABLE\_A\_NV, VARIABLE\_B\_NV, VARIABLE\_C\_NV, VARIABLE\_D\_NV, VARIABLE\_E\_NV, VARIABLE\_F\_NV, and VARIABLE\_G\_NV, and determines which respective variable of the final combiner stage is updated.

The <input>, <mapping>, and <componentUsage> parameters specify the assignment of a value for the input variable indicated by <variable>.

The <input> parameter may be any one of the register names from table NV\_register\_combiners.1 or be one of two pseudo-register names, either E\_TIMES\_F\_NV or SPARE0\_PLUS\_SECONDARY\_COLOR\_NV. The value of E\_TIMES\_F\_NV is the product of the value of variable E times the value of variable F. The value of SPARE0\_PLUS\_SECONDARY\_COLOR\_NV is the value the SPARE0\_NV register plus the value of the SECONDARY\_COLOR\_NV register. If csc, the color sum clamp, is non-FALSE, the value of SPARE0\_PLUS\_SECONDARY\_COLOR\_NV is first clamped to the range  $[0,1]$ . The alpha component of the E\_TIMES\_F\_NV and SPARE0\_PLUS\_SECONDARY\_COLOR\_NV is always zero.

When <variable> is one of VARIABLE E\_NV, VARIABLE\_F\_NV, or VARIABLE\_G\_NV and <input> is either E\_TIMES\_F\_NV or SPARE0\_PLUS\_SECONDARY\_COLOR\_NV, generate an INVALID\_OPERATION error. When <variable> is VARIABLE A NV and <input> is SPARE0\_PLUS\_SECONDARY\_COLOR\_NV, generate an INVALID\_OPERATION error.

The <componentUsage> parameter may be one of RGB or ALPHA.

When the <variable> parameter is not VARIABLE\_G\_NV, a <componentUsage> parameter of RGB indicates that the RGB portion of the indicated register should be assigned to the RGB portion of the combiner input variable, while an ALPHA <componentUsage> parameter indicates that the alpha portion of the indicated register should be replicated across the RGB portion of the combiner input variable.

When the <variable> parameter is VARIABLE\_G\_NV, a <componentUsage> parameter of ALPHA indicates that the alpha portion of the indicated register should be assigned to the alpha portion of the combiner input variable, while a <componentUsage> parameter of RGB generates an INVALID OPERATION error.

When the <input> parameter is either E\_TIMES\_F\_NV or SPARE0\_PLUS\_SECONDARY\_COLOR\_NV and the <componentUsage> parameter is ALPHA, generate INVALID\_OPERATION.

Before the value in the register named by <input> is assigned to the specified input variable, a range mapping is performed based on <mapping>. The mapping may be either UNSIGNED\_IDENTITY\_NV or UNSIGNED\_INVERT\_NV and operates as specified in table NV\_register\_combiners.3.

 The final combiner stage computes the following expression based on the values assigned to the variables  $A$ ,  $B$ ,  $C$ ,  $D$ ,  $E$ ,  $F$ , and  $G$  as determined by the combiner state set by FinalCombinerInputNV

```
f\ncoc = [ min(ab[r] + iac[r] + D[r], 1.0),]min(ab[g] + iac[g] + D[g], 1.0),
min(ab[b] + iac[b] + D[b], 1.0),
G<sub>1</sub>
```
where

ab =  $[A[r]^*B[r], A[q]^*B[q], A[b]^*B[b]]$ iac =  $[ (1.0 -A [r]) * C[r], (1.0 - A[g]) * C[g], (1.0 - A[b]) * C[b] ]$ 

3.8.12.4 Required State

 The state required for the register combiners is a bit indicating whether register combiners are enabled or disabled, an integer indicating how many general combiners are active, a bit indicating whether or not the color sum clamp to 1 should be performed, two RGBA constant colors, <n> sets of general combiner stage state where <n> is the value of MAX\_GENERAL\_COMBINERS\_NV, and the final combiner stage state. The per-stage general combiner state consists of the RGB input portion state and the alpha input portion state. Each portion (RGB and alpha) of the per-stage general combiner state consists of: four integers indicating the input register for the four variables A, B, C, and D; four integers to indicate each variable's range mapping; four bits to indicate whether to use the alpha component of the input for each variable; a bit indicating whether the AB dot product should be output; a bit indicating whether the CD dot product should be output; a bit indicating whether the sum or mux output should be output; two integers to maintain the output scale and bias enumerants; three integers to maintain the output register set names. The final combiner stage state consists of seven integers to indicate the input register for the seven variables A, B, C, D, E, F, and G; seven integers to indicate each variable's range mapping; and seven bits to indicate whether to use the alpha component of the input for each variable.

 The general combiner per-stage state is initialized as described in table NV\_register\_combiners.4.

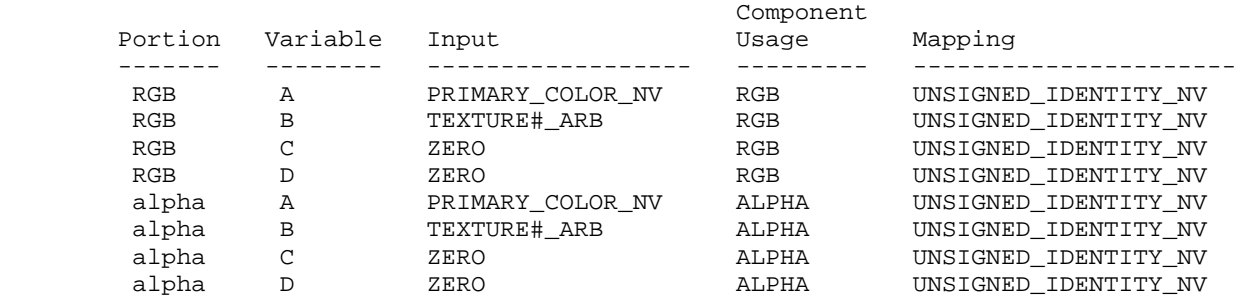

[ Table NV\_register\_combiners.4 ]

where # is the general combiner stage number.

 The final combiner stage state is initialized as described in table NV\_register\_combiners.5.

[ Table NV\_register\_combiners.5 ]

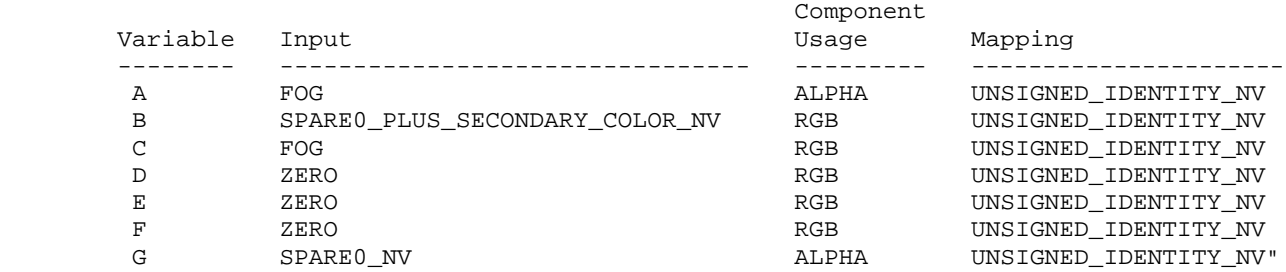

-- NEW Section 3.8.11 "Antialiasing Application"

Insert the following paragraph BEFORE the section's first paragraph:

 "Register combiners are enabled or disabled using the generic Enable and Disable commands, respectively, with the symbolic constant REGISTER\_COMBINERS\_NV. If the register combiners are enabled (and not in color index mode), the fragment's color value is replaced with fcoc, the final combiner output color, computed in section 3.8.12; otherwise, the fragment's color value is the result of the fog application in section 3.10."

# **Additions to Chapter 4 of the 1.2 Specification (Per-Fragment Operations and the Frame Buffer)**

None

**Additions to Chapter 5 of the 1.2 Specification (Special Functions)**

None

# **Additions to Chapter 6 of the 1.2 Specification (State and State Requests)**

-- Section 6.1.3 "Enumerated Queries"

Change the first two sentences (page 182) to say:

 a category (clip plane, light, material, combiners, etc.) as well as a symbolic constant. These are" Add to the bottom of the list of function prototypes (page 183): void GetCombinerInputParameterfvNV(GLenum stage, GLenum portion, GLenum variable, GLenum pname, const GLfloat \*params); void GetCombinerInputParameterivNV(GLenum stage, GLenum portion, GLenum variable, GLenum pname, const GLint \*params); void GetCombinerOutputParameterfvNV(GLenum stage, GLenum portion, GLenum pname, const GLfloat \*params); void GetCombinerOutputParameterivNV(GLenum stage, GLenum portion, GLenum pname, GLint \*params); void GetFinalCombinerInputParameterfvNV(GLenum variable, GLenum pname, const GLfloat \*params); void GetFinalCombinerInputParameterivNV(GLenum variable, GLenum pname, const GLfloat \*params); Add the following paragraph to the end of the section (page 184): "The GetCombinerInputParameterfvNV, GetCombinerInputParameterivNV, GetCombinerOutputParameterfvNV, and GetCombinerOutputParameterivNV parameter <stage> may be one of COMBINER0\_NV, COMBINER1\_NV, and so on, indicating which general combiner stage to query. The GetCombinerInputParameterfvNV, GetCombinerInputParameterivNV, GetCombinerOutputParameterfvNV, and GetCombinerOutputParameterivNV parameter <portion> may be either RGB or ALPHA, indicating which portion of the general combiner stage to query. The GetCombinerInputParameterfvNV and GetCombinerInputParameterivNV parameter <variable> may be one of VARIABLE A NV, VARIABLE B NV, VARIABLE C NV, or VARIABLE\_D\_NV, indicating which variable of the general combiner stage to query. The GetFinalCombinerInputParameterfvNV and GetFinalCombinerInputParameterivNV parameter <variable> may be one of VARIABLE\_A\_NV, VARIABLE\_B\_NV, VARIABLE\_C\_NV, VARIABLE\_D\_NV, VARIABLE\_E\_NV, VARIABLE\_F\_NV, or VARIABLE\_G\_NV."

"Other commands exist to obtain state variables that are identified by

# **Additions to the GLX Specification**

Not done yet.

## **Errors**

 INVALID\_VALUE is generated when CombinerParameterfvNV or CombinerParameterivNV is called with <pname> set to NUM\_GENERAL\_COMBINERS and the value pointed to by <params> is less than one or greater or equal to the value of MAX\_GENERAL\_COMBINERS\_NV.

 INVALID\_OPERATION is generated when CombinerInputNV is called with a <componentUsage> parameter of RGB and a <portion> parameter of ALPHA.

 INVALID\_OPERATION is generated when CombinerInputNV is called with a <componentUsage> parameter of BLUE and a <portion> parameter of RGB.

 INVALID\_OPERATION is generated When CombinerInputNV is called with a <portion> parameter of ALPHA and an <input> parameter of FOG.

 INVALID\_VALUE is generated when CombinerOutputNV is called with a <portion> parameter of ALPHA, but a non-FALSE value for either of the parameters <abDotProduct> or <cdDotProduct>.

 INVALID\_OPERATION is generated when CombinerOutputNV is called with a <scale> of either SCALE\_BY\_TWO\_NV or SCALE\_BY\_FOUR\_NV and a <bias> of BIAS\_BY\_NEGATIVE\_ONE\_HALF\_NV.

 INVALID\_OPERATION is generated when CombinerOutputNV is called such that <abOutput>, <cdOutput>, and <sumOutput> do not all name unique register names (though multiple outputs to DISCARD\_NV are legal).

 INVALID\_OPERATION is generated when FinalCombinerOutputNV is called where <variable> is one of VARIABLE\_E\_NV, VARIABLE F\_NV, or VARIABLE G\_NV and <input> is E\_TIMES\_F\_NV or SPARE0\_PLUS\_SECONDARY\_COLOR\_NV.

 INVALID\_OPERATION is generated when FinalCombinerOutputNV is called where <variable> is VARIABLE\_A\_NV and <input> is SPARE0\_PLUS\_SECONDARY\_COLOR\_NV.

 INVALID\_OPERATION is generated when FinalCombinerInputNV is called with VARIABLE\_G\_NV for <variable> and RGB or BLUE for <componentUsage>.

 INVALID\_OPERATION is generated when FinalCombinerInputNV is called where the <input> parameter is either E TIMES F NV or SPARE0\_PLUS\_SECONDARY\_COLOR\_NV and the <componentUsage> parameter is ALPHA.

 INVALID\_OPERATION is generated when CombinerOutputNV is called with either <abDotProduct> or <cdDotProduct> assigned non-FALSE and <sumOutput> is not GL\_DISCARD\_NV.

# **New State**

-- (NEW table 6.29, after p217)

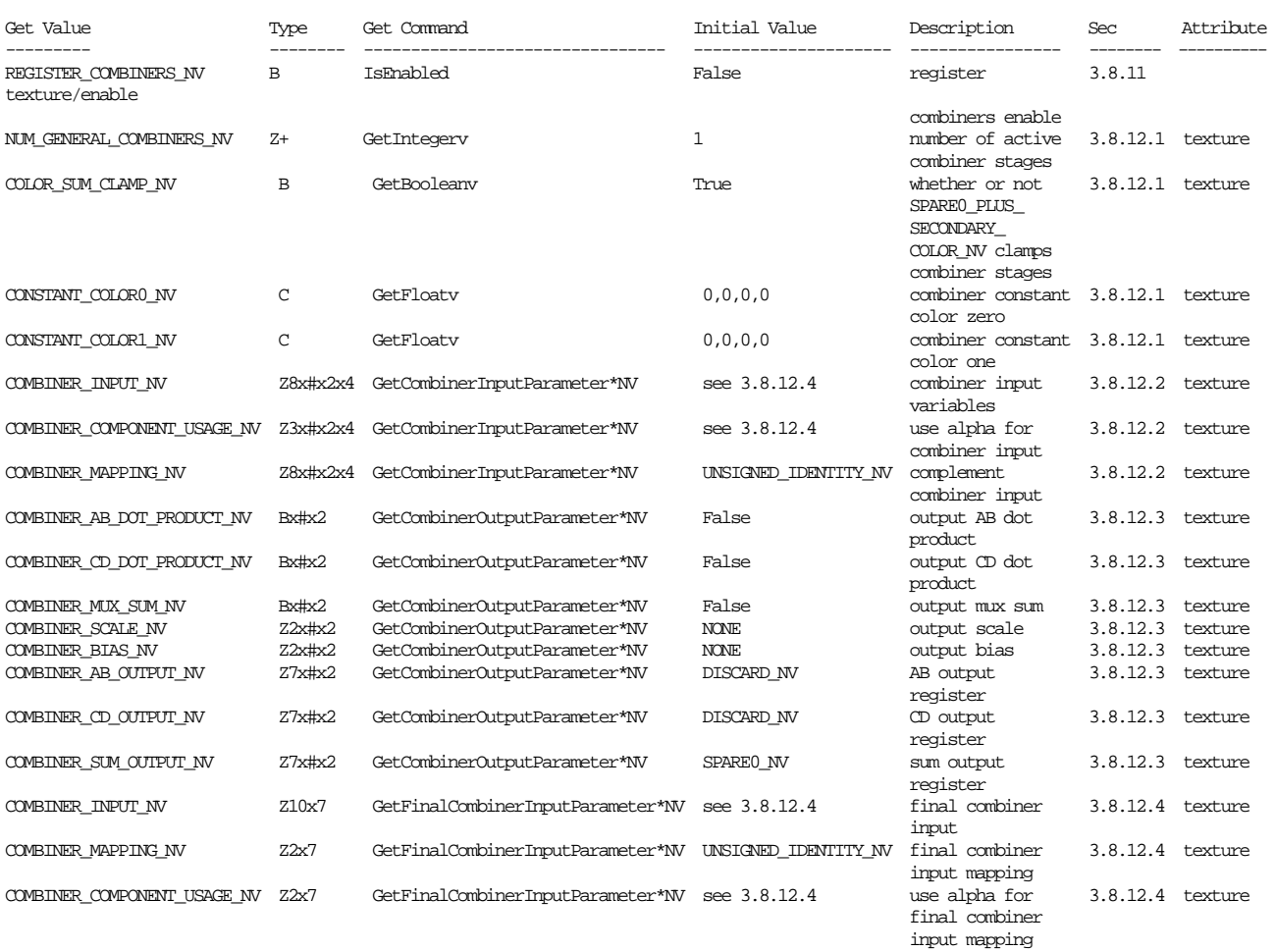

[ where # is the value of MAX\_GENERAL\_COMBINERS\_NV ]

### **New Implementation Dependent State**

(table 6.24, p214) add the following entry:

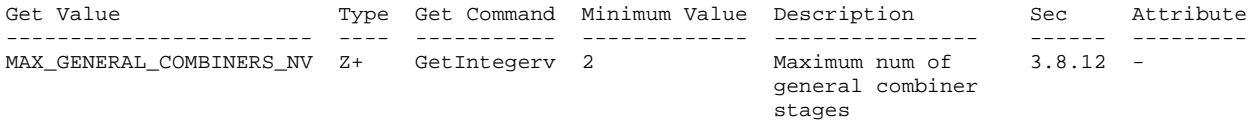

### **NVIDIA Implementation Details**

 The effective range of the RGB portion of the final combiner should be be [0,4] if the color sum clamp is false. Excercising this range requires assigning SPARE0\_PLUS\_SECONDARY\_COLOR\_NV to the D variable and either B or C or both B and C. In practice this is a very unlikely configuration.

 However due to a bug in the GeForce 256 and Quadro hardware, values generated above 2 in the RGB portion of the final combiner will be computed incorrectly. Subsequent NVIDIA GPUs have fixed this bug.

#### **Name**

NV\_texgen\_emboss

## **Name Strings**

GL\_NV\_texgen\_emboss

#### **Notice**

 Copyright NVIDIA Corporation, 1999. NVIDIA Proprietary.

### **Version**

August 17, 1999

## **Number**

??

#### **Dependencies**

ARB\_multitexture.

 Written based on the wording of the OpenGL 1.2 specification and the ARB multitexture extension.

# **Overview**

 This extension provides a new texture coordinate generation mode suitable for multitexture-based embossing (or bump mapping) effects.

 Given two texture units, this extension generates the texture coordinates of a second texture unit (an odd-numbered texture unit) as a perturbation of a first texture unit (an even-numbered texture unit one less than the second texture unit). The perturbation is based on the normal, tangent, and light vectors. The normal vector is supplied by glNormal; the light vector is supplied as a direction vector to a specified OpenGL light's position; and the tanget vector is supplied by the second texture unit's current texture coordinate. The perturbation is also scaled by program-supplied scaling constants.

 If both texture units are bound to the same texture representing a height field, by subtracting the difference between the resulting two filtered texels, programs can achieve a per-pixel embossing effect.

### **Issues**

Can you do embossing on any texture unit?

 NO. Just odd numbered units. This meets a constraint of the proposed hardware implementation, and because embossing takes two texture units anyway, it shouldn't be a real limitation.

Can you just enable one coordinate of a texture unit for embossing?

 Yes but NOT REALLY. The texture coordinate generation formula is specified such that only when ALL the coordinates are enabled and are using embossing, do you get the embossing computation. Otherwise, you get undefined values for texture coordinates enabled for texture coordinate generation and setup for embossing.

Does the light specified have to be enabled for embossing to work?

 Yes, currently. But perhaps we could require implementations to enable a phantom light (the light colors would be black).

 Could the emboss constant just be the reciprocal of the width and height of the texture units texture if that's what the programmer will have it be most of the time?

 NO. Too much work and there may be reasons for the programmer to control this.

 OpenGL's base texture environment functionality isn't powerful enough to do the subtraction needed for embossing. Where would you get powerful enough texture environment functionality.

Another extension. Try NV\_register\_combiners.

What is the interpretation of CT?

 For the purposes of embossing, CT should be thought of as the vertex's tangent vector. This tangent vector indicates the direction on the "surface" where PCTs is not changing and PCTt is increasing.

 Are the CT and PCT variables the user-supplied current texture coordinates?

 YES. Except when the texture unit's texture coordinate evaluator is enabled, then CT and PCT use the respective evaluated texture coordinates.

 This extension specification's language "Denote as CT the texture unit's current texture coordinates" and "Denote as PCT the previous texture unit's current texture coordinates" refers to the "current texture coordinates" OpenGL state which is the state specified via glTexCoord. Plus the exception for evaluators.

 To be explicit, PCT is NOT the result of texgen or the texture matrix. Likewise, CT is NOT the result of texgen or the texture matrix. PCT and CT are the respective texture unit's evaluated texture coordinate if the vertex is evaluated with texture coordinate evaluation enabled, otherwise if the vertex is generated via vertex arrays with the respective texture coordinate array enabled, the texture coordinate from the texture coordinate array, otherwise the respective current texture coordinate is used.

## **New Procedures and Functions**

None

## **New Tokens**

Accepted by the <param> parameters of TexGend, TexGenf, and TexGeni when <pname> parameter is TEXTURE\_GEN\_MODE:

EMBOSS MAP NV 0x855f

When the <pname> parameter of TexGendv, TexGenfv, and TexGeniv is TEXTURE\_GEN\_MODE, then the array <params> may also contain EMBOSS\_MAP\_NV.

Accepted by the <pname> parameters of GetTexGendv, GetTexGenfv, GetTexGeniv, TexGend, TexGendv, TexGenf, TexGenfv, TexGeni, and TexGeniv:

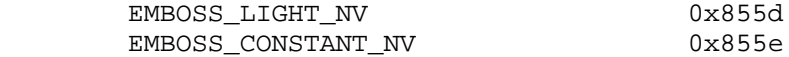

# **Additions to Chapter 2 of the 1.2 Specification (OpenGL Operation)**

-- Section 2.10.4 "Generating Texture Coordinates"

Change the last sentence in the 1st paragraph to:

 "If <pname> is TEXTURE\_GEN\_MODE, then either <params> points to or <param> is an integer that is one of the symbolic constants OBJECT\_LINEAR, EYE\_LINEAR, SPHERE\_MAP, or EMBOSS\_MAP\_NV."

Add these paragraphs after the 4th paragraph:

 "When used with a suitable texture, suitable explicit texture coordinates, a suitable (extended) texture environment, suitable lighting parameters, and suitable embossing parameters, calling TexGen with TEXTURE\_GEN\_MODE indicating EMBOSS\_MAP\_NV can simulate the lighting effect of embossing on a polygon. The error INVALID ENUM occurs when the active texture unit has an even number.

 The emboss constant and emboss light parameters for controlling the EMBOSS MAP NV mode are specified by calling TexGen with pname set to EMBOSS CONSTANT NV and EMBOSS LIGHT NV respectively.

When pname is EMBOSS CONSTANT NV, param or what params points to is a scalar value. An error INVALID\_ENUM occurs if pname is EMBOSS\_CONSTANT\_NV and coord is R or Q. An error INVALID\_ENUM also occurs if pname is EMBOSS\_CONSTANT\_NV and the active texture unit number is even.

 When pname is EMBOSS\_LIGHT\_NV, param or what params points to is a symbolic constant of the form LIGHTi, indicating that light i is to have the specified parameter set. An error INVALID\_ENUM occurs if pname is EMBOSS\_LIGHT\_NV and coord is R or Q. An error INVALID\_ENUM occurs if pname is EMBOSS\_LIGHT\_NV and the active texture unit number is even. An error INVALID\_ENUM occurs if pname is EMBOSS\_LIGHT\_NV and the value i for LIGHTi is negative or is greater than or equal to the value of MAX\_LIGHTS.

 If TEXTURE\_GEN\_MODE indicates EMBOSS\_MAP\_NV, the generation function for the coordinates S, T, R, and Q is computed as follows.

 Denote as L the light direction vector from the vertex's eye position to the position of the light specified by the coordinate's EMBOSS\_LIGHT\_NV state (the direction vector is computed as described in Section 3.13.1).

 Denote as N the current normal after transformation to eye coordinates.

 Denote as CT the texture unit's current texture coordinates transformed to eye coordinates by normal transformation (as described in Section 3.10.3) and normalized.

 However, if the vertex is evaluated (as described in Section 5.1) and the texture unit's texture coordinate map is enabled, use the texture unit's evaluated texture coordinate to compute CT.

Denote as B the cross product of N and the <s,t,r> vector of CT.

 $Bx = Ny*CTr - CTt*Nz$  $\begin{array}{rcl} \mbox{By} & = & \mbox{Nz}^{\star}\mbox{CTs} & - & \mbox{CTr}^{\star}\mbox{Nx} \end{array}$  $Bz = Nx*CTt - CTs*Ny$ 

Denote as BN the normalized version of the vector B.

BNx = Bx /  $sqrt(Bx*Bx + By*By + Bz*Bz)$ ; BNy = By /  $sqrt(Bx*Bx + By*By + Bz*Bz)$ ; BNz = Bz /  $sqrt(Bx*Bx + By*By + Bz*Bz)$ ;

Denote as T the cross product of B and N.

 $Tx = BNy * Nz - Ny * BNz$  $Ty = BNZ * Nx - Nz * BNx$  $\mathbf{Tz} = \mathbf{BNx*} \mathbf{Ny} - \mathbf{Nx*} \mathbf{BNy}$ 

Observe that BN and T are orthonormal.

 Denote as PCT the previous texture unit's current texture coordinates. If the number of the texture unit for the texture coordinates being generated is n, then the previous texture unit is texture unit number n-1. Note that n is restricted to be odd.

 However, if the vertex is evaluated (as described in Section 5.1) and the previous texture unit's texture coordinate map is enabled, use the previous texture unit's evaluated texture coordinate to compute PCT.

 Denote Ks as the S coordinate's EMBOSS\_CONSTANT\_NV state. Denote Kt as the T coordinate's EMBOSS\_CONSTANT\_NV state. These constants should typically be set to the reciprocal of the width and height respectively of the texture map used for embossing.

 Denote E as follows: Es =  $PCTs$  + Ks \*  $(Lx*BNx + Ly*BNy + Lz*BNz)$  \*  $PCTq$ Et = PCTt - Kt \*  $(Lx*Tx + Ly*Ty + Lz*Tz)$  \* PCTq Er = PCTr  $Eq = PCTq$ 

Then the value assigned to an s, t,  $r$ , and  $q$  coordinates are Es, Et, Er, and Eq respectively. However, for this assignment to occur, the following three conditions must be met. First, all the texture coordinate generation modes of all the texture coordinates (S, T, R, and Q) of the texture unit must be set to EMBOSS\_MAP\_NV. Second, all the texture coordinate generation modes of the texture unit must be enabled. Third, the EMBOSS\_LIGHT\_NV parameters of coordinates S and T must be identical and the light and lighting must be enabled. If these conditions are not met, the values of all coordinates in the texture unit with the EMBOSS\_MAP\_NV mode are undefined."

The last paragraph's first sentence should be changed to:

 "The state required for texture coordinate generation comprises a five-valued integer for each coordinate indicating coordinate generation mode, and a bit for each coordinate to indicate whether texture coordinate generation is enabled or disabled. In addition, four coefficients are required for the four coordinates for each of EYE LINEAR and OBJECT LINEAR; also, an emboss constant and emboss light are required for each of the four coordinates.... The initial values for emboss constants and emboss lights are 1.0 and LIGHT0 respectively."

# **Additions to Chapter 3 of the 1.2 Specification (Rasterization)**

None

**Additions to Chapter 4 of the 1.2 Specification (Per-Fragment Operations and the Frame Buffer)**

None

**Additions to Chapter 5 of the 1.2 Specification (Special Functions)**

None

**Additions to Chapter 6 of the 1.2 Specification (State and State Requests)**

None

## **Additions to the GLX Specification**

None

## **Errors**

INVALID ENUM is generated when TexGen is called with a <pname> of TEXTURE\_GEN\_MODE, a <param> value or value of what <params> points to of EMBOSS\_MAP\_NV, and the active texture unit is even.  INVALID\_ENUM is generated when TexGen is called with a <pname> of EMBOSS\_CONSTANT\_NV and the active texture unit is even.

 INVALID\_ENUM is generated when TexGen is called with a <pname> of EMBOSS\_LIGHT\_NV and the active texture unit is even.

 INVALID\_ENUM is generated when TexGen is called with a <coord> of R or Q when <pname> indicates EMBOSS\_CONSTANT\_NV.

 INVALID\_ENUM is generated when TexGen is called with a <coord> of R or Q when <pname> indicates EMBOSS\_LIGHT\_NV.

 INVALID\_ENUM is generated when TexGen is called with a <pname> of EMBOSS\_LIGHT\_NV and the value of i for the parameter LIGHTi is negative or is greater than or equal to the value of MAX\_LIGHTS.

## **New State**

(table 6.14, p204) change the entry for TEXTURE\_GEN\_MODE to:

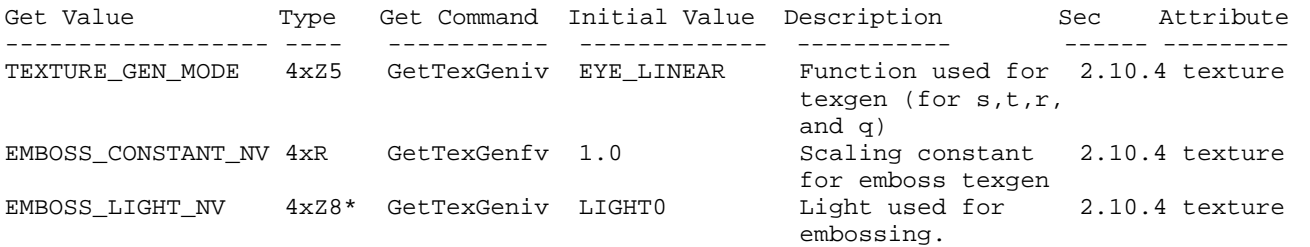

When ARB\_multitexture is supported, the Type column is per-texture unit.

(the TEXTURE\_GEN\_MODE type changes from 4xZ3 to 4xZ5)

# **New Implementation State**

None

#### **Name**

NV\_texgen\_reflection

## **Name Strings**

GL\_NV\_texgen\_reflection

#### **Notice**

 Copyright NVIDIA Corporation, 1999. NVIDIA Proprietary.

#### **Version**

August 24, 1999

### **Number**

179

## **Dependencies**

 Written based on the wording of the OpenGL 1.2 specification but not dependent on it.

### **Overview**

 This extension provides two new texture coordinate generation modes that are useful texture-based lighting and environment mapping. The reflection map mode generates texture coordinates  $(s,t,r)$  matching the vertex's eye-space reflection vector. The reflection map mode is useful for environment mapping without the singularity inherent in sphere mapping. The normal map mode generates texture coordinates  $(s,t,r)$  matching the vertex's transformed eye-space normal. The normal map mode is useful for sophisticated cube map texturing-based diffuse lighting models.

### **Issues**

Should we place the normal/reflection vector in the  $(s,t,r)$  texture coordinates or (s,t,q) coordinates?

RESOLUTION:  $(s, t, r)$ . Even if the proposed hardware uses "q" for the third component, the API should claim to support generation of  $(s,t,r)$  and let the texture matrix (through a concatenation with the user-supplied texture matrix) move "r" into "q".

 Should you be able to have some texture coordinates computing REFLECTION\_MAP\_NV and others not? Same question with NORMAL\_MAP\_NV.

 RESOLUTION: YES. This is the way that SPHERE\_MAP works. It is not clear that this would ever be useful though.

 Should something special be said about the handling of the q texture coordinate for this spec?

 RESOLUTION: NO. But the following paragraph is useful for implementors concerned about the handling of q.

 The REFLECTION\_MAP\_NV and NORMAL\_MAP\_NV modes are intended to supply reflection and normal vectors for cube map texturing hardware. When these modes are used for cube map texturing, the generated texture coordinates can be thought of as an reflection vector. The value of the q texture coordinate then simply scales the vector but does not change its direction. Because only the vector direction (not the vector magnitude) matters for cube map texturing, implementations are free to leave q undefined when any of the s, t, or r texture coordinates are generated using REFLECTION\_MAP\_NV or NORMAL\_MAP\_NV.

## **New Procedures and Functions**

None

#### **New Tokens**

Accepted by the <param> parameters of TexGend, TexGenf, and TexGeni when <pname> parameter is TEXTURE GEN MODE:

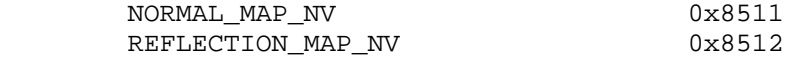

When the <pname> parameter of TexGendv, TexGenfv, and TexGeniv is TEXTURE\_GEN\_MODE, then the array <params> may also contain NORMAL\_MAP\_NV or REFLECTION\_MAP\_NV.

## **Additions to Chapter 2 of the 1.2 Specification (OpenGL Operation)**

-- Section 2.10.4 "Generating Texture Coordinates"

Change the last sentence in the 1st paragraph to:

 "If <pname> is TEXTURE\_GEN\_MODE, then either <params> points to or <param> is an integer that is one of the symbolic constants OBJECT LINEAR, EYE LINEAR, SPHERE MAP, REFLECTION MAP NV, or NORMAL\_MAP\_NV."

Add these paragraphs after the 4th paragraph:

 "If TEXTURE\_GEN\_MODE indicates REFLECTION\_MAP\_NV, compute the reflection vector r as described for the SPHERE\_MAP mode. Then the value assigned to an s coordinate (the first TexGen argument value is S) is  $s = rx$ ; the value assigned to a t coordinate is  $t = ry$ ; and the value assigned to a r coordinate is  $r = rz$ . Calling TexGen with a <coord> of Q when <pname> indicates REFLECTION\_MAP\_NV generates the error INVALID\_ENUM.

 If TEXTURE\_GEN\_MODE indicates NORMAL\_MAP\_NV, compute the normal vector n' as described in section 2.10.3. Then the value assigned to an s coordinate (the first TexGen argument value is S) is s = nfx; the value assigned to a t coordinate is  $t = nfy$ ; and the value assigned to a r coordinate is  $r = n f z$ . (The values  $n f x$ ,  $n f y$ ,  and nfz are the components of nf.) Calling TexGen with a <coord> of Q when <pname> indicates REFLECTION\_MAP\_NV generates the error INVALID\_ENUM.

The last paragraph's first sentence should be changed to:

 "The state required for texture coordinate generation comprises a five-valued integer for each coordinate indicating coordinate generation mode, ..."

#### **Additions to Chapter 3 of the 1.2 Specification (Rasterization)**

None

**Additions to Chapter 4 of the 1.2 Specification (Per-Fragment Operations and the Frame Buffer)**

None

**Additions to Chapter 5 of the 1.2 Specification (Special Functions)**

None

**Additions to Chapter 6 of the 1.2 Specification (State and State Requests)**

None

#### **Additions to the GLX Specification**

None

## **Errors**

 INVALID\_ENUM is generated when TexGen is called with a <coord> of Q when <pname> indicates REFLECTION\_MAP\_NV or NORMAL\_MAP\_NV.

#### **New State**

(table 6.14, p204) change the entry for TEXTURE\_GEN\_MODE to:

Get Value Type Get Command Initial Value Description Sec Attribute ---------------- ---- ----------- ------------- ----------- ------ --------- GetTexGeniv EYE\_LINEAR Function used for 2.10.4 texture texgen (for s,t,r, and q) and  $q$ ) and  $q$ ) and  $q$ ) and  $q$ ) and  $q$ ) and  $q$ ) and  $q$ ) and  $q$ ) and  $q$ ) and  $q$ ) and  $q$ ) and  $q$ ) and  $q$ ) and  $q$ ) and  $q$ ) and  $q$ ) and  $q$ ) and  $q$ ) and  $q$ ) and  $q$ ) and  $q$ ) and  $q$ ) and  $q$ ) and  $q$ )

(the type changes from 4xZ3 to 4xZ5)

#### **New Implementation State**

None

# **Name**

NV\_texture\_env\_combine4

## **Name Strings**

GL\_NV\_texture\_env\_combine4

## **Notice**

 Copyright NVIDIA Corporation, 1999. NVIDIA Proprietary.

# **Version**

\$Date: 1999/06/21 13:54:17 \$ \$Revision: 1.2 \$

# **Number**

???

## **Dependencies**

 EXT\_texture\_env\_combine is required and is modified by this extension ARB\_multitexture affects the definition of this extension

# **Overview**

 New texture environment function COMBINE4\_NV allows programmable texture combiner operations, including

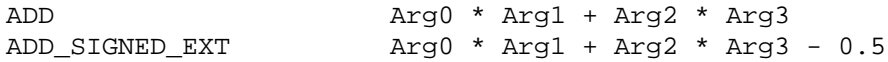

where Arg0, Arg1, Arg2 and Arg3 are derived from

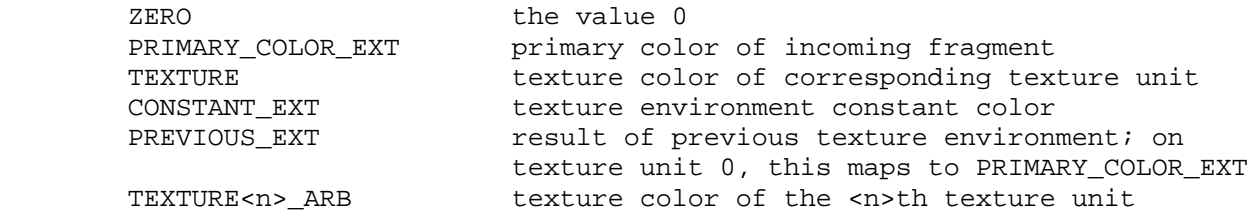

In addition, the result may be scaled by 1.0, 2.0 or 4.0.

### **Issues**

None

# **New Procedures and Functions**

None

## **New Tokens**

Accepted by the <params> parameter of TexEnvf, TexEnvi, TexEnvfv, and TexEnviv when the <pname> parameter value is TEXTURE\_ENV\_MODE

COMBINE4\_NV 0x8503

 Accepted by the <pname> parameter of GetTexEnvfv, GetTexEnviv, TexEnvf, TexEnvi, TexEnvfv, and TexEnviv when the <target> parameter value is TEXTURE\_ENV

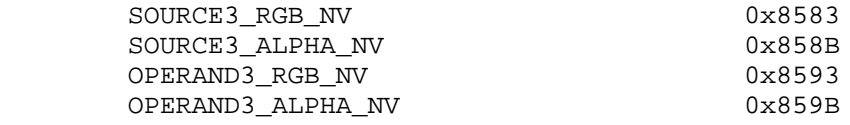

Accepted by the <params> parameter of TexEnvf, TexEnvi, TexEnvfv, and TexEnviv when the <pname> parameter value is SOURCE0\_RGB\_EXT, SOURCE1\_RGB\_EXT, SOURCE2\_RGB\_EXT, SOURCE3\_RGB\_NV, SOURCE0\_ALPHA\_EXT, SOURCE1\_ALPHA\_EXT, SOURCE2\_ALPHA\_EXT, or SOURCE3\_ALPHA\_NV

 ZERO TEXTURE<n>\_ARB

where <n> is in the range 0 to NUMBER\_OF\_TEXTURE\_UNITS\_ARB-1.

Accepted by the <params> parameter of TexEnvf, TexEnvi, TexEnvfv, and TexEnviv when the <pname> parameter value is OPERAND0\_RGB\_EXT, OPERAND1\_RGB\_EXT, OPERAND2\_RGB\_EXT or OPERAND3\_RGB\_NV

 SRC\_COLOR ONE\_MINUS\_SRC\_COLOR SRC\_ALPHA ONE MINUS SRC ALPHA

Accepted by the <params> parameter of TexEnvf, TexEnvi, TexEnvfv, and TexEnviv when the <pname> parameter value is OPERAND0 ALPHA EXT, OPERAND1\_ALPHA\_EXT, OPERAND2\_ALPHA\_EXT, or OPERAND3\_ALPHA\_NV

 SRC\_ALPHA ONE MINUS SRC ALPHA

**Additions to Chapter 2 of the GL Specification (OpenGL Operation)**

None

## **Additions to Chapter 3 of the GL Specification (Rasterization)**

 Added to subsection 3.8.9, before the paragraph describing the state requirements:

If the value of TEXTURE ENV MODE is COMBINE4 NV, the form of the texture function depends on the values of COMBINE\_RGB\_EXT and COMBINE\_ALPHA\_EXT, according to table 3.21. The RGB and ALPHA results of the texture function are then multiplied by the values of RGB\_SCALE\_EXT and ALPHA\_SCALE, respectively. The results are clamped to [0,1]. If the value of COMBINE\_RGB\_EXT or COMBINE\_ALPHA\_EXT is not one of the listed values, the result is undefined.

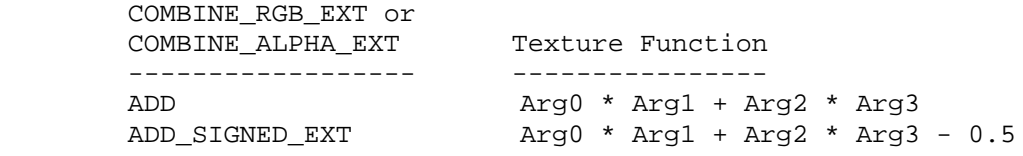

Table 3.21: COMBINE4\_NV texture functions

 The arguments Arg0, Arg1, Arg2 and Arg3 are determined by the values of SOURCE<n>\_RGB\_EXT, SOURCE<n>\_ALPHA\_EXT, OPERAND<n>\_RGB\_EXT and OPERAND<n>\_ALPHA\_EXT. In the following two tables, Ct and At are the filtered texture RGB and alpha values; Cc and Ac are the texture environment RGB and alpha values; Cf and Af are the RGB and alpha of the primary color of the incoming fragment; and Cp and Ap are the RGB and alpha values resulting from the previous texture environment. On texture environment 0, Cp and Ap are identical to Cf and Af, respectively. Ct<n> and At<n> are the filtered texture RGB and alpha values from the texture bound to the <n>th texture unit. If the <n>th texture unit is disabled, the value of each component is 1. The relationship is described in tables 3.22 and 3.23.

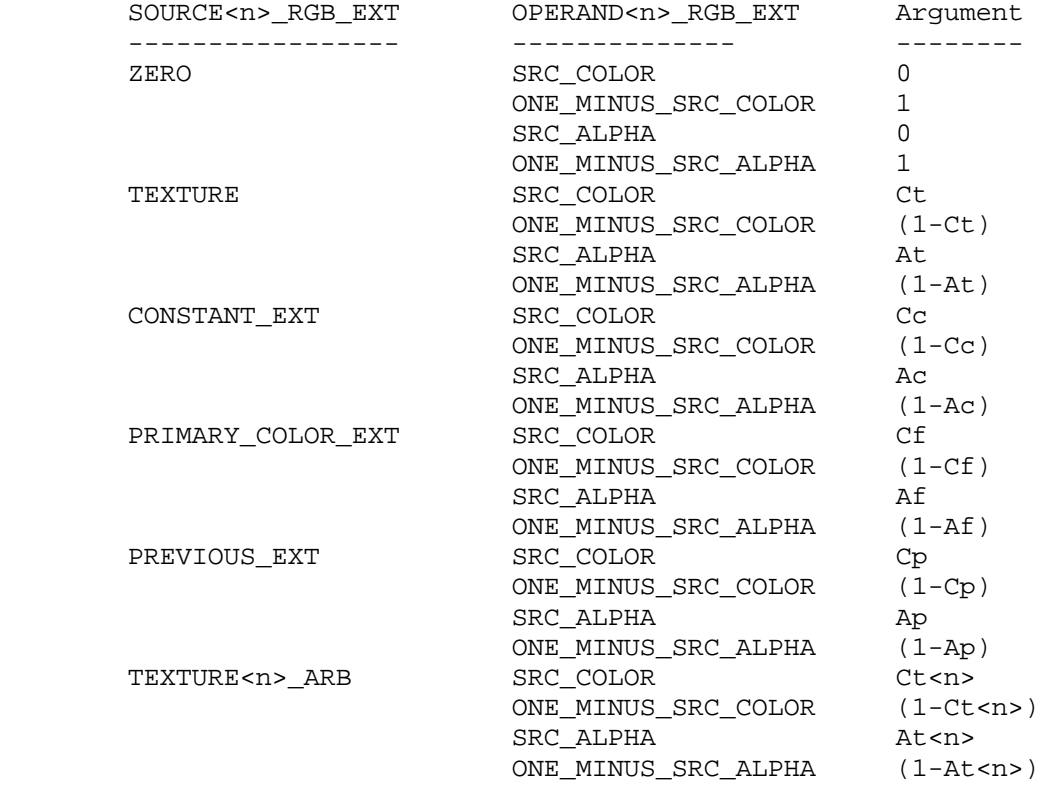

Table 3.22: Arguments for COMBINE\_RGB\_EXT functions

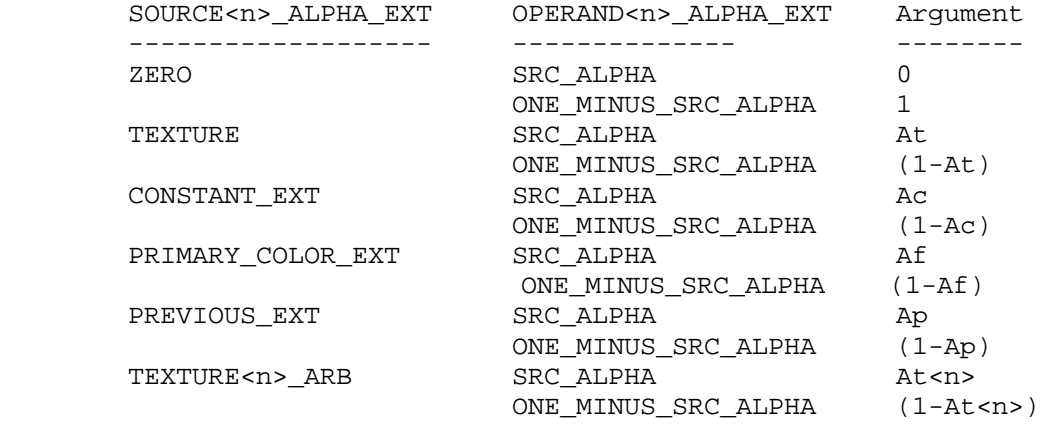

Table 3.23: Arguments for COMBINE\_ALPHA\_EXT functions

# **Additions to Chapter 4 of the GL Specification (Per-Fragment Operations and the Framebuffer)**

None

**Additions to Chapter 5 of the GL Specification (Special Functions)**

None

**Additions to Chapter 6 of the GL Specification (State and State Requests)**

None

**Additions to the GLX Specification**

None

### **GLX Protocol**

None

### **Errors**

 INVALID\_ENUM is generated if <params> value for SOURCE0\_RGB\_EXT, SOURCE1 RGB\_EXT, SOURCE2\_RGB\_EXT, SOURCE3\_RGB\_NV, SOURCE0\_ALPHA\_EXT, SOURCE1\_ALPHA\_EXT, SOURCE2\_ALPHA\_EXT or SOURCE3\_ALPHA\_NV is not one of ZERO, TEXTURE, CONSTANT\_EXT, PRIMARY\_COLOR\_EXT, PREVIOUS\_EXT or TEXTURE<n>\_ARB, where <n> is in the range 0 to NUMBER\_OF\_TEXTURE\_UNITS\_ARB-1.

INVALID ENUM is generated if <params> value for OPERAND0 RGB EXT, OPERAND1\_RGB\_EXT, OPERAND2\_RGB\_EXT or OPERAND3\_RGB\_NV is not one of SRC\_COLOR, ONE\_MINUS\_SRC\_COLOR, SRC\_ALPHA or ONE\_MINUS\_SRC\_ALPHA.

 INVALID\_ENUM is generated if <params> value for OPERAND0\_ALPHA\_EXT OPERAND1\_ALPHA\_EXT, OPERAND2\_ALPHA\_EXT, or OPERAND3\_ALPHA\_NV is not one of SRC\_ALPHA or ONE\_MINUS\_SRC\_ALPHA.

# **Modifications to EXT\_texture\_env\_combine**

 This extension relaxes the restrictions on SOURCE<n>\_RGB\_EXT, SOURCE<n>\_ALPHA\_EXT, OPERAND<n>\_RGB\_EXT and OPERAND<n>\_ALPHA\_EXT for use with EXT\_texture\_env\_combine. All params specified by Table 3.22 and Table 3.23 are valid.

## **Dependencies** on ARB\_multitexture

 If ARB\_multitexture is not implemented, all references to TEXTURE<n>\_ARB and NUMBER\_OF\_TEXTURE\_UNITS\_ARB are deleted.

## **New State**

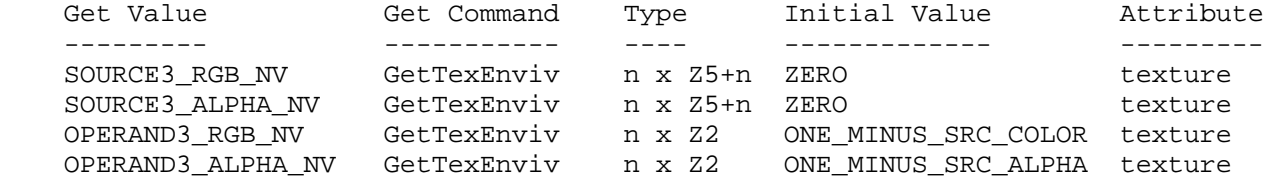

# **New Implementation Dependent State**

None

#### **Name**

NV\_vertex\_array\_range

#### **Name Strings**

GL\_NV\_vertex\_array\_range

#### **Notice**

 Copyright NVIDIA Corporation, 1999. NVIDIA Proprietary.

### **Version**

August 19, 1998

## **Number**

??

#### **Dependencies**

None

#### **Overview**

 The goal of this extension is to permit extremely high vertex processing rates via OpenGL vertex arrays even when the CPU lacks the necessary data movement bandwidth to keep up with the rate at which the vertex engine can consume vertices. CPUs can keep up if they can just pass vertex indices to the hardware and let the hardware "pull" the actual vertex data via Direct Memory Access (DMA). Unfortunately, the current OpenGL 1.1 vertex array functionality has semantic constraints that make such an approach hard. Hence, the vertex array range extension.

 This extension provides a mechanism for deferring the pulling of vertex array elements to facilitate DMAed pulling of vertices for fast, efficient vertex array transfers. The OpenGL client need only pass vertex indices to the hardware which can DMA the actual index's vertex data directly out of the client address space.

 The OpenGL 1.1 vertex array functionality specifies a fairly strict coherency model for when OpenGL extracts vertex data from a vertex array and when the application can update the in memory vertex array data. The OpenGL 1.1 specification says "Changes made to array data between the execution of Begin and the corresponding execution of End may affect calls to ArrayElement that are made within the same Begin/End period in non-sequential ways. That is, a call to ArrayElement that precedes a change to array data may access the changed data, and a call that follows a change to array data may access the original data."

 This means that by the time End returns (and DrawArrays and DrawElements return since they have implicit Ends), the actual vertex
array data must be transferred to OpenGL. This strict coherency model prevents us from simply passing vertex element indices to the hardware and having the hardware "pull" the vertex data out (which is often long after the End for the primitive has returned to the application).

 Relaxing this coherency model and bounding the range from which vertex array data can be pulled is key to making OpenGL vertex array transfers faster and more efficient.

 The first task of the vertex array range extension is to relax the coherency model so that hardware can indeed "pull" vertex data from the OpenGL client's address space long after the application has completed sending the geometry primitives requiring the vertex data.

 The second problem with the OpenGL 1.1 vertex array functionality is the lack of any guidance from the API about what region of memory vertices can be pulled from. There is no size limit for OpenGL 1.1 vertex arrays. Any vertex index that points to valid data in all enabled arrays is fair game. This makes it hard for a vertex DMA engine to pull vertices since they can be potentially pulled from anywhere in the OpenGL client address space.

 The vertex array range extension specifies a range of the OpenGL client's address space where vertices can be pulled. Vertex indices that access any array elements outside the vertex array range are specified to be undefined. This permits hardware to DMA from finite regions of OpenGL client address space, making DMA engine implementation tractable.

 The extension is specified such that an (error free) OpenGL client using the vertex array range functionality could no-op its vertex array range commands and operate equivalently to using (if slower than) the vertex array range functionality.

 Because different memory types (local graphics memory, AGP memory) have different DMA bandwidths and caching behavior, this extension includes a window system dependent memory allocator to allocate cleanly the most appropriate memory for constructing a vertex array range. The memory allocator provided allows the application to tradeoff the desired CPU read frequency, CPU write frequency, and memory priority while still leaving it up to OpenGL implementation the exact memory type to be allocated.

## **Issues**

 How does this extension interact with the compiled\_vertex\_array extension?

 I think they should be independent and not interfere with each other. In practice, if you use NV\_vertex\_array\_range, you can surpass the performance of compiled\_vertex\_array

 Should some explanation be added about what happens when an OpenGL application updates its address space in regions overlapping with the currently configured vertex array range?

 RESOLUTION: I think the right thing is to say that you get non-sequential results. In practice, you'll be using an old context DMA pointing to the old pages.

 If the application change's its address space within the vertex array range, the application should call glVertexArrayRangeNV again. That will re-make a new vertex array range context DMA for the application's current address space.

 If we are falling back to software transformation, do we still need to abide by leaving "undefined" vertices outside the vertex array range? For example, pointers that are not 32-bit aligned would likely cause a fall back.

 RESOLUTION: No. The fact that vertex is "undefined" means we can do anything we want (as long as we send a vertex and do not crash) so it is perfectly fine for the software puller to grab vertex information not available to the hardware puller.

 Should we give a programmer a sense of how big a vertex array range they can specify?

 RESOLUTION: No. Just document it if there are limitations. Probably very hardware and operating system dependent.

 Is it clear enough that language about ArrayElement also applies to DrawArrays and DrawElements?

 Maybe not, but OpenGL 1.1 spec is clear that DrawArrays and DrawElements are defined in terms of ArrayElement.

Should glFlush be the same as glVertexArrayRangeFlush?

 RESOLUTION: No. A glFlush is cheaper than a glVertexArrayRangeFlush though a glVertexArrayRangeFlushNV should do a flush.

 If any the data for any enabled array for a given array element index falls outside of the vertex array range, what happens?

RESOLUTION: An undefined vertex is generated.

What error is generated in this case?

 I don't know yet. We should make sure the hardware really does let us know when vertices are undefined.

 Note that this is a little weird for OpenGL since most errors in OpenGL result in the command being ignored. Not in this case though.

 Should this extension support an interface for allocating video and AGP memory?

 RESOLUTION: YES. It seems like we should be able to leave the task of memory allocation to DirectDraw, but DirectDraw's asynchronous unmapping behavior and having to hold locks to

update DirectDraw surfaces makes that mechanism to cumbersome.

Plus the API is a lot easier if we do it ourselves.

How do we decide what type of memory to allocate for the application?

 RESOLUTION: Usage hints. The application rates the read frequency (how often will they read the memory), the write frequency (how often will they write the memory), and the priority (how important is this memory relative to other uses for the memory such as texturing) on a scale of 1.0 to 0.0. Using these hints and the size of the memory requsted, the OpenGL implementation decides where to allocate the memory.

 We try to not directly expose particular types of memory (AGP, local memory, cached/uncached, etc) so future memory types can be supported by merely updating the OpenGL implementation.

 Should the memory allocator functionality be available be a part of the GL or window system dependent (GLX or WGL) APIs?

RESOLUTION: The window system dependent API.

 The memory allocator should be considered a window system/ operating system dependent operation. This also permits memory to be allocated when no OpenGL rendering contexts exist yet.

#### **New Procedures and Functions**

 void VertexArrayRangeNV(sizei length, void \*pointer) void FlushVertexArrayRangeNV(void)

#### **New Tokens**

 Accepted by the <cap> parameter of EnableClientState, DisableClientState, and IsEnabled:

VERTEX\_ARRAY\_RANGE\_NV 0x851d

Accepted by the <pname> parameter of GetBooleanv, GetIntegerv, GetFloatv, and GetDoublev:

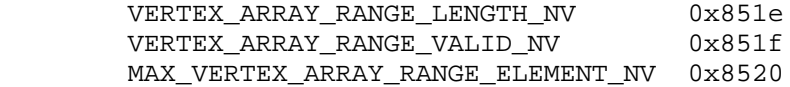

Accepted by the <pname> parameter of GetPointerv:

VERTEX\_ARRAY\_RANGE\_POINTER\_NV 0x8521

#### **Additions to Chapter 2 of the 1.1 Specification (OpenGL Operation)**

 After the discussion of vertex arrays (Section 2.8) add a description of the vertex array range:

"The command

void VertexArrayRangeNV(sizei length, void \*pointer)

 specifies the current vertex array range. When the vertex array range is enabled and valid, vertex array vertex transfers from within the vertex array range are potentially faster. The vertex array range is a contiguous region of (virtual) address space for placing vertex arrays. The "pointer" parameter is a pointer to the base of the vertex array range. The "length" pointer is the length of the vertex array range in basic machine units (typically unsigned bytes).

 The vertex array range address space region extends from "pointer" to "pointer + length - 1" inclusive. When specified and enabled, vertex array vertex transfers from within the vertex array range are potentially faster.

 There is some system burden associated with establishing a vertex array range (typically, the memory range must be locked down). If either the vertex array range pointer or size is set to zero, the previously established vertex array range is released (typically, unlocking the memory).

 The vertex array range may not be established for operating system dependent reasons, and therefore, not valid. Reasons that a vertex array range cannot be established include spanning different memory types, the memory could not be locked down, alignment restrictions are not met, etc.

 The vertex array range is enabled or disabled by calling EnableClientState or DisableClientState with the symbolic constant VERTEX\_ARRAY\_RANGE\_NV.

 The vertex array range is either valid or invalid and this state can be determined by querying VERTEX\_ARRAY\_RANGE\_VALID\_NV. The vertex array range is valid when the following conditions are met:

- o VERTEX\_ARRAY\_RANGE\_NV is enabled.
- o VERTEX\_ARRAY is enabled.
- o VertexArrayRangeNV has been called with a non-null pointer and non-zero size.
- o The vertex array range has been established.
- o An implementation-dependent validity check based on the pointer alignment, size, and underlying memory type of the vertex array range region of memory.
- o An implementation-dependent validity check based on the current vertex array state including the strides, sizes, types, and pointer alignments (but not pointer value) for currently enabled vertex arrays.
- o Other implementation-dependent validaity checks based on other OpenGL rendering state.

 Otherwise, the vertex array range is not valid. If the vertex array range is not valid, vertex array transfers will not be faster.

When the vertex array range is valid, ArrayElement commands may generate undefined vertices if and only if any indexed elements of the enabled arrays are not within the vertex array range or if the index is negative or greater or equal to the implementation-dependent value of MAX VERTEX ARRAY RANGE ELEMENT NV. If an undefined vertex is generated, an INVALID\_OPERATION error may or may not be generated.

 The vertex array cohenecy model specifies when vertex data must be be extracted from the vertex array memory. When the vertex array range is not valid, (quoting the specification) `Changes made to array data between the execution of Begin and the corresponding execution of End may effect calls to ArrayElement that are made within the same Begin/End period in non-sequential ways. That is, a call to ArrayElement that precedes a change to array data may access the changed data, and a call that follows a change to array data may access the original data.'

 When the vertex array range is valid, the vertex array coherency model is relaxed so that changes made to array data until the next "vertex array range flush" may affects calls to ArrayElement in non-sequential ways. That is a call to ArrayElement that precedes a change to array data (without an intervening "vertex array range flush") may access the changed data, and a call that follows a change (without an intervening "vertex array range flush") to array data may access original data.

 A 'vertex array range flush' occurs when one of the following operations occur:

- o Finish returns.
- o FlushVertexArrayRangeNV returns.
- o VertexArrayRangeNV returns.
- o ClientStateDisable of VERTEX\_ARRAY\_RANGE\_NV returns.
- o ClientStateEnable of VETEX\_ARRAY\_RANGE\_NV returns.
- o Another OpenGL context is made current.

 The client state required to implement the vertex array range consists of an enable bit, a memory pointer, an integer size, and a valid bit.

 If the memory mapping of pages within the vertex array range changes, using the vertex array range may or may not result in undefined data being fetched from the vertex arrays when the vertex array range is enabled and valid. To ensure that the vertex array range reflects the address space's current state, the application is responsible for calling VertexArrayRange again after any memory mapping changes within the vertex array range."llo

## **Additions to Chapter 5 of the 1.1 Specification (Special Functions)**

Add to the end of Section 5.4 "Display Lists"

 "VertexArrayRangeNV and FlushVertexArrayRangeNV are not complied into display lists but are executed immediately.

 If a display list is compiled while VERTEX\_ARRAY\_RANGE\_NV is enabled, the commands ArrayElement, DrawArrays, DrawElements, and DrawRangeElements are accumulated into a display list as if VERTEX\_ARRAY\_RANGE\_NV is disabled."

## **Additions to the WGL interface:**

 "When establishing a vertex array range, certain types of memory may be more efficient than other types of memory. The commands

 void \*wglAllocateMemoryNV(sizei size, float readFrequency, float writeFrequency, float priority) void wglFreeMemoryNV(void \*pointer)

 allocate and free memory that may be more suitable for establishing an efficient vertex array range than memory allocated by other means. The wglAllocateMemoryNV command allocates <size> bytes of contiguous memory.

The <readFrequency>, <writeFrequency>, and <priority> parameters are usage hints that the OpenGL implementation can use to determine the best type of memory to allocate. These parameters range from 0.0 to 1.0. A <readFrequency> of 1.0 indicates that the application intends to frequently read the allocated memory; a  $\epsilon$  -readFrequency> of 0.0 indicates that the application will rarely or never read the memory. A <writeFrequency> of 1.0 indicates that the application intends to frequently write the allocated memory; a <writeFrequency> of 0.0 indicates that the application will rarely write the memory. A <priority> parameter of 1.0 indicates that memory type should be the most efficient available memory, even at the expense of (for example) available texture memory; a <priority> of  $0.0$  indicates that the vertex array range does not require an efficient memory type (for example, so that more efficient memory is available for other purposes such as texture memory).

The OpenGL implementation is free to use the <size>, <readFrequency>, <writeFrequency>, and <priority> parameters to determine what memory type should be allocated. The memory types available and how the memory type is determined is implementation dependent (and the implementation is free to ignore any or all of the above parameters).

 Possible memory types that could be allocated are uncached memory, write-combined memory, graphics hardware memory, etc. The intent of the wglAllocateMemoryNV command is to permit the allocation of memory for efficient vertex array range usage. However, there is no requirement that memory allocated by wglAllocateMemoryNV must be used to allocate memory for vertex array ranges.

 If the memory cannot be allocated, a NULL pointer is returned (and no OpenGL error is generated). An implementation that does not support this extension's memory allocation interface is free to never allocate memory (always return NULL).

 The wglFreeMemoryNV command frees memory allocated with wglAllocateMemoryNV. The <pointer> should be a pointer returned by wglAllocateMemoryNV and not previously freed. If a pointer is passed to wglFreeMemoryNV that was not allocated via wglAllocateMemoryNV or was previously freed (without being reallocated), the free is ignored with no error reported.

 The memory allocated by wglAllocateMemoryNV should be available to all other threads in the address space where the memory is allocated (the memory is not private to a single thread). Any thread in the address space (not simply the thread that allocated the memory) may use wglFreeMemoryNV to free memory allocated by itself or any other thread.

 Because wglAllocateMemoryNV and wglFreeMemoryNV are not OpenGL rendering commands, these commands do not require a current context. They operate normally even if called within a Begin/End or while compiling a display list."

#### **Additions to the GLX Specification**

 Same language as the "Additions to the WGL Specification" section except all references to wglAllocateMemoryNV and wglFreeMemoryNV should be replaced with glXAllocateMemoryNV and glXFreeMemoryNV respectively.

Additional language:

 "OpenGL implementations using GLX indirect rendering should fail to set up the vertex array range (failing to set the vertex array valid bit so the vertex array range functionality is not usable). Additionally, glXAllocateMemoryNV always fails to allocate memory (returns NULL) when used with an indirect rendering context."

#### **GLX Protocol**

None

#### **Errors**

 INVALID\_OPERATION is generated if VertexArrayRange or FlushVertexArrayRange is called between the execution of Begin and the corresponding execution of End.

 INVALID\_OPERATION may be generated if an undefined vertex is generated.

## **New State**

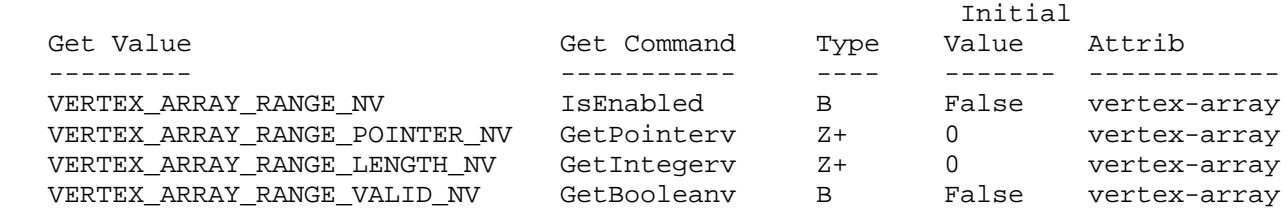

### **New Implementation Dependent State**

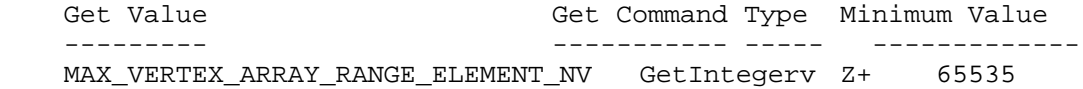

#### **NV10 Implementation Details**

This section describes implementation-defined limits for NV10:

The value of MAX\_VERTEX\_ARRAY\_RANGE\_ELEMENT\_NV is 65535.

 This section describes bugs in the NV10 vertex array range. These bugs will be fixed in a future hardware release:

 If VERTEX\_ARRAY is enabled with a format of GL\_SHORT and the vertex array range is valid, a vertex array vertex with an X, Y, Z, or W coordinate of -32768 is wrongly interpreted as zero. Example: the X,Y coordinate (-32768,-32768) is incorrectly read as (0,0) from the vertex array.

 If TEXTURE\_COORD\_ARRAY is enabled with a format of GL\_SHORT and the vertex array range is valid, a vertex array texture coord with an S, T, R, or Q coordinate of -32768 is wrongly interpreted as zero. Example: the S,T coordinate (-32768,-32768) is incorrectly read as (0,0) from the texture coord array.

 This section describes the implementation-dependent validity checks for NV10.

- o For the NV10 implementation-dependent validity check for the vertex array range region of memory to be true, all of the following must be true:
	- 1. The <pointer> must be 32-byte aligned.
	- 2. The underlying memory types must all be the same (all standard system memory -OR- all AGP memory -OR- all video memory).
- o For the NV10 implementation-dependent validity check for the vertex array state to be true, all of the following must be true:
	- 1. ( VERTEX\_ARRAY must be enabled -AND- The vertex array stride must be less than 256 -AND- ( ( The vertex array type must be FLOAT -AND- The vertex array stride must be a multiple of 4 bytes -AND- The vertex array pointer must be 4-byte aligned -AND- The vertex array size must be 2, 3, or 4  $)$  -OR- ( The vertex array type must be SHORT -AND- The vertex array stride must be a multiple of 4 bytes -AND- The vertex array pointer must be 4-byte aligned. -AND- The vertex array size must be  $2$  ) -OR- ( The vertex array type must be SHORT -AND- The vertex array stride must be a multiple of 8 bytes -AND- The vertex array pointer must be 8-byte aligned. -AND- The vertex array size must be  $4$  ) -OR- ( The vertex array type must be SHORT -AND- The vertex array stride must be a multiple of 8 bytes -AND- The vertex array pointer must be 8-byte aligned.  $\rho$  The vertex array stride must non-zero -AND- The vertex array size must be  $3$  ) ) ) 2. ( NORMAL\_ARRAY must be disabled. ) -OR - ( NORMAL\_ARRAY must be enabled -AND- The normal array size must be 3 -AND- The normal array stride must be less than 256 -AND- ( ( The normal array type must be FLOAT -AND- The normal array stride must be a multiple of 4 bytes -AND- The normal array pointer must be 4-byte aligned. ) -OR- ( The normal array type must be SHORT -AND- The normal array stride must be a multiple of 8 bytes -AND- The normal array stride must non-zero -AND- The normal array pointer must be 8-byte aligned.  $)$  ) ) 3. ( COLOR\_ARRAY must be disabled. ) -OR - ( COLOR\_ARRAY must be enabled -AND- The color array type must be FLOAT or UNSIGNED\_BYTE -AND- The color array stride must be a multiple of 4 bytes -AND- The color array stride must be less than 256 -AND-
		- The color array pointer must be 4-byte aligned -AND- ( ( The color array size must be 3 -AND- The color array stride must non-zero ) -OR-
			- ( The color array size must be 4 ) )
	- 4. ( SECONDARY\_COLOR\_ARRAY must be disabled. ) -OR ( SECONDARY\_COLOR\_ARRAY must be enabled -AND- The secondary color array type must be FLOAT or UNSIGNED\_BYTE -AND- The secondary color array stride must be a multiple of 4 bytes -AND- The secondary color array stride must be less than 256 -AND- The secondary color array pointer must be 4-byte aligned -AND- ( ( The secondary color array size must be 3 -AND-
		- The secondary color array stride must non-zero ) -OR- ( The secondary color array size must be 4 ) )

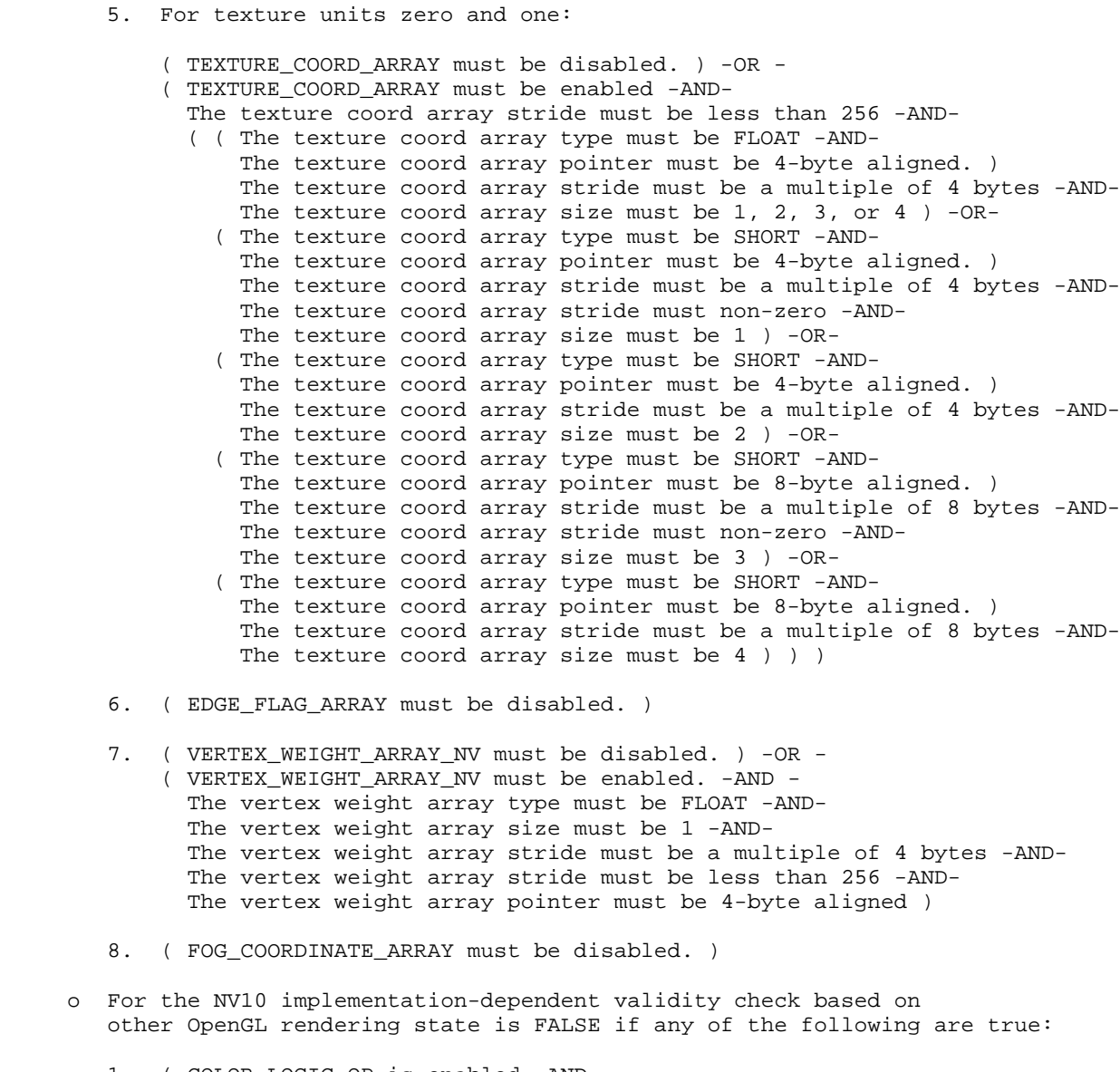

- 1. ( COLOR\_LOGIC\_OP is enabled -AND- The logic op is not COPY )
- 2. ( LIGHT\_MODEL\_TWO\_SIDE is true. )
- 3. Either texture unit is enabled and active with a texture with a non-zero border.
- 4. Several other obscure unspecified reasons.

## **Name**

SGIS\_texture\_lod

## **Name Strings**

GL\_SGIS\_texture\_lod

#### **Version**

\$Date: 1997/05/30 01:34:44 \$ \$Revision: 1.8 \$

#### **Number**

24

### **Dependencies**

 EXT\_texture is required EXT\_texture3D affects the definition of this extension EXT texture object affects the definition of this extension SGI detail texture affects the definition of this extension SGI sharpen texture affects the definition of this extension

#### **Overview**

 This extension imposes two constraints related to the texture level of detail parameter LOD, which is represented by the Greek character lambda in the GL Specification. One constraint clamps LOD to a specified floating point range. The other limits the selection of mipmap image arrays to a subset of the arrays that would otherwise be considered.

 Together these constraints allow a large texture to be loaded and used initially at low resolution, and to have its resolution raised gradually as more resolution is desired or available. Image array specification is necessarily integral, rather than continuous. By providing separate, continuous clamping of the LOD parameter, it is possible to avoid "popping" artifacts when higher resolution images are provided.

 Note: because the shape of the mipmap array is always determined by the dimensions of the level 0 array, this array must be loaded for mipmapping to be active. If the level 0 array is specified with a null image pointer, however, no actual data transfer will take place. And a sufficiently tuned implementation might not even allocate space for a level 0 array so specified until true image data were presented.

## **Issues**

Should detail and sharpen texture operate when the level 0 image is not being used?

A: Sharpen yes, detail no.

Should the shape of the mipmap array be determined by the dimensions of the level 0 array, regardless of the base level?

A: Yes, this is the better solution. Driving everything from the base level breaks the proxy query process, and allows mipmap arrays to be placed arbitrarily. The issues of requiring a level 0 array are partially overcome by the use of null-point loads, which avoid data transfer and, potentially, data storage allocation.

 \* With the arithmetic as it is, a linear filter might access an array past the limit specified by MAX\_LEVEL or p. But the results of this access are not significant, because the blend will weight them as zero.

#### **New Procedures and Functions**

None

## **New Tokens**

Accepted by the <pname> parameter of TexParameteri, TexParameterf, TexParameteriv, TexParameterfv, GetTexParameteriv, and GetTexParameterfv:

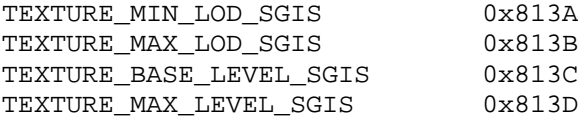

**Additions to Chapter 2 of the 1.0 Specification (OpenGL Operation)**

### **Additions to Chapter 3 of the 1.0 Specification (Rasterization)**

GL Specification Table 3.7 is updated as follows:

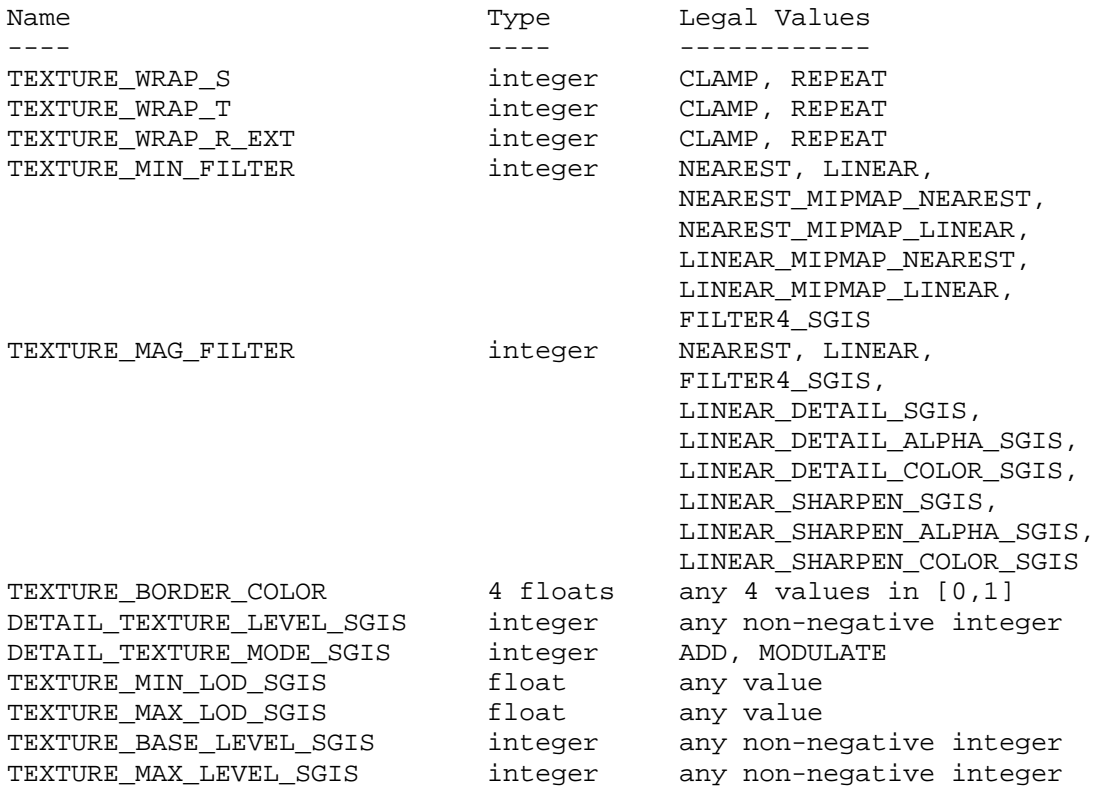

Table 3.7: Texture parameters and their values.

Base Array

----------

 Although it is not explicitly stated, it is the clear intention of the OpenGL specification that texture minification filters NEAREST and LINEAR, and all texture magnification filters, be applied to image array zero. This extension introduces a parameter, BASE\_LEVEL, that explicitly specifies which array level is used for these filter operations. Base level is specified for a specific texture by calling TexParameteri, TexParameterf, TexParameteriv, or TexParameterfv with <target> set to TEXTURE\_1D, TEXTURE\_2D, or TEXTURE\_3D\_EXT, <pname> set to TEXTURE\_BASE\_LEVEL\_SGIS, and <param> set to (or <params> pointing to) the desired value. The error INVALID\_VALUE is generated if the specified BASE\_LEVEL is negative.

 Level of Detail Clamping ------------------------

 The level of detail parameter LOD is defined in the first paragraph of Section 3.8.1 (Texture Minification) of the GL Specification, where it is represented by the Greek character lambda. This extension redefines the definition of LOD as follows:

LOD' $(x,y) = log_base_2$   $(Q(x,y))$ 

```
 / MAX_LOD LOD' > MAX_LOD
\text{LOD} = ( \text{LOD}' \text{LOD}' >= \text{MIN\_LOD} and \text{LOD}' <= \text{MAX\_LOD} \ MIN_LOD LOD' < MIN_LOD
         \ undefined MIN_LOD > MAX_LOD
```
 The variable Q in this definition represents the Greek character rho, as it is used in the OpenGL Specification. (Recall that Q is computed based on the dimensions of the BASE\_LEVEL image array.) MIN\_LOD is the value of the per-texture variable TEXTURE\_MIN\_LOD\_SGIS, and MAX\_LOD is the value of the per-texture variable TEXTURE\_MAX\_LOD\_SGIS.

 Initially TEXTURE\_MIN\_LOD\_SGIS and TEXTURE\_MAX\_LOD\_SGIS are -1000 and 1000 respectively, so they do not interfere with the normal operation of texture mapping. These values are respecified for a specific texture by calling TexParameteri, TexParemeterf, TexParameteriv, or TexParameterfv with <target> set to TEXTURE\_1D, TEXTURE\_2D, or TEXTURE\_3D\_EXT, <pname> set to TEXTURE\_MIN\_LOD\_SGIS or TEXTURE MAX LOD SGIS, and <param> set to (or <params> pointing to) the new value. It is not an error to specify a maximum LOD value that is less than the minimum LOD value, but the resulting LOD values are not defined.

 LOD is clamped to the specified range prior to any use. Specifically, the mipmap image array selection described in the Mipmapping Subsection of the GL Specification is based on the clamped LOD value. Also, the determination of whether the minification or magnification filter is used is based on the clamped LOD.

 Mipmap Completeness -------------------

 The GL Specification describes a "complete" set of mipmap image arrays as array levels 0 through p, where p is a well defined function of the dimensions of the level 0 image. This extension modifies the notion of completeness: instead of requiring that all arrays 0 through p meet the requirements, only arrays 0 and arrays BASE\_LEVEL through MAX LEVEL (or p, whichever is smaller) must meet these requirements. The specification of BASE LEVEL was described above. MAX LEVEL is specified by calling TexParameteri, TexParemeterf, TexParameteriv, or TexParameterfv with <target> set to TEXTURE\_1D, TEXTURE\_2D, or TEXTURE\_3D\_EXT, <pname> set to TEXTURE\_MAX\_LEVEL\_SGIS, and <param> set to (or <params> pointing to) the desired value. The error INVALID\_VALUE is generated if the specified MAX\_LEVEL is negative. If MAX\_LEVEL is smaller than BASE\_LEVEL, or if BASE\_LEVEL is greater than p, the set of arrays is incomplete.

 Array Selection ---------------

 Magnification and non-mipmapped minification are always performed using only the BASE LEVEL image array. If the minification filter is one that requires mipmapping, one or two array levels are selected using the equations in the table below, and the LOD value is clamped to a maximum value that insures that no array beyond

the limits specified by MAX\_LEVEL and p is accessed.

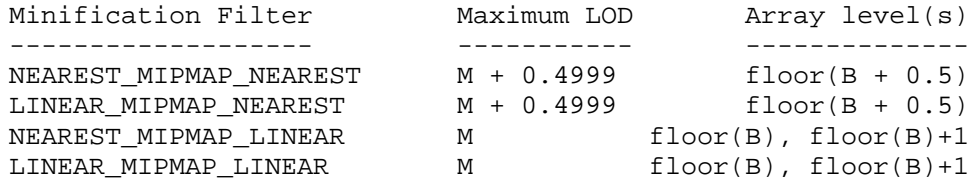

where:

 $M = min(MAX_LEVEL, p) - BASE_LEVEL$ 

B = BASE\_LEVEL + LOD

 For NEAREST\_MIPMAP\_NEAREST and LINEAR\_MIPMAP\_NEAREST the specified image array is filtered according to the rules for NEAREST or LINEAR respectively. For NEAREST\_MIPMAP\_LINEAR and LINEAR\_MIPMAP\_LINEAR both selected arrays are filtered according to the rules for NEAREST or LINEAR, respectively. The resulting values are then blended as described in the Mipmapping section of the OpenGL specification.

 Additional Filters ------------------

 Sharpen filters (described in SGIS\_sharpen\_texture) operate on array levels BASE\_LEVEL and BASE\_LEVEL+1. If the minimum of MAX\_LEVEL and p is not greater than BASE\_LEVEL, then sharpen texture reverts to a LINEAR magnification filter. Detail filters (described in SGIS\_detail\_texture) operate only when BASE\_LEVEL is zero.

 Texture Capacity ----------------

In Section 3.8 the OpenGL specification states:

"In order to allow the client to meaningfully query the maximum image array sizes that are supported, an implementation must not allow an image array of level one or greater to be created if a `complete' set of image arrays consistent with the requested array could not be supported."

 Given this extension's redefinition of completeness, the above paragraph should be rewritten to indicate that all levels of the `complete' set of arrays must be supportable. E.g.

"In order to allow the client to meaningfully query the maximum image array sizes that are supported, an implementation must not allow an image array of level one or greater to be created if a `complete' set of image arrays (all levels 0 through p) consistent with the requested array could not be supported."

**Additions to Chapter 4 of the 1.0 Specification (Per-Fragment Operations and the Frame Buffer)**

**Additions to Chapter 5 of the 1.0 Specification (Special Functions)**

None

**Additions to Chapter 6 of the 1.0 Specification (State and State Requests)**

None

**Additions to the GLX Specification**

None

**Dependencies** on EXT\_texture

EXT\_texture is required.

**Dependencies** on EXT\_texture3D

 If EXT\_texture3D is not supported, references to 3D texture mapping and to TEXTURE\_3D\_EXT in this document are invalid and should be ignored.

**Dependencies** on EXT\_texture\_object

If EXT\_texture\_object is implemented, the state values named

TEXTURE\_MIN\_LOD\_SGIS TEXTURE\_MAX\_LOD\_SGIS TEXTURE\_BASE\_LEVEL\_SGIS TEXTURE\_MAX\_LEVEL\_SGIS

 are added to the state vector of each texture object. When an attribute set that includes texture information is popped, the bindings and enables are first restored to their pushed values, then the bound textures have their LOD and LEVEL parameters restored to their pushed values.

### **Dependencies** on SGIS\_detail\_texture

 If SGIS\_detail\_texture is not supported, references to detail texture mapping in this document are invalid and should be ignored.

**Dependencies** on SGIS\_sharpen\_texture

 If SGIS\_sharpen\_texture is not supported, references to sharpen texture mapping in this document are invalid and should be ignored.

#### **Errors**

 INVALID\_VALUE is generated if an attempt is made to set TEXTURE\_BASE\_LEVEL\_SGIS or TEXTURE\_MAX\_LEVEL\_SGIS to a negative value.

# **New State**

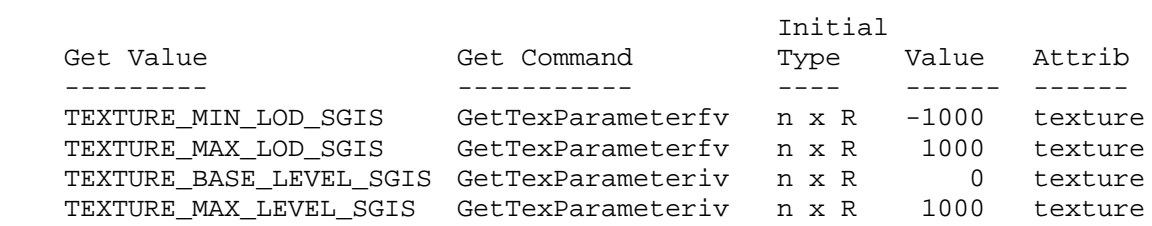

# **New Implementation Dependent State**

## **Name**

EXT\_swap\_control

## **Name Strings**

WGL\_EXT\_swap\_control

## **Version**

Date: 1/27/1999 Revision: 1.3

#### **Number**

172

## **Dependencies**

WGL\_EXT\_extensions\_string is required.

#### **Overview**

 This extension allows an application to specify a minimum periodicity of color buffer swaps, measured in video frame periods.

#### **New Procedures and Functions**

BOOL wglSwapIntervalEXT(int interval)

int wglGetSwapIntervalEXT(void)

## **New Tokens**

None

**Additions to Chapter 2 of the 1.2 GL Specification (OpenGL Operation)**

None

**Additions to Chapter 3 of the 1.2 GL Specification (Rasterization)**

None

**Additions to Chapter 4 of the 1.2 GL Specification (Per-Fragment Operations and the Framebuffer)**

None

**Additions to Chapter 5 of the 1.2 GL Specification (Special Functions)**

None

**Additions to Chapter 6 of the 1.2 GL Specification (State and State Requests)**

## **Additions to the WGL Specification**

 wglSwapIntervalEXT specifies the minimum number of video frame periods per buffer swap for the window associated with the current context. The interval takes effect when SwapBuffers or wglSwapLayerBuffer is first called subsequent to the wglSwapIntervalEXT call.

 The parameter 'interval' specifies the minimum number of video frames that are displayed before a buffer swap will occur.

 A video frame period is the time required by the monitor to display a full frame of video data. In the case of an interlaced monitor, this is typically the time required to display both the even and odd fields of a frame of video data. An interval set to a value of 2 means that the color buffers will be swapped at most every other video frame.

 If 'interval' is set to a value of 0, buffer swaps are not synchron ized to a video frame. The 'interval' value is silently clamped to the maximum implementation-dependent value supported before being stored.

 The swap interval is not part of the render context state. It cannot be pushed or popped. The current swap interval for the window associated with the current context can be obtained by calling wglGetSwapIntervalEXT. The default swap interval is 1.

 Because there is no way to extend wgl, this call is defined in the ICD and can be called by obtaining the address with wglGetProcAddress. Because this is not a GL extension, it is not included in the GL\_EXTENSIONS string.

## **Errors**

 If the function succeeds, the return value is TRUE. If the function fails, the return value is FALSE. To get extended error information, call GetLastError.

ERROR\_INVALID\_DATA The 'interval' parameter is negative.

#### **New State**

None

#### **New Implementation Dependent State**